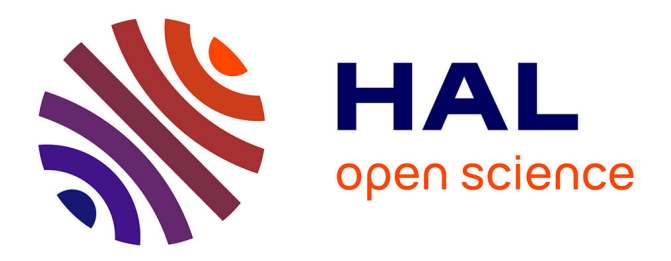

# **Contribution à la modélisation prédictive des comportements hautes fréquences des moteurs de traction**

Fabien Médard

## **To cite this version:**

Fabien Médard. Contribution à la modélisation prédictive des comportements hautes fréquences des moteurs de traction. Energie électrique. Université de Grenoble, 2015. Français. NNT : . tel-01174758v1

# **HAL Id: tel-01174758 <https://hal.science/tel-01174758v1>**

Submitted on 9 Jul 2015  $(v1)$ , last revised 7 Oct 2015  $(v2)$ 

**HAL** is a multi-disciplinary open access archive for the deposit and dissemination of scientific research documents, whether they are published or not. The documents may come from teaching and research institutions in France or abroad, or from public or private research centers.

L'archive ouverte pluridisciplinaire **HAL**, est destinée au dépôt et à la diffusion de documents scientifiques de niveau recherche, publiés ou non, émanant des établissements d'enseignement et de recherche français ou étrangers, des laboratoires publics ou privés.

# UNIVERSITÉ DE GRENOBLE

# **THÈSE**

Pour obtenir le grade de

# **DOCTEUR DE L'UNIVERSITÉ DE GRENOBLE**

Spécialité : **Génie Electrique**

Arrêté ministériel : 7 août 2006

Présentée par

# **Fabien MEDARD**

Thèse dirigée par **James ROUDET & Christian CHILLET**

préparée au sein du **Laboratoire G2ELab** dans **l'École Doctorale EEATS**

# **Contribution à la modélisation prédictive des comportements hautes fréquences des moteurs de traction**

Thèse soutenue publiquement le **9 mars 2015** devant le jury composé de :

**M. Christophe ESPANET,** Professeur à l'Université de Franche Comté (Président du jury et rapporteur) **M. Christian VOLLAIRE,** Professeur à l'Ecole Centrale de Lyon (Rapporteur) **M. Benali BOUALEM,** Ingénieur à ALSTOM Transport (Encadrant) **M. James ROUDET,** Professeur à l'Université Joseph Fourier (Directeur de thèse) **M. Christian CHILLET,** Chargé de recherche au CNRS (Encadrant) **M. Bertrand REVOL,** Maître de conférences à l'ENS Cachan (Examinateur) **M. Robert PERIOT,** Ingénieur à ALSTOM Transport (Invité)

*Université Joseph Fourier / Université Pierre Mendès France / Université Stendhal / Université de Savoie / Grenoble INP* 

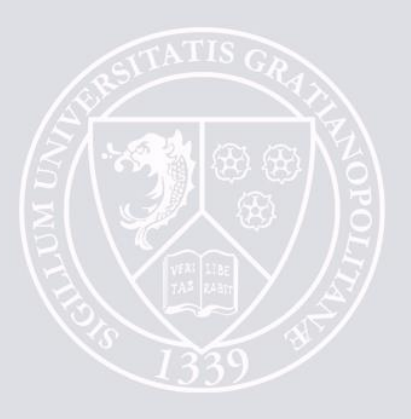

# **Remerciements**

Mes premiers remerciements vont à M. Christophe Espanet (président du jury et rapporteur), professeur à l'Université de Franche Comté, M. Christian Volaire (rapporteur), professeur à l'école Centrale de Lyon et M. Bertrand Revol (examinateur), maître de conférences au SATIE de l'ENS Cachan, membres du jury de soutenance sans qui l'aboutissement de ce travail n'aurait été possible. Leur bienveillance et leurs connaissances dans des domaines proches de celui de ma thèse ont permis d'élargir les perspectives qui s'offrent au projet à l'issue de la soutenance.

Je suis également très reconnaissant à l'égard des collègues de la société ALSTOM Transport avec qui j'ai eu la chance de travailler. A savoir M. Gérard Tripot pour sa disponibilité et son aide, M. Robert Perriot pour son savoir-faire et toutes les anecdotes industrielles qu'il partage pour notre plus grand plaisir, et enfin M. Benali Boualem qui porte ce projet depuis plusieurs années. Je le remercie pour cette belle opportunité et pour la confiance qu'il m'a accordée malgré les difficultés rencontrées.

Mes chers chefs, JamesRoudet et à travers lui toutes les personnes qui orchestrent ce laboratoire avec brio, je tiens à le remercier chaleureusement pour sa grande humanité et tous les échanges captivants que nous avons pu avoir. ChistianChillet, avec qui ce fut un réel plaisir de travailler, son érudition et sa pédagogie sont en grande partie responsables du succès de ces travaux et également du sentiment latent d'être « comme une poule devant un couteau ». Qu'ils trouvent ici l'expression de mon plus grand respect, de ma gratitude et de ma sympathie.

Le laboratoire a été également un lieu fort de rencontre dans lequel j'ai passé trois merveilleuses années. J'ai donc une pensée particulièrement émue aux termes de cette aventure humaine ou se sont entremêlées belles amitiés et opportunités. Je pense notamment aux cours de théâtre d'improvisation animés par Laurence qui m'ont permis de découvrir cette délicieuse discipline en la partageant avec de joyeux lurons : Manel, Audrey, Sylvianne, Sylvie, Mael, Diandra, Damien, Pauline, Maximin et Benjamin. Je pense également au groupe de musique « G2e All Star Band ». J'exprime ma plus profonde gratitude à l'égard d'Antoine, Diego, Johan, Melissa, Victor, Xavier, Benjamin, Barghav, Maximin et Hakim pour tous ces bons moments et pour m'avoir poussé sur le devant de la scène aux risques et périls d'auditeurs toujours bienveillants.

D'autres belles amitiés se sont tissées durant ces trois années, c'est non sans vague à l'âme que je quitte tous ces gens-ci. Johan pour sa bonne humeur et la beaufitude qu'il incarne, Manel pour sa grande amitié et sa vie digne d'une série dramatique, Victor pour sa nonchalance exemplaire, Melissa pour son enthousiasme et son accent mexicain, Diego pour son humour de derrière les fagots, Guillaume pour ses projets de vie (durant la thèse) que l'on pourrait juger comme perdus d'avance, Vincent pour son rôle de composition permettant de cacher aux yeux de tous son cœur de hippie, la petite Manue pour ses humiliations à répétition, Benjamin pour sa motivation et son goût pour les medleys douteux, Hugo pour sa classe avec un saxophone dans les mains, Jean-Louis pour son syndrome Prometheus, Aurel pour l'amour de la géographie qui nous lie, Julien pour sa reconversion rapide en un bobo gaucho anticapitaliste et enfin le Hasard sans qui j'aurais pu avoir un PEL en parfaite santé ont participé activement à mon bien-être et à la réussite de ces travaux.

Vient le moment de remercier ceux qui sont présents depuis longtemps maintenant et sans qui je serais certainement quelqu'un d'autre. En commençant par mes trois compères Dumasiens, je remercie Athos pour son épaule réconfortante et pour le voyage inoubliable qui nous attend, Ara le séducteur pour avoir donné une couleur tahitienne au quotidien, Albert pour son tromblon et pour le retour à la terre qui approche à grand pas ; sans oublier Toto pour ses recettes exquises de pâtes, Dyd pour avoir été le pire binôme que la terre ait jamais portée, Seb pour son amour infaillible des partenaires, Kosso pour ses envolées nocturnes, Julien pour m'avoir fait l'honneur d'être le parrain de sa belle petite Elisa et bientôt plus, Hélène pour ce passé qui nous appartient. Merci à vous d'avoir été toujours présents.

Ma gratitude va à Anne pour m'avoir supporté les six derniers mois de ces travaux et d'avoir organisé la plus belle surprise qu'il m'ait été donnée de voir lors de ma soutenance.

Je terminerai ces modestes remerciements en exprimant l'amour que je porte aux membres de ma famille, ma mère tout particulièrement qui n'a jamais cessé de m'épauler et de me supporter dans mes choix.

Je prie ceux qui ne se retrouvent pas dans ces lignes de ne pas m'en tenir rigueur et de demeurer persuadés de ma profonde amitié.

# **Table des matières**

## Table des matières

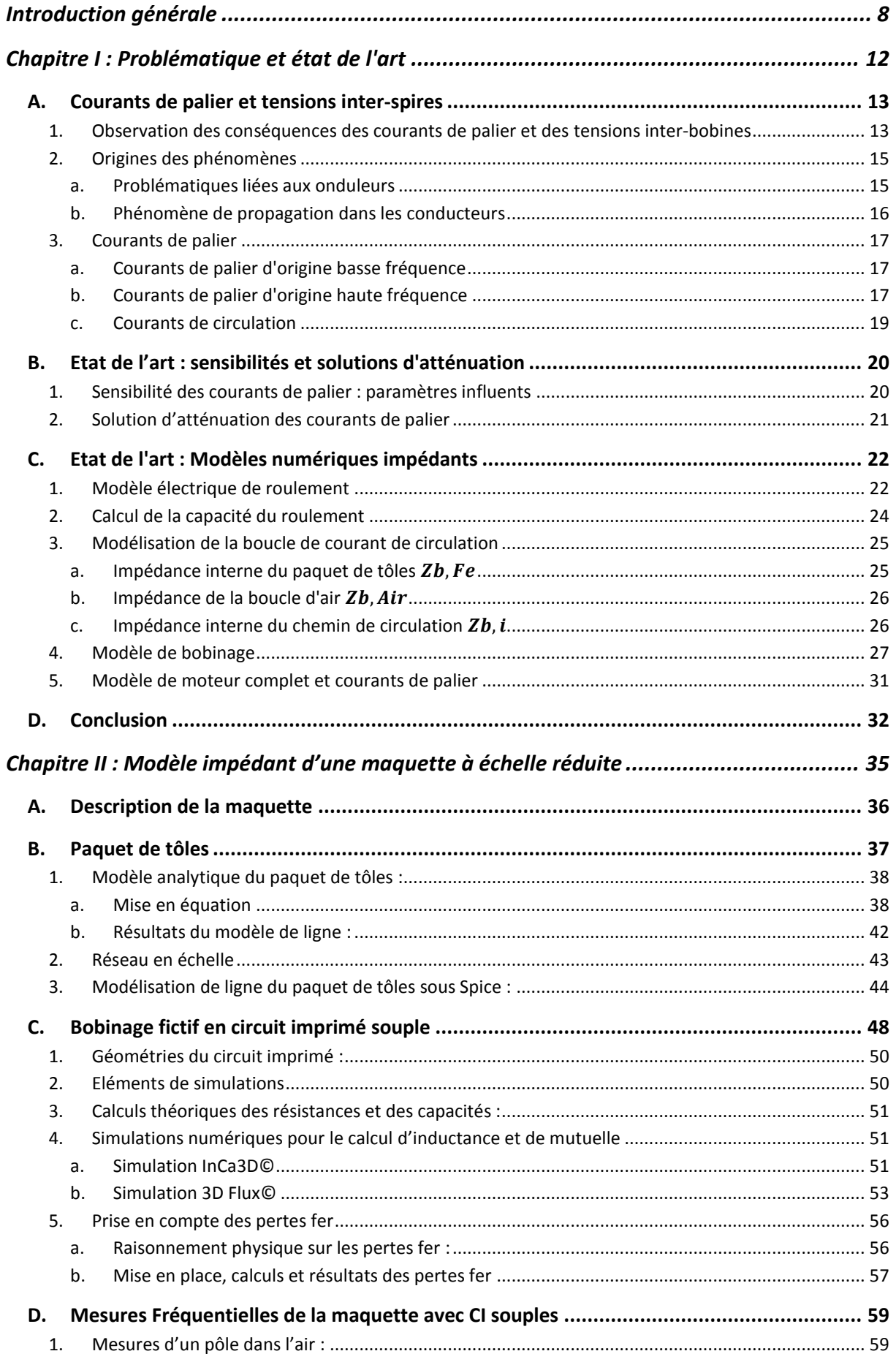

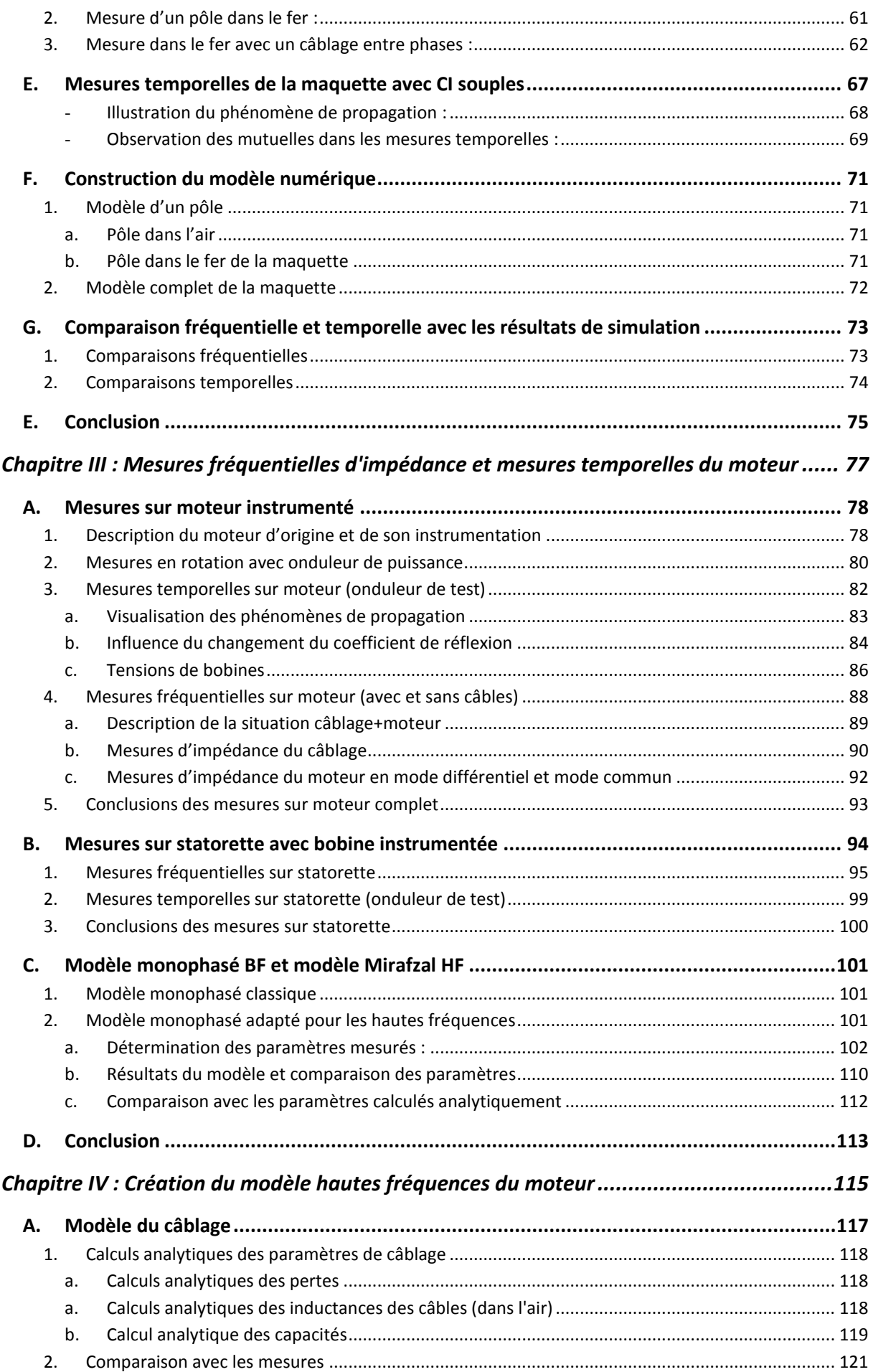

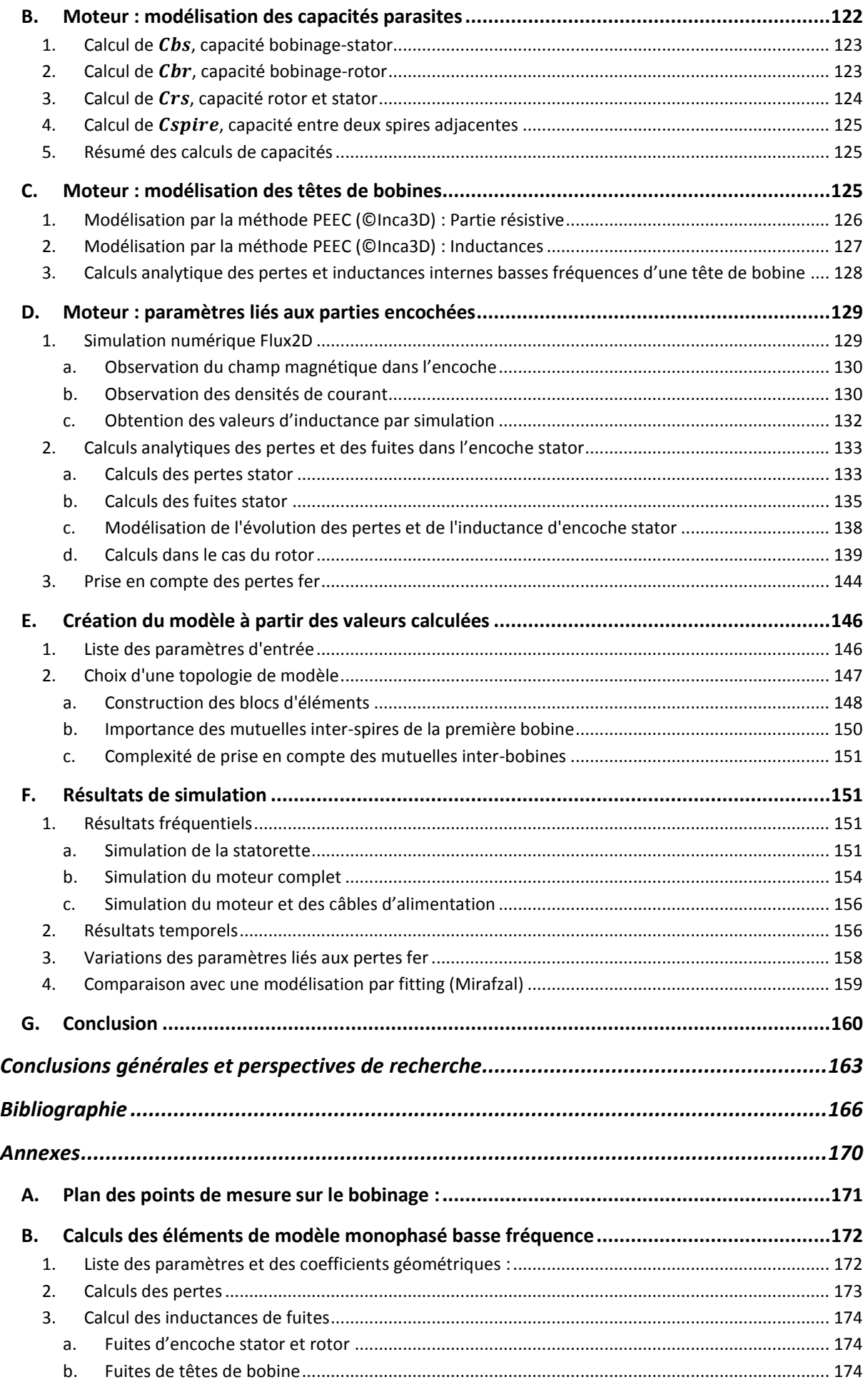

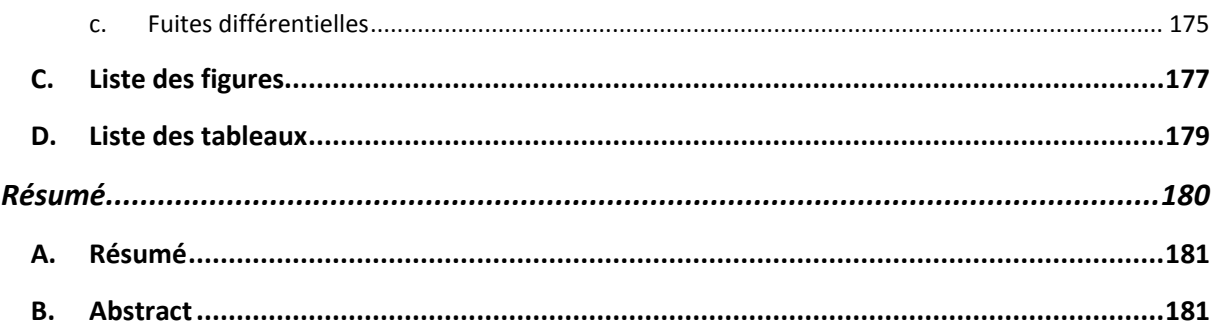

# <span id="page-12-0"></span>**Introduction générale**

e tous temps, la réduction de l'encombrement et du poids des chaines électromécaniques a été une priorité pour faciliter leur intégration dans les applications industrielles et de façon encore plus sensible dans les applications mobiles. D'abord la montée en fréquence des convertisseurs statiques d'énergie a été nécessaire pour améliorer la qualité de contrôle/commande des machines électriques. Aujourd'hui, les nouveaux composants semiconducteurs qui mettent en œuvre des matériaux grands gaps comme le SiC (Carbure de Silicium) commutent avec des temps de plus en plus brefs permettant ainsi de réduire les pertes durant la commutation. Si à la fois les pertes par commutation peuvent être diminuées et que la nature des nouveaux matériaux permet des températures de fonctionnement plus élevées, il est possible de réduire à double titre l'encombrement des refroidisseurs. Cependant, les transitions des signaux électriques en étant plus rapides causent d'importants problèmes de CEM dont la portée a probablement été minimisée. Non seulement, il faut revoir la conception technologique des convertisseurs statiques (packaging, câblage…) pour éviter les surtensions destructrices, mais aussi se préoccuper de leur l'impact sur l'environnement extérieur, dont la machine électrique en particulier. D<br>convert

Il apparaît dès à présent important d'étudier théoriquement et de construire des modèles prédictifs pour à la fois comprendre les phénomènes, en déterminer les paramètres fondamentaux et mettre en place des solutions d'atténuations.

La modélisation basses fréquences des machines électriques est aujourd'hui maitrisée en ayant été validée par l'expérimentation. Les modélisations hautes fréquences, quant à elles, sont balbutiantes puisque la complexité des phénomènes va de pair avec la montée en fréquence. Les mesures ellesmêmes sont délicates à réaliser puisque l'environnement va beaucoup influer sur les résultats.

Néanmoins, il est devenu indispensable depuis quelques années d'étendre en fréquence la modélisation des composants et des systèmes industriels. Les modèles de dimensionnement classiques deviennent en effet insuffisants pour concevoir les nouveaux équipements électrotechniques et vérifier que ces derniers sont capables d'accepter les évolutions actuelles des convertisseurs de puissance sans subir de dégradations. De ce fait, il devient nécessaire d'intégrer autant que possible ces nouvelles contraintes imposant une connaissance large bande des composants dès la phase de conception initiale. La principale difficulté provient du fait que l'extension en fréquence des phénomènes sollicite des paramètres jusqu'alors considérés comme du second ordre et donc négligés et négligeables vis-à-vis de l'aspect fonctionnel initial du système. Par exemple, les particularités géométriques prennent soudainement une importance capitale et les phénomènes électriques ne peuvent plus être considérés comme instantanés.

Dans le cas des moteurs de traction, les convertisseurs MLI engendrent deux phénomènes problématiques dans notre cas : les courants de paliers et les tensions inter-spires. Leurs origines sont dues à la tension et au courant de mode commun induit par l'onduleur.

Ces travaux rentrent dans cet objectif de modélisation prédictive large bande afin d'être adaptée à un processus de conception. Ils devront, en particulier, offrir une représentation des comportements hautes fréquences des moteurs, à savoir les courants de paliers et les tensions internes au bobinage.

La présentation de ces travaux se divisera en quatre parties :

Le premier chapitre offrira une vue d'ensemble sur les phénomènes hautes fréquences en décrivant l'origine et les conséquences de ces derniers en s'appuyant sur la littérature. Les solutions et les sensibilités de ces comportements, qui ont déjà été développées, seront mises en avant. Un récapitulatif des différents modèles qu'il est possible de trouver dans les précédents travaux sera effectué avec pour objectif de définir les besoins et les difficultés de cette démarche.

Le second chapitre se concentrera sur la compréhension des phénomènes et leur modélisation à travers une maquette, modèle réduit d'un moteur. Cette maquette est constituée, à l'image d'une réelle machine tournante, d'une carcasse, de deux flasques, d'un paquet de tôle et d'un rotor fixe. Un bobinage fictif réalisé en circuit imprimé souple sera ajouté afin de représenter le bobinage réel d'un moteur et sa répartition spatiale dans la maquette. Un modèle de ligne sera proposé avec pour objectif de prendre en compte les effets de la montée en fréquence. Le modèle se voudra valable aussi bien dans le domaine fréquentiel que temporel et aussi bien en mode commun qu'en mode différentiel.

Le troisième chapitre présentera l'ensemble des mesures qui ont été faites sur un moteur réel et une statorette spécialement instrumentés. Ces modifications offriront un accès aux valeurs de tensions sur chaque bobine et chaque spire. La propagation de ces ondes de tension dans le bobinage sera observée et un certain nombre de conclusions seront dégagées pour aider à la modélisation du moteur. Un modèle comportemental issu de la littérature sera étudié et une méthode d'identification des paramètres à partir de quelques points de mesures sera définie. Ce modèle servira de base de comparaison vis-à-vis du modèle prédictif que nous souhaitons développer.

L'ultime chapitre sera composé de la méthodologie de modélisation qui a été adoptée. Au final, le modèle aura pour dessein de prendre en compte le phénomène de propagation, l'effet de la montée en fréquence sur les pertes et les inductances, les mutuelles inductances présentes dans le bobinage, le comportement des parties encochées, les pertes fer et enfin les chemins parasites utilisés par les courants de paliers. Les résultats seront comparés aux mesures sur moteur et statorette ainsi qu'au modèle simplifié présenté dans le chapitre précédent.

# <span id="page-16-0"></span>**Chapitre I : Problématique et état de l'art**

es comportements hautes fréquences des moteurs sont étudiés depuis quelques dizaines d'année. Ces études ont accompagné le développement de l'électronique de puissance dont l'évolution a été exponentielle avec l'arrivée de nouvelles technologies de es comportements hautes fréquences des moteurs sont étudiés depuis quelques dizaines<br>
d'année. Ces études ont accompagné le développement de l'électronique de puissance<br>
dont l'évolution a été exponentielle avec l'arrivée compréhension des phénomènes basses fréquences pour se tourner par la suite vers les hautes fréquences. Ce domaine apporte une difficulté supplémentaire due aux changements induits dans les modèles connus en basse fréquence. Les études se sont alors portées vers la compréhension et la modélisation de ces phénomènes hautes fréquences. Les résultats ont permis de réaliser un certain nombre de solutions réduisant efficacement les possibles dégradations des moteurs.

# <span id="page-17-0"></span>**A. Courants de palier et tensions inter-spires**

Cette partie traite des origines et des conséquences des deux problématiques qui ont été évoquées. Nous nous attarderons davantage sur les courants de paliers dont l'origine est complexe et mérite d'être développée. Cette partie explicitera les effets de ces phénomènes, analysera leurs origines et définira les différents courants de palier qui surviennent dans un moteur.

## <span id="page-17-1"></span>**1. Observation des conséquences des courants de palier et des tensions inter-bobines**

Parmi les nombreux problèmes qui peuvent survenir dans la vie d'un moteur de traction, certains sont liés aux rapides variations de tensions engendrées par les onduleurs d'alimentation. Ces dV/dt excitent les éléments parasites du moteur habituellement négligés lors de la conception et n'intervenant que très peu dans les performances fonctionnelles du moteur. Par exemple, à ces fréquences élevées, les capacités parasites entre conducteurs, entre conducteurs et masse, entre fer rotor et fer stator, les diverses mutuelles entre spires et entre bobines, les courants induits dans les pièces conductrices (cuivre et tôles) ne sont pas évidemment représentés dans le schéma équivalent habituellement utilisé pour modéliser la machine en basse fréquence.

Les variations rapides de tension engendrent des courants capacitifs de fuite qui, directement ou non (couplage inductif), cheminent dans la carcasse et les tôles et dans le cas le plus néfaste peuvent passent dans les paliers du moteur. Ces courants de palier sont à l'origine d'une usure des roulements à billes. En effet, un palier dont la durée de vie est initialement estimée à plusieurs millions de kilomètre, peut devoir être remplacé seulement au bout de cent mille kilomètres. Cette réduction drastique de la durée de vie due à des courants parasites n'est pas spécifique aux moteurs de traction bien entendu mais affecte l'ensemble des moteurs électriques de forte puissance car le phénomène augmente avec la taille des moteurs. Ces courants ont aussi des origines basses fréquences dont la première observation de ces courants et de la présence d'une tension d'arbre a été faite par Alger en 1920[1].

L'usure des roulements s'effectue sur les surfaces de roulement des billes (ou des rouleaux) et des bagues intérieure et extérieure ; mais aussi au niveau du lubrifiant. En effet, les courants préjudiciables peuvent provoquer des décharges entre les bagues et les billes. Ces décharges ou « piquages », à l'instar de l'électroérosion, vont provoquer des arcs et des fusions locales du métal à ses extrémités, provoquant ainsi des micros crevasses et une contamination du lubrifiant par des particules métalliques. Ce phénomène, s'il est isolé ou sporadique, ne présente aucun danger pour le

roulement, les énergies mises en jeu sont bien trop faibles pour endommager le roulement. Cela dit, il représente une menace due à sa haute fréquence d'apparition (car la décharge intervient à chaque commutation des interrupteurs des onduleurs). La contamination de l'huile par les particules issues de la décharge amplifie le phénomène d'amorçage en dégradant les qualités lubrifiantes de l'huile. Les dégradations mécaniques vont entrainer des vibrations au sein du roulement, ainsi qu'un bruit sonore jusqu'à aboutir à sa destruction. Il faut savoir qu'une tension aux bornes du roulement de l'ordre de quelques volts, peut suffire à l'établissement d'un arc électrique.

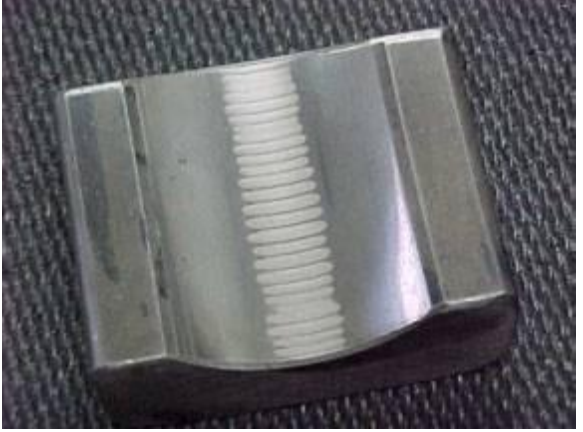

**Figure 1 : Stries dues aux courants de palier sur une bague**

Un rapport de mesure interne à Alstom présente les dégâts causés aux roulements lors du passage des courants de palier. La surface du roulement présentée dans la *figure 2* est à son premier stade de dégradation. Les micro-cratères sont bien visibles.

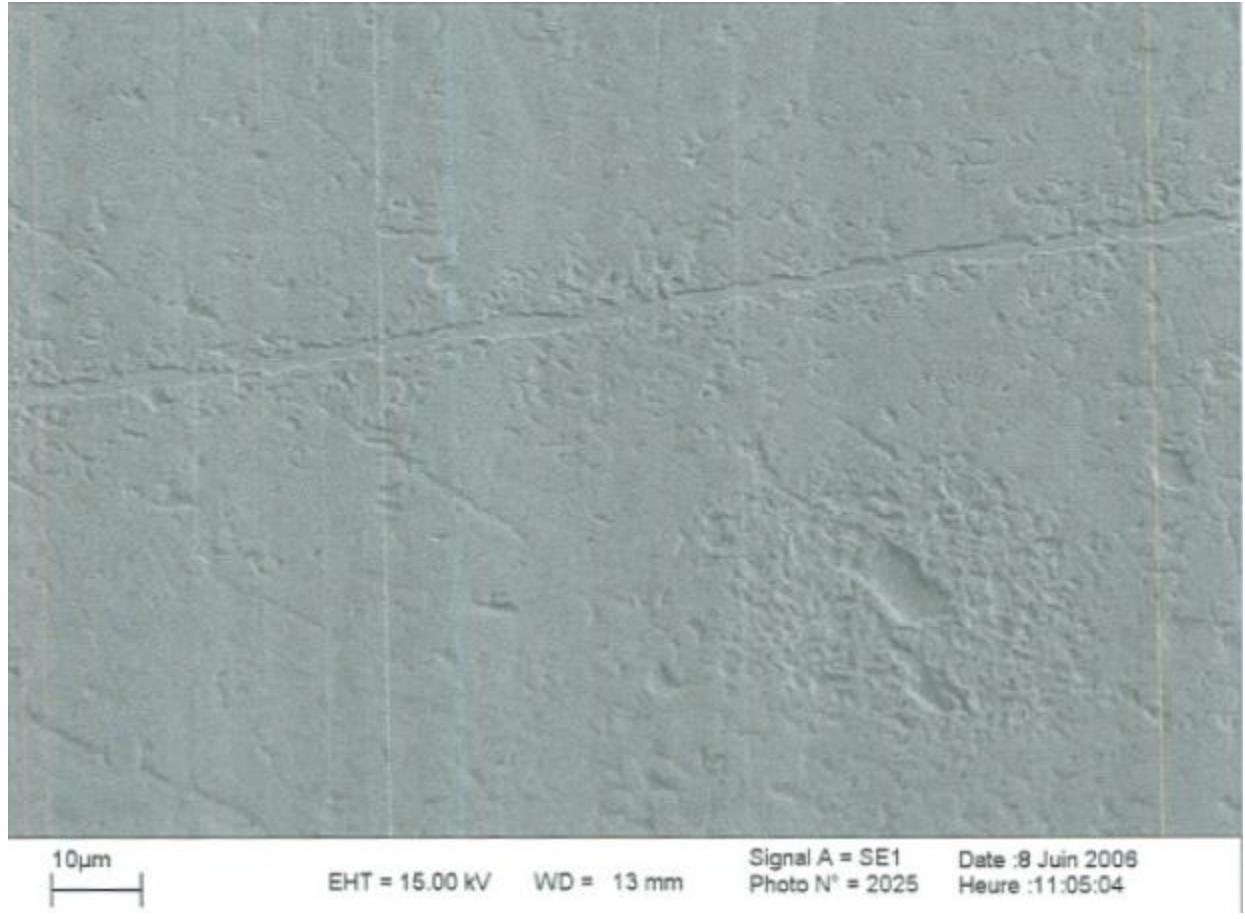

**Figure 2 : Vue au microscope du phénomène de piquage**

Le roulement n'a pas le même comportement électrique à basse et à haute vitesse de rotation. En effet lors du démarrage et à faibles vitesses de rotation, il existe un contact franc entre les bagues

internes et externes via les billes ou les rouleaux. Ce contact s'explique par la poussée exercée par le poids du rotor sur les billes inférieures. Ce contact franc diminue de taille au fur et à mesure que le rotor monte en vitesse ; grâce à des effets hydrodynamiques, il se forme alors un film de lubrifiant entre l'élément roulant (bille ou rouleau) et les bagues qui peu à peu va prendre la place du contact franc et en final sustenter le rotor par un film isolant. L'épaisseur d'huile est de l'ordre de quelques microns, estimée généralement entre 0.2 et 10 μm [2]. Cet isolant électrique fait office de capacité où les charges électriques vont s'accumuler s'il existe une différence de potentiel. La décharge aura lieu lorsque le potentiel deviendra supérieur à la tension d'amorçage du film d'huile. Cette épaisseur du film d'huile influence donc directement la "facilité" avec laquelle le claquage va survenir. Il est difficile d'estimer précisément la position des billes, l'épaisseur de lubrifiant et les contraintes électriques dans un même modèle. De manière générale les décharges sont plus susceptibles de se déclencher là où le film d'huile est le plus mince, c'est-à-dire là où le rotor exerce une pression mécanique. La présence de particules métalliques entre les deux surfaces augmente également les risques de claquage.

En ce qui concerne les surtensions dans le bobinage, elles peuvent être à l'origine de décharges partielles suivies d' une rupture diélectrique de l'isolant à plus ou moins long terme[3].

Si par malheur un arc électrique se forme entre deux conducteurs, le moteur est hors service. C'est généralement un défaut originel d'isolation qui favorise la formation d'arc électrique.

Ce phénomène est possible uniquement dans des cas où les potentiels ne sont pas égaux, donc entre deux bobines différentes ou bien dans les spires d'une même bobine dû à la propagation des ondes de tension. Cette dernière nous intéresse tout particulièrement puisqu'elle est induite par le temps de montée de la tension des onduleurs de puissance et donc de la rapidité des commutations.

## <span id="page-19-0"></span>**2. Origines des phénomènes**

Les origines des courants de paliers et des tensions inter-spires dangereuses se rejoignent par l'existence des ondes hautes fréquences dans le moteur. Cela dit, l'explication des courants de palier est bien moins triviale que l'explication des surtensions dans le bobinage. Les recherches précédentes [1]–[3]ont très bien mis en lumière les différentes composantes de la création d'un courant dans les paliers. Pour comprendre l'origine de ces phénomènes, le système global doit être pris en compte, à savoir l'onduleur, les câbles d'alimentation et le moteur.

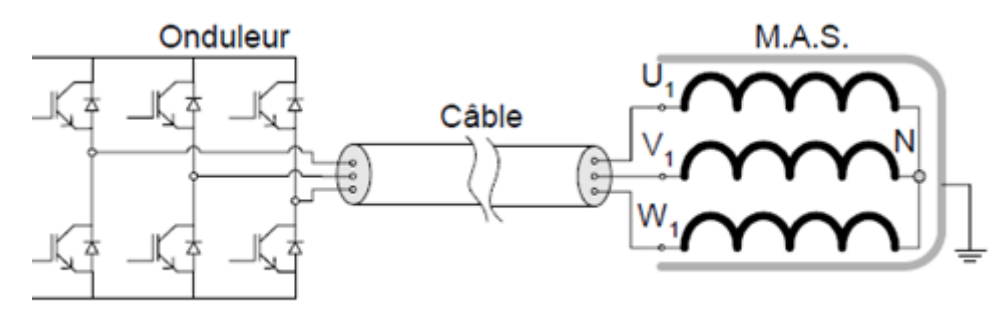

**Figure 3 : Aspect système de la problématique[3]**

#### *a. Problématiques liées aux onduleurs*

<span id="page-19-1"></span>Page **15** sur **182** Les onduleurs utilisés en entraînement de puissance fonctionnent à la fois en mode pleine onde et en mode découpage (MLI) et génèrent des tensions de sortie comportant de rapides variations. Les

faibles temps de montée des tensions font intervenir des fréquences équivalentes très élevées. L'innovation et les progrès de l'électronique de puissance tendent à augmenter le  $dV/dt$  (en diminuant le temps de montée de la tension, lors de la fermeture et l'ouverture des interrupteurs) dans le but de diminuer les pertes par commutation. L'avènement des technologies de transistors de puissance utilisant des matériaux "grand gap" tels que le Carbure de Silicium (SiC) ou encore le Nitrure de Gallium (GaN), dont les temps de montée en tension ne dépassent pas les quelques dizaines de nanosecondes, vont apporter avec eux une excitation fréquentielle des moteurs plus élevée que celle de la technologie actuelle à base de Silicium (IGBT, dont le temps de montée est de l'ordre de centaines de nanosecondes).

En effet, l'analyse fréquentielle des tensions délivrées par les nouveaux interrupteurs montre alors un spectre de plus en plus étendu dans les hautes fréquences. Ce n'est donc pas seulement la fréquence du hachage qui intervient.

En fonction des lois de commandes, ces onduleurs engendrent inévitablement des variations de la tension de mode commun. Cette tension est définie (sous certaines hypothèses) comme la moyenne des tensions de phase Cette tension de mode commun est due au principe de découpage et diminue avec le nombre de niveaux de sortie de l'onduleur.

$$
Vcom = \frac{Va + Vb + Vc}{3}
$$

Un exemple de tension de mode commun est présenté ci-dessous pour un onduleur à deux niveaux de sortie.

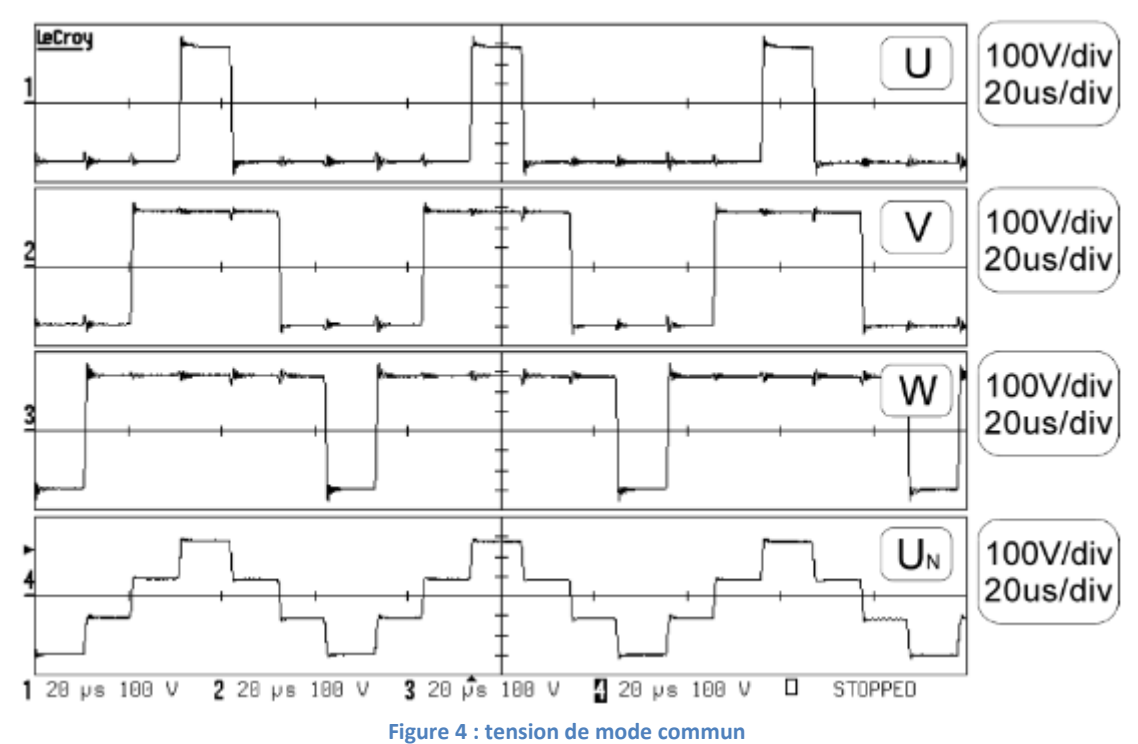

<span id="page-20-0"></span>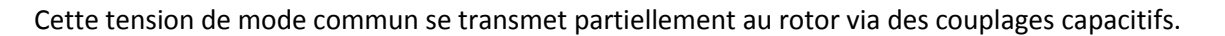

#### *b. Phénomène de propagation dans les conducteurs*

Les fronts très raides des onduleurs engendrent naturellement un phénomène de propagation dans le bobinage puisque les distances en jeu ne sont plus négligeables face à la vitesse des ondes dans les conducteurs.

Dès lors, l'isolation entre conducteurs, déterminée à basse fréquence en supposant une répartition homogène de la tension, peut être insuffisante si cette répartition met du temps à s'établir dans le bobinage. En d'autres termes, à l'instant du front de tension, des différences de potentiel élevées entre les premières spires peuvent apparaitre. Si ce fait est avéré il est alors indispensable de renforcer cette isolation pour garantir le fonctionnement du moteur.

## <span id="page-21-0"></span>**3. Courants de palier**

## *a. Courants de palier d'origine basse fréquence*

<span id="page-21-1"></span>Les courants de paliers basses fréquences peuvent être créés par différents phénomènes :

- Dissymétrie du flux : elle peut être engendrée par plusieurs éléments propres à la géométrie. L'asymétrie du bobinage ou l'excentricité du rotor par rapport au stator apparaissant lorsque la dilatation des roulements n'est pas optimale, c'est-à-dire pendant la phase de démarrage, entraîne la formation d'une différence de potentiel entre les extrémités de l'arbre.
- Les saturations locales des tôles statoriques, notamment générées par la répartition des trous de ventilation et des différences de sections, sont également à l'origine de tensions d'arbre.
- Phénomène électrostatique : les frottements avec l'air des éléments tournants sont susceptibles de générer, par effet triboélectrique, des décharges électriques comparables aux courants de paliers. Malgré tout, ces phénomènes ne concernent que les moteurs de dimensions plus importantes que celles des moteurs de traction.
- Courant en provenance de la charge par le rotor : le courant préjudiciable à la durée de vie des paliers du moteur peut également provenir de parties externes. Un courant de mode commun provenant de la charge peut avoir pour chemin le moins impédant celui qui traverse les roulements.

Ces phénomènes ont été bien étudiés [1] car ils interviennent dans toutes les grosses machines de production énergie électrique. Ils ne font pas l'objet des recherches actuelles qui se focalisent sur les hautes fréquences. Le remède habituellement utilisé est l'emploi d'un palier isolé qui bloque le passage du courant parasite. Ces travaux ne font pas partie de notre étude.

## *b. Courants de palier d'origine haute fréquence*

<span id="page-21-2"></span>Pour les phénomènes hautes fréquences, les courants de paliers se divisent en deux grandes familles. Certains sont d'origine capacitive (tels que les courant de décharge, appelés EDM : Electric Discharge Machining, usinage par électro-érosion), tandis que les autres sont d'origine inductive, comme les courants de circulation. Qu'importe la raison, on observe dans tous les cas une élévation de la tension aux bornes des roulements jusqu'à ce que le seuil de claquage du film d'huile soit dépassé. Ce seuil est difficile à définir et il est plutôt caractérisé du point de vue électrique comme un composant dont le comportement est statistique.

#### **Courants de terre ou de mode commun**

Les courants de mode commun se rebouclent jusqu'à l'onduleur d'alimentation par les chemins les moins impédants. Les courants peuvent ainsi passer à travers la mise à la terre du stator ou à travers le rotor via les roulements ou via la charge. On parlera alors de courant de terre statorique ou rotorique. La mise à la terre du stator est d'une grande importance pour limiter un passage à travers le rotor.

Les courants de mise à la terre dépendent directement de l'impédance du paquet de tôles statoriques. Le chemin et le calcul de cette impédance seront développés dans le chapitre 2. L'inductance  $L_a$  de ce chemin joue un rôle important dans la formation des courants de circulation.

#### **Courants de décharge capacitive (EDM)**

Les courants de décharge dit EDM sont des courants d'origine capacitive. La tension de mode commun présente sur le bobinage se retrouve partiellement sur le rotor et aux bornes des roulements par l'intermédiaire des diverses capacités parasites du moteur. Cette tension n'est bien évidemment présente qu'en cas de formation d'un film d'huile. La tension aux bornes des roulements a été définie par Muetze [2] comme étant la résultante du ratio du schéma capacitif équivalent *figure 5*.

De ce schéma, le pont capacitif donne le ratio suivant (appelé BVR : Bearing Voltage Ratio) : En considérant :  $C_{DE} = C_{NDE} = C_b$ 

$$
\frac{V_b}{V_{com}} = BVR = \frac{C_{br}}{C_{br} + C_{rs} + 2C_b}
$$

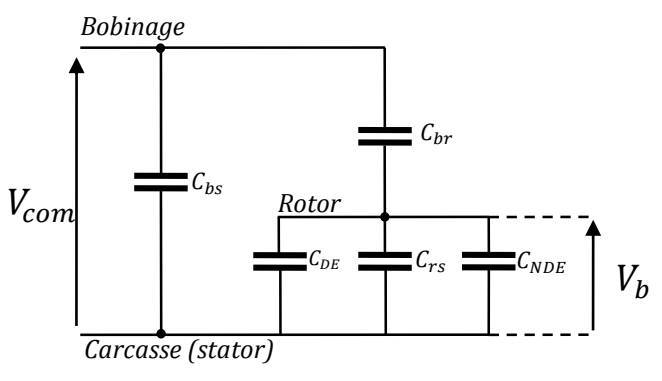

**Figure 5 : Schéma capacitif équivalent**

Avec :  $V_{com}$  : Tension de mode commun

 $V_h$ : Tension de palier

 $C_{bs}$ : Capacité bobinage stator

 $C_{hr}$ : Capacité bobinage rotor

 $C_{rs}$ : Capacité rotor stator

 $C_{DE}$ ,  $C_{NDE}$ : Capacité des paliers Drive End et Non Drive End

Selon [2], une tension  $V_b$  allant de 5 à 30 V suffit pour dépasser le seuil de claquage et établir un courant de décharge capacitive. Ces valeurs de tensions sont fonction de l'épaisseur et de la qualité du film d'huile.

<span id="page-23-0"></span>Les courants de circulation sont quant à eux d'origine inductive et sont issus des phénomènes suivants :

Les courants de mode commun hautes fréquences se distribuent au sein du paquet de tôles à travers les capacités  $C_{bs}$  comme dans la *figure 6*. Les courants s'écoulent en surface du fait de l'effet de peau et ne sont pas égaux d'une tôle à l'autre. Ils se rebouclent par la suite par la mise à la terre de la carcasse. La contribution de chaque tôle s'additionne alors pour reformer le courant de mode commun. La répartition des courants va dépendre grandement de la fréquence puisque le paquet de tôles va avoir un comportement de ligne de transmission pour finir avec un comportement de court-circuit de la première capacité. Ce point sera analysé en détails dans le chapitre II.

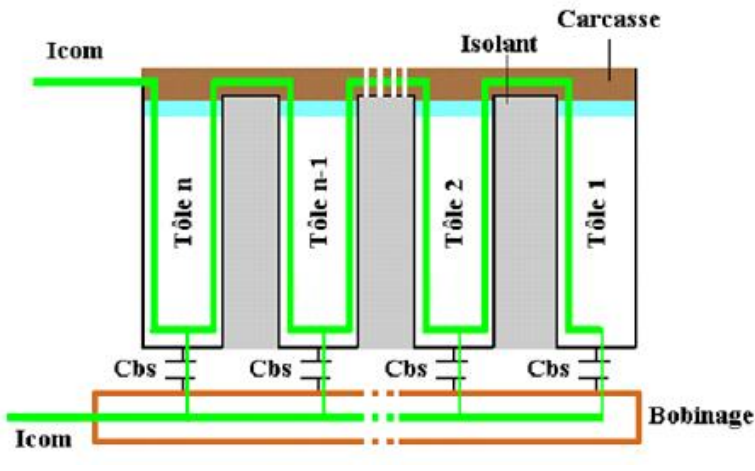

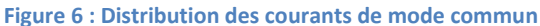

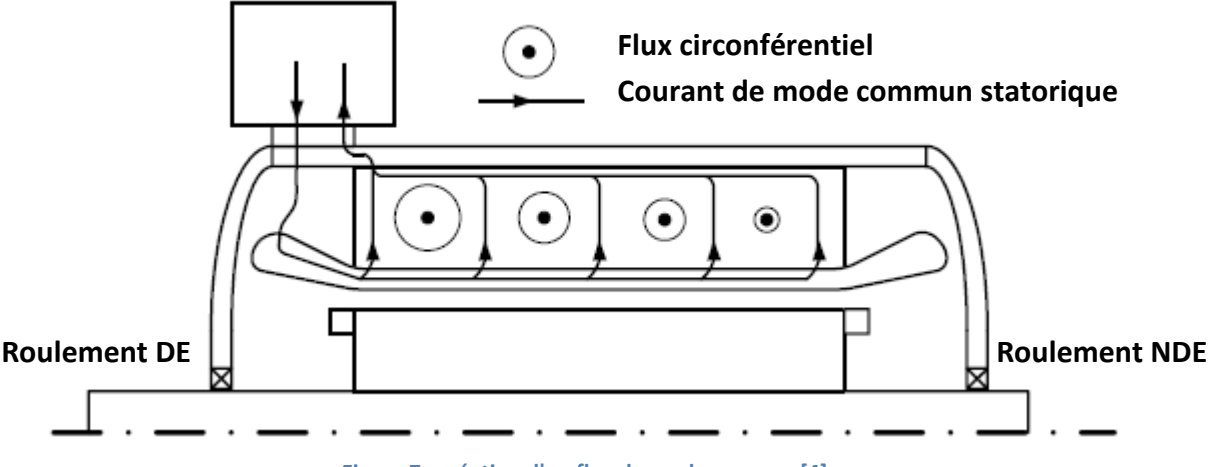

**Figure 7 : création d'un flux de mode commun[4]**

Cette distribution non homogène crée un flux circonférentiel autour de l'arbre (*figure 7*) dont l'amplitude est fonction de l'intensité du courant de mode commun traversant la tôle concernée. La valeur du flux est calculable à partir du courant global  $I_{com}$ .

$$
\phi_0 = \mu_r \mu_0 \frac{N_f e^{I_{com}}}{2\pi} \ln \left(\frac{R_{sext}}{R_{sint}}\right) \frac{\delta s}{\sqrt{2}}
$$

Avec :  $N_{f\rho}$  : Nombre de tôles

 $R_{sext}$ : Rayon externe du paquet de tôles

 $R_{sint}$ : Rayon interne du paquet de tôles

 $\delta s$ : Epaisseur de peau (à la fréquence du phénomène f)

La variation de ce flux dans le temps va à son tour générer une force contre électromotrice dans la boucle rotor, roulement DE, stator, roulement NDE. Une tension d'arbre  $V_{arbre}$  apparaît alors aux bornes de l'arbre moteur pour s'opposer au flux s'il n'y a pas court-circuit par le roulement. Cette

tension engendre, comme pour le cas des courants de décharge (EDM), un courant au-delà d'un certain seuil de tension (*figure 6*). Le courant s'établit naturellement si le roulement est en contact (sans film d'huile).

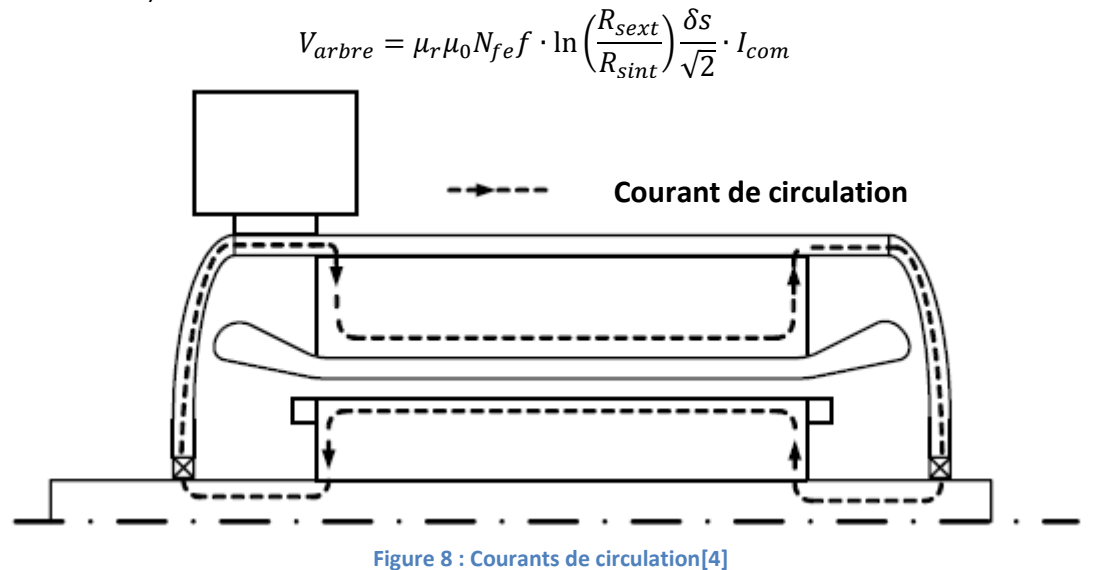

<span id="page-24-0"></span>Les moteurs de grande taille subissent davantage les effets des courants de circulation due à la longueur importante des paquets de tôles[2].

# **B. Etat de l'art : sensibilités et solutions d'atténuation**

Beaucoup d'études liées aux phénomènes hautes fréquences dans les moteurs ce sont développées depuis les quinze dernières années. L'approche phénoménologique a été abordée précédemment. En ce qui concerne l'atténuation des courants ou l'analyse des paramètres influents sur ces courants, des prospections importantes ont été réalisés.

## <span id="page-24-1"></span>**1. Sensibilité des courants de palier : paramètres influents**

Les recherches ont apporté un grand nombre de réponses quant à leurs origines comme nous venons de le voir mais également concernant les paramètres globaux ayant une emprise sur eux. Des solutions diminuant voire supprimant leurs effets ont également été investiguées.

C'est A. Muetze qui, à travers ses travaux [2][5][6][7], a montré l'importance de certains paramètres du moteur face à d'autres. En analysant un certain nombre de moteurs différents, elle est arrivée aux conclusions suivantes, par ordre d'importance :

#### - *Influence de la taille du moteur :*

Les petits moteurs sont surtout concernés par les EDM tandis que les moteurs de grande taille subissent davantage les courants de circulation.

#### - *Influence de la vitesse et de la température des roulements :*

Les observations montrent que ces paramètres influencent avant tout l'amplitude des courants. Les moteurs de petites tailles ont des couples vitesse-température optimaux, au-delà de ces valeurs les courants chutent. Pour les moteurs de grande taille, les courants sont a leur maximum à des vitesses de rotation faibles et des température élevée.

#### - *Influence de la longueur des câbles d'alimentation :*

La longueur des câbles influence directement l'inductance de ceux-ci. Le front de tension arrivant au moteur est donc modifié en conséquence. Ainsi, en augmentant leur longueur, on diminue les temps de montée des fronts de tension.

#### - *Influence de la mise à la terre du stator :*

Etant sans influence sur les EDM puisque le couplage capacitif ne sera pas modifié, la mise à la terre l'est grandement pour les courants de circulation. Ils dépendent comme il a été expliqué des courants de terre. Le chemin de ces derniers et le flux qu'ils engendrent variera grandement en fonction du choix de mise à la masse de la carcasse. La variation de ces derniers peut être de 50% en fonction de la configuration choisie.

#### - *Influence de la fréquence de commutation :*

La fréquence de commutation de l'onduleur n'a pas d'influence notable sur les courants de paliers. Pour des mesures avec une fréquence de commutation de 3kHz à 14 kHz, les amplitudes des courants n'ont que très peu évoluées en comparaison avec les autres paramètres présentés.

Les courants de paliers sont donc sensibles à quelques paramètres globaux du moteur et du système (câble et onduleur). En ayant connaissances des origines et des sensibilités de ceux-ci un certain nombre de solution permettant de diminuer leurs amplitudes et leurs occurrences.

## <span id="page-25-0"></span>**2. Solution d'atténuation des courants de palier**

Il est possible d'influencer les amplitudes et l'occurrence des courants de palier en modifiant le moteur et/ou les onduleurs d'alimentation. Les différentes solutions ont été résumées et testées dans [2] :

Solutions côté onduleur :

- Filtre  $dV/dt$ : il ralentit le front de montée et diminue les fréquences équivalentes et par conséquent les courants de mode commun. Les courants de circulation sont donc diminués mais les courant type EDM ne sont pas concernées.
- Stratégie de commutation[8] ou filtre actif de sortie réduisant le mode commun : diminue efficacement tous les types de courant parasite en réduisant ou annulant la tension de mode commun.

Solutions côté moteur :

- Isolation d'un roulement NDE ou DE : efficace pour les courants de circulation mais inutile vis-à-vis des courants type EDM.
- Roulements à billes (ou rouleaux) céramique : solution très efficace pour tout type de courants de palier. Néanmoins, les roulements céramique augmentent considérablement le coût des roulements (environ rapport 5 à 10) .
- Balais frottant sur le rotor : efficace pour les EDM si l'impédance de contact est faible mais inefficace sur les courants de circulation car un seul roulement est protégé. L'usure des balais nécessite une maintenance supplémentaire.
- Ecrantage électrostatique [9]: réduit la tension aux bornes du roulement jusqu'à un rapport 5. Les courants de type EDM sont donc fortement atténués voire supprimés. Les courants de circulation ne sont pas concernés.
- Augmentation de l'impédance de l'arbre [10]: en ajoutant un tore magnétique en matériau nanocristallin sur l'arbre, l'impédance de la boucle des courants de circulation augmente. Les courants mesurés voient ainsi leur valeur diminuer jusqu'à 90%. Cette solution n'a aucune incidence les autres types de courant.
- Lubrification du roulement par une graisse de faible résistivité : cette solution est peu valable puisque les qualités lubrifiantes de ce type de matériau n'est pas satisfaisante pour les durées de vie de roulement envisagées dans la traction ferroviaire.

Toutes ces solutions sont à mettre en regard face au gain réalisé par la réduction des temps de commutation. La plupart des solutions présentent des contreparties et peuvent être coûteuses, volumineuses ou nécessitent une maintenance supplémentaire.

Les travaux de cette thèse ne portent pas sur la recherche de solutions innovantes, ils se concentrent sur la compréhension et la modélisation des phénomènes au sein du moteur, et par extension au système câblage et moteur.

# <span id="page-26-0"></span>**C. Etat de l'art : Modèles numériques impédants**

Les modèles numériques représentant les moteurs triphasés sont nombreux dans la littérature. Certains modèles dédiés aux courants de paliers ont également été réalisés. Les plus intéressants d'entre eux sont présentés ici.

## <span id="page-26-1"></span>**1. Modèle électrique de roulement**

Les modèles électriques de roulement rencontrés sont relativement simples. Lorsqu'il n'y a pas contact électrique, c'est-à-dire à partir d'une certaine vitesse de rotation, le roulement est représenté par un condensateur  $C_b$  dont la valeur dépend grandement de l'épaisseur du film d'huile. Le condensateur  $C_b$  est la mise en série de deux condensateurs  $C_{b1}$  et  $C_{b2}$  qui sont généralement considérés égaux. Le point de rupture du diélectrique est généralement lié à une valeur de tension de claquage qui entraîne la fermeture d'un interrupteur en parallèle du condensateur. Un comportement résistif (Résistance  $R_h$ ) est ajouté pour représenter les pertes dans le roulement. Selon les modèles, une inductance peut aussi être ajoutée pour représenter plus fidèlement le comportement de l'arc électrique et de la boucle parcourue par le courant.

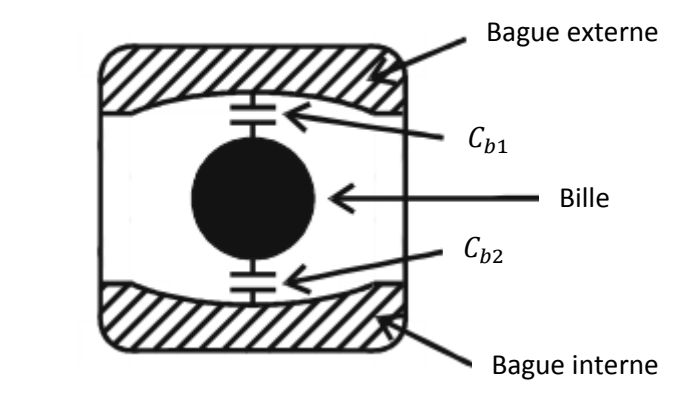

**Figure 9 : Capacité interne d'un roulement lorsqu'il n'y a pas contact électrique**

La mesure du véritable courant de décharge dans le roulement n'est bien évidemment pas possible car il ne sort pas du roulement. La seule mesure possible est celle qu'on peut faire sur un roulement (ou flasque) isolé et shunté par un fil. On mesure alors le courant annexe de retour à la masse (i) qui est fonction de tous les autres éléments du système de mesure et du moteur. Le courant mesuré est bien moins important que celui qui apparait en réalité au niveau de l'arc du fait de l'inévitable inductance du système de mesure [2]. Une identification précise des éléments et une mesure de la tension d'arbre sont indispensables pour pouvoir estimer le courant de décharge. Le modèle complet du roulement et de son système de mesure est défini dans la *figure 10*.

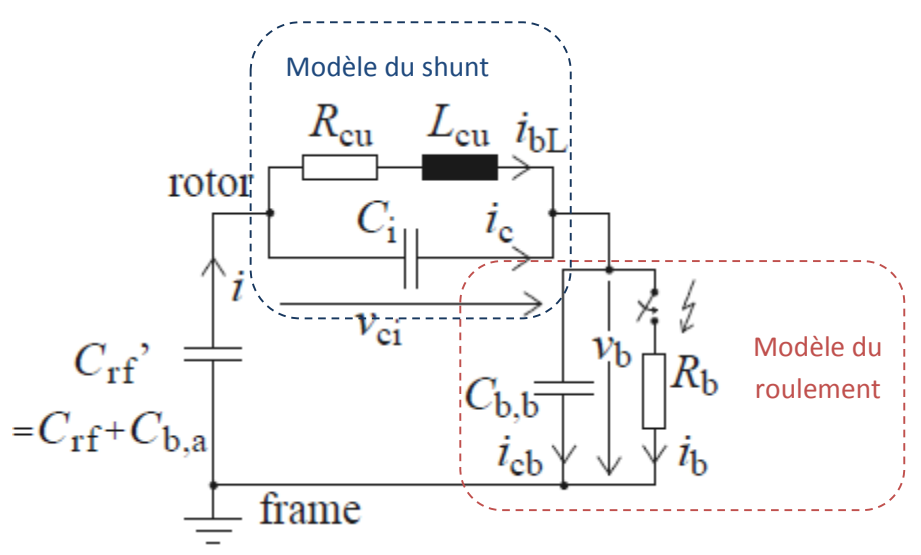

**Figure 10 : Modèle d'un roulement avec système de mesure [2]**

- Avec :  $R_{cu}$  : Résistance du shunt
	- $L_{cu}$ : Inductance du shunt
	- $C_i$ : Capacité de l'isolation du palier
	- $C_{rf}$ : Capacité équivalente de la mise en parallèle de la capacité entre le rotor et le stator et avec la capacité du deuxième roulement

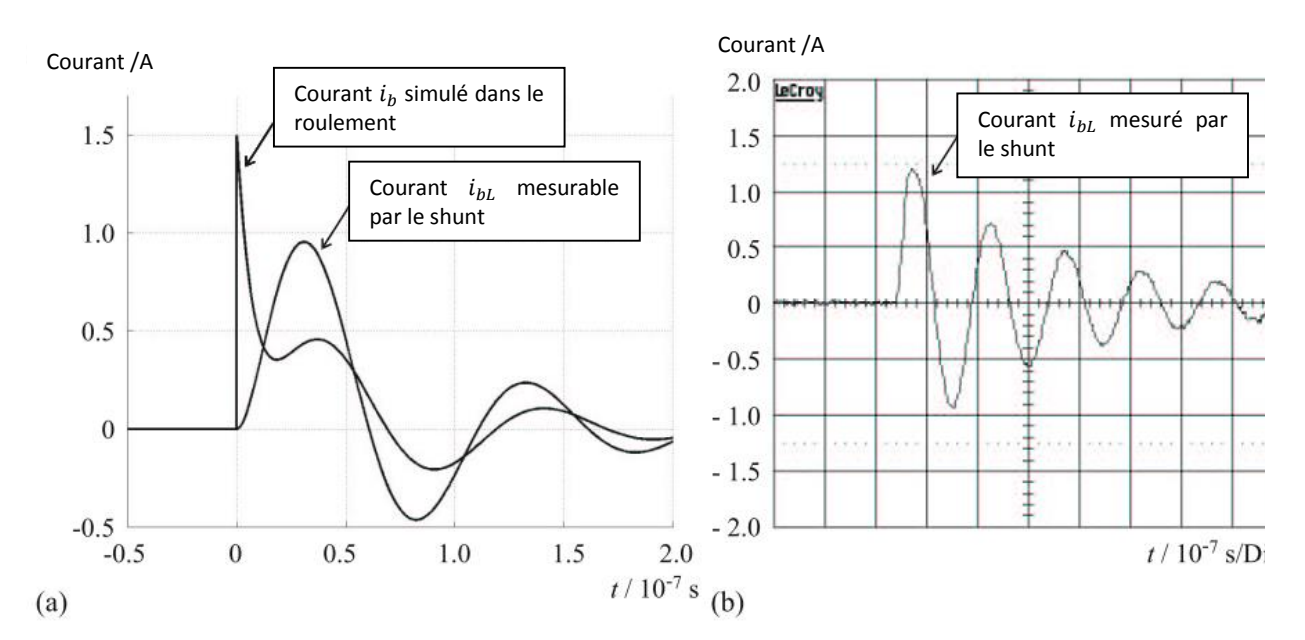

**Figure 11 : (a) Simulation du courant mesurable par le shunt et du courant au sein du roulement, (b) mesure du courant par le shunt [2]**

### <span id="page-28-0"></span>**2. Calcul de la capacité du roulement**

Comme expliqué auparavant, les roulements ont un comportement capacitif à partir d'une certaine vitesse de rotation dû à la formation d'une fine couche de lubrifiant. Le calcul de la capacité correspondante est défini à partir de la formule d'un condensateur plan infini en considérant la surface de Hertz  $A_H$  et l'épaisseur du film d'huile minimal  $e_{h,min}$ . Le facteur 1/2 provient de la mise en série de deux condensateurs entre la bille et les bagues (extérieure et intérieure) supposées identiques.

$$
C_b = \frac{1}{2} \frac{\varepsilon_0 \varepsilon_r A_H}{e_{h,min}}
$$

Avec  $A_H$  la surface des zones de contact entre les billes (ou rouleaux) et les bagues. Cette surface est dépendante des paramètres suivants :

- module d'élasticité et coefficient de Poisson des matériaux de roulements
- dimensions géométriques des bagues et des billes/rouleaux
- nombre de billes/rouleaux qui sont en contact avec les deux bagues dans le même temps
- charge : force avec laquelle l'arbre appuie sur les roulements qui dépends à son tour de la masse du rotor et de la charge entraînée

La connaissance de l'épaisseur du film d'huile  $e_{h,min}$  à un moment donné est impossible, c'est pourquoi la valeur minimale est considérée.De ce fait, la valeur de la capacité  $C_b$  est une estimation qui s'approche davantage d'une valeur statistique que temporelle.

Le calcul de la capacité pour le moteur étudié a été réalisé lors de la thèse de Dragos Postariu[11]. La valeur obtenue sera celle qui sera utilisée dans le reste de ces travaux :

$$
C_b=65\ pF
$$

## **3. Modélisation de la boucle de courant de circulation**

<span id="page-29-0"></span>Les courants de circulation se développent grâce à une inductance mutuelle  $L_a$  puisque le comportement est similaire à un transformateur dans lequel le primaire serait parcouru par le courant de mode commun et le secondaire par les courants de circulation. Cette inductance mutuelle est située dans le paquet de tôle, elle sera du même ordre que l'inductance interne de celui-ci.

Le chemin emprunté par les courants de circulation comporte l'arbre, les deux flasques, les deux roulements et le paquet de tôle. Muetze[2] a défini l'impédance de ces courants en prenant en compte les dimensions géométriques à travers trois contributions :

- Impédance interne du paquet de tôles  $Z_{b,Fe}$
- Impédance de la boucle d'air interne, destinée aux têtes de bobines, entourée par le chemin des courants de circulation  $Z_{b,Air}$
- Impédance interne du chemin de circulation  $Z_{b,i}$ . comprenant l'impédance du rotor et des flasques.

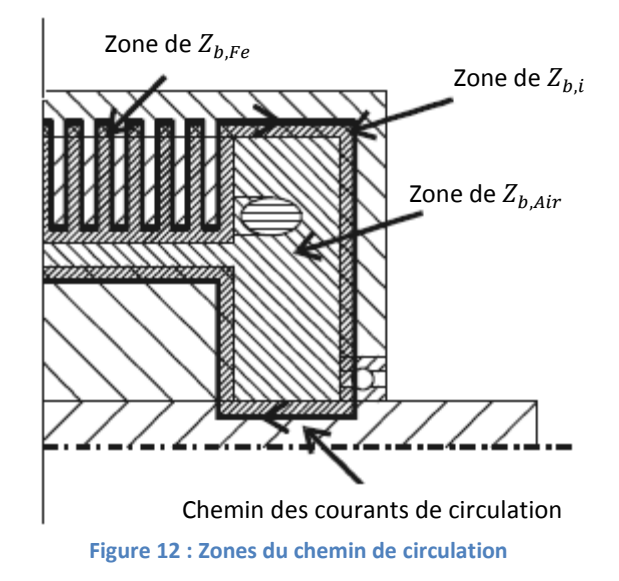

#### *a. Impédance interne du paquet de tôles*  $Z_{b,Fe}$

<span id="page-29-1"></span>Dans le cas où l'intégralité du courant d'entrée du paquet de tôles est égal au courant de sortie, l'impédance du paquet de tôles est la mise en série d'impédance d'une tôle. Ce n'est pas le cas lorsque l'impédance du paquet de tôles est vue à travers le bobinage puisque chacune des tôles sera traversée par un courant différent. Ce cas sera étudié dans le chapitre 2 de ces travaux. Les pertes et les fuites inductives dépendent naturellement de la valeur de la fréquence. L'effet de peau est pris en compte par la valeur de l'épaisseur équivalente de la section de conducteur  $\delta_{\mathcal{S}}$  traversée par le courant :

$$
\delta_s(f) = \sqrt{\frac{2}{2\pi \sigma_{fer} \mu_{fer} f}}
$$

$$
R_{b,Fe} = \frac{N_{fe}}{\pi \cdot \sigma_{fer} \cdot \delta_s(f)} \ln \left( \frac{R_{sext}}{R_{sint}} \right), \qquad L_{b,Fe} = \mu_{fer} \frac{\delta_s(f) N_{fe}}{2\pi} \ln \left( \frac{R_{sext}}{R_{sint}} \right)
$$

Avec :  $N_{fe}$  : nombre de tôles

 $R_{\text{sext}}$ : rayon externe du paquet de tôles

 $R_{\text{sint}}$ : rayon interne du paquet de tôles au niveau de l'entrefer

L'inductance  $L_g$  du chemin des courants de terre est équivalente à l'inductance interne du paquet de tôles tel que :

$$
L_g = \frac{1}{2} L_{b,Fe}
$$

#### *b. Impédance de la boucle d'air*  $Z_{b,Air}$

<span id="page-30-0"></span>L'impédance de la boucle d'air est uniquement composée d'une inductance séparable en deux parties, celle de l'entrefer et celle où se trouvent les têtes de bobines.

$$
L_{b,Air} = \frac{\mu_0}{2\pi} \left( \ln \left( \frac{R_{sint}}{R_{text}} \right) L_{fer} + \ln \left( \frac{R_{sext}}{R_{rint}} \right) (L_{mot} - L_{fer}) \right)
$$
  
Enter for Cavité de tête de bobines

Avec :  $L_{mot}$  : Longueur du moteur  $L_{fer}$ : Longueur du paquet de tôles statoriques  $R_{s\,int/ext}$ : Rayons interne et externe du stator  $R_{r\,int/ext}$ : Rayons interne et externe du rotor

#### *c. Impédance interne du chemin de circulation*  $Z_{h,i}$

<span id="page-30-1"></span>L'inductance de chaque section de  $L_{b, ia}$  est définie comme l'inductance interne d'un cylindre de longueur  $l$  et de rayon  $r$ , soit :

$$
L_i = \frac{\mu \delta_s}{4\pi r} l, \qquad L_{b,i} = \sum L_i
$$

$$
R_{b,i} = L_{b,i} \cdot \omega
$$

Cependant cette contribution est considérée comme négligeable vis à vis de  $L_{b,Fe}$  et  $R_{b,Fe}$  avec un rapport de l'ordre de 1/100.

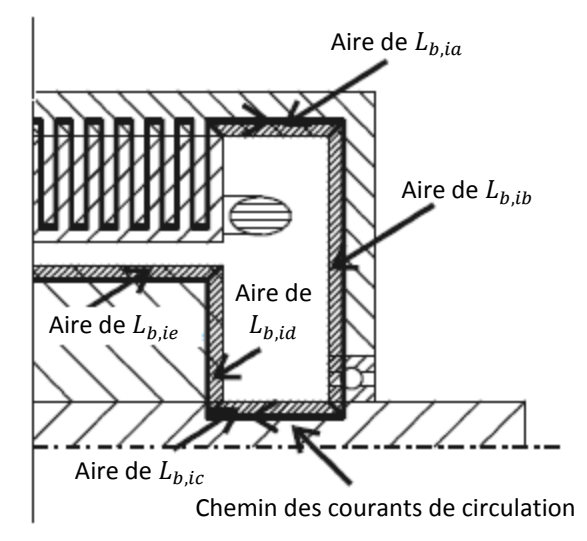

**Figure 13 : Composantes du calcul de l'impédance du chemin des courants de circulation**

L'impédance du chemin des courants de circulation sera alors définie comme suit :

$$
R_{circ} = R_{b,Fe}
$$

$$
L_{circ} = \frac{1}{2} L_{b,Fe} + L_{b,Air}
$$

La modélisation du courant de mise à la terre  $i_q$  et du courant de circulation (et donc le courant de palier  $i<sub>b</sub>$  dans ce cas) se fait à travers un circuit très simple selon Muetze[12] :

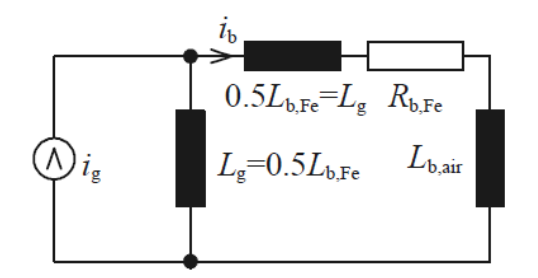

**Figure 14 : Modèle impédant du chemin des courants de circulation**

Ce modèle représente bien la dépendance des courants de circulation au courant de mise à la terre  $i_a$ . Puisque les moteurs de forte puissance sont très sensibles à ces courants [13], il est donc important de représenter fidèlement ces phénomènes dans notre modélisation.

## <span id="page-31-0"></span>**4. Modèle de bobinage**

Le bobinage d'un moteur est modélisé très simplement en basse fréquence par une résistance et une inductance en série. En montant en fréquence, avec l'apparition de capacités parasites, le bobinage nécessite d'être représenté par une ligne de transmission. Certains modèles se contentent de décomposer en deux parties la participation BF et HF du bobinage ; tandis que d'autres décomposent plus finement de manière géométrique.

Il existe de nombreux types de bobinages statoriques. Les enroulements peuvent être par brins en vrac (petites puissances) ou par conducteurs rigides (plus fortes puissances). La modélisation de ces différentes catégories va être fonction du bobinage. Cela dit, la réponse fréquentielle de l'impédance est toujours semblable. La plupart des modèles développés jusqu'à présent se ressemblent dans leur topologie. Seules les méthodes de calcul changent.

- **Boglietti 1999** [14]: Ce modèle est très simple et représente correctement le comportement du moteur comme montré ci-dessous.

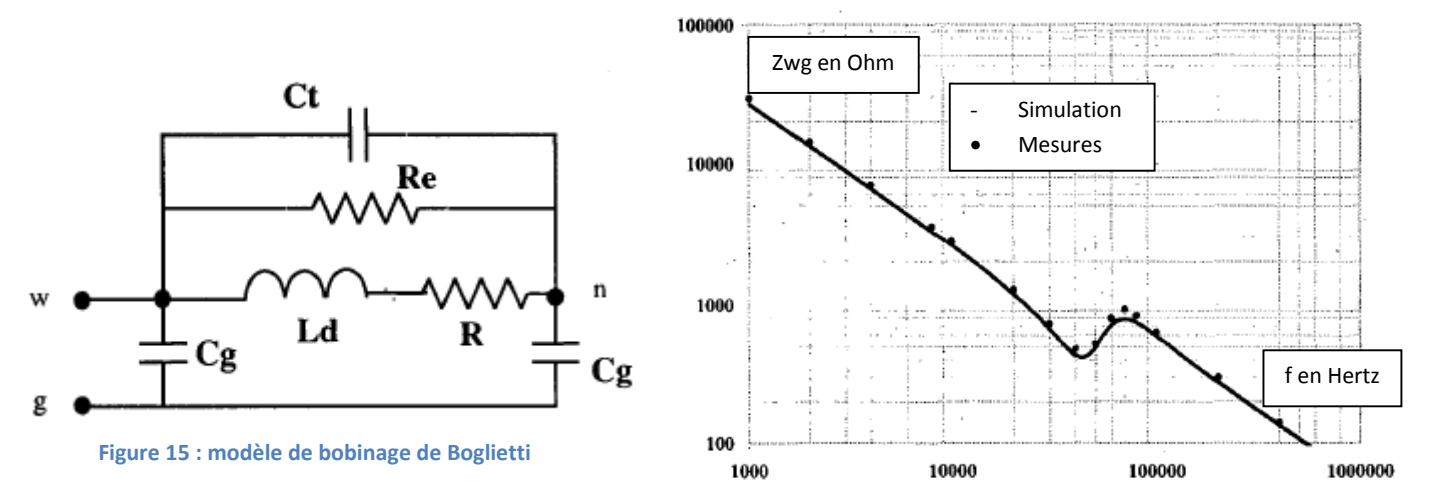

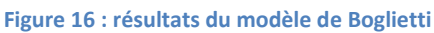

Cependant, ce modèle est valable jusqu'à 1 MHz. Au-delà d'une certaine valeur de fréquence, le comportement du moteur redevient inductif. Ce modèle convient donc parfaitement au moteur dans la plage de fréquence étudiée. Les valeurs des éléments du modèle sont issus des mesures, il n'est donc pas de pouvoir prédictif.

- **Mirafzal 2007** [15][16]: Le modèle proposé est une adaptation du modèle monophasé basse fréquence d'un moteur. L'ajout de branches parallèles permet notamment de représenter les comportements hautes fréquences. Cette modélisation s'appuie notamment sur les travaux de Chen et Lipo [17]

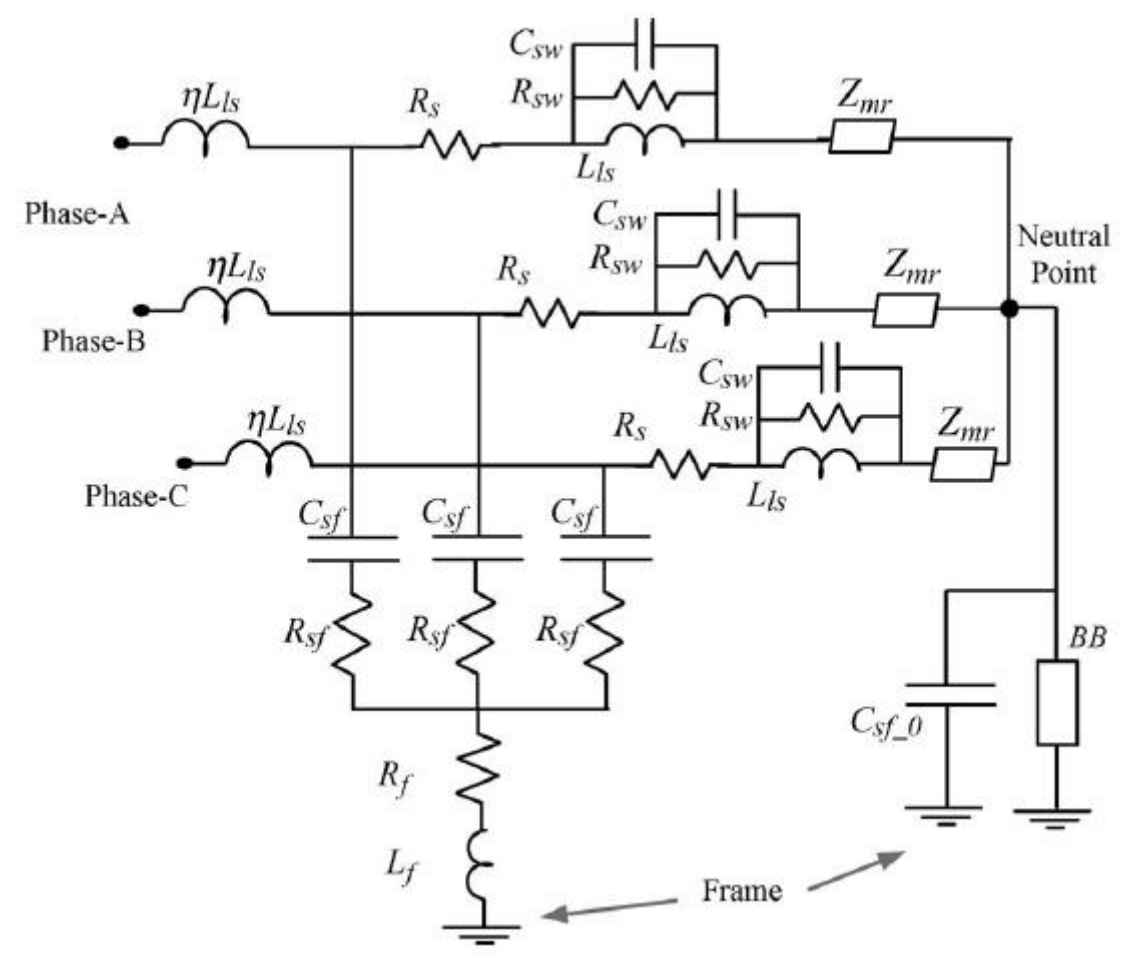

**Figure 17 : Modèle de bobinage de Mirafzal [15][16]**

Les paramètres η,  $C_{sf}$  et  $R_{sf}$  permettent de représenter l'impédance haute fréquence. Cette boucle étant moins impédante à ces fréquences, elle court-circuitera le reste du schéma. Une méthode de calcul simple des paramètres du modèle à partir des mesures est développée dans le chapitre 3 de cette thèse. Ce modèle est très simple mais tous les éléments n'ont pas d'existence physique, ce qui impose une utilisation des mesures.

- **Magdun 2009** [18]: Ce modèle propose une représentation en ligne de transmission. Il se rapproche plus fidèlement d'une représentation physique et géométrique du moteur. C'est cette démarche qui permet d'obtenir les valeurs de ces paramètres par calcul analytique ou par simulation et de s'affranchir des mesures.

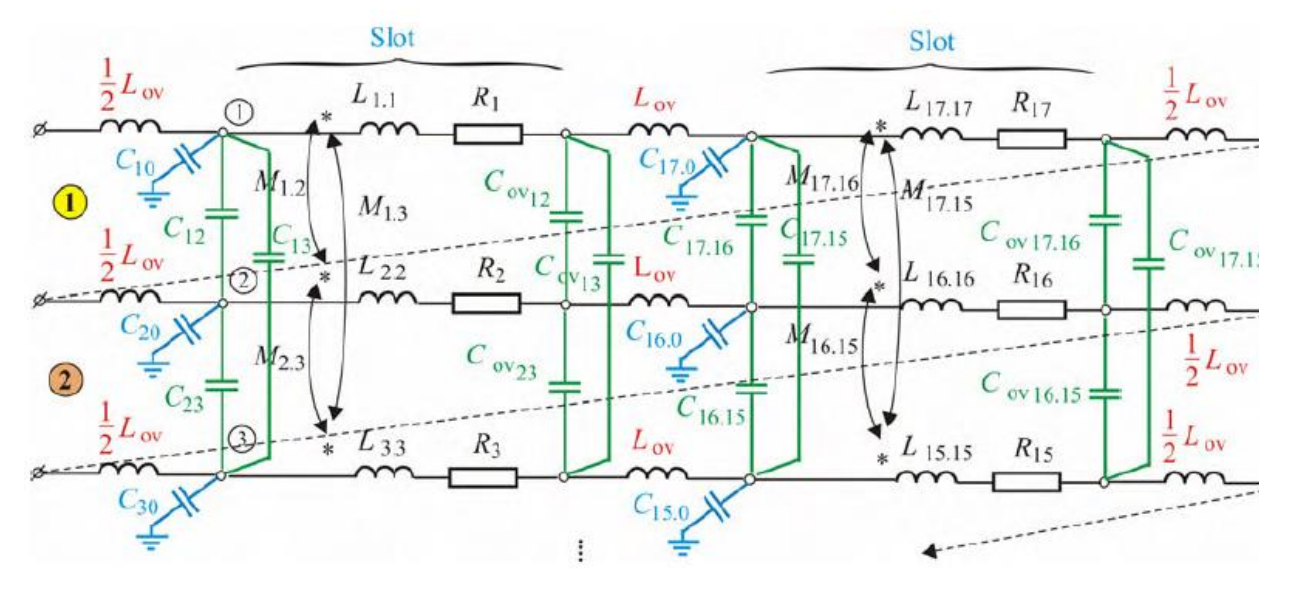

**Figure 18 : modèle de ligne de Magdun pour le bobinage [18]**

Chaque spire est modélisée séparément en divisant chacune par encoche et par tête de bobine. Les mutuelles entre spires sont prises en compte ainsi que les capacités inter-spires. Le modèle intègre les conséquences de l'effet de peau et de proximité sur les pertes. Les valeurs des éléments calculés sont pour la plupart issues de simulation par éléments finis.

- **Boucenna 2014 [19] :** Le modèle, développé pour un bobinage expérimental, est également physique et possède donc un comportement prédictif. Il se concentre sur la représentation de l'impédance de mode commun vu de l'alimentation. Il opte pour une décomposition en demi-spire en décomposant les parties encochées des têtes de bobines comme précédemment. Ce modèle prend en compte la dépendance en fréquences des pertes et des inductances et les mutuelles des têtes de bobines. Le cas étudié ne comporte pas de rotor. La plupart des valeurs est obtenue par simulations numériques. Les résultats sont très satisfaisants pour un modèle physique.

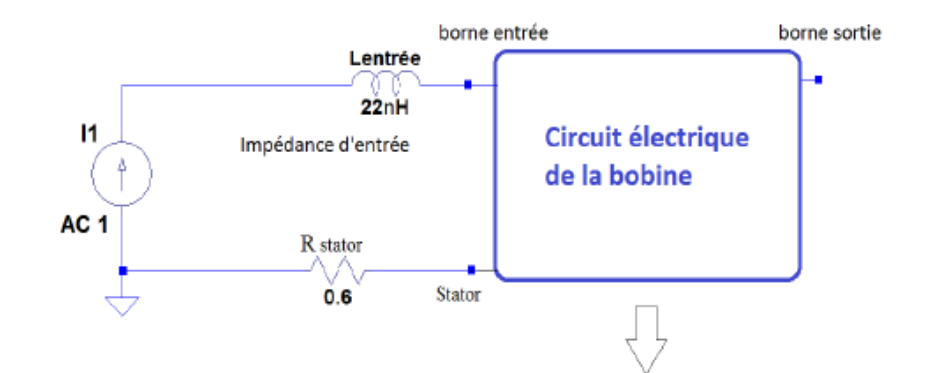

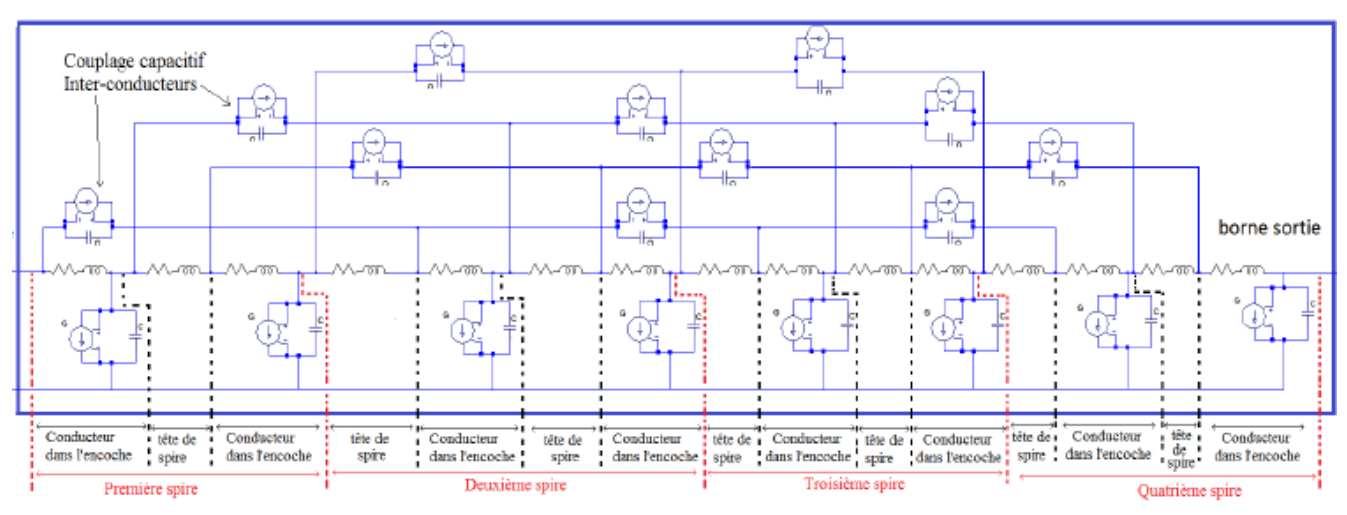

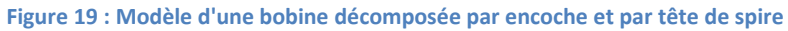

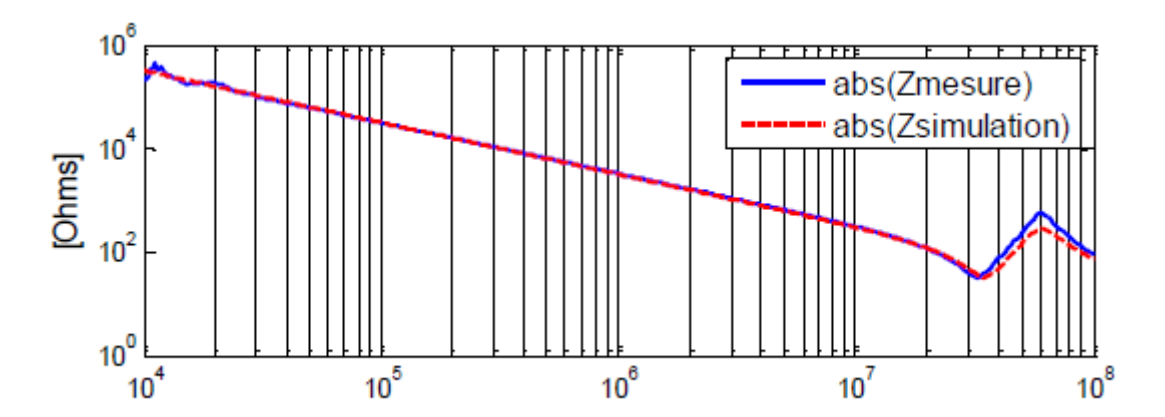

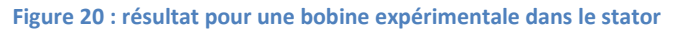

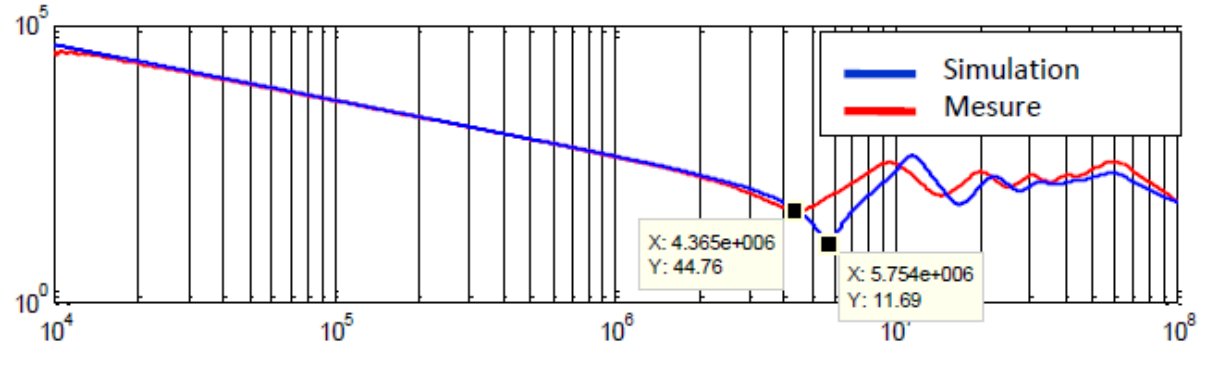

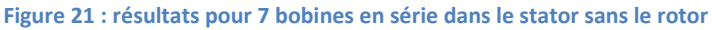

Ces quatre modèles montrent des tendances de modélisation différentes. La première se veut très simple d'utilisation et se crée en fonction de la mesure. La seconde modélisation se veut généralisable à tous les moteurs et est valable sur une grande plage de fréquence. Cependant, elle ne peut cependant se passer de mesures pour les calculs des paramètres. C'est seulement grâce à une représentation fidèle de la géométrie d'un moteur qu'un modèle prédictif est possible. C'est donc naturellement vers un modèle de ligne que les dernières études se sont tournées.

## <span id="page-35-0"></span>**5. Modèle de moteur complet et courants de palier**

Les modèles des bobinages et des éléments du moteur sont importants puisqu'ils représentent l'essentiel du contenu impédant sur l'intégralité du spectre de fréquence. Cela étant dit, les courants de palier ne peuvent être représentés sans ajouter les modèles de roulement et les chemins empruntés par les courants parasites.

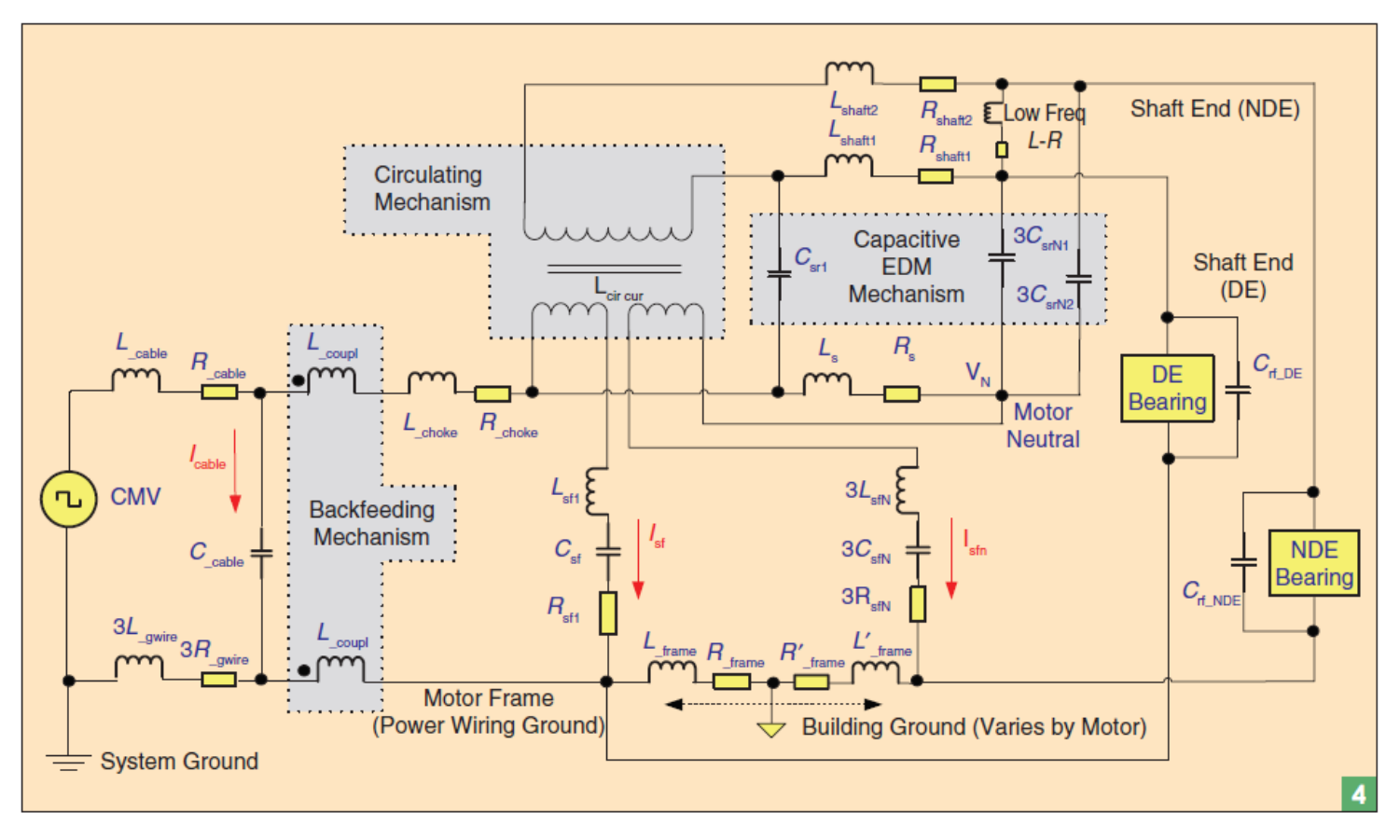

Le modèle qui synthétise le mieux l'ensemble des comportement est celui de Dahl [20] :

#### **Figure 22 : Modèle haute fréquence du moteur prenant en compte les courants de palier [20]**

Ce modèle comportemental divise en deux parties le comportement du bobinage en basse et haute fréquence du bobinage comme dans le modèle Mirafzal par exemple. En ce qui concerne la modélisation des EDM, le modèle de roulement utilisé est conforme à celui qui a été présenté précédemment. La montée en tension à ses bornes se fait naturellement à travers les capacités  $C_{sr}$ et  $C_{sf}$  du moteur comme pour le BVR. Quant aux courants de circulation, ils parcourent seulement l'impédance de l'arbre représenté par  $L_q$ ,  $L_{shaff}$  et  $R_{shaff}$ . L'inductance de l'air dans la cavité des têtes de bobines n'est pas prise en compte comme défini plus haut.
Ce modèle synthétise correctement les comportements basses et hautes fréquences du moteur en insérant les différents courants de palier. Les courants de mise à la terre, les EDM et les courants de circulation sont représentés dans un même schéma.

# **D. Conclusion**

Cette partie a permis de synthétiser les connaissances et les compétences autour des phénomènes hautes fréquences présents dans un moteur électrique : phénomènes de propagation dans le bobinage à l'origine de tensions indésirables entre spires et courants hautes fréquences traversant les paliers. Ceux-ci sont à l'origine d'une dégradation prématurée des roulements. La durée de vie du moteur peut diminuer drastiquement en fonction de l'occurrence et l'intensité de ces courants.

Le principal responsable de ces problèmes est l'onduleur qui engendre une tension de mode commun et des fronts de tension ayant un  $dV/dT$  très important. Le contenu harmonique de cette onde de tension est très important en haute fréquence.

Les travaux qui ont permis de comprendre les courants de paliers sont nombreux. Ils ont mis en évidence l'existence de plusieurs familles de courants de palier : les courants de mise à la terre, les courants d'origine capacitive (EDM) et ceux d'origine inductive (courant de circulation).

- Les courants de mise à la terre sont des courants de mode commun se rebouclant par le chemin le moins impédant. Il se peut alors qu'ils traversent un roulement.
- Les courants d'origine capacitive proviennent de l'existence de la tension de mode commun dont l'image va être appliquée sur le palier à travers un pont diviseur capacitif.
- Les courants d'origine inductive sont issus d'un flux interne généré par les courants de mise à la terre. Ce flux crée à son tour une tension d'arbre.

Ces courants sont tous liés aux hautes fréquences équivalentes du front de tension et de la tension de mode commun qui se retrouve sur le bobinage. Ces éléments ayant été bien dégagés, un certain nombre de solutions a vu le jour pour atténuer ces phénomènes. Des filtres en sorties d'onduleur, des roulements à éléments roulants en céramique, un lubrifiant conducteur ou la pose d'un écran électrostatique ont été testés et validés. Avec plus ou moins de succès, ces solutions apportent parfois avec elles une augmentation de la maintenance, du coût ou encore du volume et du poids.

Des modèles numériques ont vu le jour pour représenter ces comportements hautes fréquences. Les différentes parties du moteur ont une importance dans la modélisation globale. Ces modèles se sont complexifiés au fur et à mesure des recherches pour aboutir à des modèles prédictifs et pour des raisons de pertinence des modèles de lignes de transmission. C'est ce dernier point qui retient ici toute notre attention, en effet, la plupart des modèles présents dans la littérature utilisent les mesures pour chiffrer leurs paramètres.

*Le cadre de ces travaux suit ceux qui ont été réalisé par Dragos Postariu* **[11]** *également en thèse avec la société Alstom. Les objectifs ont été de définir et de modéliser un moteur pour accéder aux courants de paliers et aux tensions inter-spires de manière prédictive. La volonté de cette thèse est donc de s'affranchir des mesures et d'utiliser les données essentiellement géométriques du moteur. Un modèle de ligne est également nécessaire pour déterminer les tensions inter spires. Les méthodes de modélisation s'appuieront notamment sur celles de Magdun* **[18]***, Boucenna* **[19]** *et* 

*Dahl* **[20]** *respectivement pour leurs modèle de ligne du bobinage et la synthèse des courants de palier.*

*Les travaux se sont tout d'abord orientés vers la modélisation d'une maquette à échelle réduite d'un moteur pour se forger un savoir-faire et une compréhension des phénomènes. Plusieurs campagnes de mesures ont permis d'affiner davantage ces connaissances. La modélisation du moteur s'est faite avec pour objectif premier d'être un outil d'aide à la conception d'un moteur en vue de connaître les éventuels courants de paliers et les tensions dans le bobinage avant la fabrication d'un prototype.*

# **Chapitre II : Modèle impédant d'une maquette à échelle réduite**

a maquette a été conçue pour se mettre dans des conditions d'étude plus favorables que pour le moteur réel tout en conservant les spécificités des problématiques posées. La modélisation de la maquette va passer par plusieurs étapes importantes qui seront a maquette a été conçue pour se mettre dans des conditions d'étude plus favorables<br>que pour le moteur réel tout en conservant les spécificités des problématiques posées.<br>La modélisation de la maquette va passer par plusieu bobinage. La modélisation du paquet de tôles, dans un premier temps, se fera par un modèle de ligne. On étudiera avec l'ajout d'un bobinage fictif l'influence des pertes Joule, des inductances et mutuelles et enfin des capacités parasites. Les résultats seront confrontés aux mesures dans les domaines temporel et fréquentiel.

# **A. Description de la maquette**

La base de la maquette a été jetée lors de la thèse de Dragos Mihai Postariu [11]. Elle se compose d'une carcasse, d'un paquet de tôles, d'un arbre et de deux flasques (l'un plein et l'autre présentant un trou en son centre). L'arbre et le flasque plein sont soudés ensemble. La boucle électrique flasque-paquet de tôles-flasque-arbre permet de mesurer la tension de palier ou de réaliser un courtcircuit et d'insérer une sonde de courant. Un feuillard en cuivre a été disposé sur toute la surface interne du paquet de tôles dans le but de représenter un bobinage global et en particulier la capacité avec le stator. Ce feuillard de cuivre est valable uniquement pour étudier la modélisation du paquet de tôles. En effet, celui-ci est réparti sur toute la surface du fer et n'est donc pas représentatif d'un bobinage réel. Il sera donc remplacé dans un second temps par un bobinage en circuit imprimé souple.

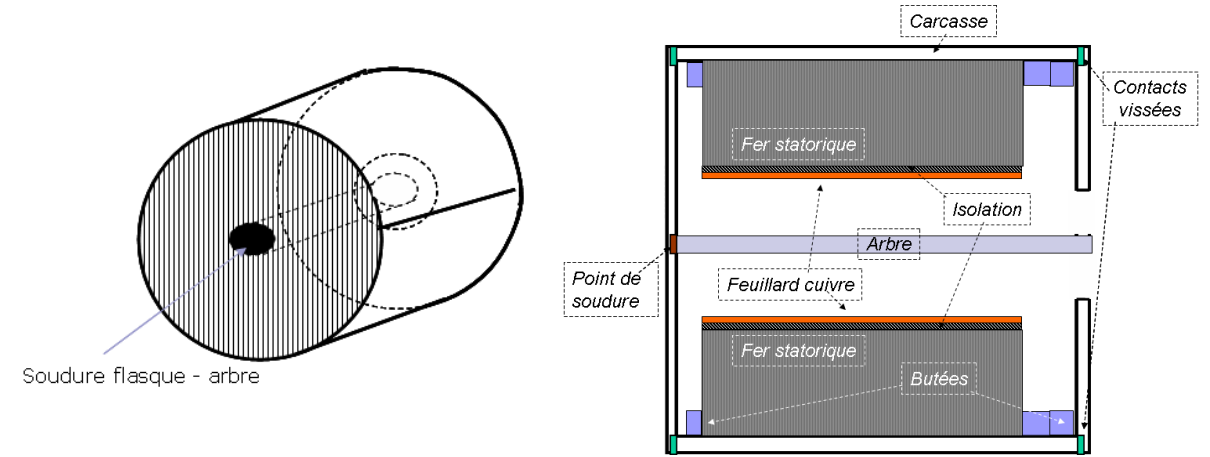

**Figure 23 : schéma de la maquette**

### **Géométrie :**

Les dimensions des constituants de la maquette sont :

- Paquet de tôles :
	- o diamètre intérieur 100 mm, diamètre extérieur 175 mm
	- 100 tôles soudées ensemble au diamètre extérieur
- Feuillard de cuivre : épaisseur 0.5 mm
- Isolant cuivre/fer : épaisseur 0.5 mm
- Arbre : diamètre 30mm
- Carcasse : diamètre extérieur 200 mm, diamètre intérieur 175 mm, longueur 120 mm
- Flasque gauche (soudé avec l'arbre) : diamètre extérieur 200 mm, épaisseur 15 mm, longueur totale avec arbre 150 mm
- Flasque droit : diamètre extérieur 200 mm, diamètre intérieur 70 mm, épaisseur 15 mm
- Butées : 2 avec épaisseur 16 mm

#### **Matériaux :**

Les matériaux présents dans cette maquette sont multiples. Ainsi, la carcasse, l'arbre, les flasques et le paquet de tôles ont des propriétés magnétiques et électriques différentes.

Dans la thèse de Dragos Postariu, les matériaux ont été caractérisés pour déterminer les valeurs de perméabilité relative et de résistivité et les comparer avec les données constructeur à un niveau d'induction malheureusement différent de celui des conditions de fonctionnement de la maquette. En ce qui concerne le paquet de tôles, les valeurs varient faiblement.

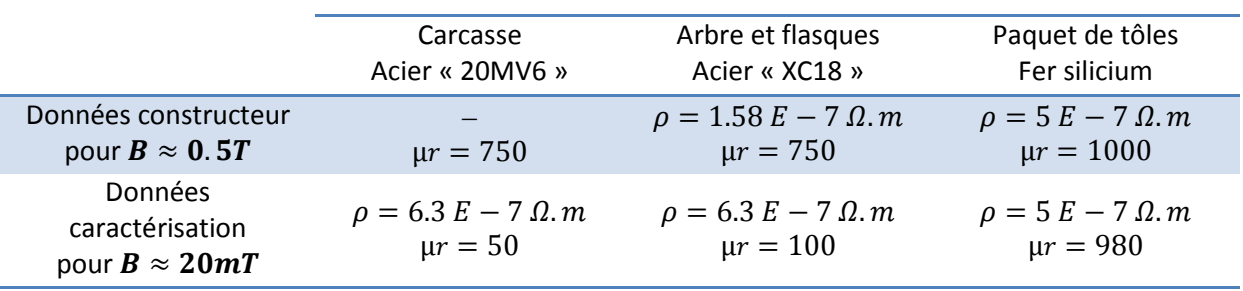

**Tableau 1 :Propriétés physiques des matériaux de la maquette**

Dans le cas du paquet de tôles, les résultats sont relativement proches des données constructeur et pour la suite de l'étude la valeur de  $\mu r = 980$  sera utilisée.

Comme montré précédemment, la maquette est simple et est composée de deux éléments distincts. Le paquet de tôles et le bobinage qui seront modélisés séparément.

# **B. Paquet de tôles**

Le paquet de tôles représente une part importante dans le chemin des courants d'origine capacitive au sein du moteur. Le feuilletage des tôles augmente considérablement la distance parcourue par le courant.

Afin de modéliser cet élément du moteur, il a été nécessaire de faire plusieurs hypothèses.

Tout d'abord le chemin du courant est l'un des aspects les plus difficiles à définir, en effet, lorsque la fréquence est en dessous d'un certain seuil, il n'est plus possible de considérer que le courant circule uniquement à la surface des tôles mais également dans leur épaisseur. Cette hypothèse fausse les résultats

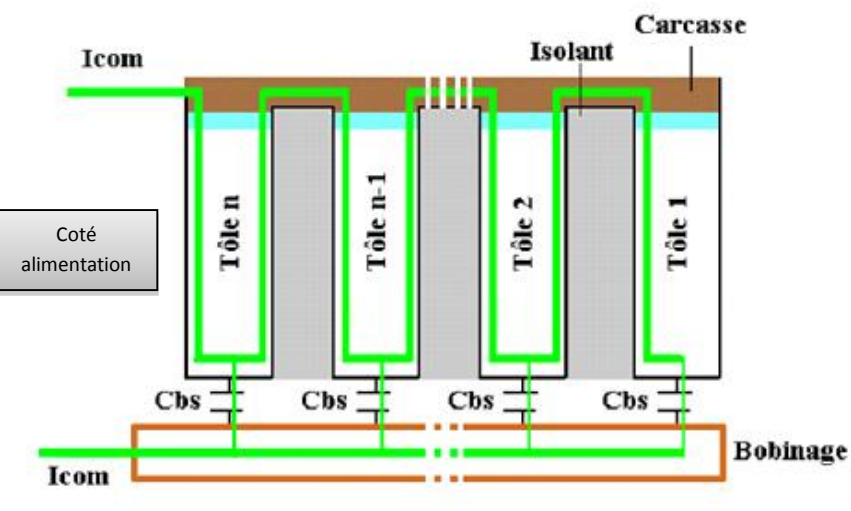

en basse fréquence mais convient **Figure 24 : Chemins des courants à travers les tôles en HF**

parfaitement lorsque l'épaisseur de peau est inférieure à la moitié de l'épaisseur de la tôle, soit à partir de 4.6 kHz.

L'hypothèse d'un retour des courants au flasque gauche est également une simplification qui, finalement, ne dépend que du point de mise à la terre de la carcasse. Les chemins des courants sont donc susceptibles d'avoir un tout autre parcours.

Des simulations flux ont permis de valider partiellement ces hypothèses. En effet dans le cas où le retour des courants s'effectue bien du côté alimentation les courants capacitifs s'additionnent à chaque tôle. La *figure 25* représente le cas d'un ensemble de doigts équipotentiels (et non un cylindre complet) qui ont un couplage capacitif avec la surface des tôles. Les dimensions réelles ne sont pas respectées pour simplifier la simulation. On observe bien que l'injection des courants se fait au droit des conducteurs (idem pour des encoches) mais que rapidement ces courants se répartissent sur toute la surface de la tôle. Il est donc acceptable d'utiliser une approche axisymétrique parfaite pour cette étude.

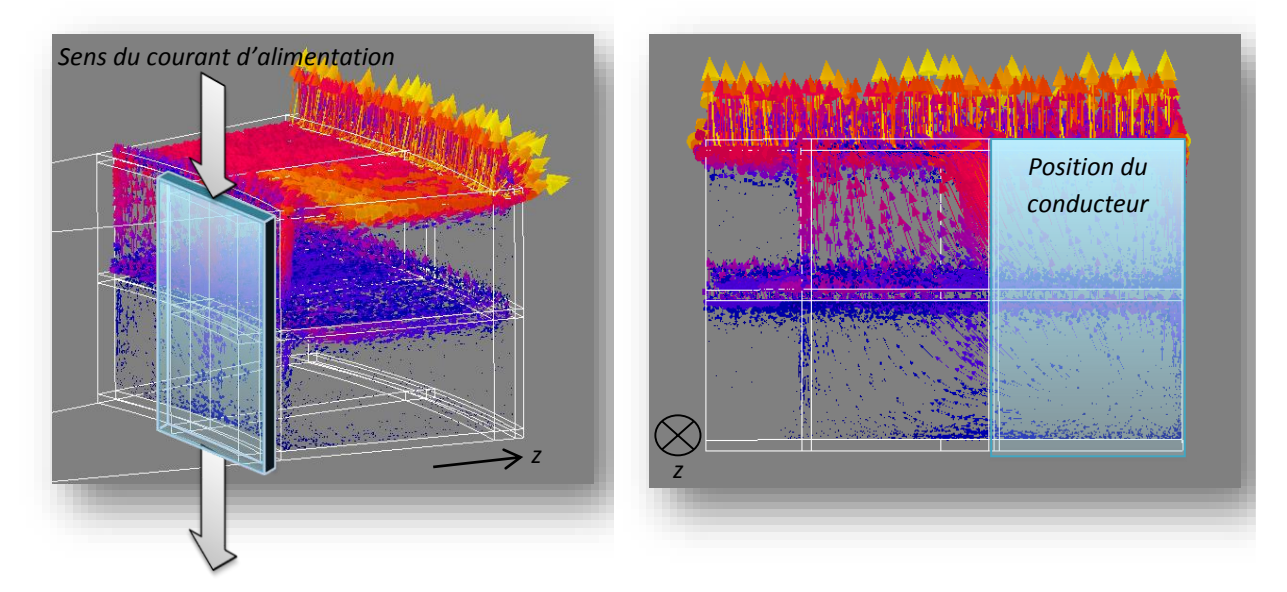

**Figure 25 : Simulation de deux tôles et d'un conducteur alimenté proche. Visualisation de la trajectoire des courants de fuites capacitifs**

# **1. Modèle analytique du paquet de tôles :**

Ce modèle s'appuie en partie sur les travaux d'Adrien Arnaud lors de son année de thèse. Elle développe la représentation du paquet de tôles en modèle de ligne.

L'objectif du modèle de ligne est de s'affranchir de l'hypothèse qui stipule que tous les courants capacitifs sont égaux quel que soit le nombre de tôles et présente aussi l'avantage d'une résolution connue.

### **Hypothèses :**

- Le retour du courant de fuite se fait du côté alimentation.
- L'épaisseur des tôles est très supérieure à l'épaisseur de peau.
- Chaque tôle est modélisée par deux impédances de surfaces.

### *a. Mise en équation*

Le paquet de tôles peut être représenté par le schéma électrique suivant :

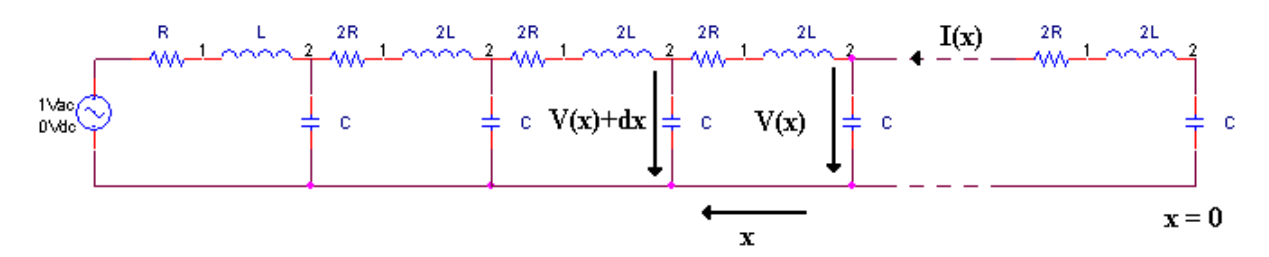

**Figure 26 : Schéma électrique équivalent du paquet de tôles**

Avec :

R :  $R_{t\hat{o}le}$  résistance de la face d'une tôle ( $\Omega$ ).

L :  $L_{\hat{t}o}$  inductance de la face d'une tôle (H).

C :  $C_{t\hat{o}le}$  capacité entre le bobinage et une tôle (F).

Ce système possède une discrétisation spatiale « naturelle », due à la présence des tôles. Comme le nombre de tôles est assez grand, le cœur du paquet de tôles peut être représenté par un modèle de ligne, comme l'illustre la *figure 26* en définissant les grandeurs linéiques suivantes:

$$
R_0 = 2R_{t\hat{o}le} \frac{Nbt\hat{o}le}{Longueur}, \qquad L_0 = 2L_{t\hat{o}le} \frac{Nbt\hat{o}le}{Longueur}, \qquad C_0 = C_{t\hat{o}le} \frac{Nbt\hat{o}le}{Longueur}
$$

Avec :  $R_0$  : résistance linéique d'une face d'une tôle (Ω/m).  $L_0$ : inductance linéique d'une face d'une tôle (H/m).  $C_0$  : capacité linéique entre le bobinage et une tôle (F/m).

Les lois de Kirchhoff donnent, en notation complexe :

$$
\begin{cases}\n\underline{V}(x+dx) - \underline{V}(x) = (R_0 dx + jL_0 dx \omega) \cdot \underline{I}(x) \\
\underline{I}(x+dx) - \underline{I}(x) = jC dx \omega \cdot \underline{V}(x)\n\end{cases} \Longleftrightarrow \begin{cases}\n\frac{dV}{dx} = (R_0 + jL_0 \omega) \cdot \underline{I}(x) \\
\frac{dI}{dx} = jC \omega \cdot \underline{V}(x)\n\end{cases}
$$

$$
\Leftrightarrow \begin{cases} \frac{d^2V}{dx^2} = (R_0 + jL_0\omega) \frac{dI}{dx} = jC\omega (R_0 + jL_0\omega). \underline{V}(x) \\ \frac{d^2I}{dx^2} = jC\omega \frac{dV}{dx} = jC\omega (R_0 + jL_0\omega) \underline{I}(x) \end{cases}
$$

La tension et le courant sont solutions de l'équation des télégraphistes :

$$
\frac{d^2V}{dx^2} - \gamma^2 \frac{v}{dx} = 0, \qquad \frac{d^2I}{dx^2} - \gamma^2 I = 0
$$
  
avec  $\gamma^2 = jC\omega(R_0 + jL_0\omega)$ 

En posant :

 $\underline{V}(x) = Ae^{\gamma x} + Be^{-\gamma x}$ , avec A, B constante d'intégration (en V)

$$
Z_c = \frac{R_0 + jL_0\omega}{\gamma}
$$
 L'impédance caractéristique

Le courant s'exprime sous la forme :

$$
\underline{I}(x) = \frac{1}{R_0 + jL_0\omega} \cdot \frac{d\underline{V}}{dx} = \frac{\gamma}{R_0 + jL_0\omega} (Ae^{\gamma x} - Be^{-\gamma x}) = \frac{1}{Z_c} (Ae^{\gamma x} - Be^{-\gamma x})
$$

#### $\circ$  **Calcul de**  $\gamma$  et de  $Zc$ , l'impédance caractéristique :

Soit  $\gamma = \alpha + j\beta$ , où  $\alpha$  et  $\beta$  sont des réels.

$$
\gamma^2 = -L_0 C \omega^2 + jR_0 C \omega = \alpha^2 - \beta^2 + 2j\alpha\beta
$$

$$
\Leftrightarrow \begin{cases} \alpha\beta = \frac{R_0 C \omega}{2} \\ \alpha^2 - \beta^2 = -L_0 C \omega^2 \end{cases}
$$

$$
\Leftrightarrow \frac{R_0^2 C^2 \omega^2}{4\beta^2} - \beta^2 = -L_0 C \omega^2
$$

$$
\Leftrightarrow \beta^4 - L_0 C \omega^2 \beta^2 - \frac{R_0^2 C^2 \omega^2}{4} = 0
$$
  
Le determinant est alors :  $\Delta = L_0^2 C^{2\omega^4} + R_0^2 C^2 \omega^2$ 
$$
d' \circ \alpha \beta^2 = \frac{1}{2} \left( L_0 C \omega^2 + C \omega \sqrt{R_0^2 + L_0^2 \omega^2} \right)
$$

β devant être réel, il est donc possible d'écarter la solution négative. D'où:  $\overline{a}$ 

$$
\beta = \sqrt{\frac{1}{2} \left( L_0 C \omega^2 + C \omega \sqrt{R_0^2 + L_0^2 \omega^2} \right)}
$$

Et par conséquent : 
$$
\alpha = \frac{R_0 C \omega}{2\beta} = \frac{1}{\sqrt{2}} \frac{R_0 C \omega}{\sqrt{L_0 C \omega^2 + C \omega \sqrt{R_0^2 + L_0^2 \omega^2}}}
$$

Issue du cas d'un demi-plan infini, soit  $R_0 = L_0 \omega$ , on a :

$$
\alpha = \sqrt{\frac{R_0 C \omega}{2(1 + \sqrt{2})}}, \beta = \sqrt{\frac{1 + \sqrt{2}}{2}} \sqrt{R_0 C \omega}
$$

A noter que α et β évoluent en $\sqrt{\;\omega^{3/4}}$  (on rappelle que  $R_0$  varie en  $\omega^{1/2}$ ).

De ce fait, l'impédance caractéristique  $Zc$  est :

$$
Zc = \frac{R_0 + jL_0\omega}{\gamma} = \frac{R_0 + jL_0\omega}{\alpha + j\beta} = \frac{R_0(1+j)}{\sqrt{\frac{R_0C\omega}{2}(\frac{1}{\sqrt{1+\sqrt{2}}} + j\sqrt{1+\sqrt{2}})}} = \frac{(1+j)\sqrt{1+\sqrt{2}}}{1+j(1+\sqrt{2})}\sqrt{\frac{2R_0}{C\omega}}
$$
  
Donc:  $Zc = \sqrt{1+\sqrt{2}}\left(1-\frac{\sqrt{2}}{2+\sqrt{2}}\right)\sqrt{\frac{R_0}{2C\omega}}$ 

 $Zc$  varie alors en  $\omega^{-1/4}$ .

#### o **Calcul de l'impédance de la ligne :**

En considérant une charge Zl quelconque, il est possible de calculer l'impédance de ligne. Le cas qui correspond à notre situation « physique » est  $Zl$  infini. Soit  $l$  : longueur du circuit magnétique

Partant :

$$
\begin{cases}\n\underline{V}(0) = Zl \cdot \underline{I}(0) \\
\underline{V}(l) = \underline{V}\n\end{cases} \Leftrightarrow \begin{cases}\nA + B = \frac{Zl}{Zc}(A - B) \\
A \cdot e^{\gamma l} + Be^{-\gamma l} = \underline{V}\n\end{cases} \Leftrightarrow \begin{cases}\nA = \frac{1}{2} \cdot \frac{(Zc + Zl)\underline{V}}{Zc \cdot sh(\gamma l) + Zl \cdot ch(\gamma l)} \\
B = \frac{1}{2} \cdot \frac{(Zl - Zc)\underline{V}}{Zc \cdot sh(\gamma l) + Zl \cdot ch(\gamma l)}\n\end{cases}
$$

S'en suit la tension et le courant :

$$
\underline{V}(x) = \underline{V} \cdot \frac{Zc \cdot sh(\gamma x) + Zl \cdot ch(\gamma x)}{Zc \cdot sh(\gamma l) + Zl \cdot ch(\gamma l)}, \qquad \underline{I}(x) = \frac{\underline{V}}{Zc} \cdot \frac{Zc \cdot ch(\gamma x) + Zl \cdot sh(\gamma x)}{Zc \cdot sh(\gamma l) + Zl \cdot ch(\gamma l)}
$$

L'impédance s'écrit alors :

$$
\underline{Z}(x) = Zc \cdot \frac{Zc \cdot sh(\gamma x) + Zl \cdot ch(\gamma x)}{Zc \cdot sh(\gamma x) + Zl \cdot ch(\gamma x)} \Leftrightarrow \underline{Z}(x) = Zc \cdot \frac{Zl + Zc \cdot th(\gamma x)}{Zc + Zl \cdot th(\gamma x)}
$$

Dans le cas ou  $Zl$  est infini :

$$
\underline{Z}(x) = \frac{Zc}{th(\gamma x)}
$$

On souhaite se ramener au schéma électrique ci-dessous :

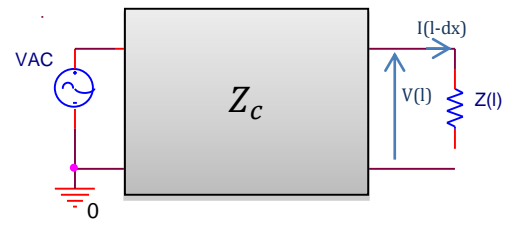

L'impédance recherchée est alors  $\frac{V(l)}{I(l-dx)} \approx \frac{V(l)}{I(l)}$  $\frac{V(t)}{I(t)} = \underline{Z}(l)$ L'impédance totale pour  $l = l_{fer}$  est alors :

$$
\underline{Z \text{tot}} = R_0 + jL_0 \omega + \frac{\underline{Z}(l_{fer})}{1 + jC_0 \omega \underline{Z}(l_{fer})}
$$

Vu le nombre de tôles (plusieurs centaines), on peut négliger l'influence de la dernière face de la dernière tôle.

Alors on a :

$$
\underline{Z\text{tot}} \approx \underline{Z}(l_{fer}) = \frac{Zc}{th(\gamma l_{fer})}
$$

Pour résumer les résultats obtenus :

- Par face de tôle :

$$
R_{t\hat{o}le}(f) = \frac{1}{2\pi \cdot \sigma_{fer} \cdot \delta_s(f)} \ln \left( \frac{R_{sext}}{R_{sint}} \right), \qquad L_{t\hat{o}le}(f) = \frac{\mu_{fer} \cdot \delta_s(f)}{4\pi} \ln \left( \frac{R_{sext}}{R_{sint}} \right)
$$

- Les valeurs linéiques :

$$
R_0(f) = R_{t\hat{o}le}(f) \frac{2N_{fe} - 1}{l_{fer}}, \qquad L_0(f) = L_{t\hat{o}le}(f) \frac{2N_{fe} - 1}{l_{fer}}
$$

- Constante de propagation :

$$
\gamma s(f) = \sqrt{i \frac{C_{bs}}{l_{fer}} \cdot \omega \cdot (R_0(f) + iL_0(f) \cdot \omega)}
$$

- Impédance caractéristique :

$$
Z_c(f) = \frac{R_0(f) + i \cdot L_0(f)}{\gamma s(f)}
$$

Impédance totale de la ligne :

$$
Z_{totLigne}(f) = R_{t\hat{o}le}(f) + i \cdot L_{t\hat{o}le}(f) \cdot \omega + \frac{Z_c(f)}{th(\gamma s(f) \cdot l_{fer}) + i \frac{C_{bs}}{Nfe} \cdot \omega \cdot Zc(f)}
$$

Ces équations permettent de représenter analytiquement le phénomène de ligne de transmission dans le paquet de tôles. Il est donc possible, en tout point de ce dernier, de connaître les valeurs de courant et de tension. Il est maintenant nécessaire de l'observer visuellement et de reproduire son comportement à l'aide d'un modèle numérique.

# *b. Résultats du modèle de ligne :*

La formulation analytique précédemment trouvée appliquée aux dimensions de la maquette permet d'obtenir l'allure suivante :

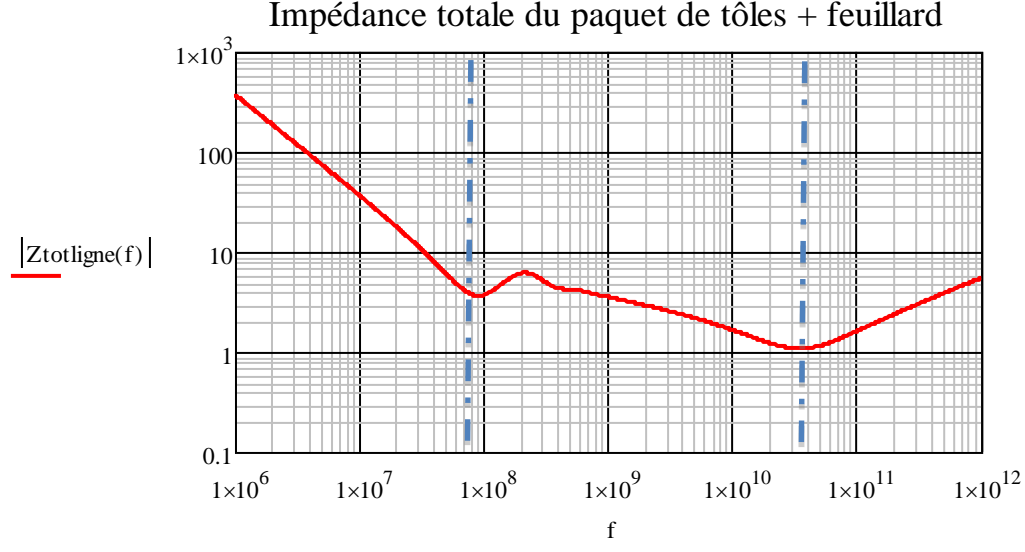

**Figure 27 : Impédance du modèle de ligne analytique**

Le modèle de ligne conduit à trois comportements fréquentiels particuliers, la première est essentiellement capacitive, la seconde représente l'évolution de la propagation dans le paquet de tôles et renvoie à la dernière partie, image d'une seule face de tôle et purement inductive.

Avec ce modèle, deux résonances sont observables l'une vers 100 Mhz et l'autre vers 30GHz (en négligeant les phénomènes de rayonnement). Sur de gros moteurs les fréquences de résonance se translateront plus bas dans le spectre ce qui justifie l'étude.

Si l'étude souhaitée porte sur l'ensemble du spectre de fréquence, seul le modèle de ligne pourra répondre correctement aux phénomènes de propagation. C'est pourquoi, les modèles simplifiés à constantes localisées ne pourront pas être employés.

# **2. Réseau en échelle**

Un modèle de simulation circuit de type Spice devra être développé afin d'intégrer facilement les diverses parties du système (moteur, onduleur, câblage,…).

Le modèle de simulation doit satisfaire aux conditions sur tout le spectre de fréquence. Avec cette approche, il n'est pas possible de prendre en considération la variation des éléments constitutifs de ligne avec la fréquence. Lorsque la fréquence augmente, les évolutions attendues sont une

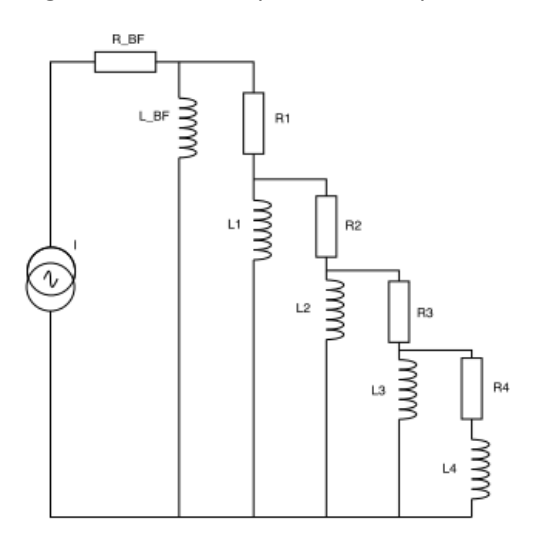

**Figure 28 : Représentation du réseau en échelle**

diminution de l'inductance et une augmentation de la résistance du conducteur. En effet, la montée en fréquence expulse le flux du conducteur à ses extrémités. La surface active diminue, ce qui tend à supprimer la valeur d'inductance interne correspondante et à augmenter les pertes par effet Joule.

Afin de pallier cette lacune, un modèle de chaque élément constitutif doit être utilisé, à l'instar de [21]. Ce modèle est un réseau en échelle qui utilise une association de composants de valeurs fixes. Ces valeurs sont déterminables par des formulations simples, à savoir des suites géométriques partant de la valeur basse fréquence et par conséquent fonction des dimensions des circuits magnétiques et des caractéristiques du fer, afin de représenter parfaitement à toutes fréquences (et

en temporel) l'effet des courants induits. Ces relations dépendent de la forme du conducteur (rond ou rectangulaire).

Les éléments  $R_{BF}$  et  $L_{BF}$  représentent la résistance et l'inductance sans effet de peau. Ainsi, en fonction de la géométrie :

#### **Plaque de grandes dimensions et d'épaisseur finie :**

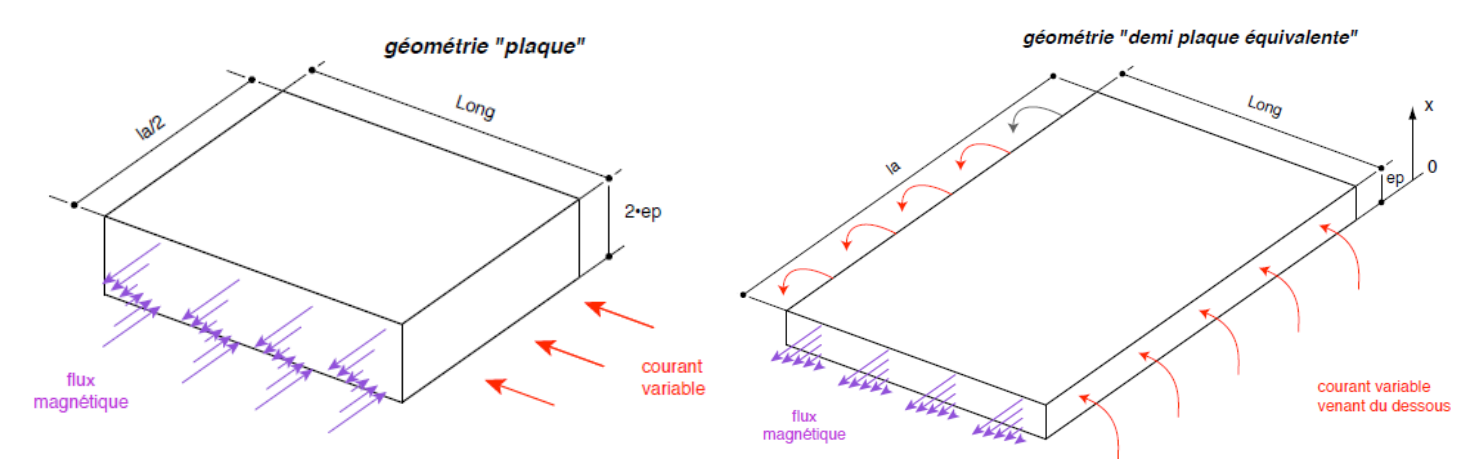

**Figure 29 : Définitions des paramètres du réseau en échelle**

Les valeurs basses fréquences sont :

$$
R_{BF} = \frac{\rho \cdot Long}{la \cdot ep}, \qquad L_{BF} = \frac{\mu \cdot Long \cdot ep}{3 \cdot la}
$$

Page **43** sur **182**

Les valeurs du réseau permettant de représenter la montée en fréquence :

$$
R_i = 2.5 \cdot R_{BF} \cdot 2^i
$$
,  $L_i = \frac{L_{BF}}{1.19 \cdot 2^i}$ ,  $f_0 = \frac{9\rho}{4\pi\mu \cdot ep^2}$ 

#### **Cylindre de longueur finie :**

Avec Long la longueur du cylindre et r son rayon.

$$
R_{BF} = \frac{\rho \cdot Long}{\pi \cdot r^2}, \qquad L_{BF} = \frac{\mu \cdot Long}{8\pi}
$$

Les valeurs du réseau permettant de représenter la montée en fréquence :

$$
R_i = 1.08 \cdot \sqrt{2} \cdot R_{BF} \cdot 2^i, \qquad L_i = \frac{L_{BF}}{1.08 \cdot 2^i}, \qquad f_0 = \frac{4\rho}{\pi \mu \cdot r^2}
$$

Plus le nombre de couple RL sera grand, plus les fréquences auxquelles le modèle se limite sont hautes. La limite de validité en fréquence est définie par cette suite géométrique (qui dépend du nombre de couple RL : i) :

$$
\frac{f_{limite}}{f_0} = 6 \cdot 3^i
$$

Ce modèle permet alors de représenter fidèlement l'évolution des impédances sur tout le spectre de fréquence.

Dans cette courbe, les tendances en basse et en hautes fréquences sont représentées respectivement en vert et en bleu. La courbe rouge est issue du réseau en échelle. Les simulations numériques attestent ce comportement transitoire entre ces deux asymptotes. Le modèle de simulation peut à présent se substituer au modèle analytique.

Il faut noter que le réseau en échelle ne prend en compte que le phénomène d'effet de peau, les effets de proximité par exemple ne pourront pas être considérés sans modifications préalables des coefficients des formules.

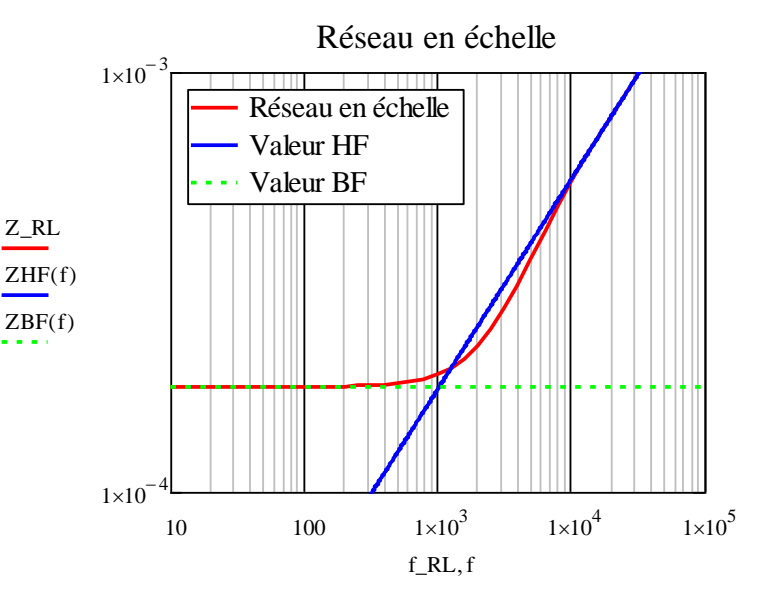

**Figure 30 : Résultat du réseau en échelle**

Il faut noter que cette modélisation du paquet de tôles sera uniquement utilisée, aux termes de ce projet, de manière simplifié. La partie suivante expose la démarche, les conclusions et les limites de ce modèle.

### **3. Modélisation de ligne du paquet de tôles sous Spice :**

Pour modéliser le comportement du paquet de tôles sous un logiciel de simulation numérique tel que Spice, il est possible d'utiliser des paramètres globaux et de réaliser des simulations fréquentielles ou temporelles. Un modèle de ligne est, par définition, une infinité de modules RLC mis en série (eux-mêmes alors représentés par un réseau en échelle dans notre cas). Il est alors nécessaire de faire un compromis sur le nombre de modules permettant d'obtenir des résultats satisfaisants et des temps de calculs raisonnables.

Mise en application du modèle :

## - Utilisation du réseau en échelle :

Le modèle de réseau en échelle présenté dans la partie précédente est mis en place dans la configuration de plaques de grandes dimensions et d'épaisseur finie adapté pour une circulation axisymétrique radiale sur chaque rondelle de tôle. Cependant, on notera que la première tôle ne peut faire l'objet de ce processus de subdivision et qu'il est nécessaire de la caractériser à part. Les calculs analytiques BF d'une seule face de tôle, conduisent à :

$$
R_{BF, face} = FirstR_{BF} = \frac{\rho_{fer}}{2\pi \cdot \frac{ep}{2}} \ln\left(\frac{R_{ext}}{R_{int}}\right), \qquad L_{BF, face} = FirstL_{BF} = \frac{\mu_0 \mu_{fer} \cdot \frac{ep}{2}}{6\pi} \ln\left(\frac{R_{ext}}{R_{int}}\right)
$$

$$
k_{elem} = \frac{2N_{fe} - 2}{N_{elem}}
$$

Plus précisément, la première face de la première tôle ne peut pas être discrétisée puisque l'injection de courant capacitif est localisée et donc indivisible dans celle-ci. Ainsi à très haute fréquence, la première capacité  $C_{bs}$  vue du flasque gauche fait office de court-circuit et l'impédance résultante de  $FirstR_{BF}$  et  $FirstL_{BF}$ .

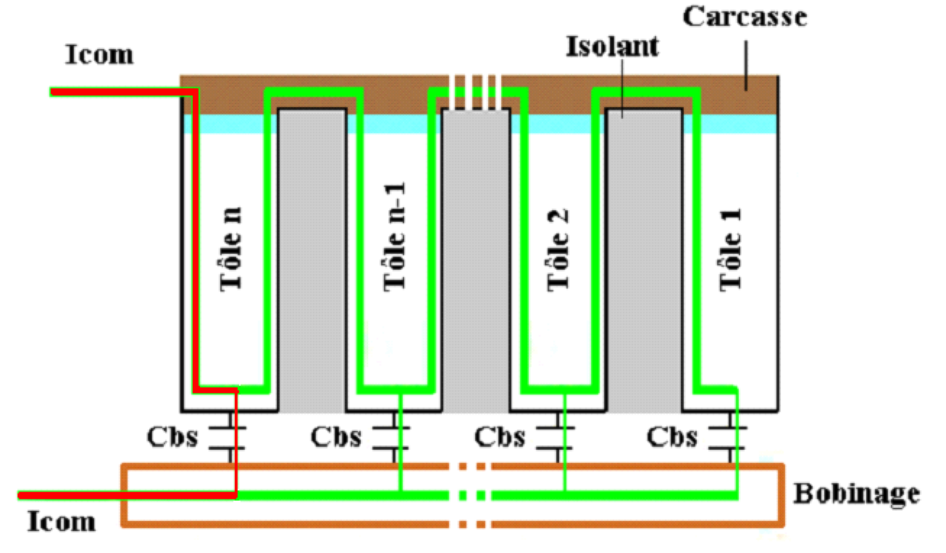

Figure 31 : Court-circuit de la première face de tôle en haute fréquence

Par cette observation, il est nécessaire de représenter la première cellule RLC avec des valeurs réelles, pour ensuite décomposer le reste du paquet de tôles en un nombre très grand de subdivisions pour tendre vers un modèle de ligne à subdivision infinie.

Lorsque le premier bloc utilisé n'est pas fixé avec les valeurs d'une face de tôle, la simulation ne tend pas vers la même valeur inductive que le modèle de ligne. Le graphique ci-dessus illustre bien cette différence d'inductance. La valeur de la courbe bleue est égale à l'inductance totale du paquet de tôles divisé par le nombre de bloc RLC. Les valeurs basses fréquences dans le bloc subdivisé vont dépendre du nombre d'éléments voulu  $N_{elem}$ , elles deviennent donc :

 $R_{BF} = FirstR_{BF} \cdot k_{elem}, \qquad L_{BF} = FirstL_{BF} \cdot k_{elem}$ 

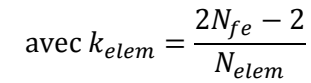

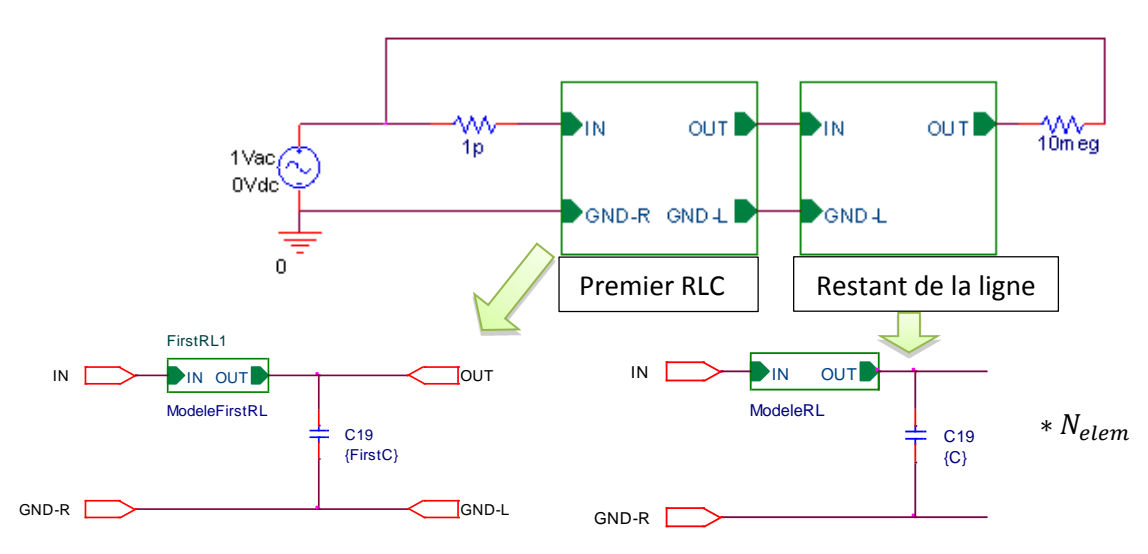

**Figure 32 : Décomposition des blocs sous un logiciel type Spice**

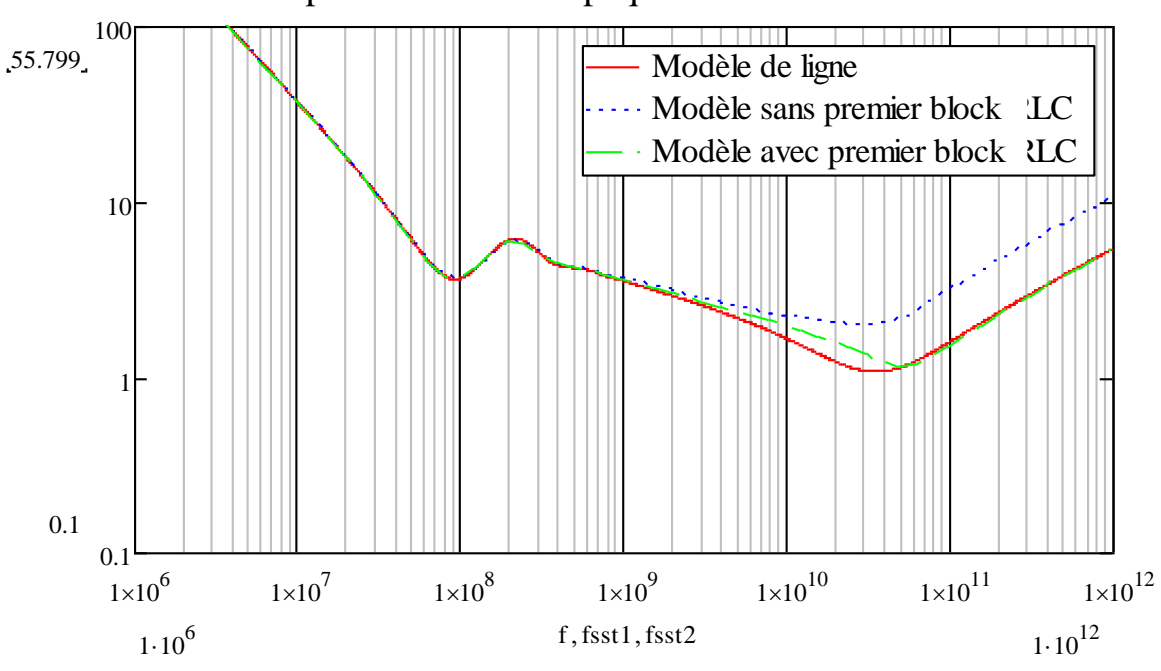

Impédance totale du paquet de tôles + feuillard

**Figure 33 : Illustration du besoin d'utiliser un premier bloc RLC représentant une face de tôle**

Dans cet exemple, il y a un bloc RLC qui représente la première face de tôle avec la capacité d'une tôle puis 32 blocs RLC en série qui représentent le restant du paquet de tôles, à savoir (2Nfe-2) faces de tôles et (Nfe-1) capa tôle.

Le nombre de blocs va directement impacter la précision du modèle, surtout en haute fréquence. Ceci étant dit, un grand nombre de blocs accroît considérablement le temps de calcul. Les résultats obtenus avec plusieurs niveaux de découpage sont regroupés dans la *figure 34* suivante avec le modèle de ligne en rouge. On constate qu'il faut un nombre très élevé de découpages pour que le

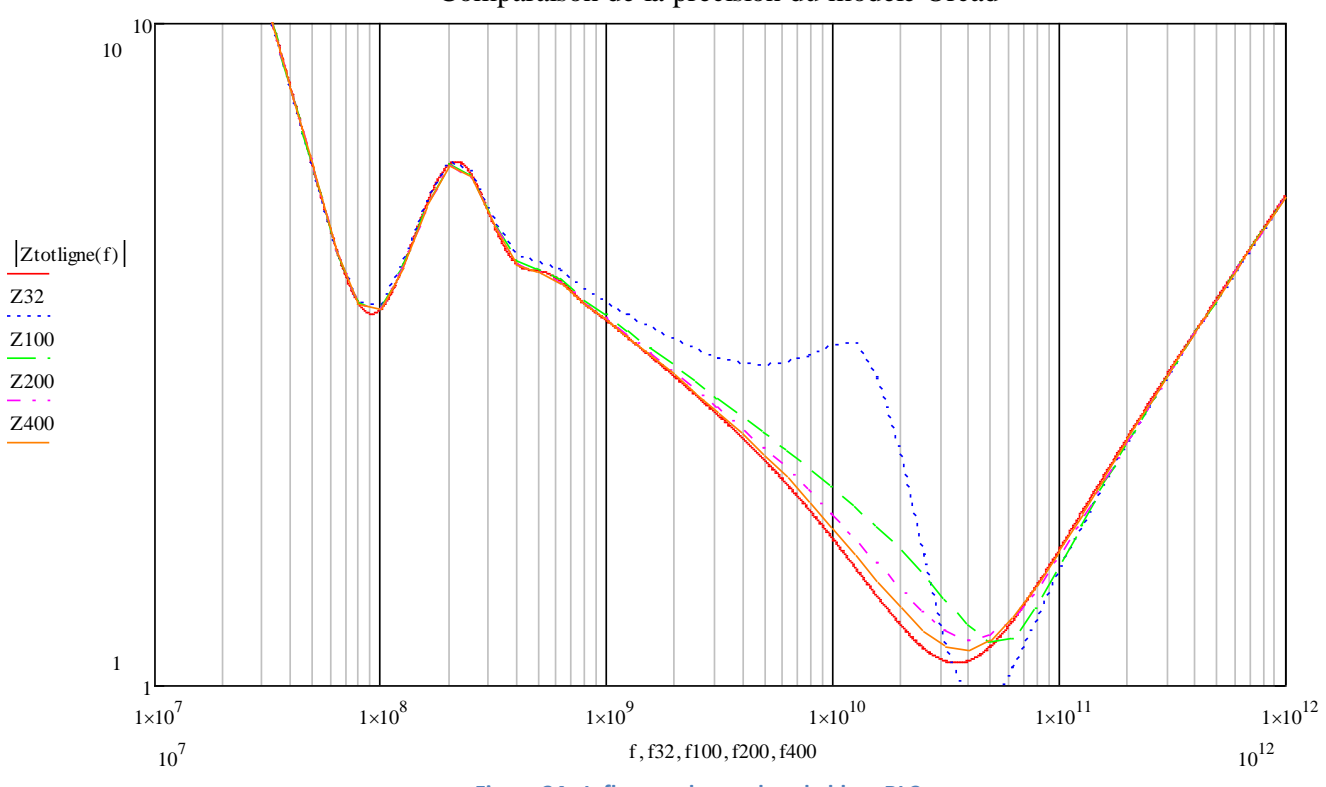

Comparaison de la précision du modèle Orcad

**Figure 34 : Influence du nombre de blocs RLC**

modèle discret se rapproche du modèle de ligne sur toute la gamme de fréquence (> 400). Dans la maquette, le nombre de tôles est de 100 ; on peut donc dire que le modèle de ligne ne donne pas la véritable solution dans le cas d'un nombre aussi réduit de tôles.

### **Conclusion sur le modèle du paquet de tôles :**

La modélisation présentée du paquet de tôles sous Spice représente bien l'évolution théorique attendue, cependant ceci ne peut pas être validé sur la maquette car à ces fréquences le modèle n'est plus valable. D'autre part, nous limiterons nos mesures à 110 MHz, limite de notre pont d'impédance moyenne fréquence.

Cette modélisation est l'une des parties nécessaire à une simulation complète du système, elle est surtout essentielle dans le cas du moteur pour les courants de paliers.

# **C. Bobinage fictif en circuit imprimé souple**

Jusqu'à présent, la maquette ne permettait pas d'observer un phénomène de propagation similaire à un moteur réel. De plus, le coté rigide du feuillard de cuivre ne permettait pas d'avoir une forte capacité entre le bobinage et le paquet de tôles. Un bobinage en circuit imprimé souple s'est donc présenté comme la meilleure solution.

Le dessin choisi fut celui de la *figure 35*. Deux circuits permettent ainsi de remplir la surface interne du paquet de tôles. Les bobines seront reliées entre elles par paquet de 4 pour former un pôle. Le degré de liberté restera au niveau du câblage des pôles entre eux. Le soudage a été choisi pour interconnecter les bobines entres elles. Cette solution présentait l'avantage d'éviter l'utilisation d'un circuit double couches avec trous métallisés, ces derniers augmentant

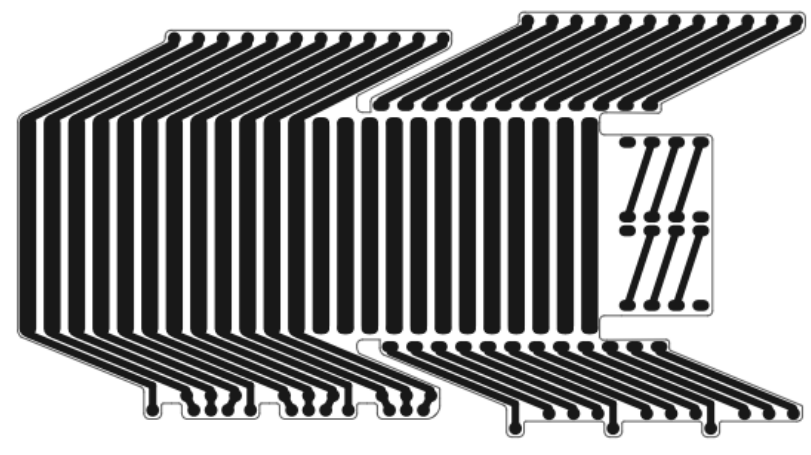

**Figure 35 : Typon du circuit imprimé**

significativement la complexité. Par la suite, un système de serrage en matériau amagnétique a été réalisé pour que la distance entre le circuit imprimé souple et le paquet de tôles soit maitrisée. Le feuillard précédemment utilisé ne permettait pas d'obtenir de grandes capacités avec le paquet de tôles (420 pF). A présent, la valeur de la capacité entre le bobinage complet et les tôles est de 12.9 nF. Les phénomènes résonants se déplacent donc vers de plus basses fréquences.

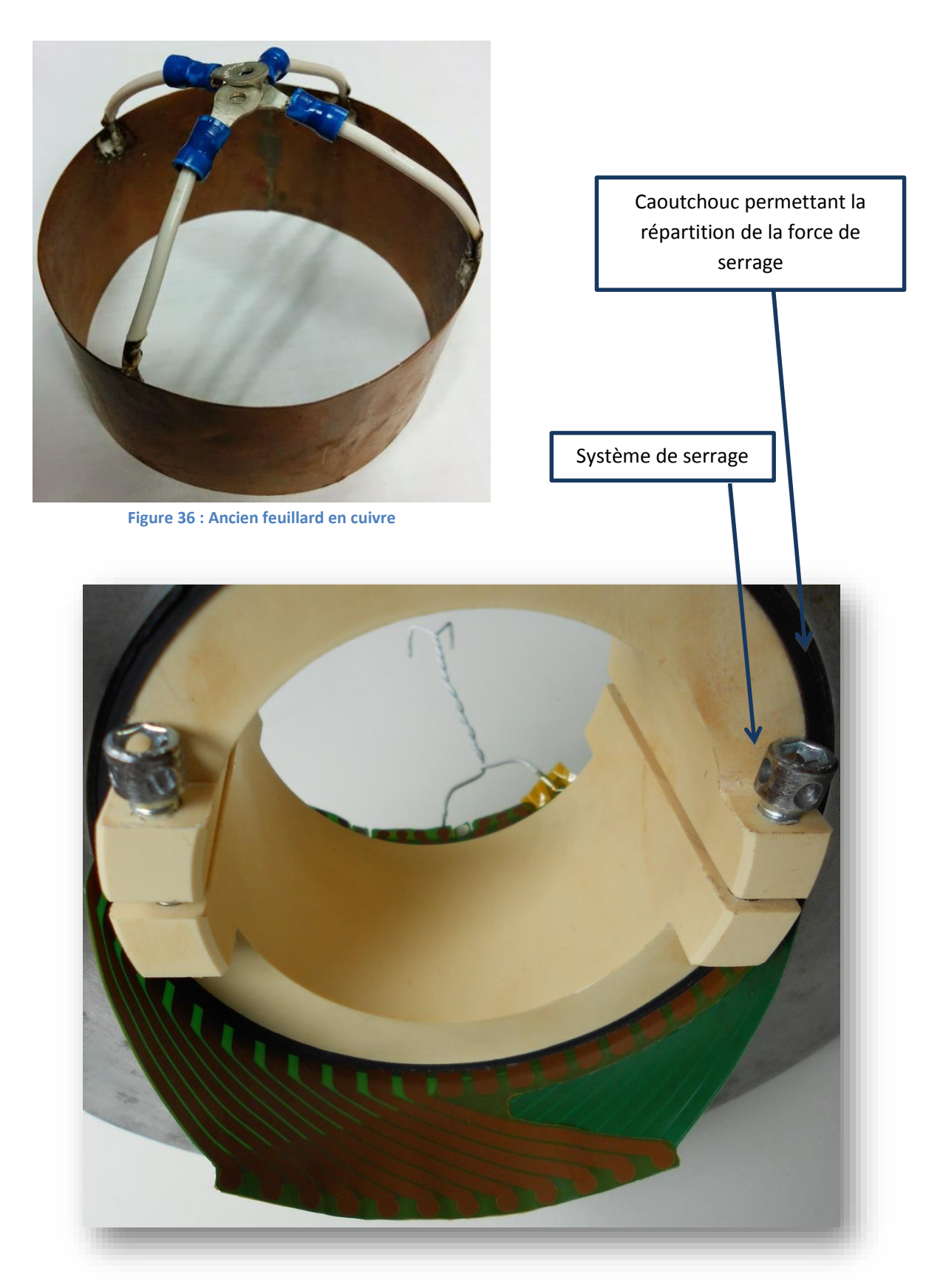

**Figure 37 : Photo des têtes de bobine dans le paquet de tôles**

# **1. Géométries du circuit imprimé :**

Les principales contraintes à respecter concernant les dimensions étaient dues à l'espace disponible à l'intérieur de la maquette.

Dimensions :

- Hauteur encoche : 60 mm
- Hauteur tête haute : 25 mm
- Hauteur tête basse : 25 mm
- Largeur piste encoche : 4.545 mm
- Largeur piste tête haute : 2.5 mm
- Largeur piste tête basse : 2.5 mm
- Ecart entre encoche : 2 mm
- Epaisseur de cuivre : 35 μm
- Epaisseur vernis épargne : ̴20 μm
- Distance entre deux encoches d'une bobine : 78.5mm
- Longueur totale du CI : 157 mm

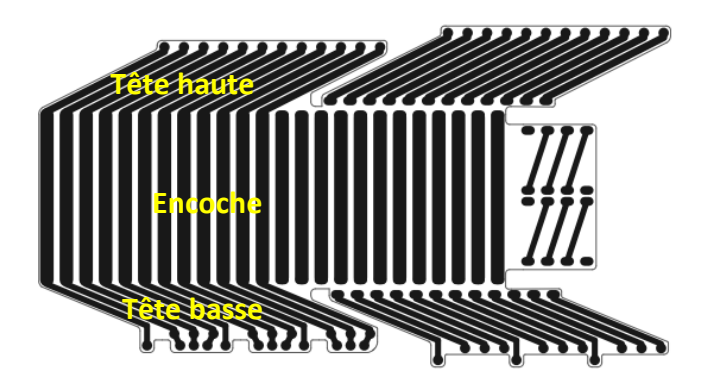

**Figure 38 : Dénomination des parties du CI souple**

Définition des termes employés concernant la géométrie des circuits :

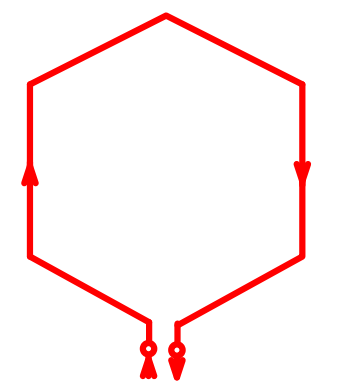

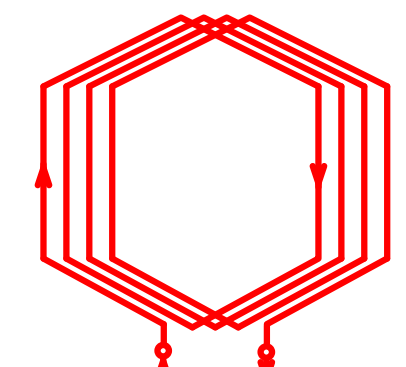

**Figure 39 : Description d'une bobine Figure 40 : Description d'un pôle (4 bobines en série)**

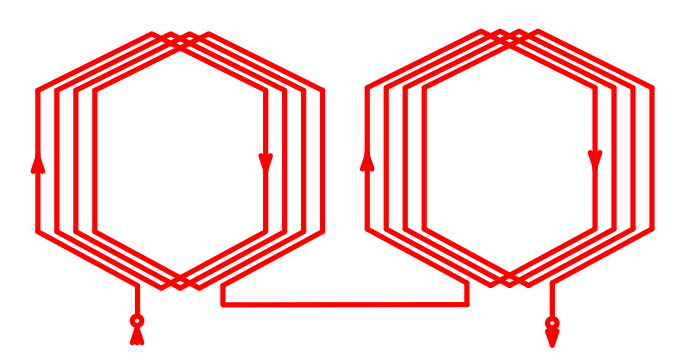

**Figure 41 : Description d'une demi phase réelle (2 pôles en série)**

# **2. Eléments de simulations**

Le modèle qui représentera la maquette sera un modèle de ligne puisque les fréquences en jeu donneront naissance à des phénomènes de propagation. C'est le chemin du courant dans le bobinage qui va définir les valeurs du modèle. Il est alors nécessaire de subdiviser en composants élémentaires pour obtenir un modèle de ligne. La bobine sera cet élément élémentaire. Pour chaque

bobine il faut prendre en compte les résistances du bobinage, les capacités entre la bobine et le paquet de tôles, l'inductance propre de cette bobine et les mutuelles qu'elle possède avec toutes les autres et enfin les pertes fer rapportées à la bobine. Tout cela en considérant l'effet de la fréquence sur leurs valeurs.

# **3. Calculs théoriques des résistances et des capacités :**

Certaines valeurs peuvent être calculées simplement. C'est le cas de la valeur de la résistance d'une bobine en basse fréquence. Cette valeur permettra de vérifier la validité de la modélisation faite sous InCa3D©.

## **Calculs des pertes et de l'inductance interne des conducteurs :**

Il s'agit ici de calculer les valeurs de résistance et d'inductance interne aux conducteurs du circuit imprimé souple :

$$
R_{bob} = \frac{\rho_{cu} \cdot L_{Bobmoyen}}{ep_{cu} \cdot l_{Bobmoyen}} = 53 \, \text{m}\Omega, \qquad L_{int\_bob} = \frac{\mu_0 \cdot L_{Bobmoyen} \cdot ep_{cu}}{3 \cdot l_{Bobmoyen}} = 0.94 \, \text{nH}
$$

On obtient donc une valeur de 212 mΩ pour un pôle

Ces valeurs basses fréquences sont ensuite à injecter dans un réseau en échelle décrivant le bobinage afin d'obtenir son évolution avec la fréquence.

## **Calcul de la capacité par pôle et par bobine :**

Le calcul de la capacité prend l'hypothèse de deux plans infinis en regard. Cette hypothèse est légitime car l'épaisseur du diélectrique est bien inférieure à la largeur des encoches.

Après mesure, l'épaisseur de l'isolant vernis épargne est d'environ 30µm. La largeur de 4.545 mm et la longueur de 50mm. La valeur de la constante diélectrique du vernis épargne est issue d'une documentation technique et est de 4 à basse fréquence (50 Hz  $\varepsilon = 4,00$  , 1 KHz  $\varepsilon = 3,90$  , 1 MHz  $\varepsilon =$  $(3,50)^1$ 

$$
C_{p\hat{o}le} = \frac{\mathcal{E}_{kapton} S_{p\hat{o}le}}{e_{p_{vernis}}} = 2.143 nF
$$
 
$$
C_{bobine} = 535 pF
$$

# **4. Simulations numériques pour le calcul d'inductance et de mutuelle**

Les simulations numériques sont essentiellement utilisées pour calculer les valeurs d'inductance et de mutuelles entre chaque élément du circuit. Ces données sont nécessaires pour les simulations de propagation sous Spice.

# *a. Simulation InCa3D©*

 $\overline{\phantom{a}}$ 

InCa3D© est un logiciel de simulation numérique dédié à la modélisation des connexions électriques en l'absence de matériaux magnétiques. Pour ces calculs, l'ensemble des conducteurs est placé dans un unique plan. Les valeurs obtenues ne seront donc valables que pour les mesures et les simulations « dans l'air ».

<sup>&</sup>lt;sup>1</sup> Sourc[e http://www.apcis.fr/ft/lektrachem/520-530.pdf](http://www.apcis.fr/ft/lektrachem/520-530.pdf)

Les *figures 42 et 43* ci-dessous sont issues de la simulation InCa3D©.

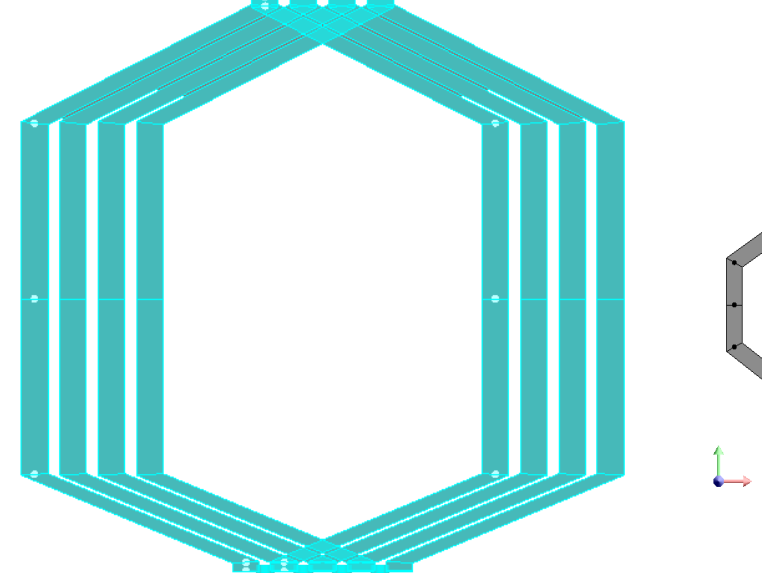

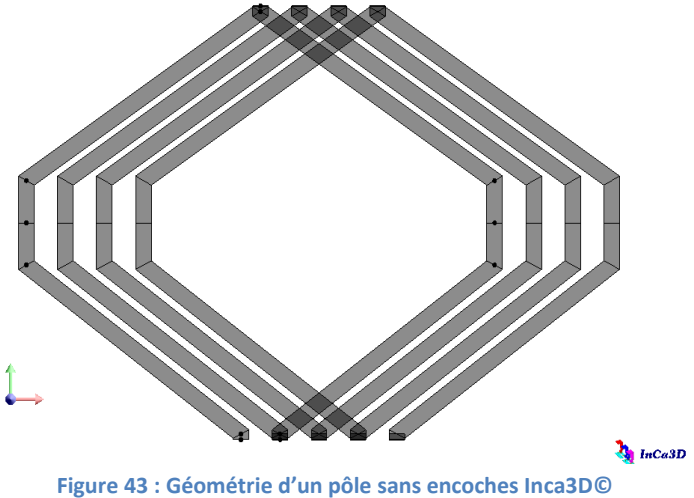

**Figure 42 : Géométrie d'un pôle de la simulation InCa3D©**

Deux simulations ont été réalisées, dans un premier temps, la géométrie fut celle de la *figure 42* puis dans un second temps la partie centrale qui est en contact avec le fer a été retirée pour n'avoir plus que les têtes de bobines. Dans cette seconde géométrie, les mutuelles entre têtes de bobine opposées sont donc plus importantes que dans le cas réel.

Les tableaux suivants représentent les valeurs d'inductance à une fréquence de 100 kHz de chaque bobine dans l'air. La diagonale est la valeur d'inductance propre, les autres valeurs décrivent les mutuelles existantes entre chaque bobine.

En sommant ces différents termes (inductances propres et mutuelles), on retrouve l'inductance totale et globale du bobinage puisque toutes les bobines sont en série et parcourues par le même courant. Cette grandeur n'est utilisable qu'en basse fréquence car du fait des capacités bobinage-fer les courants HF dans les bobines ne sont pas les mêmes.

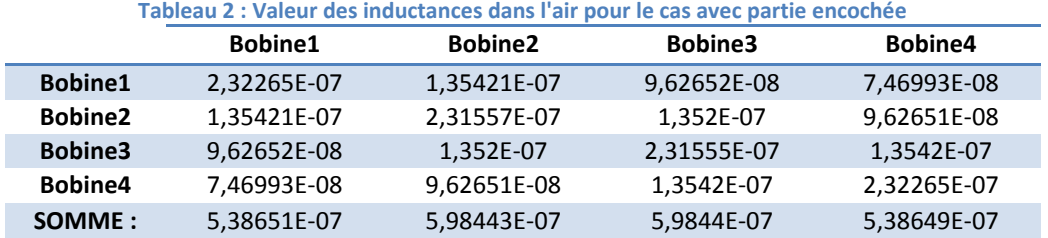

Inductance totale :  $L_{tot} = 2.27 \mu H$ 

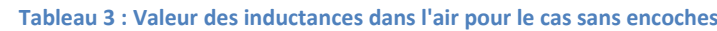

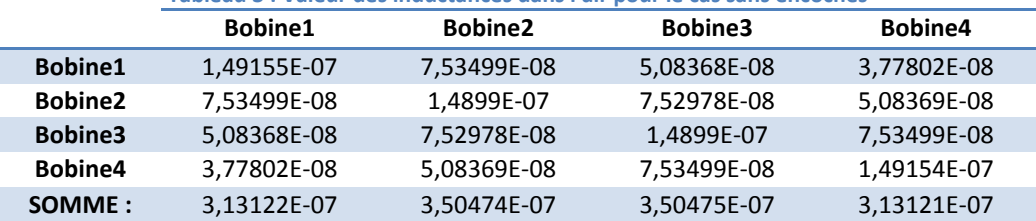

Inductance totale :  $L_{t\hat{e}te} = 1.33 \mu H$ 

Méthode de calcul avec le théorème des images

Ces deux simulations donnent deux valeurs intéressantes. Celle dans laquelle les encoches ne sont pas représentées nous donne la valeur de l'inductance des têtes de bobines, une approximation est cependant faite car les mutuelles partielles entre chaque tronçon de tête de bobine vont être bien plus grande dues au rapprochement de celle-ci. La deuxième simulation avec la partie encoche donne la contribution de celles-ci.

Le théorème des images énonce que lorsqu'un conducteur électrique est placé contre un matériau à perméabilité infinie, de surface plane et infinie, il induit une image de celui-ci parcouru par un courant de même sens et à la même distance de la surface.

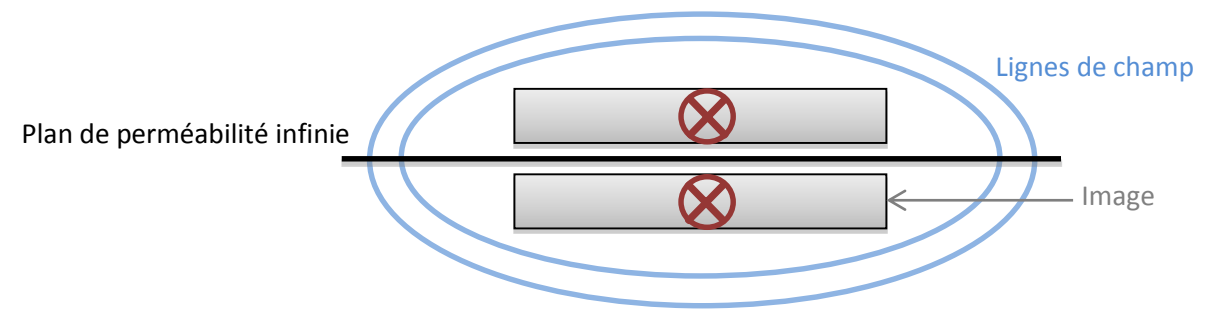

**Figure 44 : Théorie des images**

Dans notre cas le conducteur est particulièrement long et large vis-à-vis de l'épaisseur de l'entrefer pour estimer qu'il est parfaitement collé au paquet de tôles (environ un rapport 200). En faisant cette hypothèse simplificatrice, l'inductance résultante est doublée lorsqu'elle est collée au fer puisque la longueur des lignes de champ est réduite de moitié.

Afin de retrouver les valeurs dans le cas où le CI souple est plaqué contre le fer, il suffit de réaliser le calcul simple suivant :

$$
L_{encode} = L_{tot} - L_{t\hat{e}te}
$$

$$
L_{phase} = 2L_{encode} + L_{t\hat{e}te}
$$

On obtient alors la valeur d'inductance pour une phase, sans mutuelles avec d'autres phases, dans le fer :  $L_{p,base} = 3.22 \mu H$  Cette valeur pourra être comparée avec les mesures. Avec cette méthode, on trouve la valeur de  $L_{hohmcore} = 0.313 \mu H$ .

Une autre simulation a été réalisée avec 12 conducteurs pour représenter l'ensemble des mutuelles d'un circuit imprimé souple. Ces résultats sont discutés dans la partie suivante.

# *b. Simulation 3D Flux©*

Flux© est un logiciel de simulation numérique de calcul par éléments finis qui prend en compte l'ensemble des phénomènes électromagnétiques. Il est néanmoins plus lourd en temps de calcul qu'un logiciel comme InCa3D©. Il est alors très difficile de réaliser une géométrie complexe sans que les temps de calculs s'envolent. Dans notre cas, il n'était pas possible de prendre en compte le caractère feuilleté du paquet de tôles et faire une simulation à haute fréquence avec courants induits.

Pour des raisons de maillage et de temps de calcul, cette simulation est réalisée ici en continu et avec un circuit magnétique massif ayant une perméabilité relative de 980.

La simulation s'est faite en deux temps. 25 conducteurs du bobinage ont d'abord été réalisés sous forme filiforme pour simplifier la géométrie. Les conducteurs filiformes ont un diamètre de 0.1mm. Dans un second temps, ils ont été remplacés par seulement 4 conducteurs plats dont les caractéristiques sont de 4,54 et 2,5mm (dimensions des circuits imprimés souples). L'entrefer symbolisant le vernis épargne possède une épaisseur de 200 µm et les caractéristiques électriques de l'air. Cette épaisseur possède donc environ un rapport de 10 avec la réalité. Tout comme les résultats issue d'inca3D©, ceux-ci devront également être considérés avec discernement. Les géométries étudiées sont illustrées ci-dessous *figure 45 et 46*.

Le tableau ci-dessous compare les 4 premières valeurs d'inductance propre et des mutuelles en fonction de la forme des conducteurs.

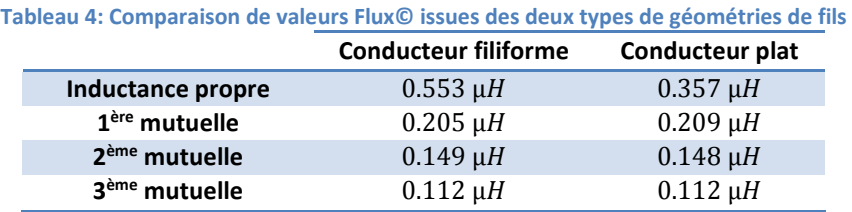

Les conducteurs filiformes ne permettent pas de donner une valeur d'inductance propre satisfaisante car celle-ci est fortement dépendante de la section des conducteurs. On peut noter que la valeur d'inductance propre trouvée par INCA3D© dans l'air (0,313H) est voisine et inférieure à celle trouvée avec FLUX©. L'écart s'explique naturellement par la présence du fer qui n'est pas prise en compte dans la modélisation Inca3D.

Cela dit, il s'avère que l'influence de la forme des conducteurs sur les valeurs de mutuelle diminue au fur et à mesure que l'on éloigne les conducteurs. A partir de la troisième bobine, les valeurs sont identiques ; par la suite, les résultats conservés seront donc "filiforme" pour les couplages éloignés. Il est alors intéressant de comparer les résultats obtenus sous Flux© et sous InCa3D© en ce qui concerne le rapport  $\frac{m$ utuene<br>
Inductance propre  $\label{eq:mut} {\it Multiple}$ 

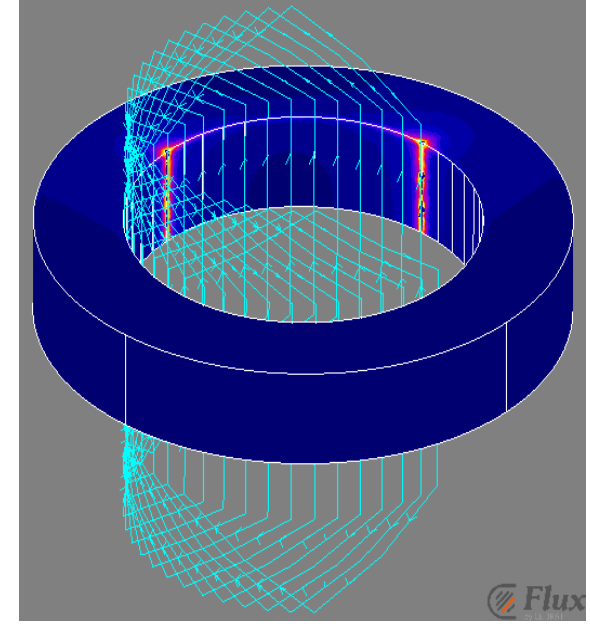

**Figure 45 : Simulation avec conducteurs filiformes**

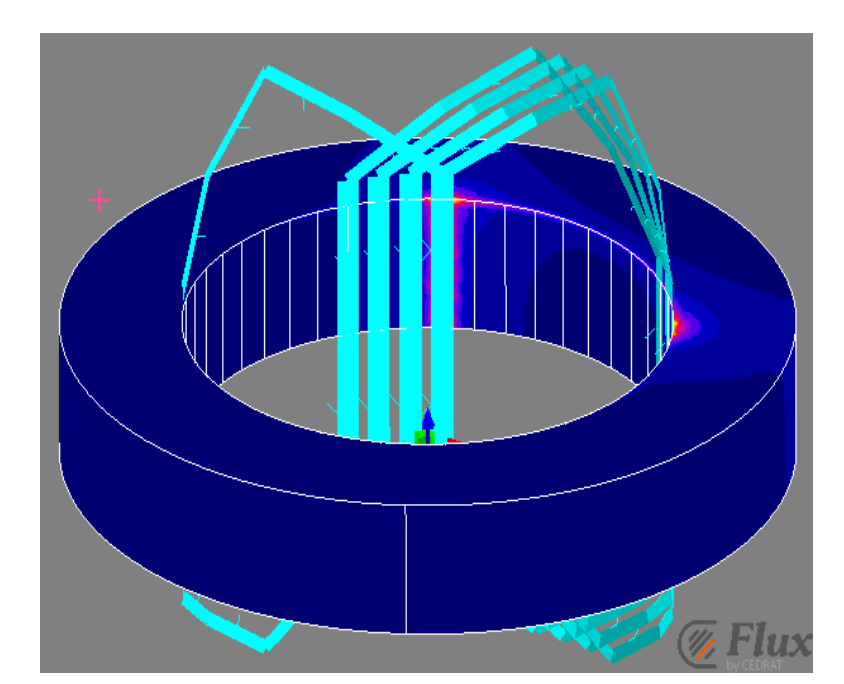

Page **54** sur **182 Figure 46 : Simulation avec conducteurs plats**

Les valeurs de la *figure 47* ne sont pas toutes des inductances : la valeur propre d'une bobine est sur la bobine numérotée 1, les suivantes sont les mutuelles vis-à-vis des bobines voisines vis-à-vis de la première.

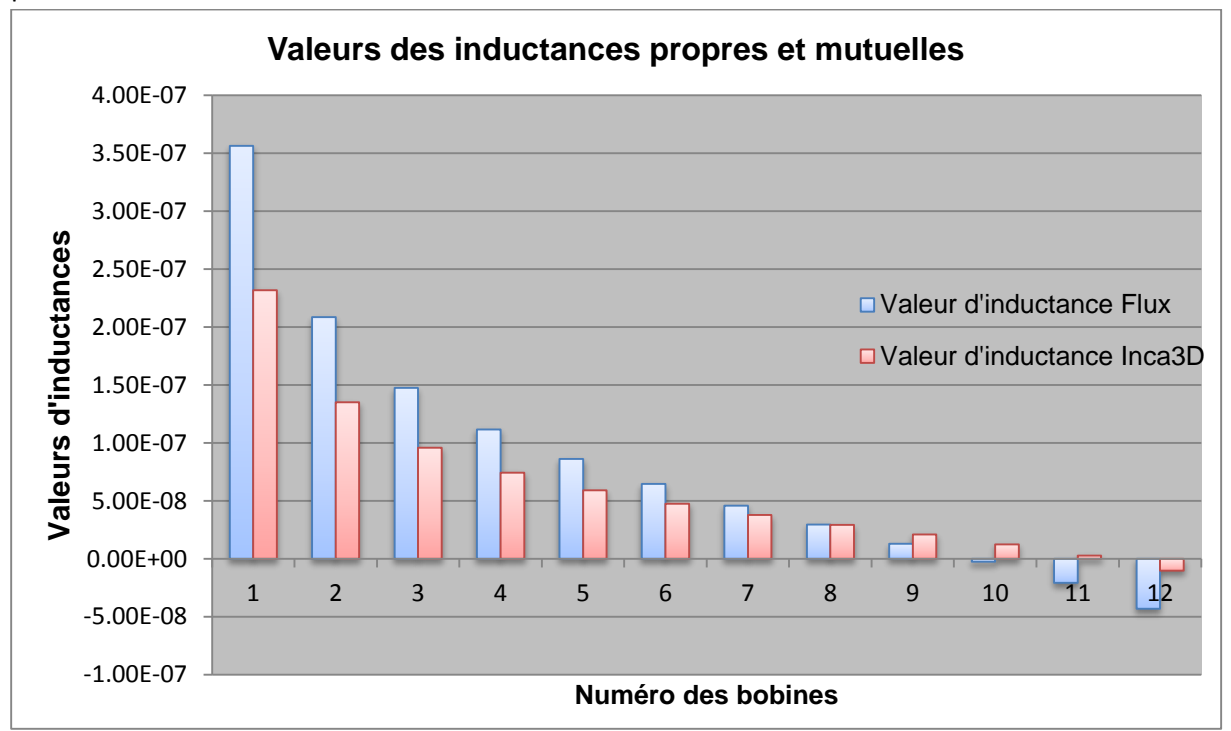

**Figure 47 : différence de résultats des simulations numériques**

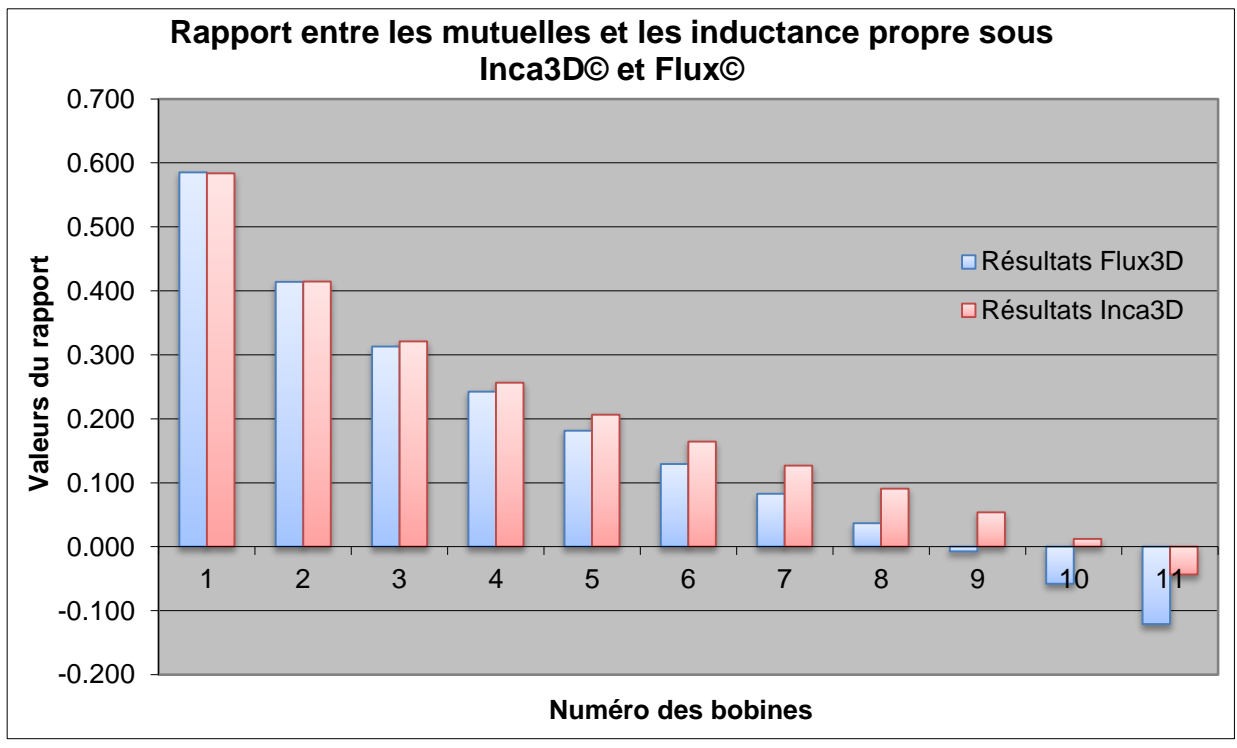

**Figure 48 : rapports entre mutuelles et inductances propres**

<span id="page-59-0"></span>Les deux simulations sont réalisées dans des cas très différents, la présence de fer et la courbure du circuit imprimé souple engendre une différence non négligeable. La *figure 47* montre une différence non négligeable entre les deux approches. Un circuit imprimé souple représente la moitié du

bobinage et chaque encoche est séparée d'un angle de 7.5°. Il existe donc un angle de 90° entre le conducteur allé et le conducteur retour de chaque bobine. De même il existe un angle de 172.5° entre la première bobine et la douzième. Le changement de signe des mutuelles intervient à la 10<sup>ème</sup> bobine, ce qui correspond à un angle de 75°.La présence du fer est également non négligeable puisque le champ magnétique résultant n'aura pas la même répartition spatiale.

Cependant, quand il s'agit du rapport entre l'inductance propre et les premières mutuelles, comme dans la *[Figure 48](#page-59-0)*, les résultats sont tout à fait similaires pour les deux premières bobines. Ces rapports s'éloignent par la suite l'un de l'autre. Ces différences s'expliquent par le caractère cylindrique réel du bobinage présent dans la simulation Flux© mais absent dans celle d'InCa3D©.

Ces résultats similaires concernant les rapports de mutuelles prouvent qu'ils sont crédibles et qu'ils pourront être utilisés dans les simulations Spice. Le calcul le plus important est celui de l'inductance propre dont dépend l'ensemble des mutuelles.

# **5. Prise en compte des pertes fer**

Les pertes fer représentent une part non négligeable des pertes en HF dans un moteur.

La difficulté majeure de la modélisation de la maquette réside dans cette estimation. La modélisation des pertes fer n'est, à ce jour, pas satisfaisante due à leur complexité analytique et leur difficile modélisation par simulation numérique. En effet, les ressources nécessaires pour modéliser précisément les pertes fer dans un système simple avec un logiciel de simulation 3D comme Flux sont astronomiques. Plusieurs tentatives de simulations en magnéto-harmoniques 3D ont été réalisées en prenant le plus de symétries en compte pour limiter les calculs inutiles.

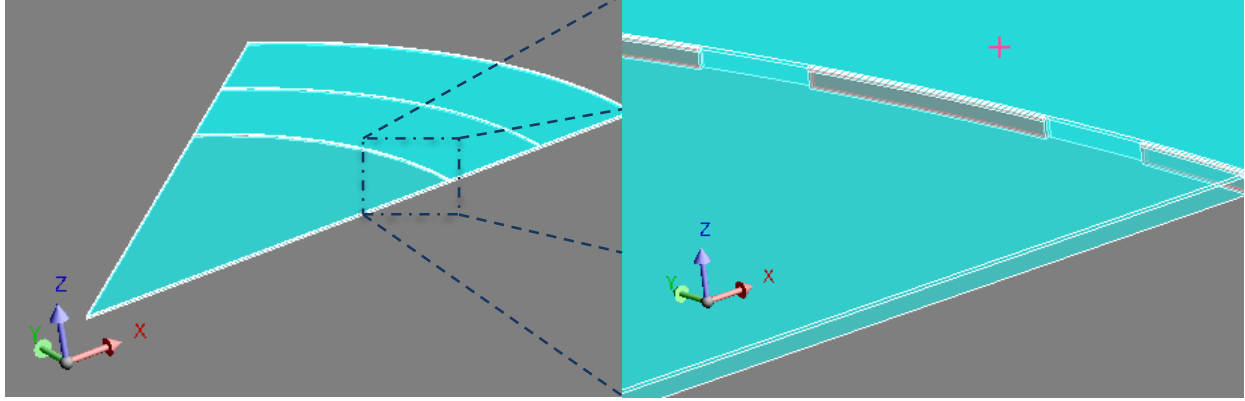

**Figure 49 : Géométrie de la simulation Flux 3D**

Les géométries doivent prendre au moins une bobine (conducteur aller et retour) et ne contiennent qu'une demi tôle d'épaisseur. Sur la *figure 49*, il apparait que les dimensions sont très grandes face à l'épaisseur. Donc en l'état actuel la modélisation numérique des pertes fer est trop lourde pour être une potentielle solution. Malheureusement, il n'existe pas non plus de formulation analytique dans la littérature tant ce phénomène est encore considéré comme complexe.

Dans cette partie, un raisonnement va être proposé pour prendre en compte ces pertes fer de manière analytique. Cette approche n'a pas la prétention de fournir une valeur précise mais d'offrir un ordre de grandeur utilisable.

# *a. Raisonnement physique sur les pertes fer :*

Les pertes fer sont le résultat des courants de Foucault qui se développent dans les tôles de la machine en réponse aux champs magnétiques créés par le bobinage. Ces derniers génèrent des courants qui entourent le flux et visent à l'annuler. Les courants de Foucault sont donc intimement liés aux courants présents dans les bobinages et fonctionnent comme un transformateur dont le rapport dépend notamment de la fréquence.

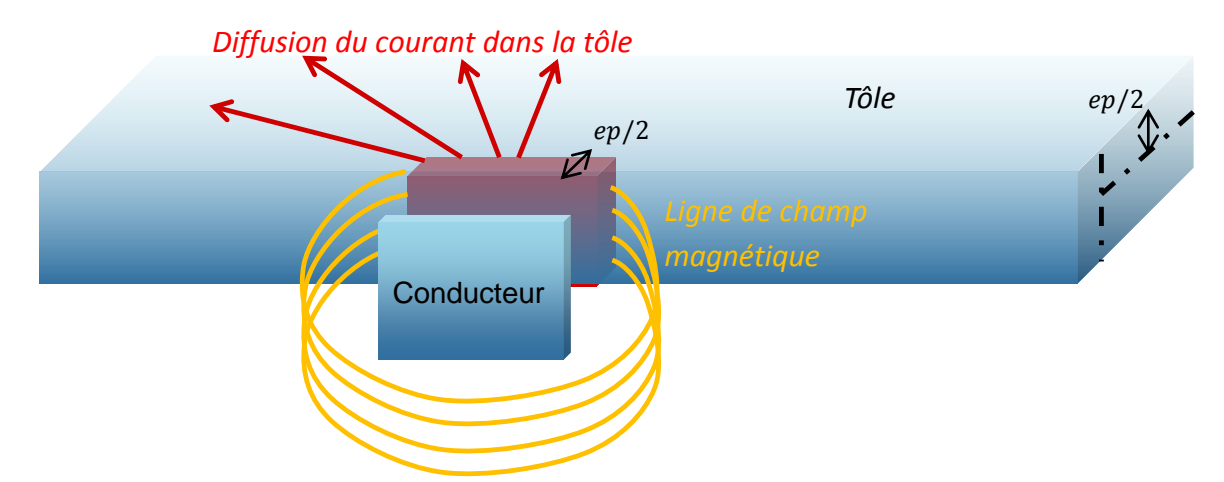

Toujours dans le cas de la maquette, le chemin des courants de Foucault est imaginé comme suit :

**Figure 50 : illustration de la réflexion autour des pertes fer en basse fréquence**

Le courant parcouru dans le conducteur du circuit imprimé souple est couplé magnétiquement à un conducteur fictif situé à l'intérieur de la tôle. La section de ce conducteur fictif va avoir pour dimension la même largeur que celui qui lui fait face avec une épaisseur égale à celle d'une demitôle. Ce conducteur fictif sera considéré comme parcouru par un courant dépendant d'un coefficient de couplage avec celui du conducteur du bobinage.

Ce courant se diffuse ensuite dans toute la tôle pour se reboucler. Les chemins de courant sont plus longs mais la densité de courant étant bien plus faible dans cette partie, les pertes le seront tout autant.

Cette partie des pertes due à la diffusion du courant est difficile à établir de façon exacte. C'est par un facteur de multiplication des pertes dans la partie de grande densité de courant qu'elle sera prise en compte. On estime que les pertes par diffusion dans le reste de la tôle vont être du même ordre de grandeur que dans le conducteur fictif. Le facteur sera donc d'une valeur de 2.

# *b. Mise en place, calculs et résultats des pertes fer*

Les calculs vont être similaires à ceux du réseau en échelle. La partie des bobines concernée par ces pertes est uniquement située contre le fer. Il va donc être possible de séparer le modèle d'une bobine en trois parties :

- Modèle RL : réseau en échelle représentant l'augmentation des pertes Joule et la diminution de l'inductance en fréquence dans les conducteurs du circuit imprimé souple
- L\_tête : inductance dans les têtes de bobine où les mutuelles seront prises en compte
- L\_fer et Pertes\_Fer : la partie pertes fer où l'inductance du bobinage dans le fer sera liée un à réseau en échelle à travers un couplage.

A cela s'ajoutent les capacités :

- Cspire : capacité inter-spire au niveau des croisements de tête de bobine
- Cb : capacité entre une bobine et le paquet de tôles

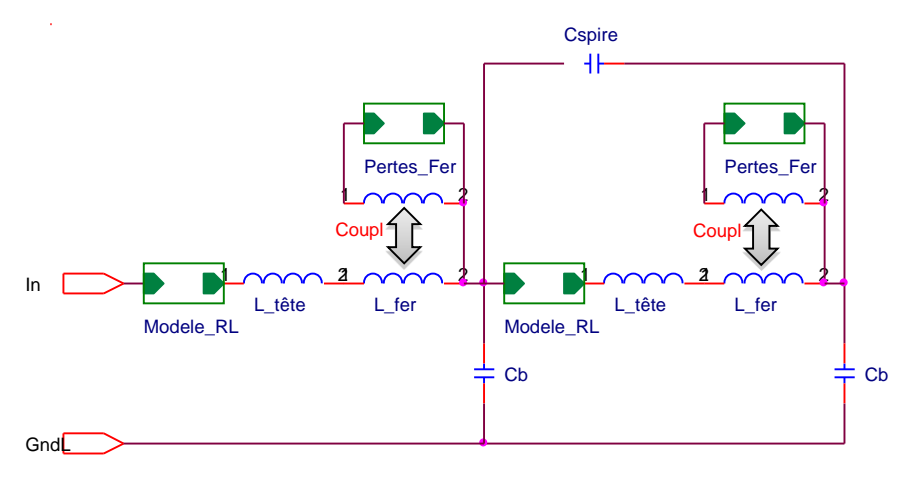

**Figure 51 : modèle de deux bobines avec prise en compte des pertes fer**

La valeur d'inductance L\_fer va découler directement de la simulation Flux, valeur à laquelle sera soustrait celles des têtes de bobines et d'inductance interne aux conducteurs.

La valeur devient alors :

 $L_{fer} = L_{tot} - L_{t\hat{e}te} - L_{interne} = 350nH - 149nH - 0.94nH = 106nH$ 

Les calculs pour obtenir les valeurs basses fréquences du réseau en échelle des pertes fer sont :

$$
Rfer_{BF} = \frac{\rho_{fer} \cdot longueur}{largeur \cdot \frac{ep_{t\delta le}}{2}}, \qquad Lfer_{BF} = \frac{\mu_0 \mu_{fer} \cdot longueur \cdot \frac{ep_{t\delta le}}{2}}{3 \cdot Largeur}
$$

$$
Rfer_{BF} = 2.51 \, m\Omega, \qquad Lfer_{BF} = 1.13 \, \mu H
$$

Avec longueur et largueur, les valeurs respectives des dimensions d'un conducteur du CI souple.

En ce qui concerne la valeur de la mutuelle entre les valeurs d'inductance L\_fer, une étude de sensibilité a été réalisée pour observer son influence sur les parties réelles et imaginaires de l'impédance du bobinage. Les résultats sont présentés dans la *figure 52* suivante. Un facteur de 10<sup>6</sup> a été appliqué aux valeurs d'inductance.

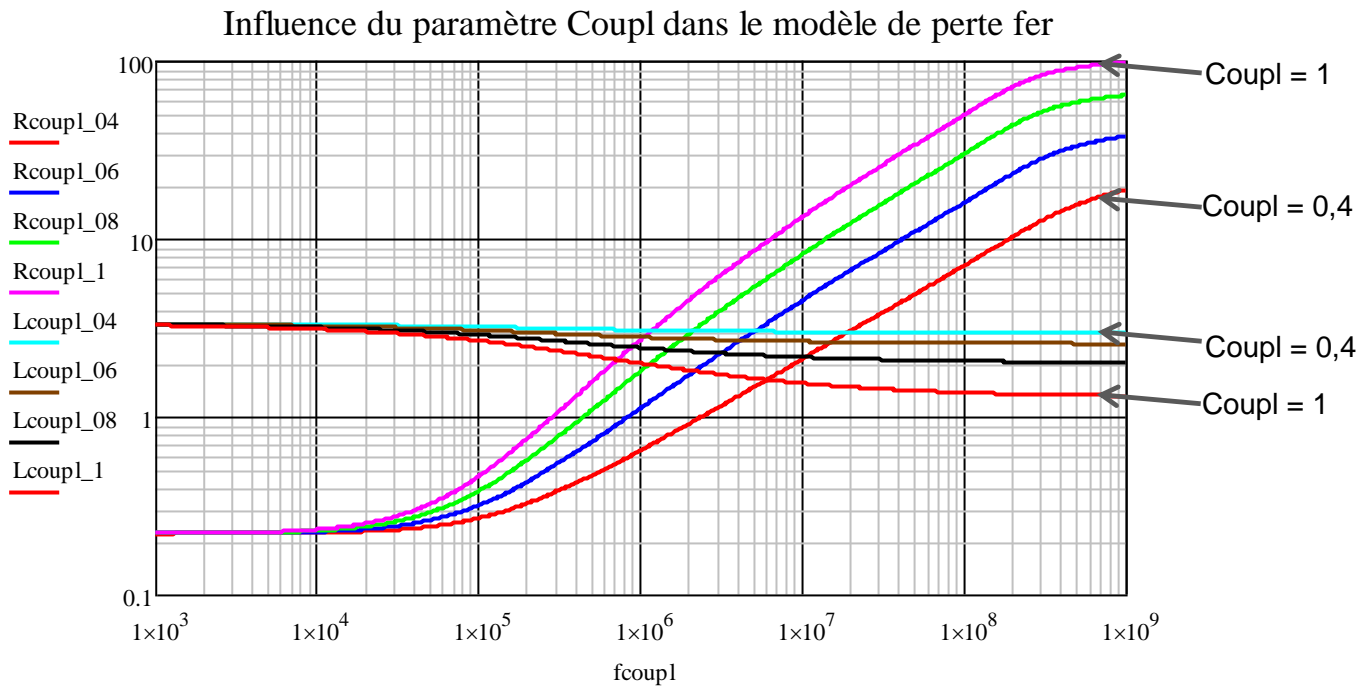

**Figure 52 : influence de Coupl pour les valeurs de 0.4, 0.6, 0.8 et 1 sur les valeurs de résistances et d'inductances**

Plus le couplage est élevé, plus la chute d'inductance est grande et plus les pertes sont élevées. La valeur du couplage est difficile à choisir et ne peux être calculé avec précision. C'est donc par expérience qu'une valeur de couplage de 0.95 a été choisie.

Ce modèle de pertes contient de nombreuses approximations, notamment vis-à-vis des valeurs de paramètres mais il répond à la volonté de générer des pertes parallèles qui atténuent les résonances.

# **D. Mesures Fréquentielles de la maquette avec CI souples**

Ces premières mesures vont permettre de vérifier les valeurs estimées par simulation sous InCa3D© et Flux© et par calcul analytique.

Afin de pouvoir observer la transmission de l'onde dans le circuit il faut obtenir les valeurs d'inductance, de résistance et capacité. Ces valeurs permettent ensuite de représenter le comportement d'une ou plusieurs phases sous un logiciel de circuit électrique tel que Spice.

Les mesures suivantes sont réalisées avec un pont d'impédance dans deux cas différents, dans l'air puis dans le paquet de tôles avec le système de serrage.

# **1. Mesures d'un pôle dans l'air :**

Mesure de l'impédance d'un pôle dans l'air :

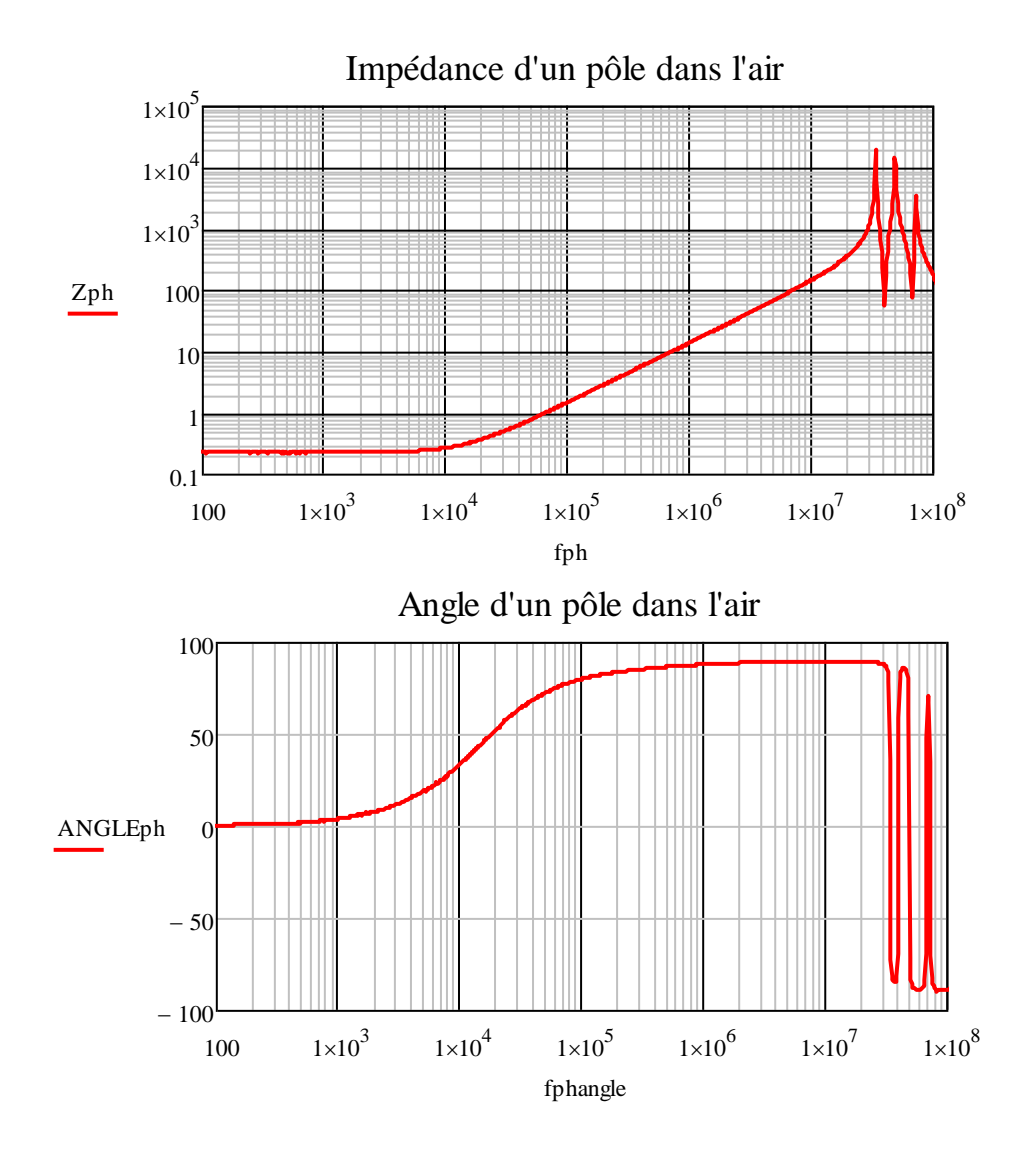

Cette première mesure donne les résultats escomptés. La première partie est résistive, s'ensuit la partie inductive attendue après avoir dépassé la fréquence de coupure aux alentours de 10kHz. La dernière partie dans laquelle plusieurs fréquences de coupures interviennent est due aux capacités parasites des têtes de bobines ou encore du système de mesure lui-même. On tentera de vérifier cette hypothèse dans la partie comparaison avec les simulations.

Mesure de l'inductance d'un pôle dans l'air :

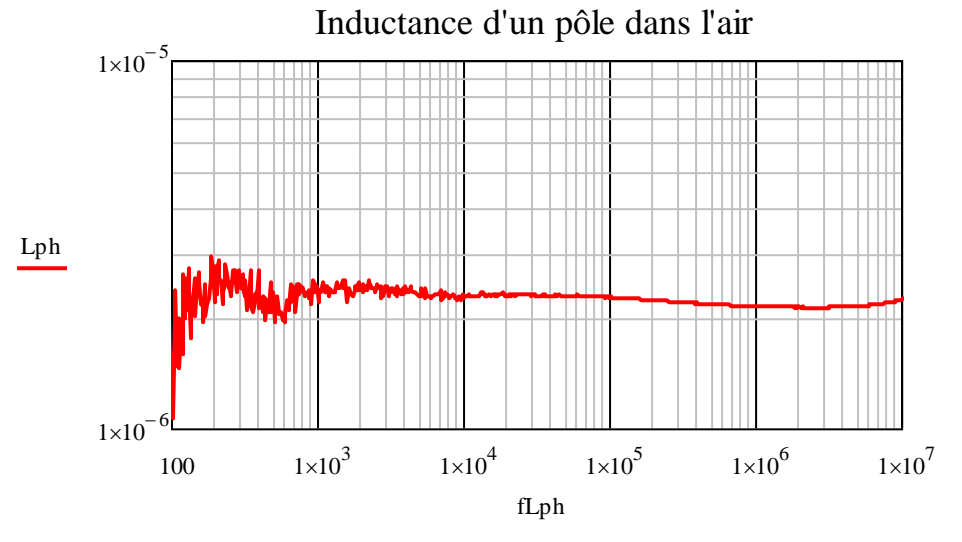

Page **60** sur **182**

Conformément aux attentes, cette valeur d'inductance ne varie que très peu avec la fréquence et est similaire à celle issue de la simulation InCa3D© :

 $L_{n\hat{o}le} = 2.2 \mu H$ 

Une inductance de 2.2 µH est mesurée pour un pôle, ce qui correspond à la somme de l'inductance propre des bobines plus l'ensemble des mutuelles existantes avec les bobines adjacentes au sein du pôle. La valeur d'inductance des simulations de 2.27 µH est donc valable et très satisfaisante.

Mesure de la résistance d'un pôle dans l'air :

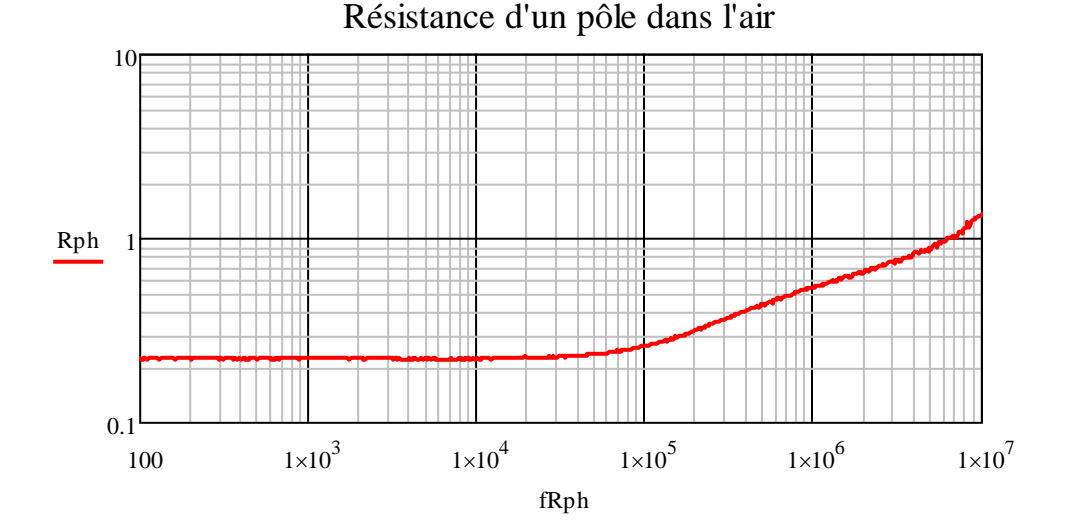

$$
R_{p\hat{o}le} = 220 \; m\Omega
$$

Comme calculé précédemment, la valeur de la résistance est quasiment identique dans le cas des calculs, des simulations et des mesures.

# **2. Mesure d'un pôle dans le fer :**

Mesure de la capacité entre un pôle et le disque de cuivre:

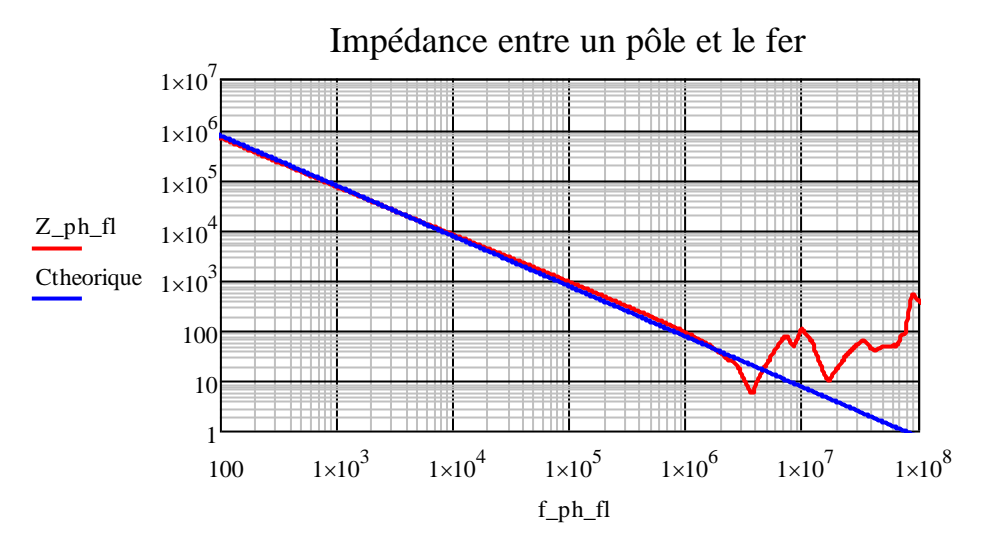

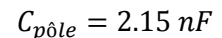

Cette mesure montre de nouveau la très grande correspondance entre le calcul et la mesure.

Mesure de l'impédance dans le fer :

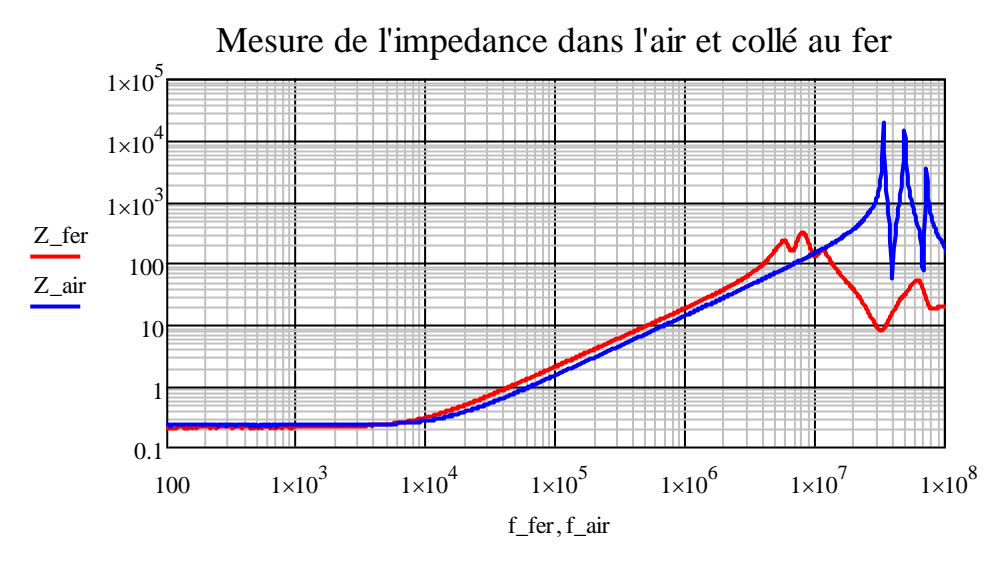

En rouge, l'impédance d'une phase dans le paquet de tôles possède la même allure mais est légèrement supérieure en amplitude. Cette différence provient de la valeur de l'inductance mesurée ci-dessous.

Mesure de l'inductance dans le fer :

Cette mesure confirme les résultats des simulations, il y a bien logiquement une augmentation de l'inductance que l'on doit avoir en mettant le bobinage contre le fer :

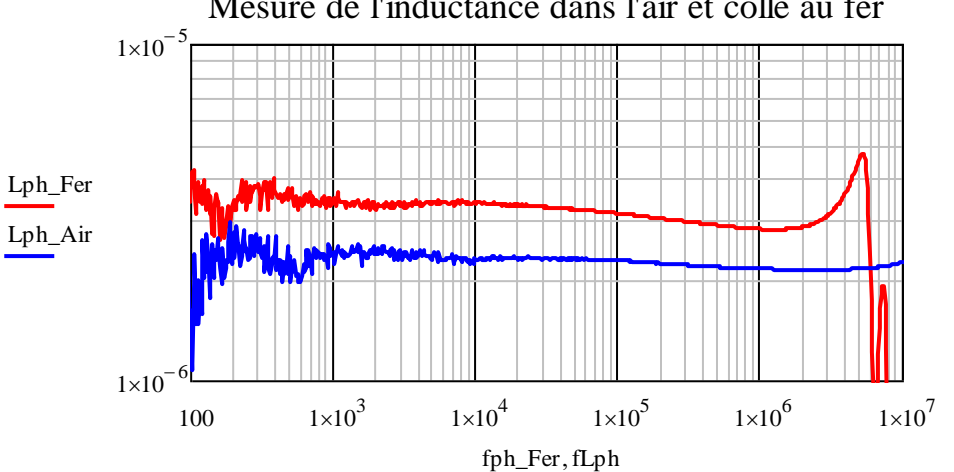

Mesure de l'inductance dans l'air et collé au fer

A 100kHz, on mesure une valeur d'inductance de  $L_{phase} = 3.127 \mu H$ . En comparant avec les résultats obtenus sous Flux on trouve un écart de 3%. On peut donc conclure que la méthode est précise et permet d'obtenir des résultats très proches de la mesure pour les conducteurs non éloignés.

# **3. Mesure dans le fer avec un câblage entre phases :**

Ces mesures vont mettre en relief l'importance des mutuelles et la nécessité de les prendre en compte dans les simulations. En fonction du câblage entre phase, il va être possible d'observer les interactions entre chaque partie du bobinage de la maquette.

Dans les mesures suivantes, seuls deux circuits imprimés souples sont utilisés. Le câblage qui a été choisi (*figure 53*) présente la particularité de ne pas être symétrique. Les phases U et W sont correctement décalées de  $2\pi/3$  dans notre pseudo-moteur, la phase V est décalée de  $\pi/2$  par rapport à sa position normale et inversée. Ses conducteurs "actifs" sont au bon endroit mais pas les têtes de bobine. Il n'est donc pas très représentatif du moteur réel.

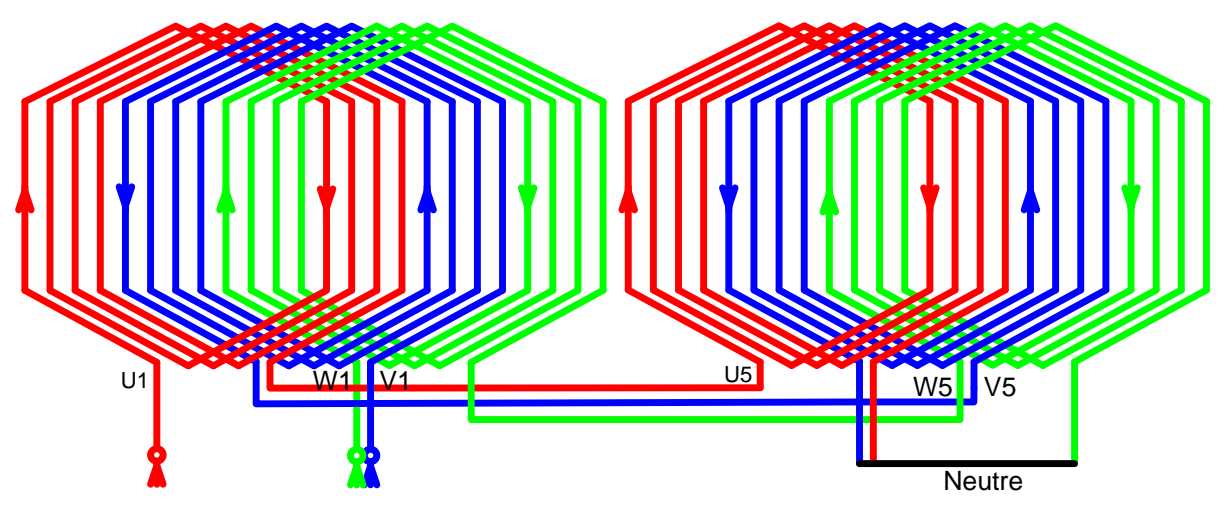

**Figure 53 : Câblage asymétrique du bobinage**

Compte tenu du sens inverse du courant de la phase V, les mutuelles entres les phases U et V et entre V et W seront comptées négativement par rapport aux résultats de calculs FLUX© faits avec des bobines de même sens.

# *Mesures entre deux entrées de phase avec neutre relié :*

Cette mesure montre les différences de mutuelle existant entre chaque phase.

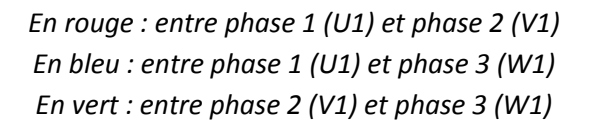

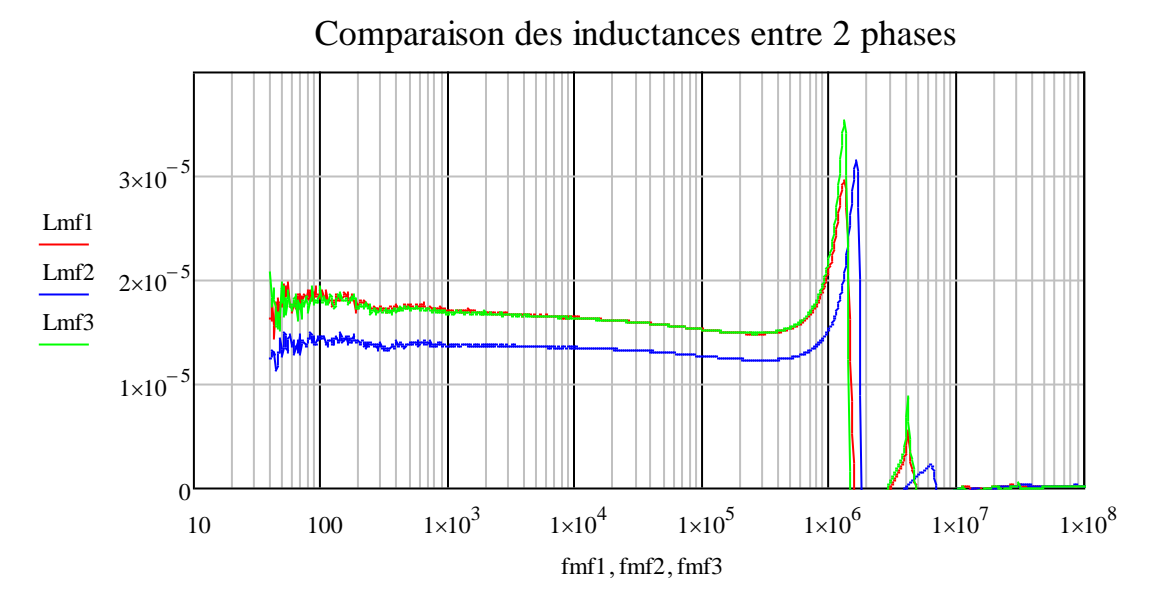

On remarque que les résultats entre les phases U et V et entre V et W sont particulièrement proches. Ceci s'explique par la symétrie du bobinage des phases U et W de part et d'autre de la phase V.

A 100 kHz, il existe une différence de 17 % entre l'inductance UV et UW :

$$
\frac{L_{UV}}{L_{UW}} = \frac{12.72 \, \mu H}{15.28 \, \mu H} = 0.832
$$

Les bobines des phases U et W sont plus éloignées les unes des autres (position normale), par conséquent, les mutuelles sont bien inférieures dans ce cas.

### *Mesure de l'impédance bobinage / fer :*

Dans cette mesure, l'une des bornes de l'alimentation est branchée sur une entrée du bobinage et l'autre sur le paquet de tôles. Deux câblages différents sont utilisés : les trois phases reliées en parallèle ou les trois phases reliées en série.

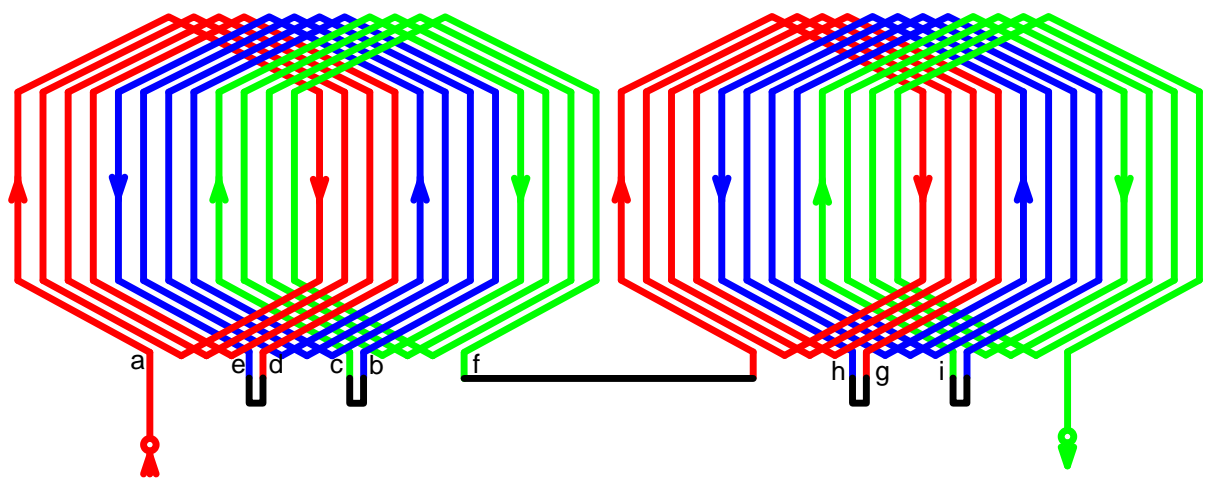

**Figure 54 : Câblage série symétrique pour deux CI**

On obtient alors les mesures suivantes :

*En rouge : les trois phases en parallèle En bleu : les trois phases en série*

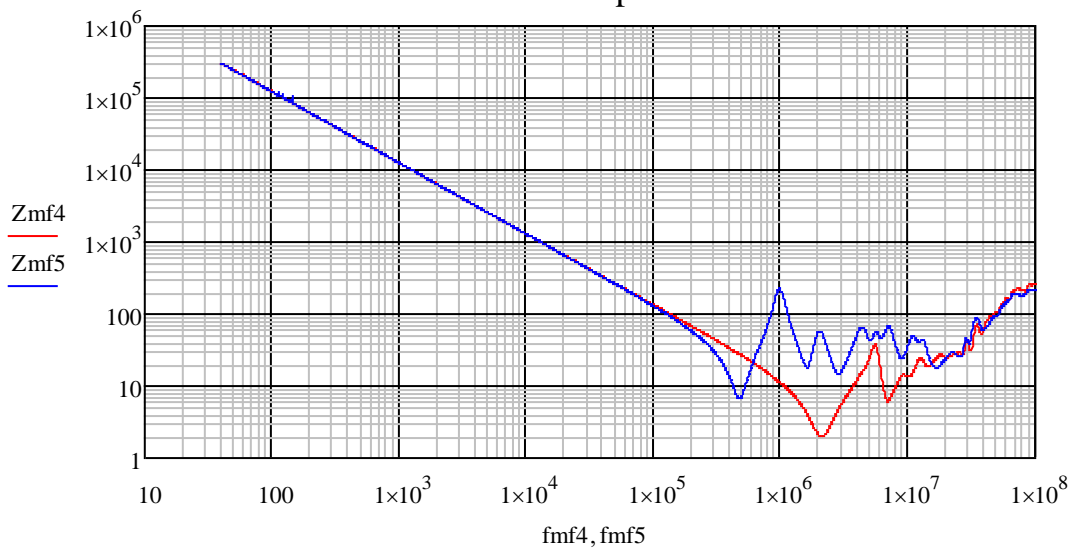

Mesure de la capacité totale

Ces mesures donnent une valeur de capacité de 12.5nF.

En comparant avec les valeurs théoriques, qui sont de 13.02nF, on obtient une erreur de 4%. Ce qui confirme une fois de plus l'exactitude du calcul analytique et notamment la valeur de permittivité du vernis épargne.

Dans le cas des trois phases en parallèle, l'inductance totale est environ divisée par neuf (interactions des mutuelles non prises en compte). La fréquence de résonnance est donc bien décalée vers de plus hautes fréquences en comparant avec les mesures où toutes les phases sont en série.

## *Valeurs des mutuelles dans un seul circuit imprimé :*

Dans cette mesure, on cherche à déterminer les valeurs de mutuelles totales qui interviennent en fonction du câblage. Un seul circuit imprimé souple est utilisé ici. Deux topologies sont étudiées : l'une série respectant l'aspect asymétrique tandis que l'autre est symétrique. On se retrouve alors dans un cas où les mutuelles dominantes entre phases sont négatives et positives pour l'autre.

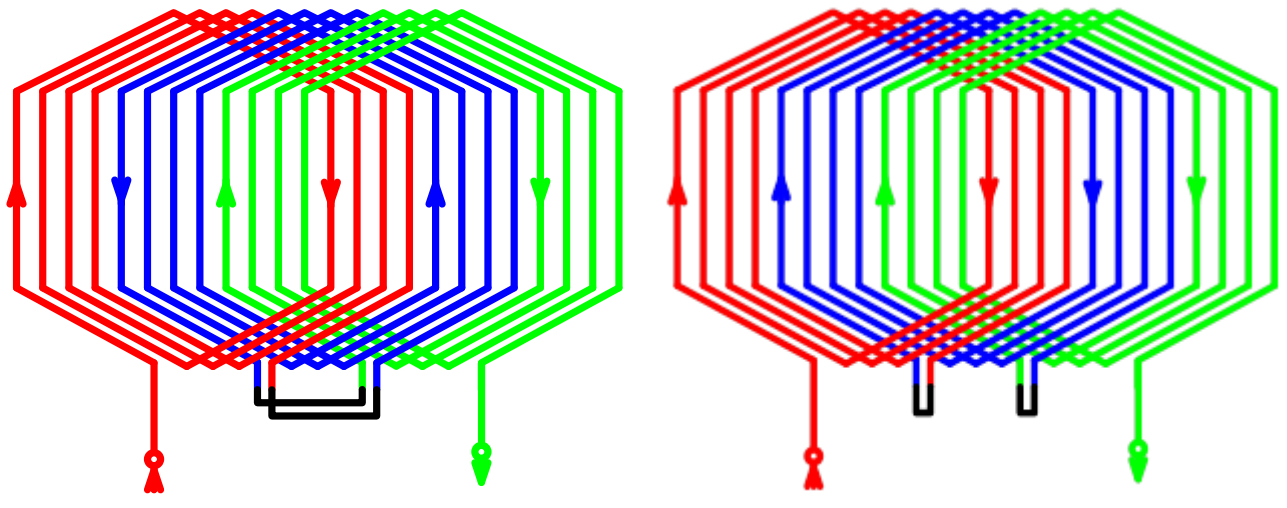

**Figure 55 : Câblage asymétrique d'un seul CI Figure 56 : Câblage symétrique d'un seul CI**

*En rouge : câblage normal asymétrique En bleu : câblage série symétrique*

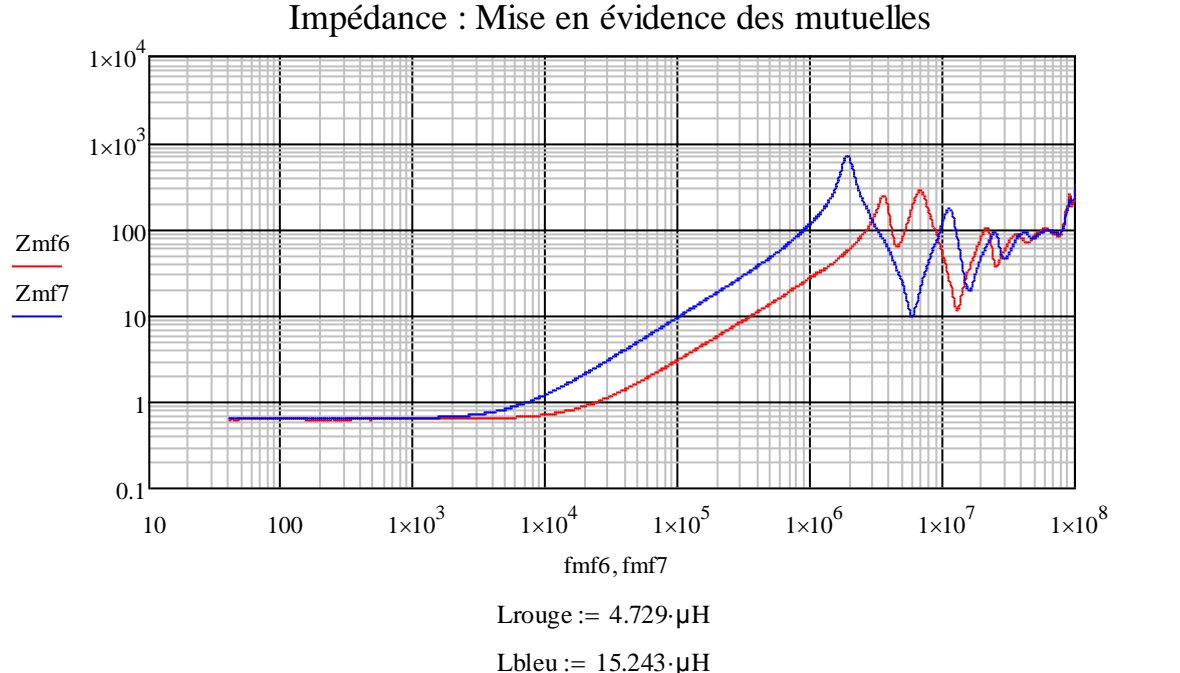

La contribution des mutuelles est donc loin d'être négligeable. On peut estimer leurs valeurs en calculant la contribution de chaque mutuelle :

*Ltot<sub>symétrique</sub>* =  $3L + 2M_{13} + 4M_{12}$ 

 $Ltot_{asymétrique} = 3L + 2M_{13} - 4M_{12}$ 

Donc :  $Ltot_{symétriangle} - Ltot_{asymétriangle} = 8M_{12}$ 

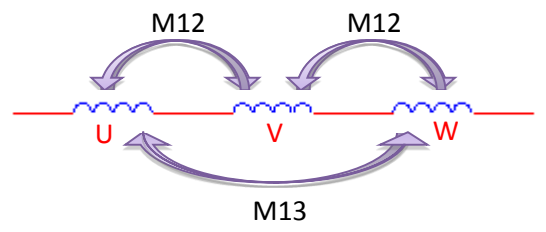

On en déduit que  $M_{12} = 1.314 \mu H$ . Cette valeur nous permet de confronter ce résultat aux simulations numériques InCa3D© et Flux©.

Avec les simulations Flux© : on obtient une mutuelle  $M_{12 flux} = 1.50 \mu H$  soit un écart de 14% Avec les simulations InCa3D© : on obtient une mutuelle  $M_{12inca3D} = 1.04 \mu H$  soit un écart de 21%

Ces différences s'expliquent une fois de plus par la faible fréquence utilisée dans Flux© et l'absence de fer dans le cas d'InCa3D©.

### *Mise en évidence de l'existence des mutuelles entre circuits imprimés :*

Ces mesures doivent permettre d'observer l'importance des mutuelles entre les deux circuits imprimés souples.

S'il n'existe aucune mutuelle entre un circuit imprimé et le suivant, la valeur d'impédance de deux circuits en série serait égale à deux fois la valeur d'un seul circuit. En l'occurrence, la mesure suivante permet de démontrer l'existence de ces mutuelles :

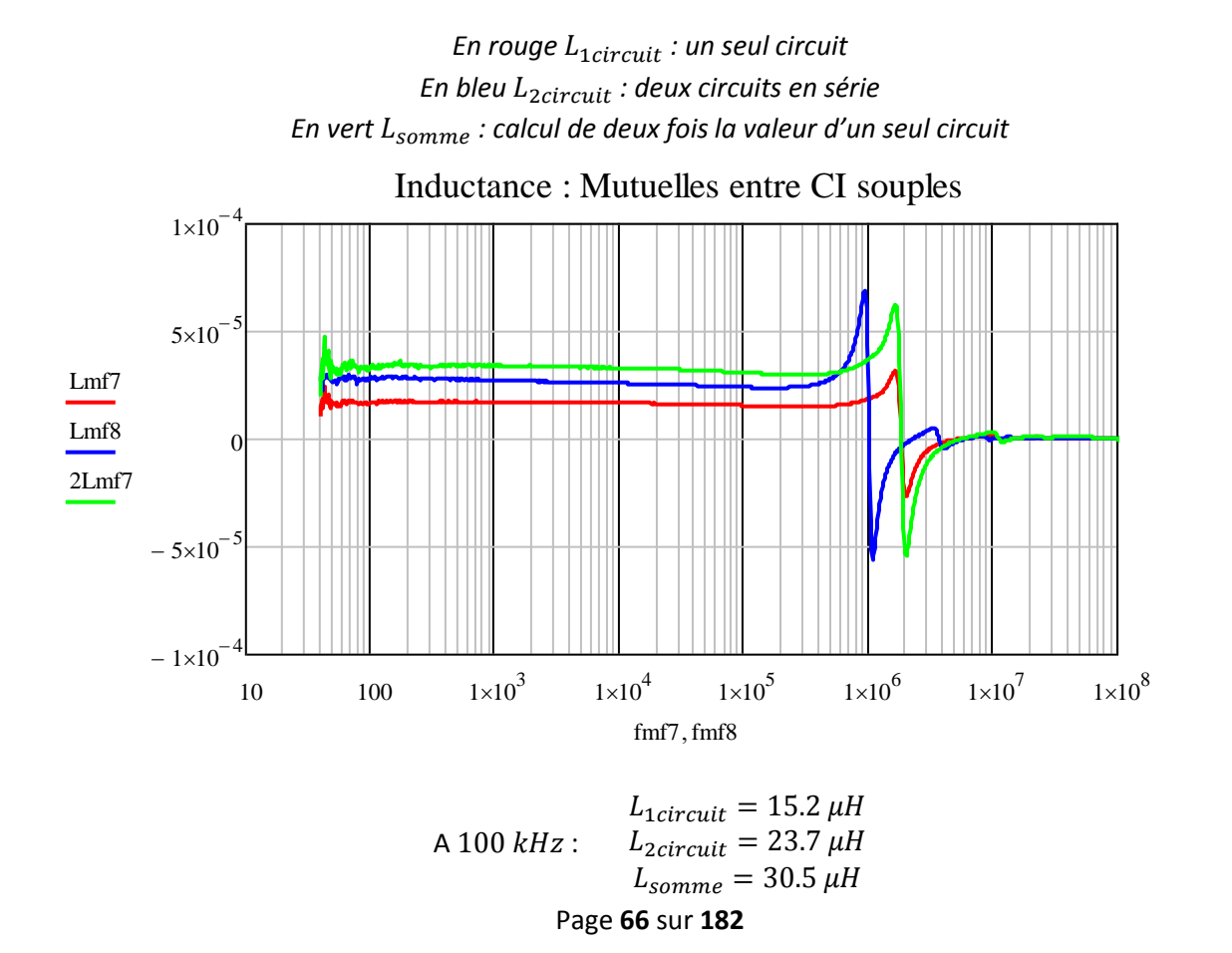

La mutuelle entre deux circuits est donc d'environ 3.4 µH et, par conséquent, ne peut être négligée dans les modélisations. Cela dit, cette prise en compte augmente grandement la complexité du modèle comme nous le verrons par la suite.

# **E. Mesures temporelles de la maquette avec CI souples**

Les mesures temporelles permettent d'illustrer les phénomènes de propagation espérés. L'alimentation est réalisée à l'aide d'un générateur de front dont les temps de montée sont très faibles, environ 50 ns pour un front de 10V.

Pour l'ensemble des mesures, le câblage utilisé est asymétrique comme présenté précédemment :

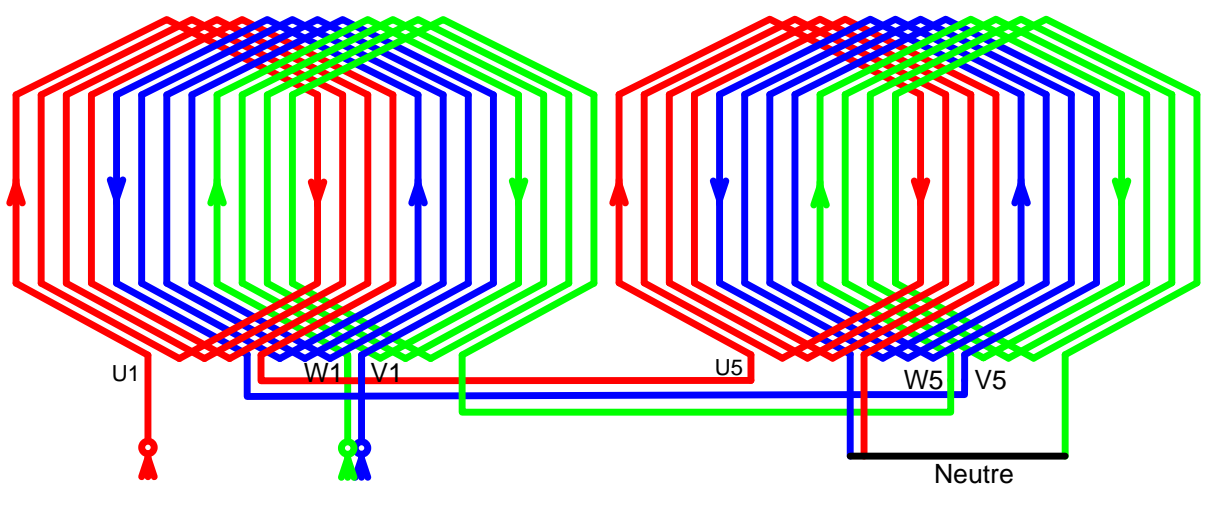

**Figure 57 : câblage asymétrique avec deux CI souples**

Le neutre n'est pas forcement relié et dépendra de la mesure réalisée.
Dans un premier temps, en alimentant entre U1 et la carcasse de la maquette, on observe le décalage dans le temps de la tension en fonction du point de mesure.

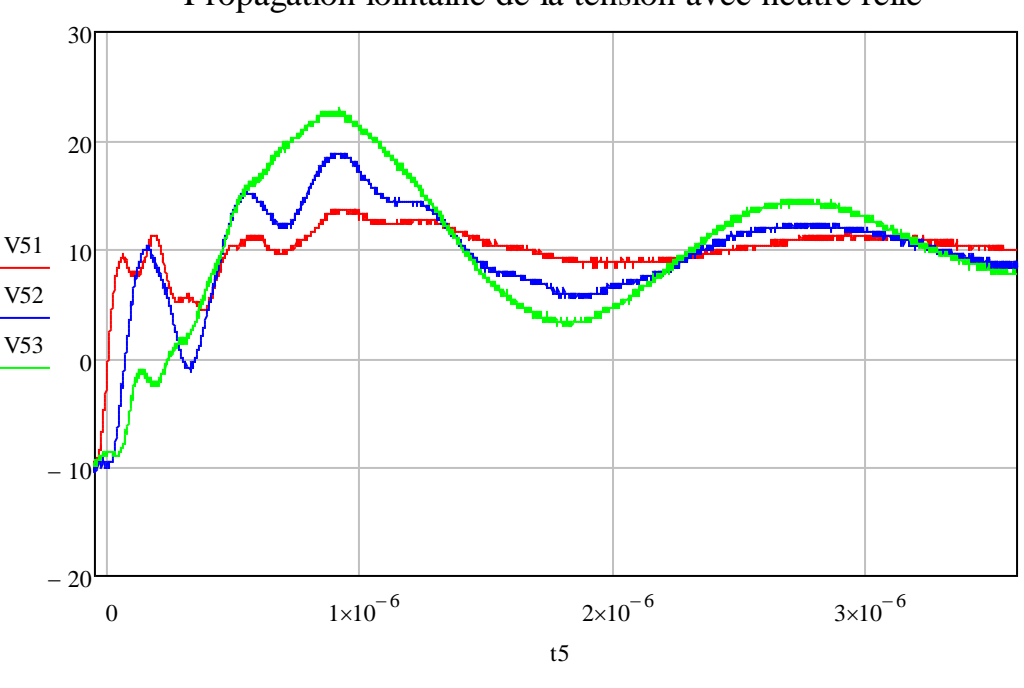

*En rouge : U1, en bleu : U5, en vert : Neutre* Propagation lointaine de la tension avec neutre relié

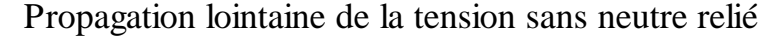

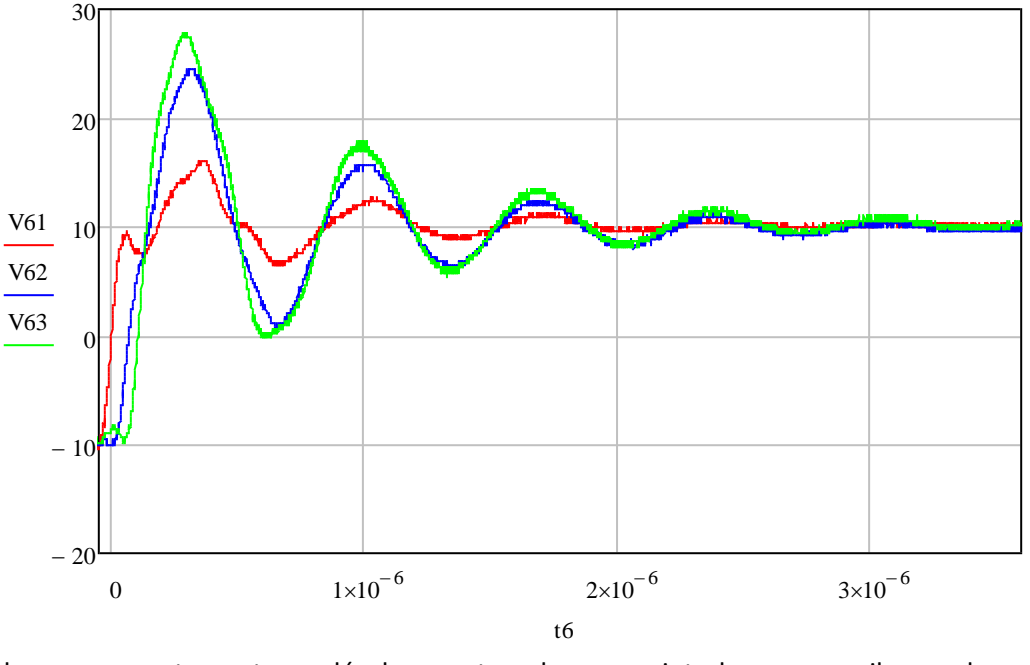

On observe correctement un décalage entre chaque point de mesure, il y a donc bien une propagation de l'onde dans les bobines. C'est-à-dire que la distance que l'onde parcourt n'est pas négligeable face à sa fréquence (longueur d'onde).

On remarque que la liaison au neutre change considérablement les résultats. En effet l'impédance totale du système change, la réponse en fréquence et en amplitude est donc modifiée en fonction du câblage. Plus on s'éloigne du point d'alimentation, plus l'amplitude de l'onde est grande. Elle atteint naturellement son maximum à l'extrémité de la ligne en l'air.

#### - *Observation des mutuelles dans les mesures temporelles :*

On s'intéresse ici à l'influence du câblage et plus particulièrement l'influence des mutuelles dans la propagation des ondes de tension dans le bobinage.

Le câblage est ici asymétrique, le neutre est relié, l'alimentation sur U1, U2 ou U3 puis les mesures sur les deux autres.

*En rouge : U2, en bleu : U1, en vert : U3*

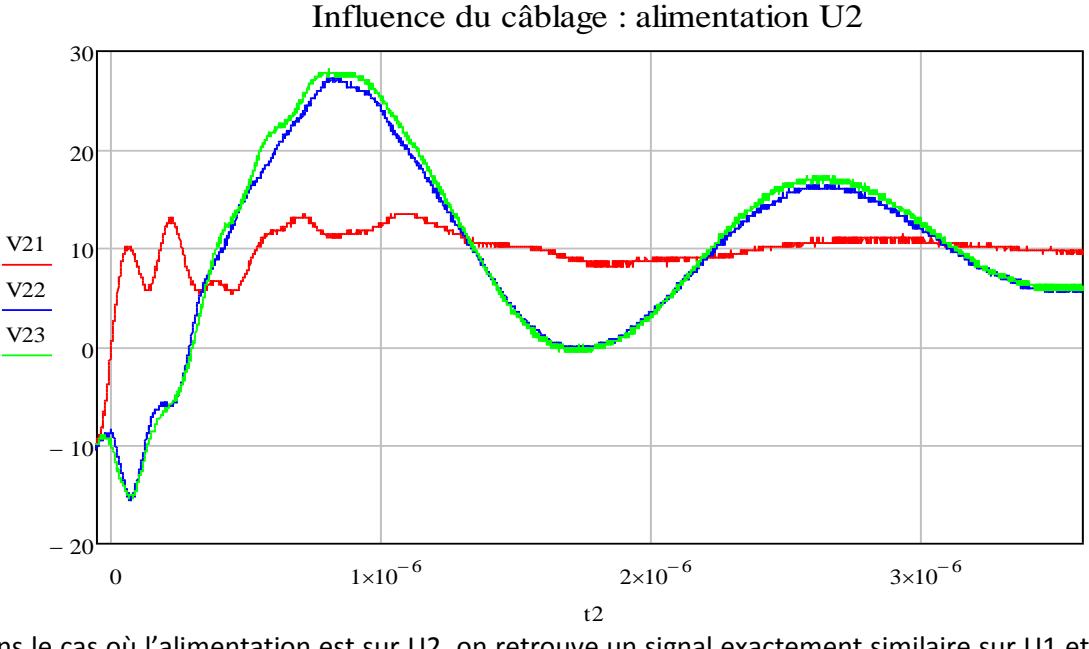

Dans le cas où l'alimentation est sur U2, on retrouve un signal exactement similaire sur U1 et U3, ce qui est logique puisque les mutuelles entre U2 et U1, U2 et U3 sont les mêmes. Dans les cas suivants ces mutuelles ne sont plus égales et on observe donc une différence de réponse :

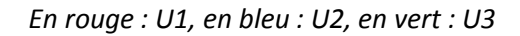

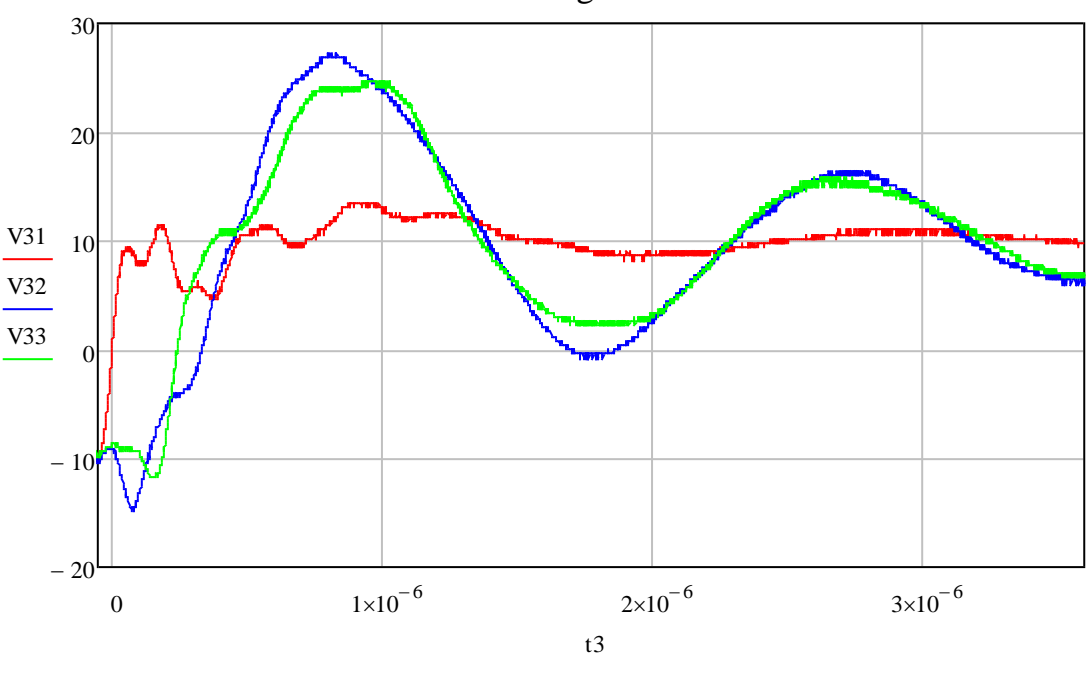

## Influence du câblage : alimentation U1

Page **69** sur **182**

*En rouge : U3, en bleu : U2, en vert : U1*

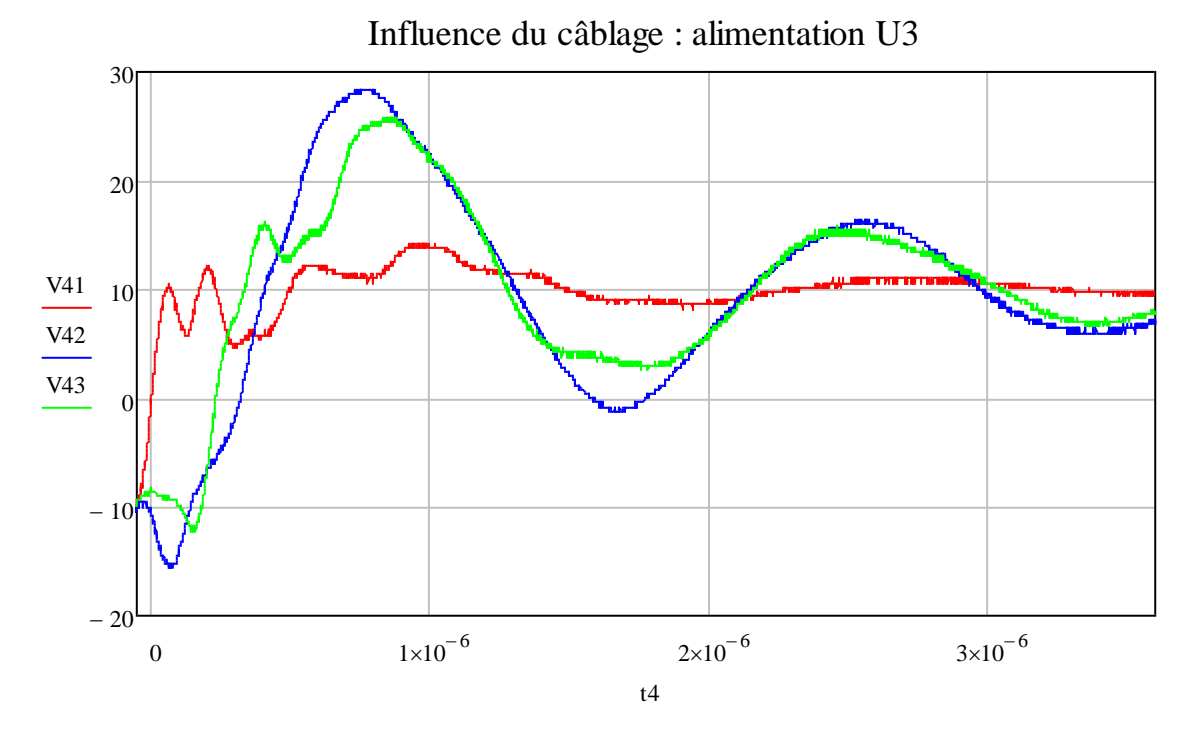

On remarque effectivement que la réponse n'est plus similaire pour une alimentation sur U1 et U3. Les oscillations mesurées ont une amplitude maximale de 28 V soit près de 3 fois plus importante que la tension de 10 V en fin de régime transitoire. La fréquence de celles-ci est de de 575 kHz.

Dans le cas suivant, le neutre n'est pas relié et l'alimentation est sur l'entrée U1. Les signaux mesurés sur U2 et U3 sont donc uniquement liés aux mutuelles dues aux diaphonies inductives fortement présentes entre les phases.

*En rouge : U1, en bleu : U2, en vert : U3*

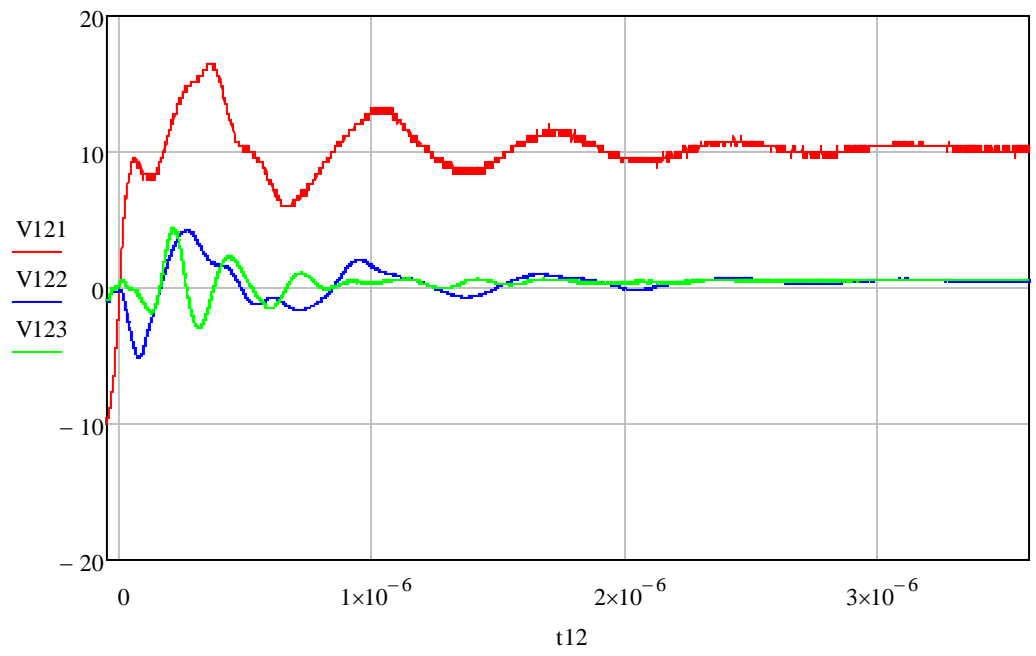

Tensions induites dans les phases voisines

Ces tensions induites montrent bien l'importance des mutuelles, les oscillations présentes sur les phases 2 et 3 montent jusqu'à 43% de la tension continue de la phase 1.

# **F. Construction du modèle numérique**

Les valeurs analytiques et numériques des paramètres étant calculées, il faut à présent construire le modèle. Toujours sous un logiciel du type Spice, la mise en place du modèle s'est faite par étape pour comprendre et percevoir l'influence de chaque paramètre calculé.

# **1. Modèle d'un pôle**

Pour commencer, le modèle d'un pôle permettra de vérifier l'exactitude des calculs. Tout d'abord dans l'air puis dans le fer de la maquette pour observer l'influence de ce dernier.

### *a. Pôle dans l'air*

Pour rappel voici les valeurs basses fréquences qui avaient été obtenues pour le modèle :

$$
R_{bob} = 53m\Omega, \qquad L_{bobpropre} = 0.313 \, \mu H, \qquad C_{bobine} = 535 \, pF
$$

Les capacités entre bobines présentes dans les têtes, certes de faibles valeurs, sont représenté par une capacité :

$$
C_p = 1.7 \ pF
$$

Avec ces valeurs il est possible d'obtenir le modèle d'un seul pôle en assemblant 4 bobines :

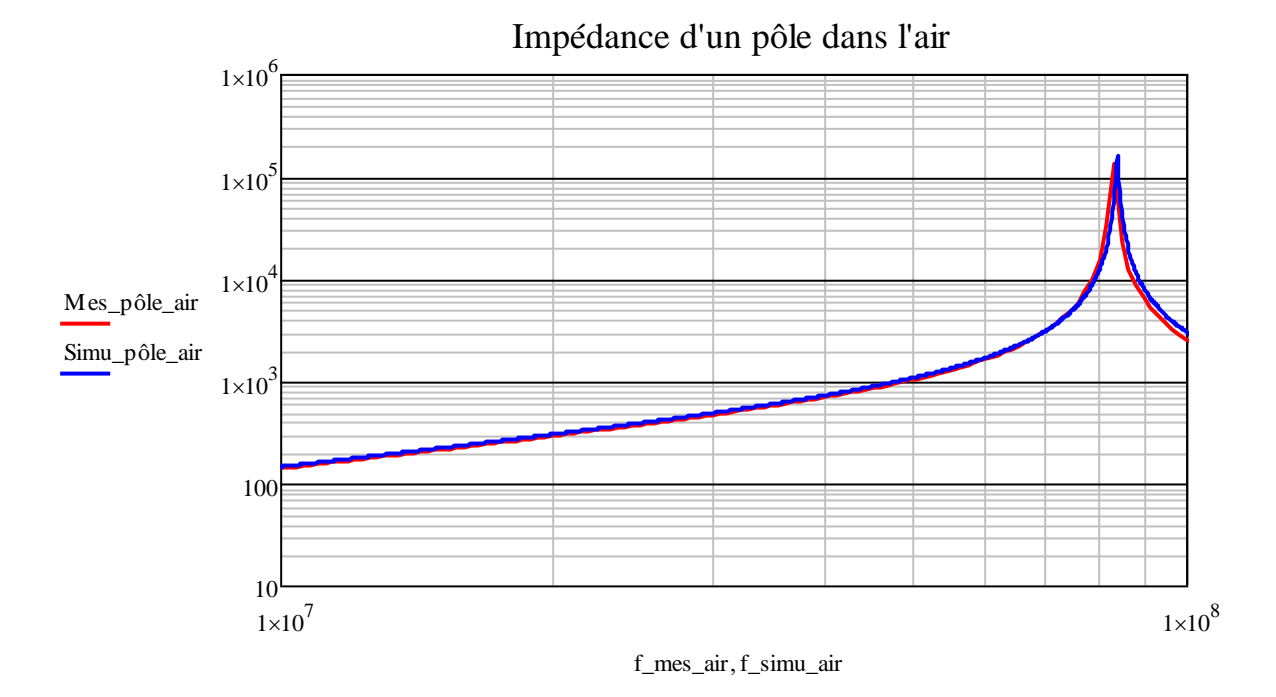

Le modèle d'un pôle dans l'air correspond parfaitement à la mesure et ce, jusqu'à la limite de mesure du pont d'impédance.

## *b. Pôle dans le fer de la maquette*

Il s'agit à présent d'ajouter la contribution du fer dans la modélisation. Notamment en ce qui concerne les pertes fer. Comme les mesures l'avaient démontré, la présence du paquet de tôles à proximité du bobinage modifie fortement les chemins des lignes de champ magnétique.

Malheureusement, une simplification a dû être adoptée concernant l'utilisation du paquet de tôles puisque c'est un modèle de ligne dont la discrétisation n'est pas similaire. Il est adapté dans le cas où le bobinage (à savoir un feuillard) est discrétisé avec les tôles. Or, dans le modèle de ligne défini avec le bobinage, la discrétisation n'est pas adapté puisqu'un conducteur va traverser la totalité des tôles sans être divisé en plusieurs éléments. Une seule capacité représente donc l'échange d'une bobine avec le paquet de tôles. Il est donc nécessaire d'adapter le modèle du paquet de tôles en un réseau en échelle moyenné.

La complexité du modèle qu'entrainait la prise en compte du modèle du paquet de tôles était bien trop importante face à l'impédance de ce dernier.

Il suffit d'ajouter l'apport de la partie encochée au modèle d'un pôle dans l'air. Pour un pôle dans le fer :

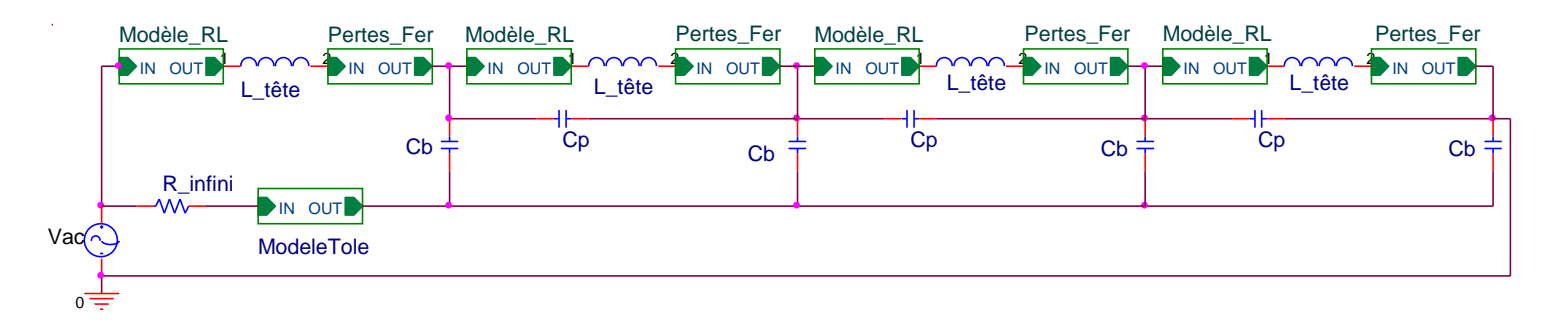

#### **Figure 58 : modèle d'un pôle dans le fer sous Spice**

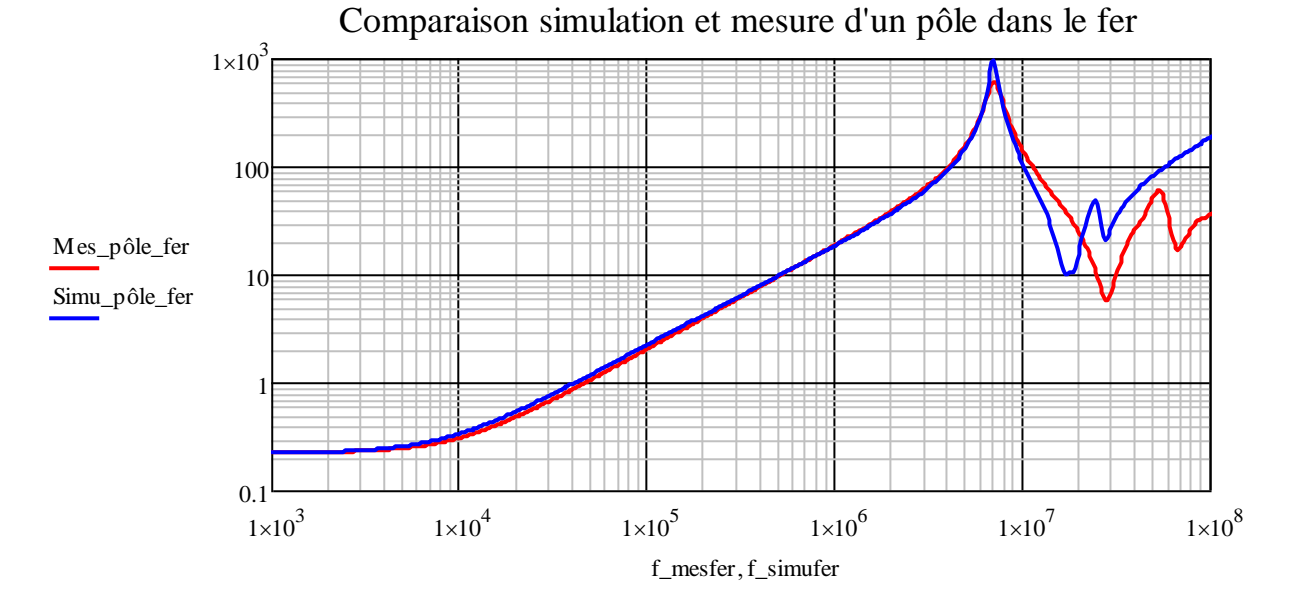

Le modèle est donc tout à fait adapté pour des fréquences couvrant le spectre 100Hz-10MHz. Audelà de ces valeurs, il est difficile de comprendre et d'améliorer le modèle sans utiliser des paramètres issus des mesures et par conséquent cela fait perdre l'intérêt de l'approche globale adoptée depuis le début de cette étude.

## **2. Modèle complet de la maquette**

Le modèle de la maquette complète prend en compte :

- Pertes Joule évoluant avec la fréquence dans les conducteurs des CI souples
- Mutuelles inter-bobines
- Pertes fer

- Modèle du paquet de tôles

Le modèle complet est la construction de plusieurs modèles de pôles dans le fer auxquels il faut ajouter les mutuelles proches.

Dans le cas où il y a deux circuits imprimés souples dans la maquette, cela représente une association de 24 bobines. Cela regroupe donc un total de 132 mutuelles et un nombre conséquent d'éléments de base au sein de chaque réseau en échelle. Même si leur nécessité a été prouvée auparavant, les mutuelles entre bobines de circuit imprimé différent n'ont pas été prises en compte pour ne pas augmenter de façon considérable le nombre de mutuelles.

Les blocs sont ensuite reliés les uns aux autres pour représenter la structure voulues (symétriques, asymétriques)

Dans le cas des simulations temporelles, le câblage d'alimentation a été mesuré et ajouté au modèle. En ce qui concerne la source, un générateur de front a été utilisé avec les caractéristiques correspondant au bras d'onduleur utilisé.

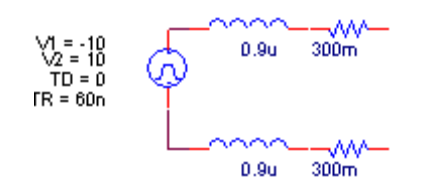

**Figure 59 : modèle d'alimentation**

- Front : entre -10V et +10V
- Temps de montée : 60ns
- Inductance du câblage : 1.8uH
- Résistance du câblage : 300mΩ
- Capacité négligeable

# **G. Comparaison fréquentielle et temporelle avec les résultats de simulation**

## **1. Comparaisons fréquentielles**

Les simulations numériques vont permettre de représenter sous un modèle Spice, sur l'ensemble du spectre de fréquence des mesures, le comportement fréquentiel du bobinage ou encore les réponses temporels à un front de tension.

Dans cette première comparaison, les trois phases sont reliées en série. On mesure entre U1 et la carcasse dans un premier temps puis entre les entrées U1 et W1.

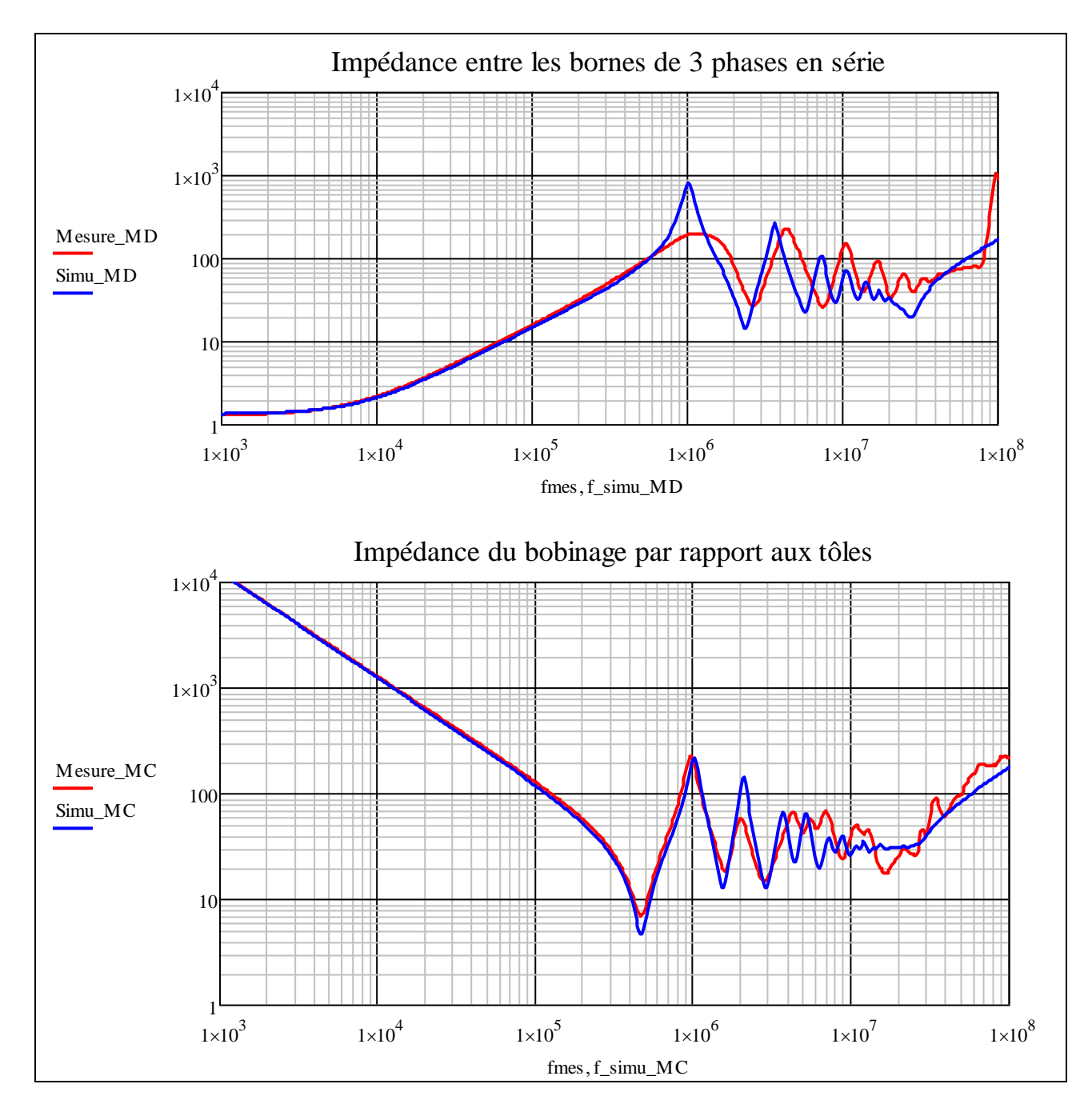

Il s'avère qu'il existe encore quelques écarts entre les mesures et les résultats de simulation. Notamment vis-à-vis des résonances où l'amplitude n'est pas respectée, les fréquences de résonnances et leur nombre n'est pas non plus représentatif de la réalité.

En ce qui concerne les amplitudes des résonances issues de la simulation, elles sont supérieures aux pics réels. Cette différence s'explique par la sous-estimation des pertes et notamment les pertes fer qui sont prises en compte uniquement à travers un modèle dans les hypothèses sont en deçà de la réalité.

# **2. Comparaisons temporelles**

Les simulations sous Spice donnent également la réponse temporelle à un échelon de tension. Dans cette comparaison, l'alimentation se fait sur V1, les mesures sont faites sur U1, V1 et W1. Le neutre est relié et les trois demi phases y sont connectées. Le câblage de mesure est pris en compte

à travers deux câbles d'inductance 0.9 µH et de résistance 300 mΩ. Le reste du modèle est similaire à la simulation fréquentielle.

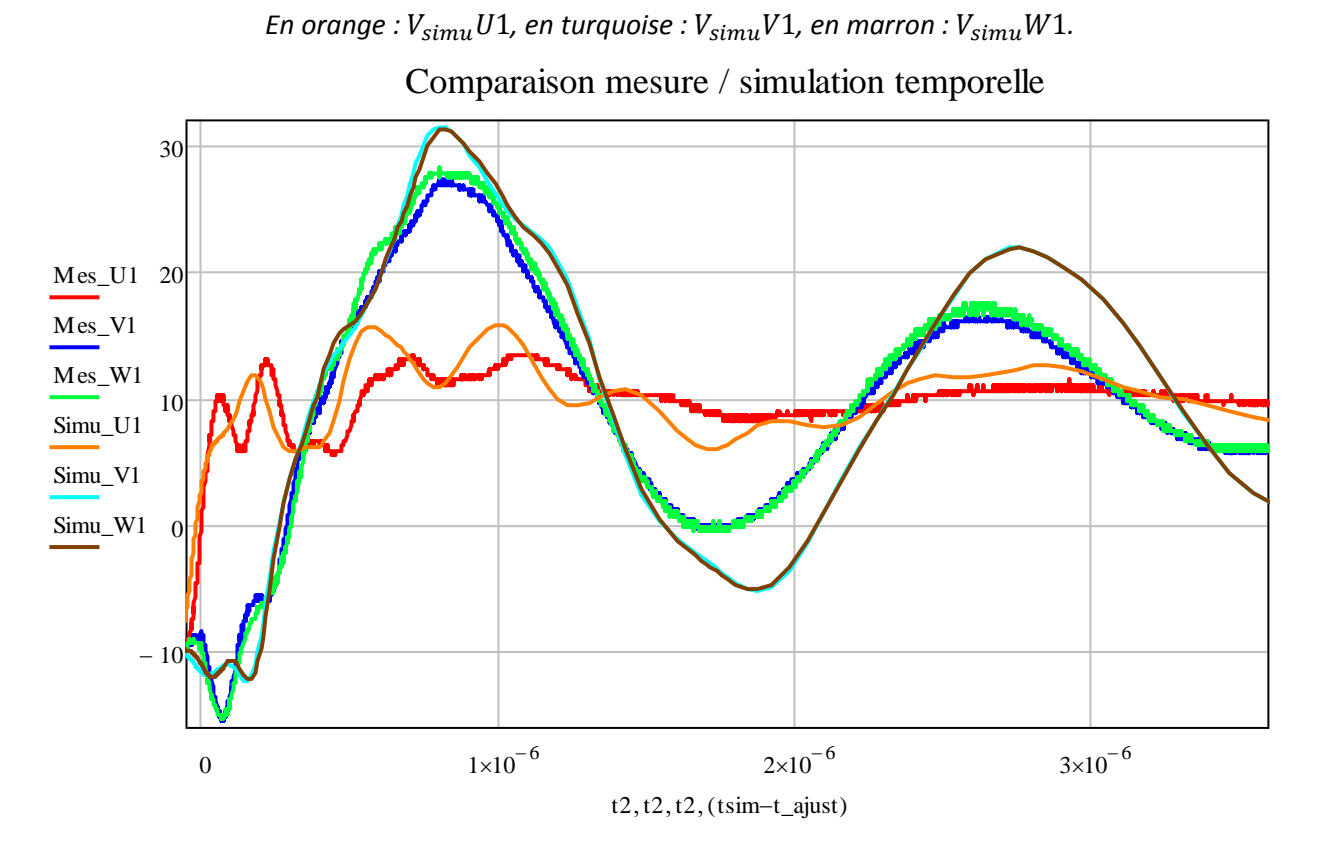

*En rouge : U1, en bleu : V1, en vert : W1*

Les remarques faites pour la comparaison des résultats fréquentiels sont tout à fait adaptées en temporel également. On remarque que les amplitudes des simulations sont supérieures aux mesures. Il existe également un décalage temporel, la fréquence d'oscillation est donc plus faible dans la simulation. Les pertes sont donc insuffisantes et l'inductance trop élevée dans les simulations.

# **E. Conclusion**

Cette partie a porté sur l'étude d'une maquette à échelle réduite. Elle contient d'abord la description analytique du comportement des tôles avant de le modéliser sous un logiciel circuit. Un bobinage fictif a permis de réaliser des mesures de propagation des ondes de tensions. Un modèle a été créé pour représenter la maquette dans son ensemble. Pour cela, le modèle prend en compte l'effet de peau dans les conducteurs du bobinage, les pertes fer et les mutuelles présentes dans les têtes de bobines.

Ces simulations possèdent quelques écarts vis-à-vis des mesures, notamment aux niveaux des résonnances. Ces écarts sont difficilement améliorables et le rendu est tout de même satisfaisant. Les tendances et les ordres de grandeur sont très bien respectés et la démarche permettant de modéliser un cas plus difficile, à savoir un moteur réel, a été détaillée. Il est temps à présent d'appliquer cette approche sur moteur de construction réelle en passant par l'étude d'un moteur instrumenté.

# **Chapitre III : Mesures fréquentielles d'impédance et mesures temporelles du moteur**

ans ce chapitre seront présentées les principales mesures effectuées sur un moteur complet et sur une statorette(un demi stator classiquement utilisé pour les tests d'imprégnation et d'isolement). Les deux objets ont été instrumentés avec des accès au ans ce chapitre seront présentées les principales mesures effectuées sur un moteur complet et sur une statorette(un demi stator classiquement utilisé pour les tests d'imprégnation et d'isolement). Les deux objets ont été i spire pour la statorette. Dans la dernière partie, nous testerons un modèle HF de machine issu de la littérature [15][16] et comparerons ses résultats aux mesures d'impédance de la machine. Ce modèle servira de comparaison avec le modèle réalisé par nos soins dans le chapitre 4.

# **A. Mesures sur moteur instrumenté**

# **1. Description du moteur d'origine et de son instrumentation**

Le moteur étudié est un moteur asynchrone avec les caractéristiques suivantes :

- Puissance: 425 kW
- 4 pôles
- 48 encoches au stator
- 2 voies parallèles
- Couplage du bobinage en étoile

Pour des mesures d'impédance, seules des connexions au niveau du bornier sont nécessaires. Pour des mesures temporelles (avec application d'un front de tension), nous souhaitons visualiser la propagation de cette tension dans le bobinage. Le moteur a donc été instrumenté par ALSTOM afin d'avoir accès à différents points caractéristiques du bobinage statorique et pour des raisons de simplicité d'accès, ce sont les connexions entre bobines au niveau des têtes de bobines qui ont été retenues. Des fils ont été tirés à partir de ces points et ramenés sur un bornier à l'extérieur du moteur. Ces connexions, isolées pour la tension nominale, vont permettre des mesures avec l'onduleur réel sous 1500 V.

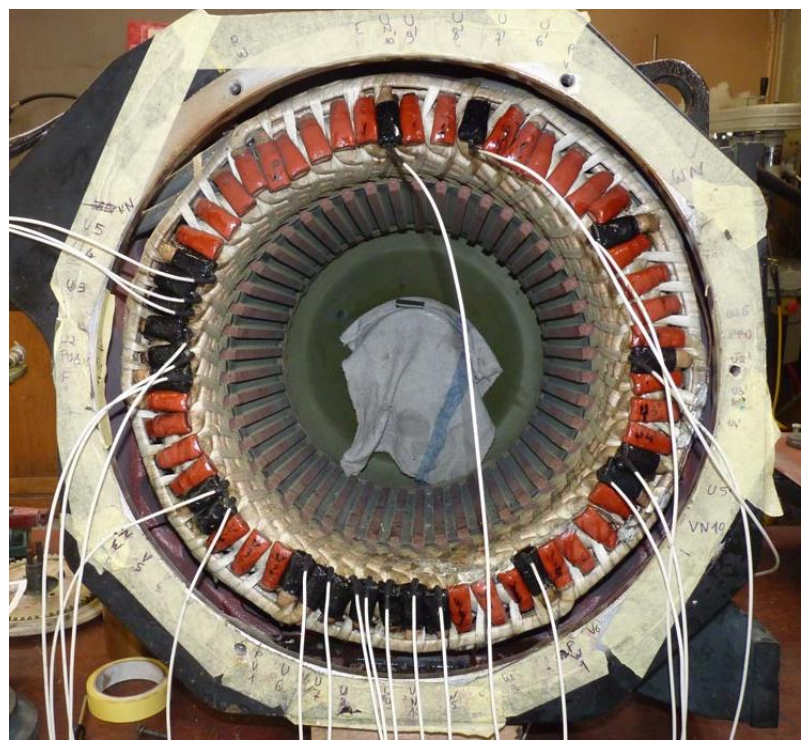

**Figure 60 : Vue interne du moteur sans rotor**

La phase "U" a été complètement instrumentée : le repère U1 correspond à l'entrée du bobinage, pour les autres points, plus l'indice augmente, plus on s'éloigne de l'entrée de la phase pour se rapprocher du point neutre (indice N10). Entre deux indices successifs, il y a une bobine sauf entre 5 et 6 où c'est une barre de connexion de tête de bobine. La même logique de numérotation a été utilisée pour les autres phases, avec un « prime » pour la deuxième voie en parallèle.

Le plan de bobinage et des points de mesures est donné dans l'*annexe A*. Il existe donc les points U1, U2, U3, U4, U5, U6, U7, U8, U9, UN10, U1', U5', UN10', V1, V5, VN10, VN10', W1, W5, WN10, WN10'.

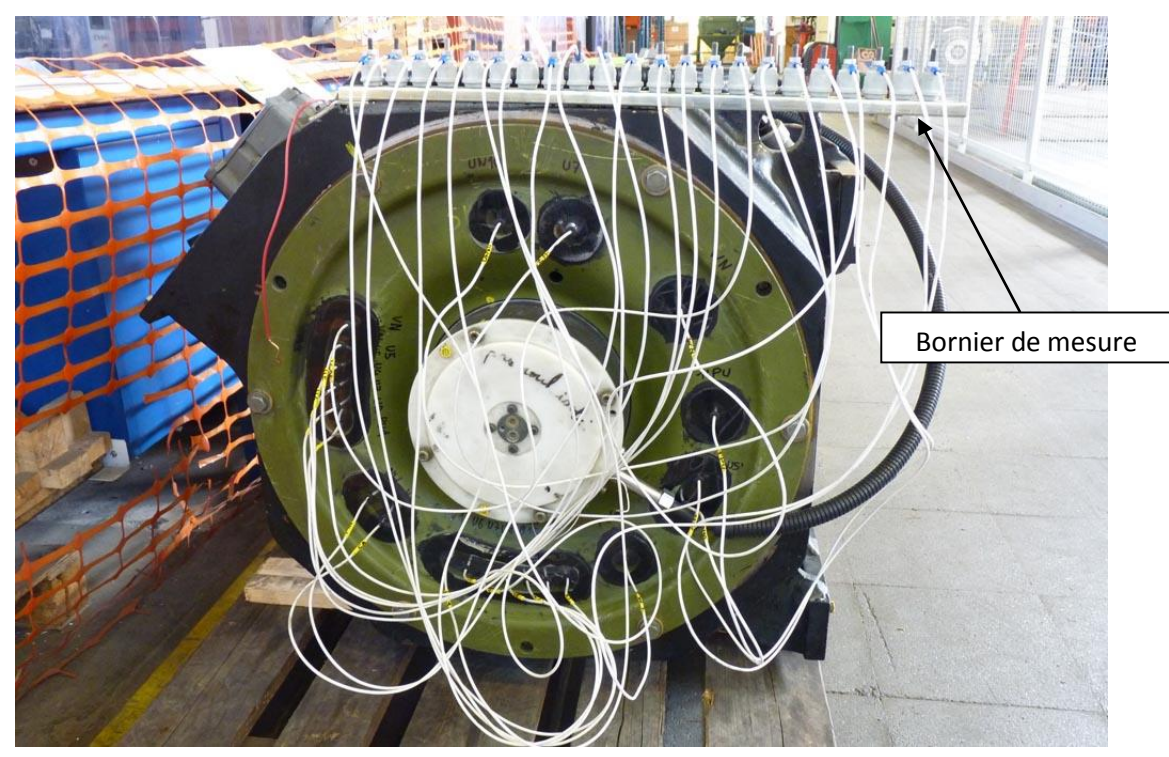

**Figure 61 : Câblage des points de mesures**

Page **79** sur **182**

Avec tous ces points de mesure, il va être possible de vérifier si les phases se comportent de façon identique, de même pour les voies en parallèle.

L'instrumentation du moteur comprend également des modifications de celui-ci pour avoir accès à des mesures impossibles à réaliser ordinairement. Il est en effet doté de paliers isolés donnant accès à la mesure des courants de palier. Une prise de mesure de la tension d'arbre est également présente.

## **2. Mesures en rotation avec onduleur de puissance**

Pour ces mesures, le moteur est alimenté par un onduleur 1500 V de conception similaire à ceux utilisés dans les trains. La mesure se fait ici à vide et seule la vitesse de rotation est ajustable. L'onduleur est relié au moteur par 3 câbles de puissance de 8m de long.

Nous disposions pour les mesures de seulement quatre sondes différentielles hautes tensions et large bande de fréquence. Les mesures faisant intervenir plus de quatre signaux ont été faites en deux fois en conservant le même signal de déclenchement et de référence (U1).

L'onduleur de puissance possède deux modulations différentes en fonction de la vitesse du moteur, soit en MLI sinus pour des vitesses de rotation relativement faibles et en pleine onde pour des vitesses élevées.

A 500 tr/min, il fonctionne en MLI sinus. La figure suivante présente un exemple des formes des tensions d'alimentation par rapport à la masse ainsi que celle du neutre de la machine. On peut observer que les tensions dépassent largement les potentiels du bus DC (0-1500V) lors des commutations.

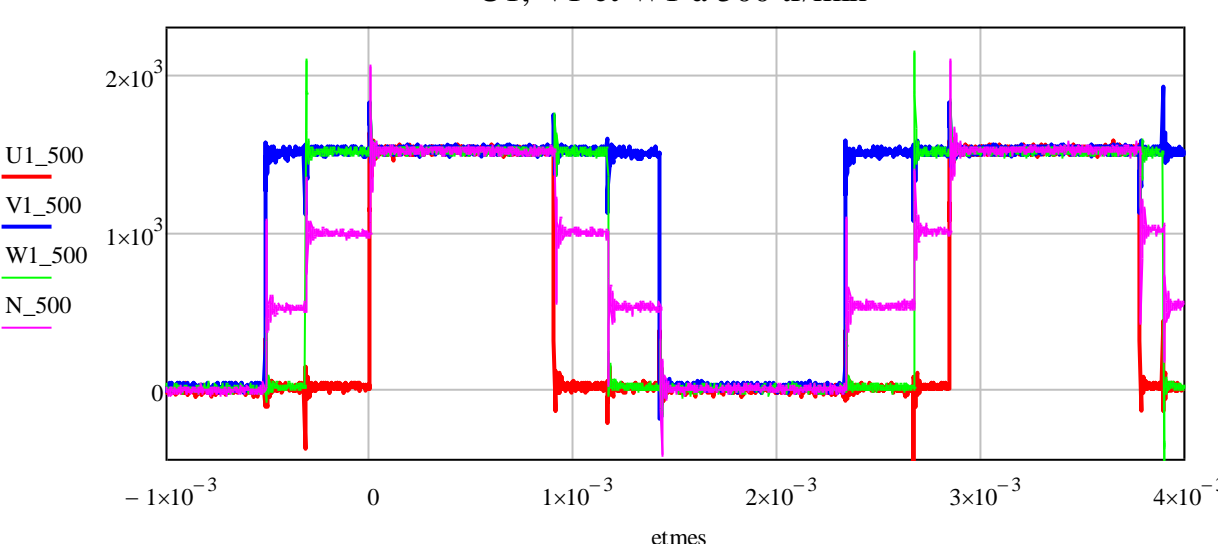

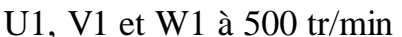

Grace aux points de mesure répartis dans le bobinage du moteur, il est possible de suivre la propagation du front de tension dans la machine. La figure suivante montre un exemple de ce que l'on peut relever lors d'une variation rapide de la tension U1. Cette tension d'entrée sert de référence ici et le déclenchement se faisait à haut niveau pour ne retenir que les fronts de tension les plus élevés, ceci afin d'avoir un signal relativement stable. Il ne faut pas oublier qu'avec une commande en MLI sur une machine asynchrone les signaux ne sont pas périodiques. La deuxième salve d'acquisition (2 voies supplémentaires), a été effectuée en conservant le même déclenchement

et en vérifiant visuellement que les voies U1 et U2 avaient les mêmes allures. On constate bien un décalage temporel des signaux au fur et à mesure que l'on s'enfonce dans le bobinage. Ces décalages vont de 0.14µs à 0.26µs lors du passage à 1kV.

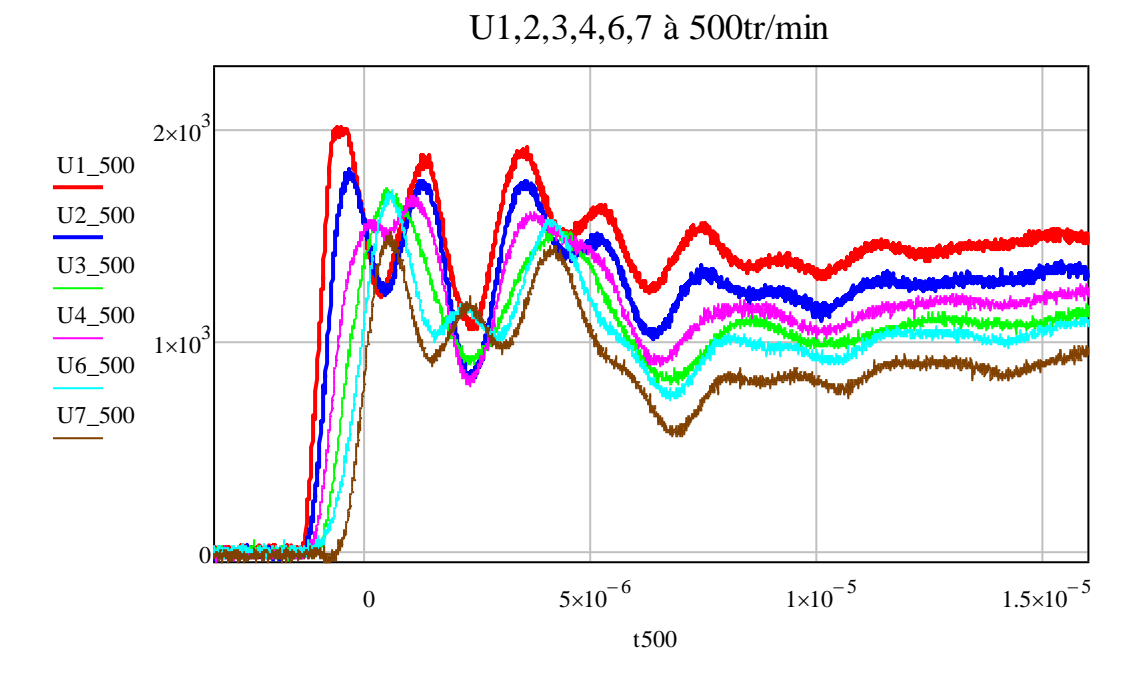

A partir de ces potentiels, il est possible d'obtenir la tension entre deux bobines :

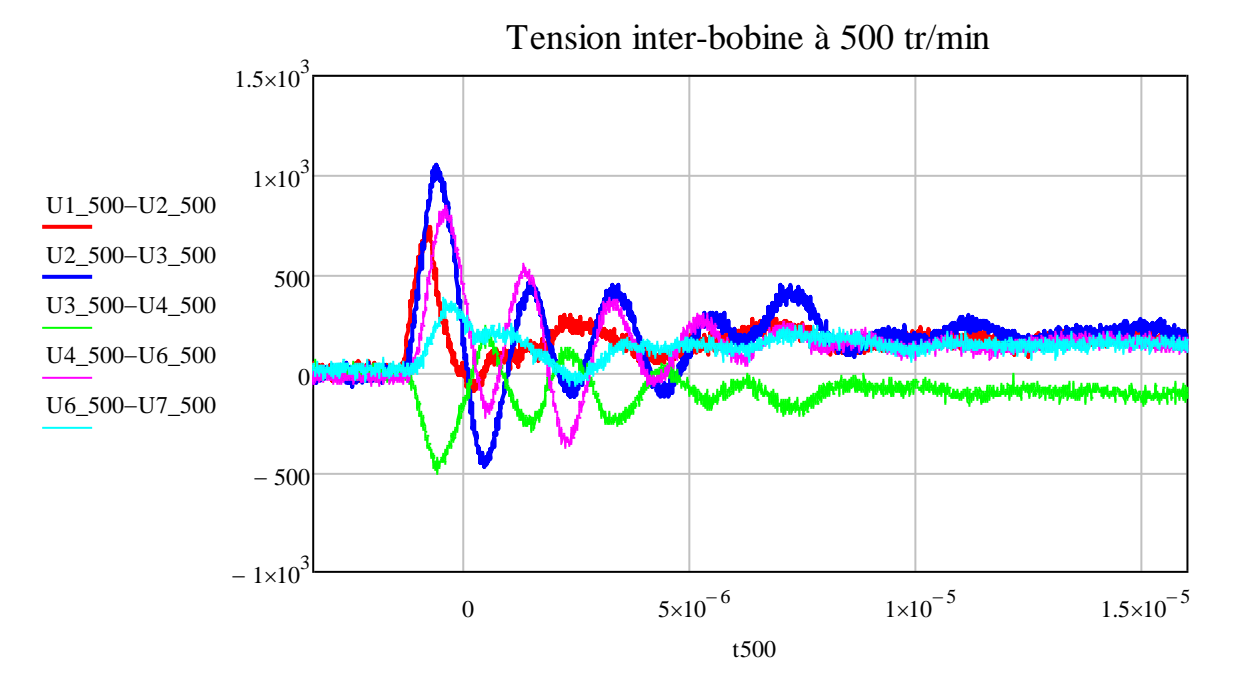

Nous avons aussi constaté que la montée en vitesse ne modifie pas les observations.

L'entrainement en rotation du moteur avec onduleur réel est aussi l'occasion de mesurer les phénomènes qui se passent au niveau des paliers. Le moteur possède des flasques latéraux équipés d'une épaisse partie isolante entre les roulements et la carcasse. Par l'intermédiaire d'un fil, une connexion localisée peut être ajoutée entre le roulement et la carcasse rendant possible la mesure d'un courant de palier. Un contact glissant sur l'arbre permet aussi d'obtenir le potentiel de la partie tournante.

Deux sondes HF de courant ont été placées sur les fils de paliers. La figure suivante montre un exemple des phénomènes constatés lors d'une variation brutale de la tension U1. Pour des raisons de lisibilité, les mesures de tension d'arbre et de tension d'alimentation sont réduites aux valeurs de courant par des facteurs  $1/10$  et  $1/10^4$ .

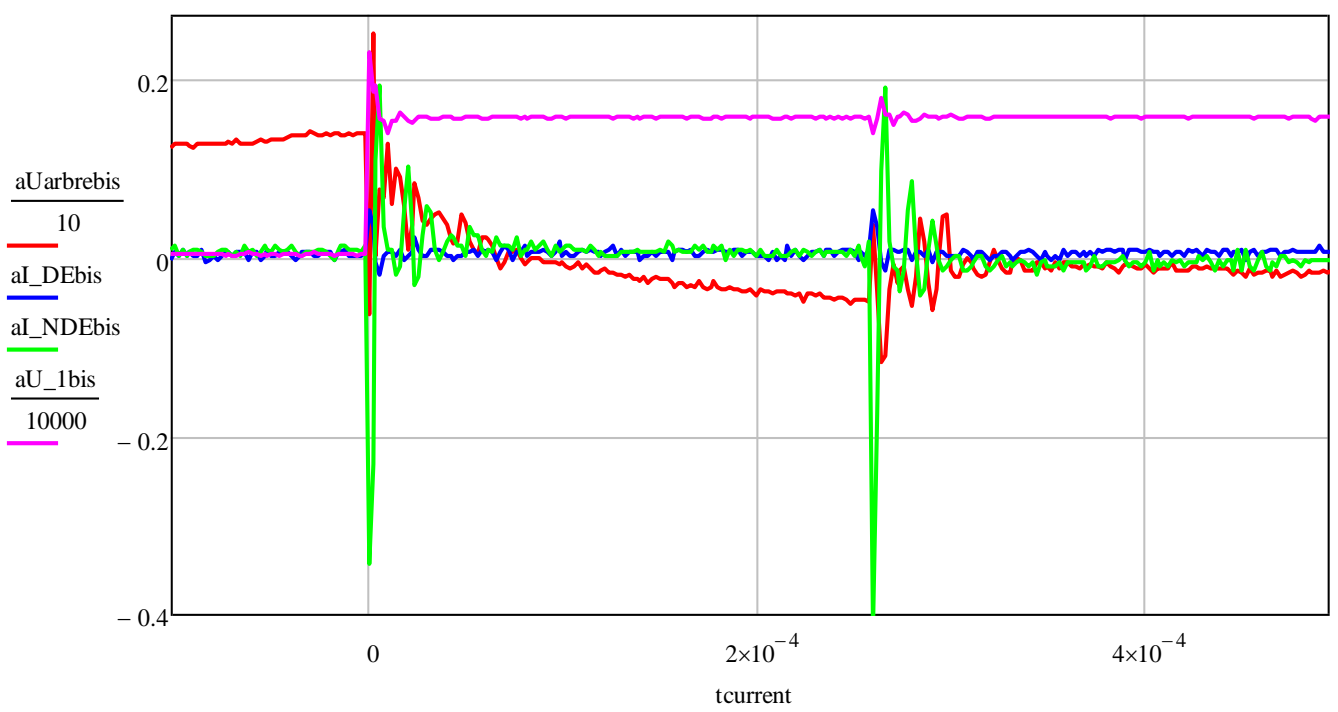

Tension d'arbre et courant de palier

C'est avant tout lors d'un front sur U1, V1 ou W1 qu'un courant parcourt les paliers. Nous avons constaté que les courants dans les paliers DE (Drive End) et NDE (Non Drive End) ne sont pas équivalents. Les courants sont bien plus importants dans le roulement NDE et peuvent atteindre jusqu'à *0.4 A* contre seulement *0.05 A* pour le coté DE.

Sur cette mesure apparaît clairement que la tension d'arbre (en rouge) chute après un claquage au sein de roulement. Attention, ces phénomènes montrés ne sont absolument pas reproductibles et encore moins périodiques. De nombreuses formes différentes ont pu être constatées lors des acquisitions.

Pendant ces mesures, l'alimentation générait une composante ondulante très basse fréquence qui ajoutée aux phénomènes asynchrones augmentait la difficulté d'accès à des mesures stables. Si l'environnement haute tension était nécessaire pour exciter significativement les courants de palier, il rend complexe les mesures et nécessite impérativement de respecter les procédures de sécurité. D'autre part, la rotation du moteur en elle-même n'apporte pas d'information utile au développement d'un modèle impédant. Partant de ces observations, un bras d'onduleur basse tension va donc être utilisé. Gardant ainsi la maitrise de l'alimentation, il sera possible de visualiser correctement les phénomènes avec une souplesse bien meilleure.

# **3. Mesures temporelles sur moteur (onduleur de test)**

Le bras d'onduleur est le même que celui utilisé pour les mesures sur circuit imprimé souple de la maquette. Dans les cas suivants, le moteur n'est plus alimenté en triphasé. Une seule phase sera alimentée par rapport à la masse, les deux autres étant soit en l'air, soit connectées à la masse par des résistances pour simuler grossièrement le rebouclage qui se fait par les câbles et l'onduleur dans la réalité.

#### *a. Visualisation des phénomènes de propagation*

Les conditions des deux mesures suivantes sont :

- o Alimentation de U1 par un signal carré (0-32 V) (asymétrique)
- o V1 et W1 en l'air

Les ondes de tensions observées possèdent de nombreuses composantes à la fois hautes fréquences et moyennes fréquence. Pour visualiser l'ensemble des phénomènes, il est intéressant de présenter les résultats de mesure sur deux échelles de temps adaptées.

La première mesure présente les phénomènes hautes fréquences qui apparaissent lors du front de tension. Les décalages temporels des potentiels U2 et U3, montrent clairement le phénomène de propagation de l'onde de tension dans le bobinage. Le courant mesuré à l'entrée du moteur sur U1 est fortement oscillant. La fréquence d'oscillation (5.2MHz) est liée aux fils d'alimentation et à l'impédance du moteur sur U1.

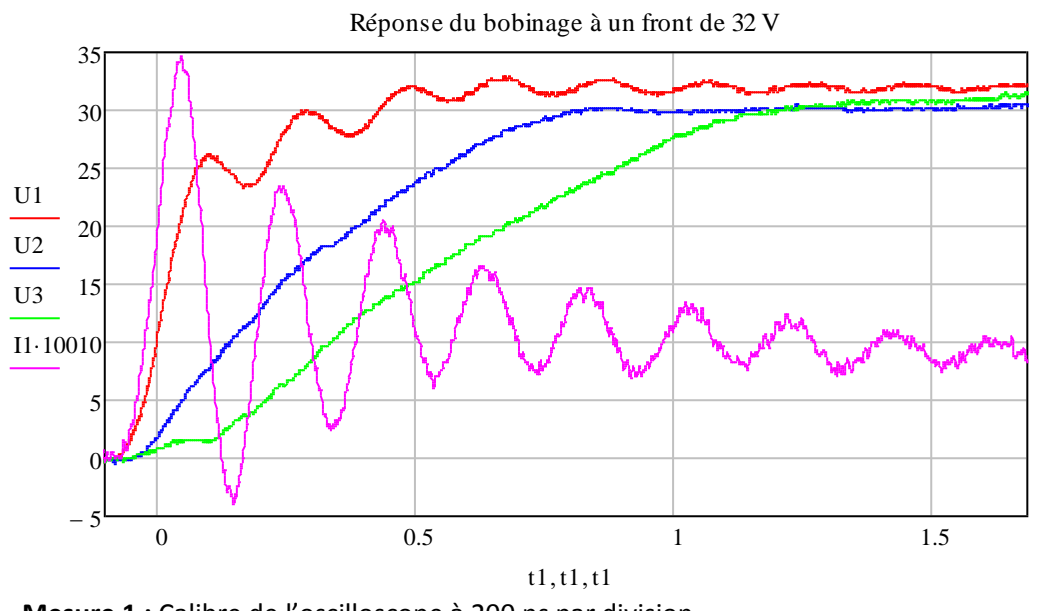

**Mesure 1 :** Calibre de l'oscilloscope à 200 ns par division

La mesure à une échelle temporelle plus grande permet d'observer le phénomène ondulatoire propre aux lignes de transmission à vide. Les mesures montrent que les amplitudes des oscillations sont plus importantes lorsque la mesure est éloignée du point d'alimentation. Ainsi les points du bobinage qui seront soumis à l'amplitude la plus élevée sont à l'extrémité des autres phases en l'air : V1 et W1.

On remarque que les valeurs des phases V et W, notamment sur les mesures du neutre (UN10, UN10bis), sur V5 et W5 et enfin sur V1 et W1 sont presque identiques. Ceci confirme la bonne symétrie du bobinage du moteur. La fréquence de ces oscillations est de 33.9 kHz, une fréquence bien plus faible que celle liée au temps de montée de la tension.

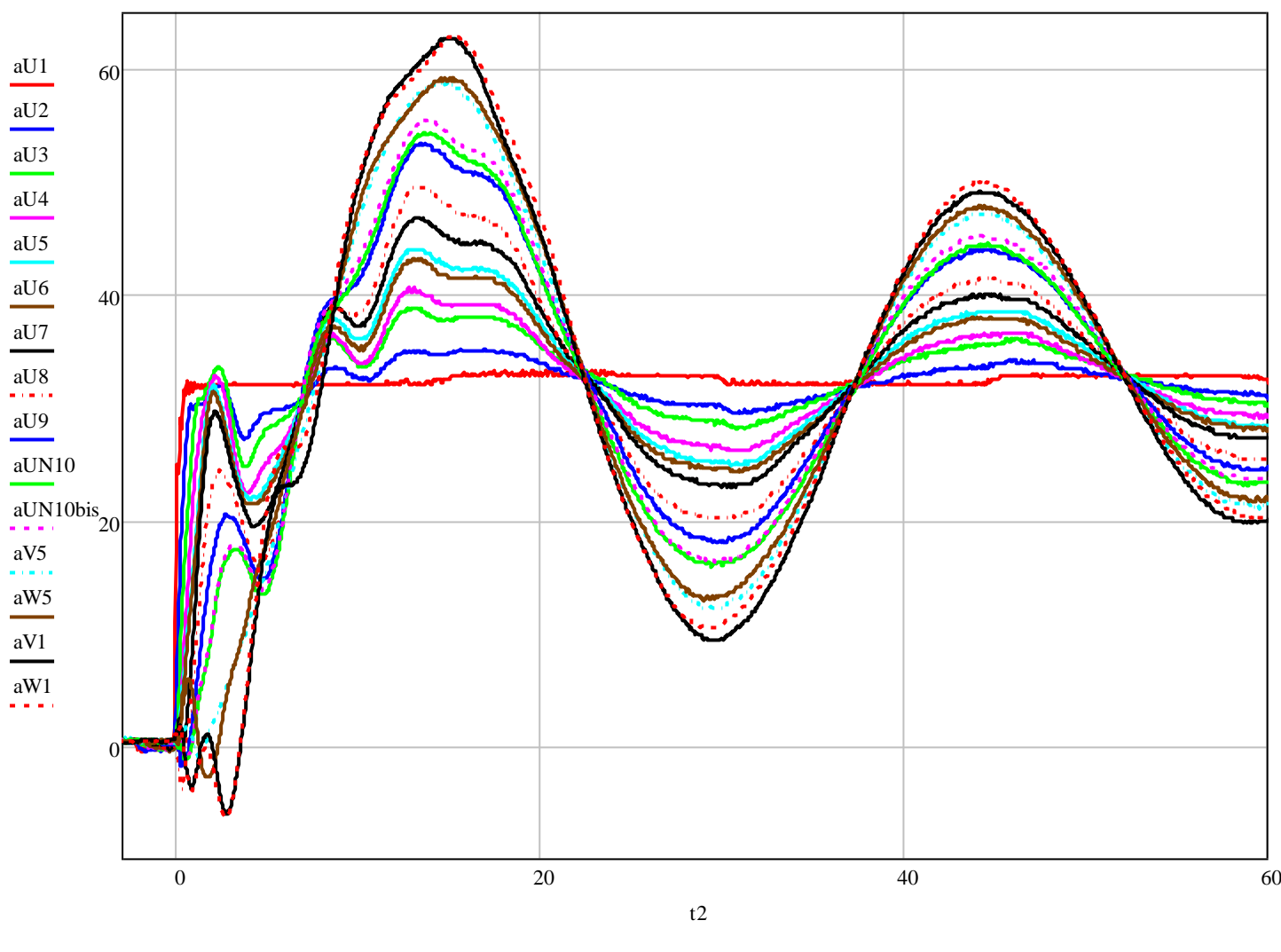

**Mesure 2 :** Calibre de l'oscilloscope à 20 µs par division

Au-delà de leur caractère informatif, ces courbes démontrent de nouveau la nécessité d'avoir un modèle valable sur un large spectre de fréquence pour obtenir des résultats cohérents. Ces mesures possédaient un coefficient de réflexion maximal  $(T_{ch} = 1)$  en ayant les entrées V1 et W1 en l'air. En changeant ce dernier, il est possible d'observer des courbes dont les réflexions sont bien moins virulentes.

#### *b. Influence du changement du coefficient de réflexion*

Le coefficient de réflexion représente le ratio entre l'onde progressive et l'onde régressive. Ce ratio va donner la valeur de l'éventuelle surtension ou de l'atténuation auquel un guide d'onde doit faire face.

L'impédance caractéristique d'une ligne classique dont on néglige la conductance G se définit comme suit :

$$
Z_c = \sqrt{\frac{r + jL\omega}{jC\omega}}
$$

En considérant  $Z_{ch}$ , l'impédance de charge en bout de ligne, il est ensuite possible de définir le coefficient de réflexion de la manière suivante :

$$
\varGamma_{ch}=\frac{Z_{ch}-Z_c}{Z_{ch}+Z_c}
$$

Dès lors, pour :  $Z_{ch} \rightarrow 0$  Situation de court-circuit  $Z_{ch} \rightarrow Z_c$  Situation d'adaptation  $Z_{ch} \rightarrow \infty$  Situation de mise en l'air  $\Gamma_{ch} = -1$  soit une forte réflexion négative  $\Gamma_{ch} = 0$  soit une propagation sans réflexion  $\Gamma_{ch} = 1$  soit une forte réflexion positive

Pour avoir une propagation sans aucune réflexion, une impédance proche de  $Z_c$  aurait dû être utilisée. Lors des essais les résistances utilisées étaient relativement faibles : **39 Ω.** La valeur du coefficient de propagation est alors estimée à  $\Gamma_{ch} = -0.7$ .

Ces mesures permettent d'apprécier l'effet du changement d'impédance caractéristique de ligne grâce à l'ajout de résistance de 39 Ω entre les entrées de phases V1 et W1 et le châssis (préalablement en l'air).

Les conditions des deux mesures suivantes sont :

- o Alimentation 24 V sur U1
- o Résistance de 39 Ω entre les entrées de phases V1 et W1 et le châssis

La mise en place des résistances est visible sur la photo suivante.

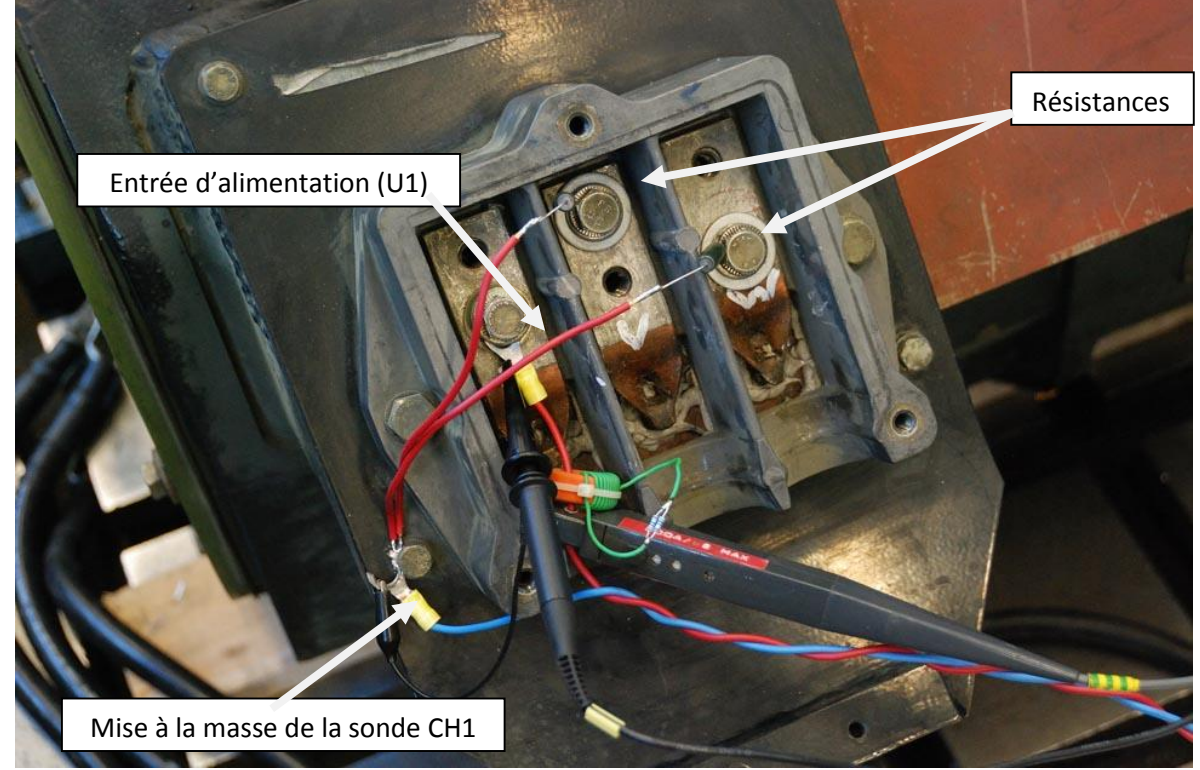

**Figure 62 : Branchement des résistances à la boite à borne**

Sur la capture d'écran d'oscilloscope suivante, on peut observer la nouvelle évolution de U1, U2 et U3 avec des résistances sur les entrées de phase V1 et W1. Les surtensions ont disparu, il n'y a plus de réflexion à l'intérieur du moteur.

Sur cette capture d'écran : en bleu : U1, en rouge : V5, en vert : W1

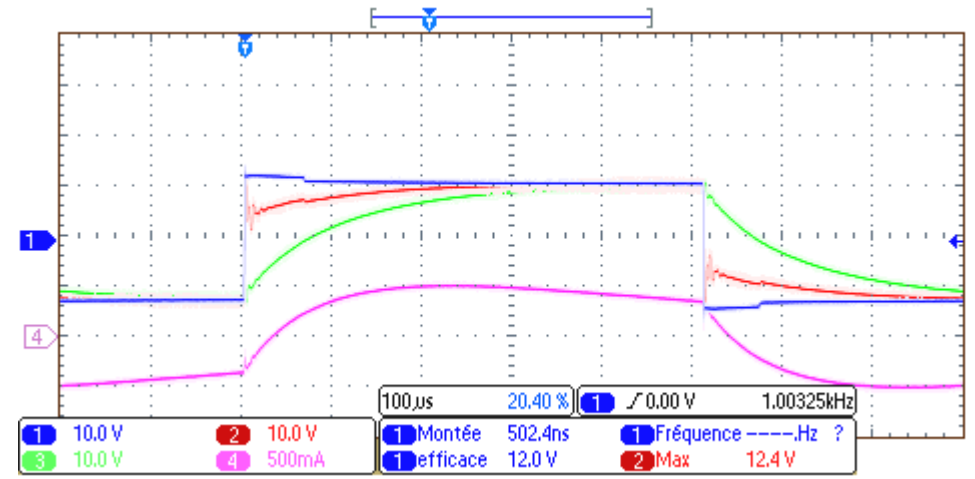

**Mesure 1 :** Calibre de l'oscilloscope à 100 µs par division

A une échelle temporelle plus réduite, on vérifie encore la propagation de l'onde de tension dans le bobinage (voir figure ci-dessous). Les décalages temporels lors de la première microseconde sont sensiblement les mêmes que ceux constatés lors de la mesure phases en l'air. Ce comportement n'est donc pas affecté par la connexion ou non des autres phases. On peut alors dire que la connexion des phases "libres" n'intervient que dans le comportement des moyennes et basses fréquences du moteur.

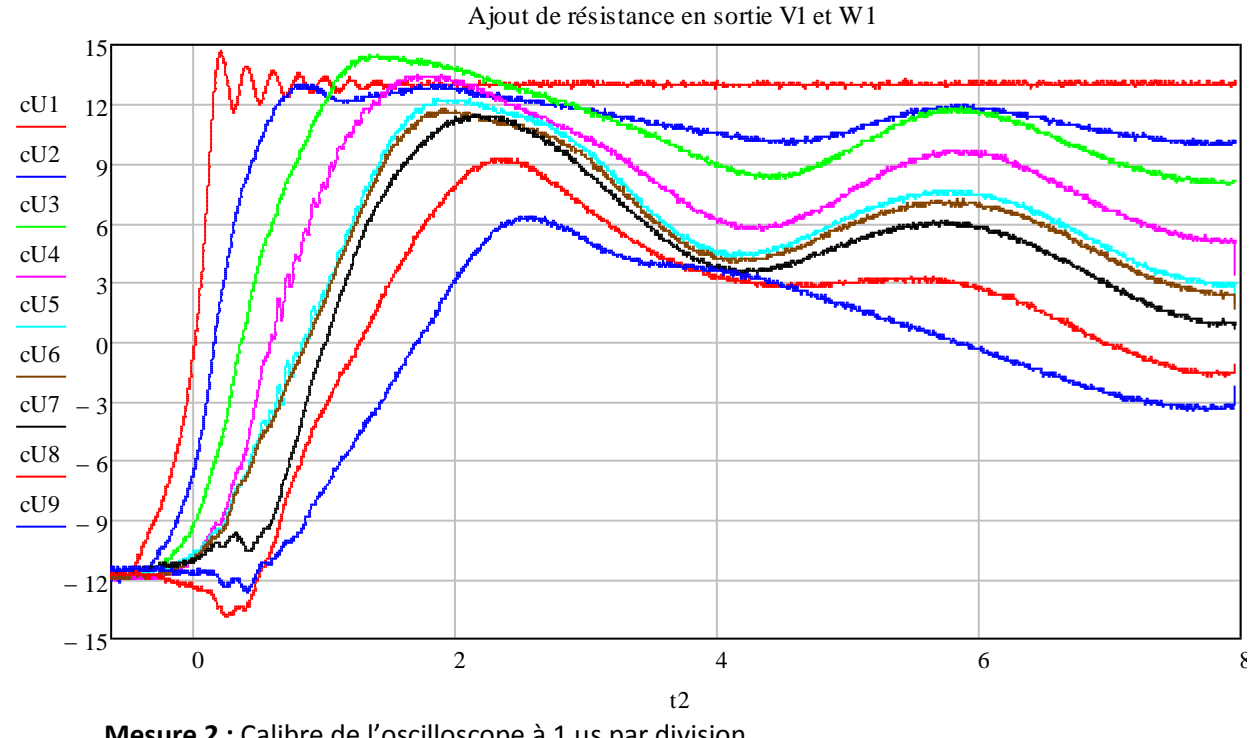

**Mesure 2 :** Calibre de l'oscilloscope à 1 µs par division

#### *c. Tensions de bobines*

Les tensions entre les bobines ont été calculées à partir des mesures en faisant la différence des potentiels U1, U2, U3...

Trois cas différents montrent une évolution de ces tensions inter-bobines :

- Alimentation de 24 V avec des résistances de 39Ω en bout de ligne (cas de la mesure précédente)

- Alimentation de 24 V avec des résistances de 39Ω en bout de ligne en divisant le temps de montée par 3
- Alimentation de 100V avec une capacité en sortie de l'onduleur et en divisant le temps de montée par 3

Les trois mesures suivantes ont les mêmes échelles temporelles.

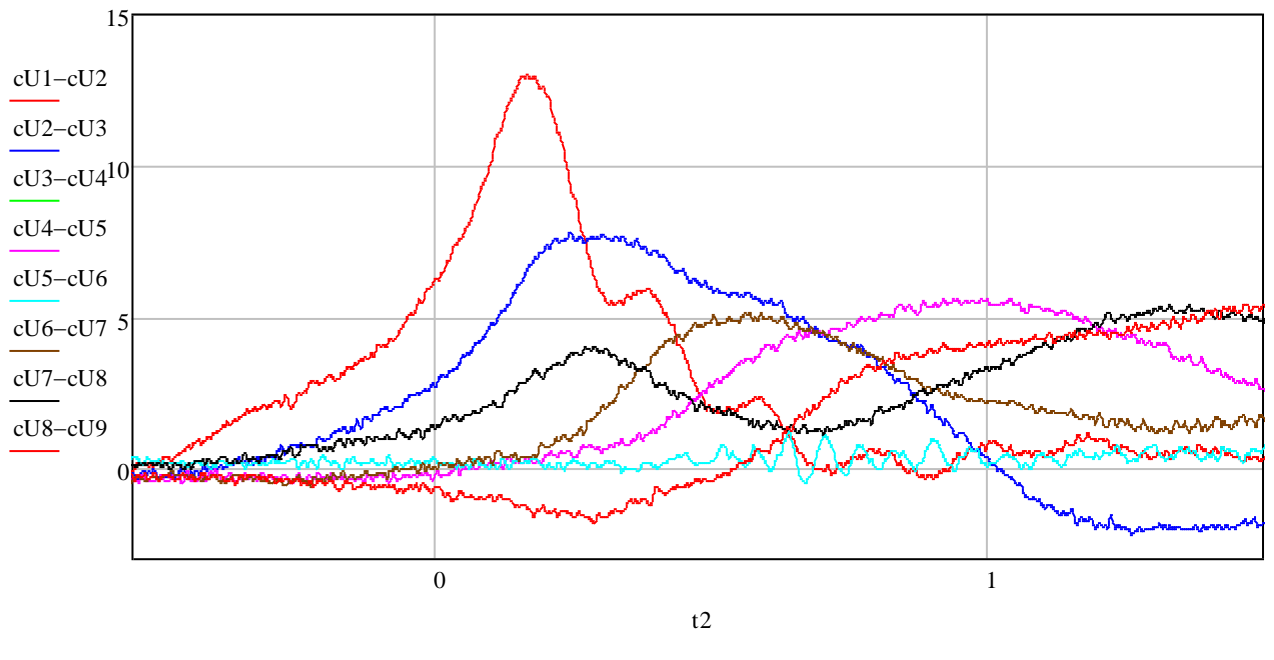

Tension inter-bobine : 24V avec résistances en bout de ligne

Tensions inter-bobines : 24V avec résistances en bout de ligne (diminution du temps de montée par 3)

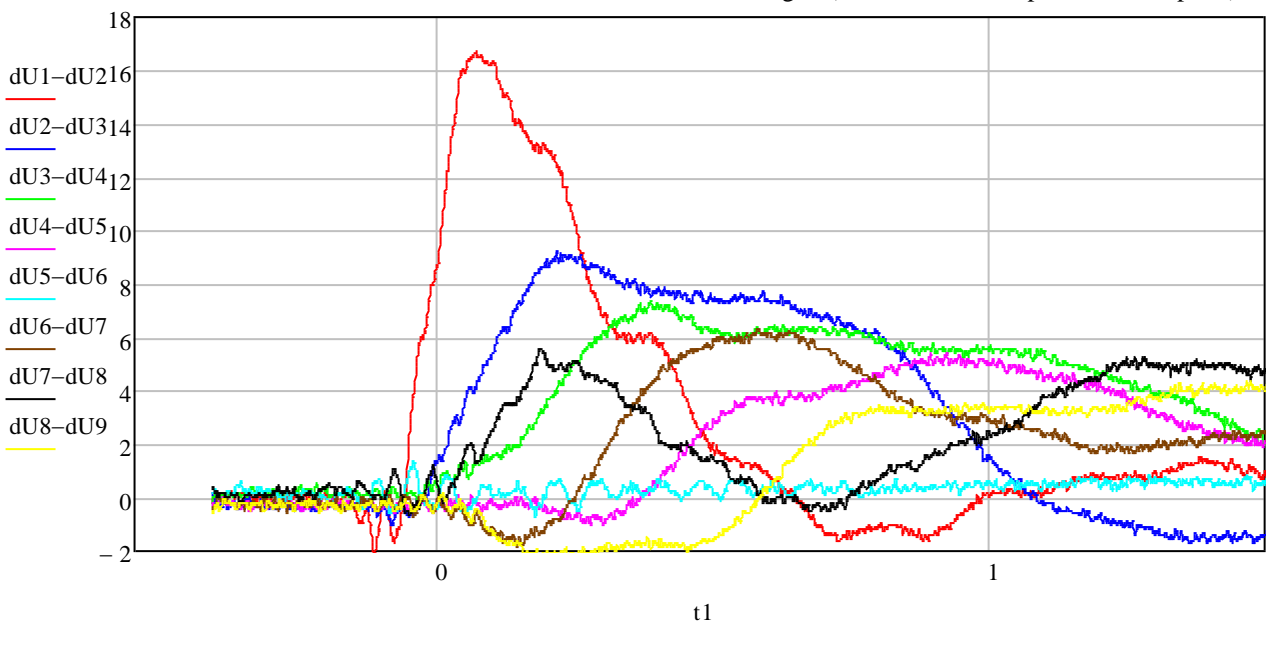

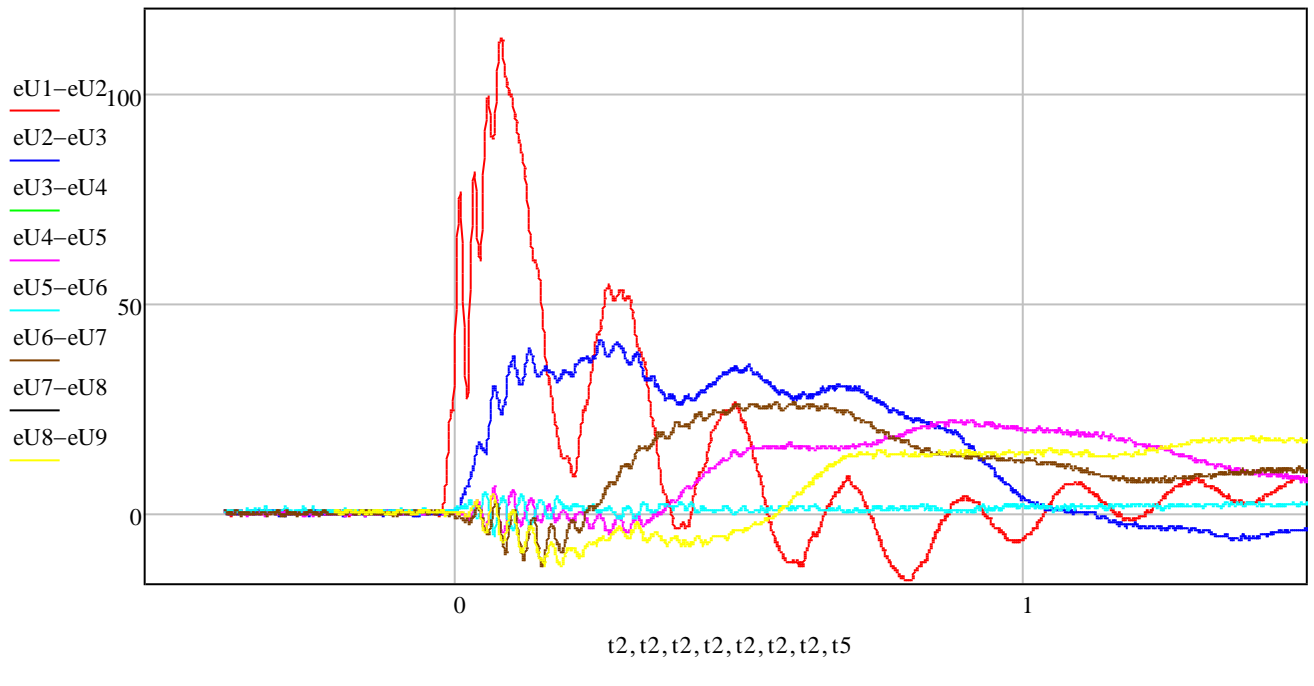

La distribution de tensions sur les bobines est très inégale. C'est avant tout entre la première bobine et la suivante que la tension est la plus vive dans chaque cas. La répartition est ensuite beaucoup plus faible. La valeur de tension observée varie de 66% à plus de 100% de la tension d'alimentation en fonction du contexte de la mesure.

Entre la première et la deuxième mesure, on diminue uniquement le temps de montée. C'est dans ce cas que la tension inter-bobines observée est plus importante. Comme expliqué précédemment, ce temps de montée joue donc un rôle très important dans ces valeurs de tensions.

Cette conclusion permet d'imaginer le même type de répartition de la tension au sein de la bobine. Ce qui entrainerait des risques probables de claquage entre la première et la deuxième spire.

Toutes les mesures ont été jusqu'à présent temporelles. Ces mesures n'amènent cependant qu'un nombre limité d'informations, en effet, seules quelques fréquences sont concernées dans chaque situation de mesure. Ce sont les mesures fréquentielles qui offrent une idée du comportement du moteur sur toute une plage de fréquence.

Les câbles qui sont utilisés pour raccorder l'onduleur de puissance au moteur jouent aussi un rôle non négligeable en ajoutant leur contribution à l'impédance du moteur. Nous allons donc faire une étude fréquentielle de l'impédance de ces deux parties.

# **4. Mesures fréquentielles sur moteur (avec et sans câbles)**

La partie suivante va s'intéresser aux mesures fréquentielles sur le moteur. Les premières mesures concernent un câblage recréé dans un chemin de câble semblable à ceux des trains pour valider le futur modèle qui en sera fait. Des mesures en mode commun (MC) et en mode différentiel (MD) seront effectuées et serviront de base de comparaison pour nos modèles. L'association du câble et du moteur sera également analysée pour constater l'impact de la prise en compte du câblage dans la modélisation.

#### *a. Description de la situation câblage+moteur*

En situation réelle, les câbles de puissance sont généralement placés dans des chemins de câbles métalliques faisant office d'écran pour les champs générés. Il existe également certains tronçons où les câbles sont en l'air, par exemple entre deux caisses du train. Si les câbles sont toujours disposés côte à côte et serrés entre eux, leur trajectoire n'est jamais uniquement rectiligne et dépend grandement de chaque situation. De par ces incertitudes, le modèle de câble proposé ne pourra jamais représenter fidèlement les conditions d'utilisation. Il sera néanmoins tout à fait adapté dans la mesure où les ordres de grandeur de l'impédance des câbles seront corrects.

Dans cette campagne de mesure, le câblage a été disposé de manière rectiligne dans un premier temps sur un sol en béton, puis placés dans un chemin de câbles.

Au final, trois configurations d'études ont été retenues :

- Câbles au sol et collés entre eux
- Câbles dans le chemin de câbles
- Câbles dans le chemin de câbles avec capot

Le capot en question est en fait un autre chemin de câble retourné pour former un écran tout autour des câbles.

La *figure 63* ci-contre représente la dernière configuration. Dans celle-ci, il est nécessaire de spécifier que la présence du capot est uniquement sur la première moitié du câblage. Plus précisément sur 3 m de longueur.

Les caractéristiques des trois câbles à disposition sont les suivantes :

- Longueur: 5.35 m
- Diamètre de l'âme : 13.2 mm
- Diamètre total du câble : 19.2 mm

Quant au chemin de câbles :

- Largeur extérieure : 140 mm
- Hauteur extérieure : 50 mm
- Epaisseur de la tôle U : 0.88 mm

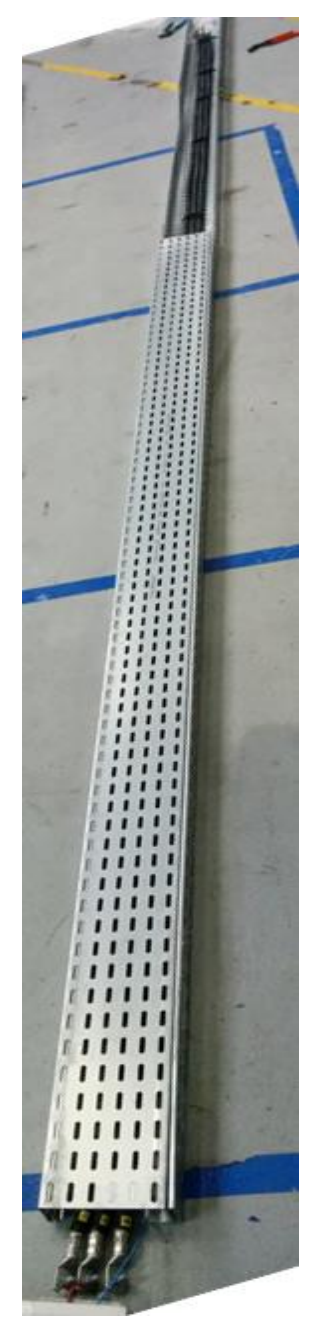

**Figure 63 : configuration des câbles avec capot**

#### *b. Mesures d'impédance du câblage*

Dans un premier temps, nous nous intéressons à la mesure d'impédance entre deux conducteurs (court-circuités en fin de ligne). La figure suivante récapitule les valeurs d'inductances obtenues (modèle RL série) pour les trois configurations énoncées précédemment. Ce qui est remarquable dans un premier temps est l'absence d'une modification de l'inductance lorsque le capot supérieur est ajouté sur 3 mètres. La logique peut d'ores et déjà être explicitée : le champ magnétique du câblage est majoritairement canalisé (ou plutôt repoussé) par le chemin de câble inférieur dû à sa proximité. Il est donc possible de considérer que l'atténuation de l'inductance à la montée en fréquence est attribuable uniquement à un plan conducteur en dessous du câblage. L'évolution en fonction de la fréquence de l'inductance du câblage dans l'air illustre correctement l'impact que joue le fer. Les simulations Flux® ont montré également que la fermeture du chemin de câble n'affecte que très peu les valeurs d'inductance.

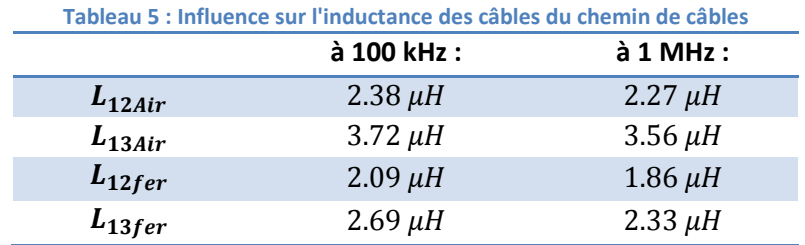

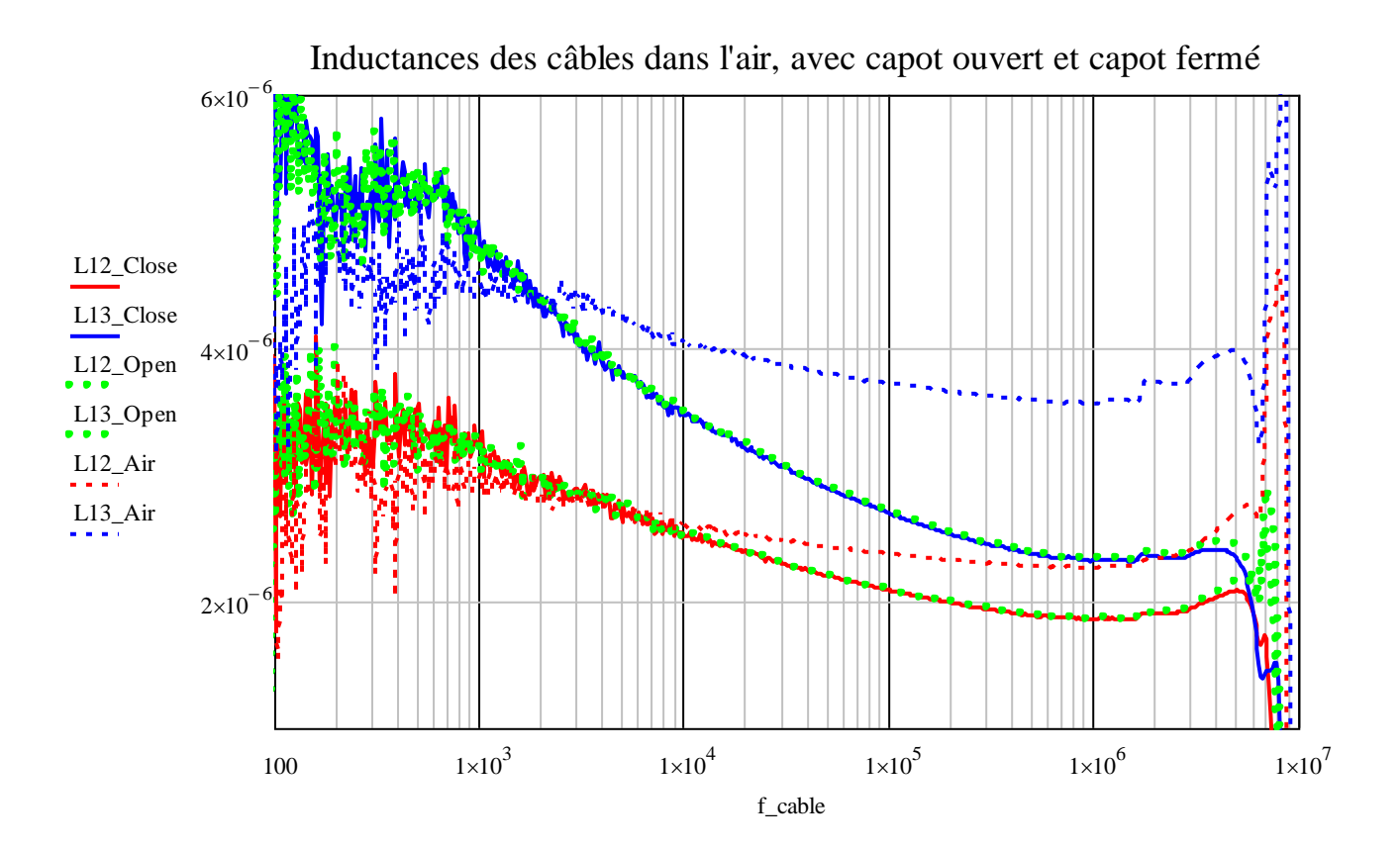

Page **90** sur **182** Dans un deuxième temps, nous avons mesuré les capacités entre câbles et entre câble et chemin de câbles. Nous constatons que les valeurs mesurées de capacités entre câbles dans l'air sont systématiquement inférieures aux valeurs avec chemin de câbles. En effet, avec chemin de câble, d'autres condensateurs se forment entre câble et chemin de câble. En ce qui concerne les valeurs de capacité, les valeurs dans l'air s'avèrent naturellement en dessous des valeurs dans le chemin de câble puisque ces dernières sont la mise en parallèle de plusieurs condensateurs. Les différences

demeurent toutefois faibles. Pour ce qui est de la capacité  $C_{13}$  elle est avant tout résultante de la mise en série de deux capacités  $C_{12}$ .

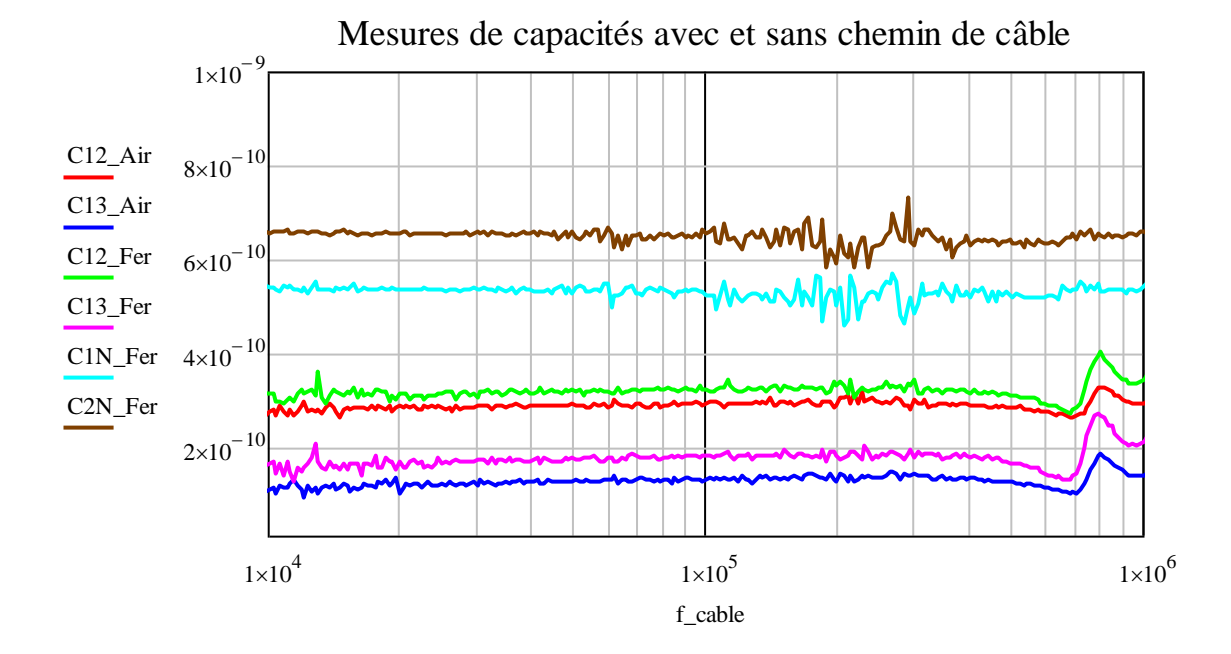

Ainsi à 100 kHz :

$$
C_{12Air} = 288 pF, \t C_{13Air} = 130 pF C_{12fer} = 323 pF, \t C_{13fer} = 181 pF
$$

La *figure 64* met en évidence les divers condensateurs qui interviennent dans la mesure.

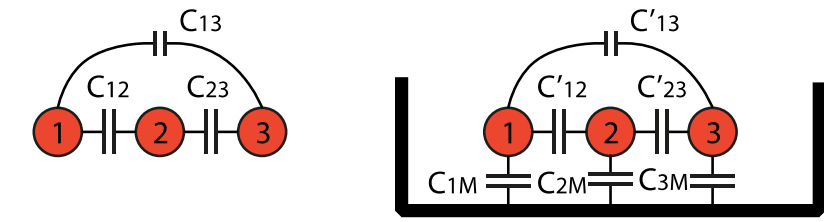

**Figure 64 : association de condensateurs élémentaires à l'origine des mesures de capacités**

Le condensateur  $C_{13}$  est négligeable et sa valeur peut être considérée comme nulle. Pour retrouver les valeurs des condensateurs à partir des capacités, il faut résoudre le système :

$$
C_{12fer} = \frac{(C'_{12} + C_{1M}) \cdot (2C_{12}'C_{1M} + C'_{12}C_{2M} + C_{1M}C_{2M})}{C_{1M}^2 + 2C'_{12}C_{1M} + C_{12}'C_{2N} + C_{1N}C_{2N}}
$$

$$
C_{1Mfer} = \frac{(C'_{12} + C_{1M}) \cdot (2C'_{12}C_{1M} + C'_{12}C_{2M} + C_{1M}C_{2M})}{C'_{12}^2 + 2C'_{12}C_{1M} + C'_{12}C_{2N} + C_{1N}C_{2N}}
$$

$$
C_{2Mfer} = 2C_{1M} + C_{2M} - \frac{2C_{1M}^2}{C'_{12} + C_{1M}}
$$

Une solution approchée donne les résultats suivants :

$$
C'_{12} = 30 pF/m
$$
  

$$
C_{1M} = 75 pF/m
$$
  

$$
C_{2M} = 73 pF/m
$$

Elle est uniquement approchée car le système n'offre pas de valeurs parfaites. Les mesures et surtout le changement d'une configuration à l'autre induisent irrémédiablement des erreurs qui se répercutent sur ces calculs.

Ces solutions seront à comparer avec les résultats obtenus lors de la modélisation du câblage au chapitre 4.

#### *c. Mesures d'impédance du moteur en mode différentiel et mode commun*

Ces mesures sont notées  $Z_{UM}$  et  $Z_{UV}$  respectivement entre une phase et la carcasse (les deux autres phases étant en l'air), et entre les deux phases U et V. En ce qui concerne la mesure de mode commun  $Z_{IIVWM}$ , c'est cette mesure qui représente l'impédance vue par les courants du même nom. Ces mesures serviront véritablement de base de validation des modèles. Elles fournissent un nombre important d'informations : inductances et capacités basse fréquence et également les valeurs associées aux résonances (fréquences et amplitudes).

En MC par exemple, le comportement est naturellement capacitif en basse fréquence. L'inductance du bobinage prend le relais par la suite et s'en suit un grand nombre de résonances entre les différentes parties capacitives et inductives du système. C'est notamment sur ces résonances que le modèle devra être précis.

La figure suivante s'intéresse au comportement capacitif du moteur suivant deux configurations de mesures : l'une étant une mesure en mode commun, dans ce cas la mesure s'effectue entre les trois phases en parallèles et la carcasse, l'autre étant une mesure entre une seule phase et la carcasse du moteur.

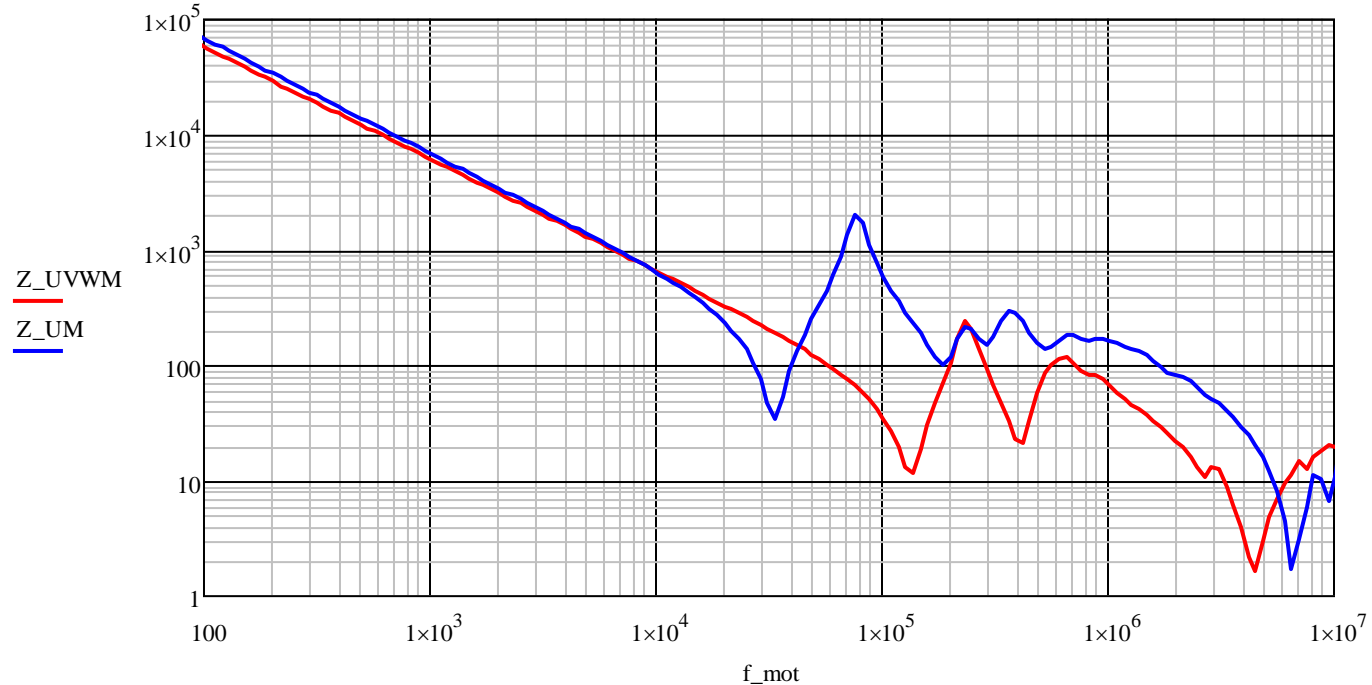

Mesure de mode commun et entre U et la carcasse

Les deux mesures donnent logiquement la même valeur de capacité en basse fréquence. Par contre, la première anti-résonance intervient à une fréquence plus élevée pour la mesure de mode commun. C'est tout à fait logique car la valeur d'inductance est bien plus faible en basse fréquence :  $L_{UV}/L_{MC} = 4.5$ . L'écart mesuré est quant à lui de 4.1.

En ce qui concerne le câblage, son ajout a naturellement peu d'influence sur l'impédance totale du système en basse fréquence. C'est seulement à partir de 80kHz que les fréquences et les amplitudes des résonances sont modifiées. En ajoutant les câbles, on note une baisse systématique de l'impédance en mode commun du fait de l'ajout dans le système des condensateurs entre câbles. Le câblage est donc une composante importante qu'il faut prendre en compte dans l'approche système du modèle proposé dans cette étude.

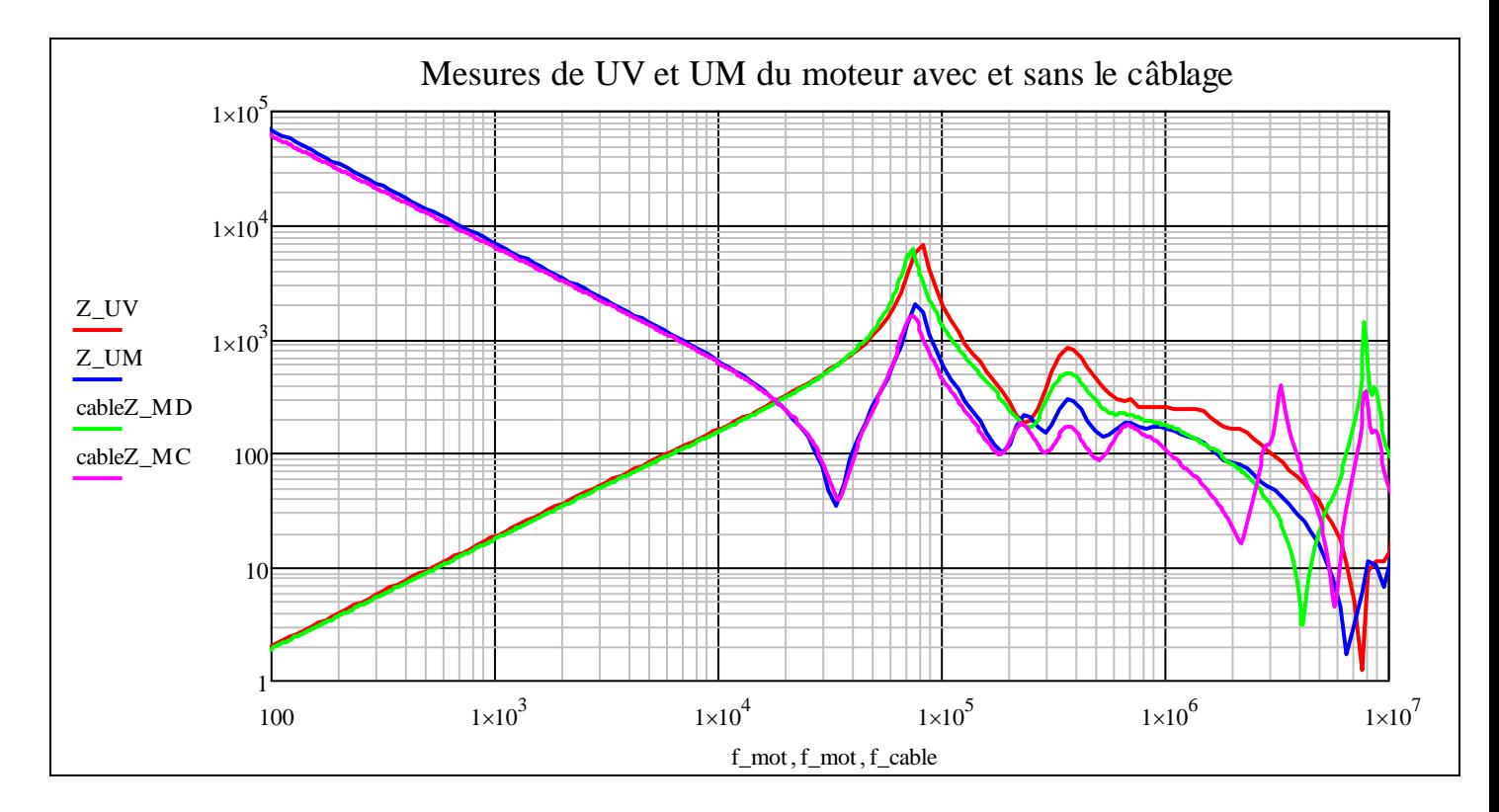

# **5. Conclusions des mesures sur moteur complet**

Ces mesures sur le moteur complet ont permis d'élaborer les conclusions suivantes :

- Les phénomènes de propagation dans le moteur montrent que le système se comporte comme une ligne de transmission même à travers un onduleur de traction avec des interrupteurs Si.
- Les mesures temporelles montrent très logiquement un comportement différent en fonction des fréquences. Un modèle valable sur un large spectre de fréquence est alors indispensable.
- Les tensions inter-bobines montrent une répartition très inégale sur la première bobine. Celle-ci subit environ  $\frac{2}{3}$  de la valeur de la tension d'alimentation lors de la résonance.
- Le câblage d'alimentation commence à intervenir à partir de 80kHz

Ces conclusions sont très générales et ne permettent pas de connaître l'influence de certains paramètres ou encore la contribution d'une bobine seule par exemple. De plus, l'une des volontés d'origine était de connaître les valeurs de tensions entre deux spires. Celle-ci n'étant alors pas satisfaite, il a été nécessaire d'utiliser un autre dispositif de mesure adéquat : une statorette.

# **B. Mesures sur statorette avec bobine instrumentée**

La "statorette" est en fait un demi-stator qui est utilisé pour des tests d'imprégnation. L'absence des flasques permet d'avoir un accès facile aux têtes de bobines et ainsi de réaliser les liaisons qui nous intéressent. Cette statorette a de plus une bobine (A1) en son centre qui a été instrumentée finement donnant ainsi un accès aux potentiels de chaque spire. Les tensions inter-spires pourront alors être observées à l'instar des tensions inter-bobines. Les mesures ont été faites avec et sans rotor pour constater son impact.

L'ensemble des dimensions de la statorette est similaire à celui du moteur complet.

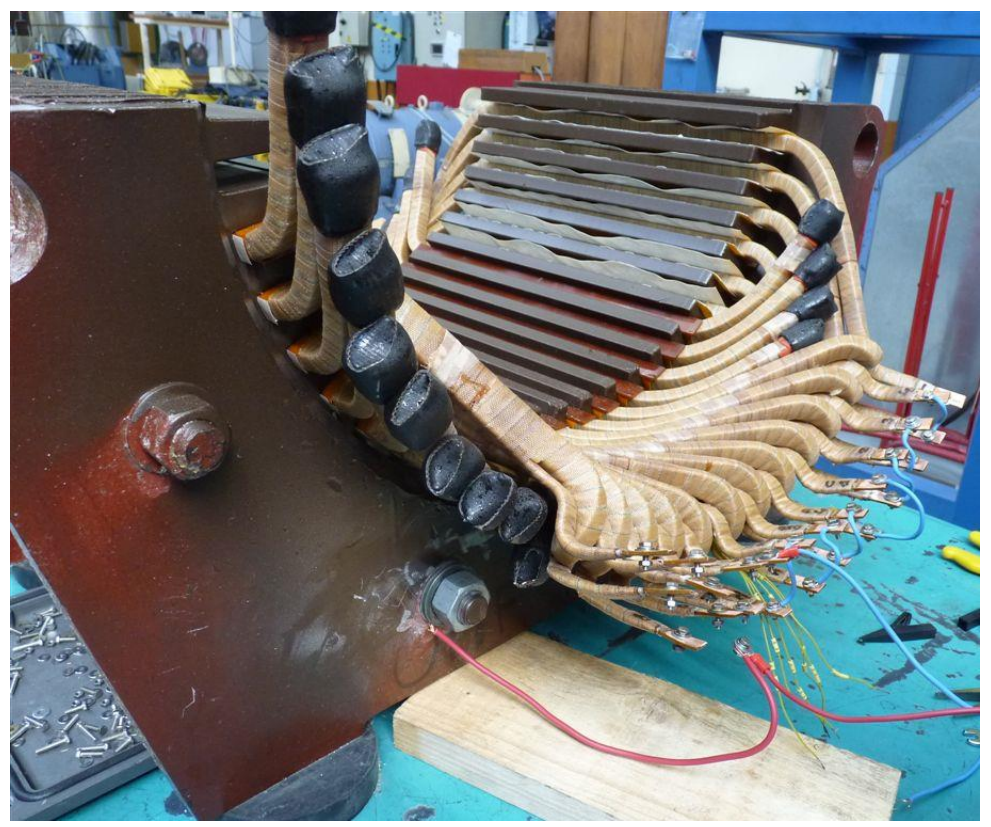

**Figure 65 : Statorette instrumentée en l'absence du rotor**

Les caractéristiques qui diffèrent du moteur sont les suivantes :

- 2 encoches vides aux extrémités
- 12 bobines imprégnées dans les encoches, équivalent à un pôle
- 14 conducteurs droits comblant les encoches
- 6 emplacements d'encoches sans conducteurs droits (nombre limité de conducteurs droits)
- Mesures possibles avec et sans rotor

La répartition du bobinage dans les encoches est la suivante :

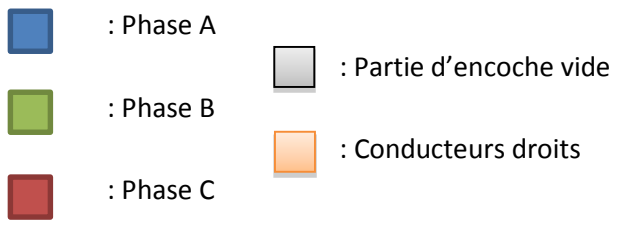

Page **94** sur **182**

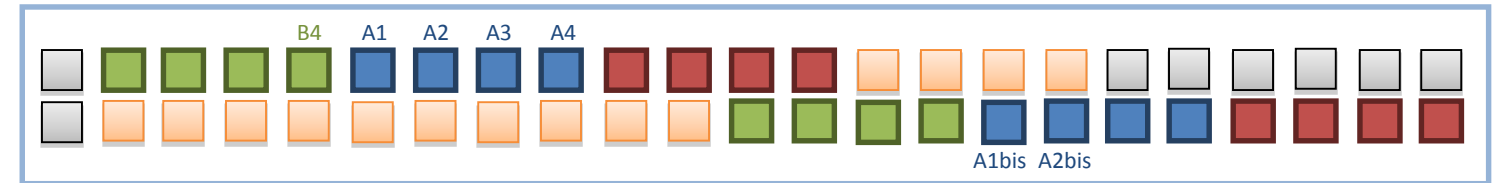

**Figure 66 : Remplissage des encoches de la statorette**

L'absence de conducteur droit dans les encoches induit une modification de l'inductance et des pertes au sein de l'encoche. Ces erreurs sont toutefois négligeables puisque l'intérêt de cette campagne de mesure réside essentiellement dans l'observation des phénomènes au sein des bobines A1 et A2

La bobine A1 de la statorette est instrumentée de manière à avoir accès à l'ensemble des potentiels des spires qui la composent. Pour comprendre davantage la notion « d'entrée », voici la convention nominative qui a été adoptée en ce qui concerne les noms des spires ainsi que les noms des divers points de mesure :

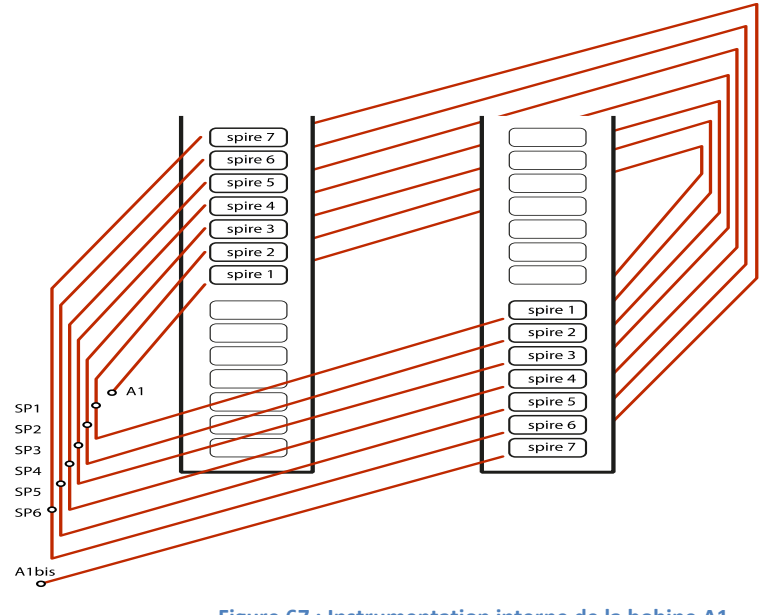

**Figure 67 : Instrumentation interne de la bobine A1**

Au regard de la disposition des spires, il est légitime de penser qu'elles ne présenteront pas la même inductance, l'une d'elle étant en milieu d'encoche (spire 1) tandis que l'autre est en fond et en haut d'encoche (spire 7).

## **1. Mesures fréquentielles sur statorette**

Les mesures fréquentielles ont permis de faire les observations suivantes :

#### - *Influence du rotor :*

Ces mesures permettent de mesurer l'impact de la présence du rotor sur l'impédance d'une bobine. On peut remarquer que celui-ci modifie assez faiblement les valeurs d'impédances mesurées. L'impédance à basse fréquence (>10kHz) d'une bobine est légèrement diminuée en présence du rotor. Ceci s'explique par l'effet de la cage qui empêche toute circulation de flux dans le rotor, à la différence de celui qui passait dans l'air en son absence.

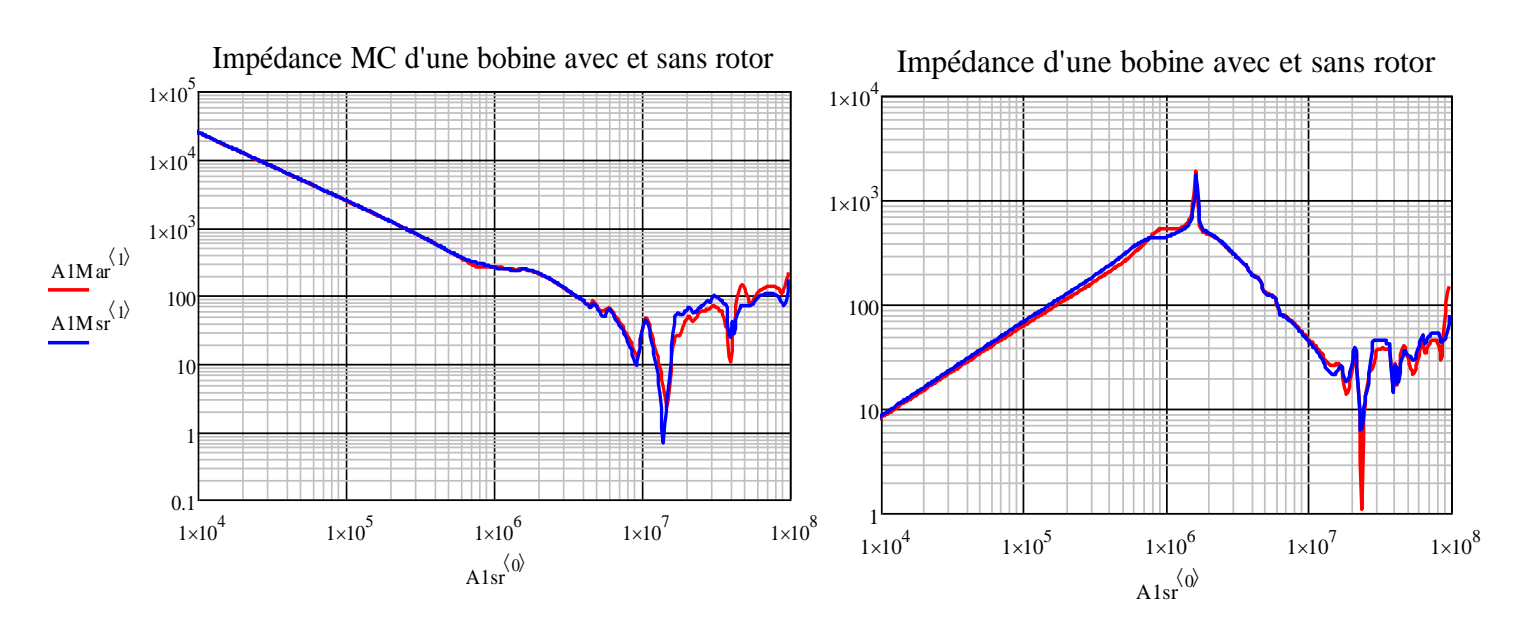

Sur l'impédance entre bobinage et masse, un écart intervient seulement à partir de 10MHz et il demeure négligeable.

#### - *Importance du point d'entrée de mesure sur une bobine :*

A travers cette mesure entre une bobine et la masse, on observe que le point d'entrée (A1 ou A1bis) d'une bobine ne possède pas une importance notable mis à part au point de résonance. Il semblerait que l'emplacement de la première spire ne soit pas déterminant. Le fait que le conducteur de fond d'encoche a une capacité plus grande avec le fer n'entraine pas de différences visibles même en HF.

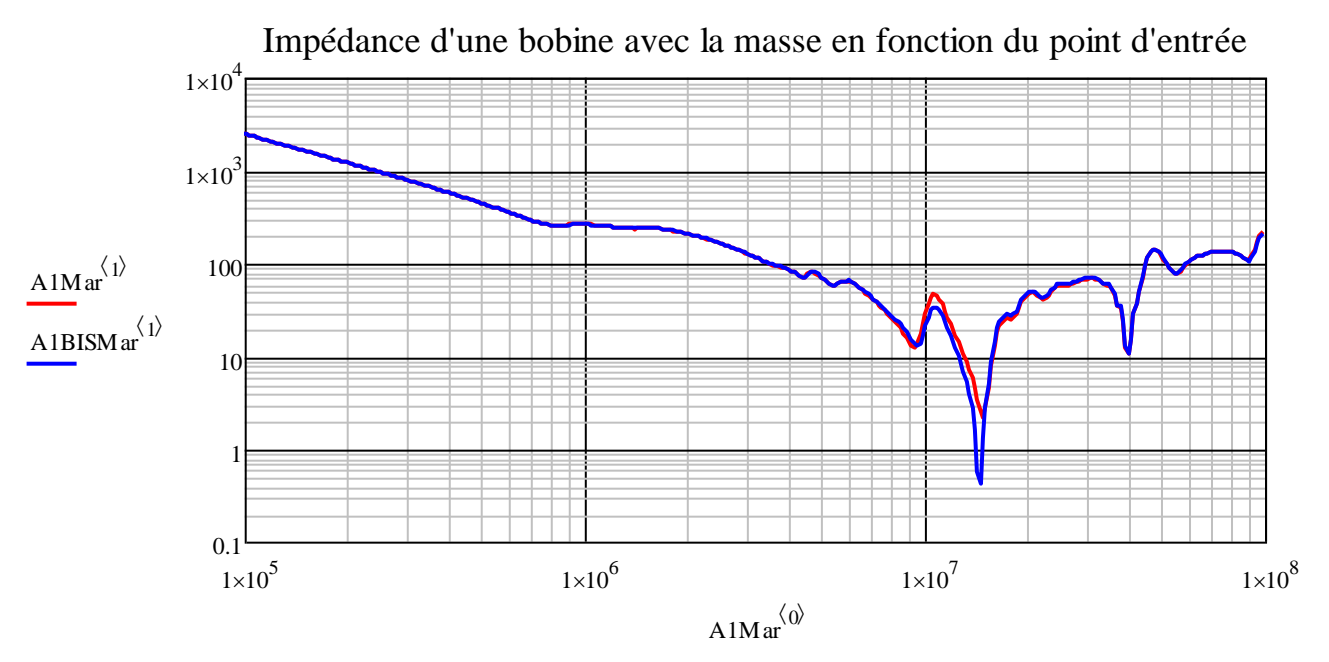

On observe les mêmes phénomènes quand on plonge à l'intérieur d'une bobine. Le point d'entrée est sans incidence. Les inductances de chaque groupe de spires en série sont égales.

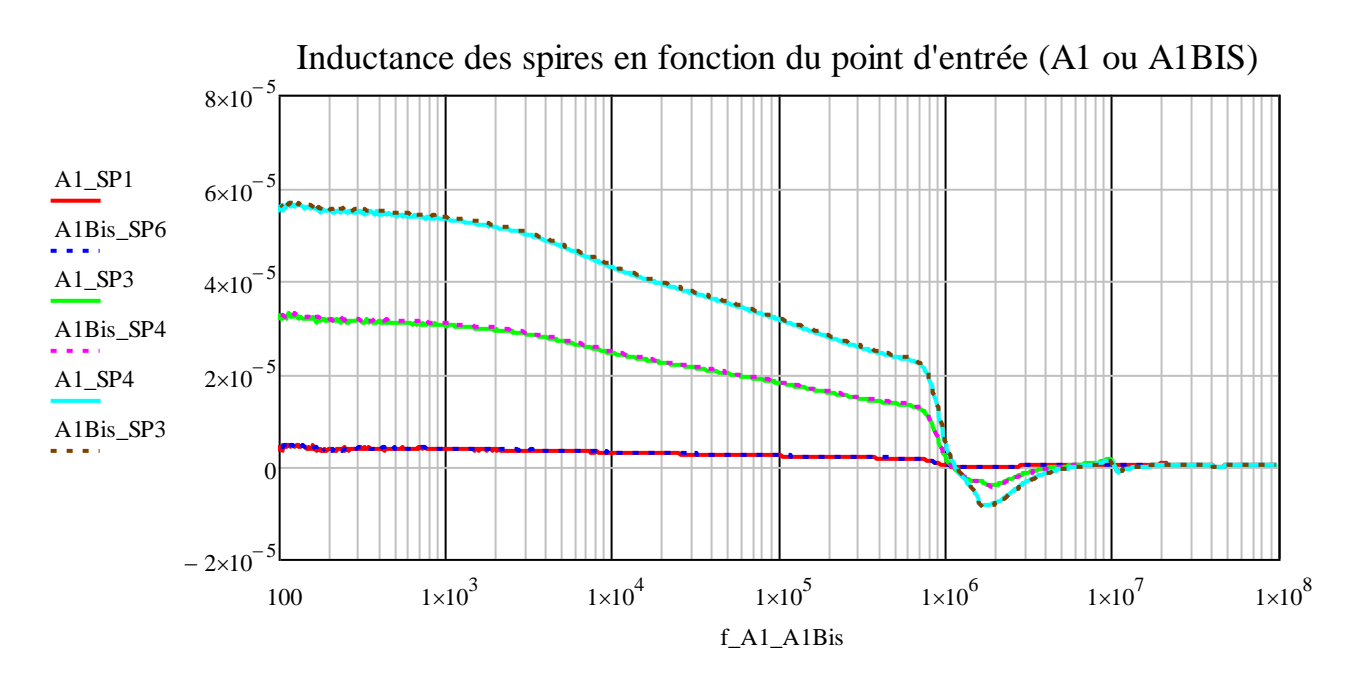

- *Mises en évidences des mutuelles entre bobines :*

Les mutuelles entre bobines sont bien moins grandes que les mutuelles que l'on peut trouver entre spires mais elles restent essentielles pour le modèle final. La figure suivante permet de comparer les impédances de A1, A1+A2 mise en série, A1+A2 mise en anti série et le calcul de 2 ∙A1.

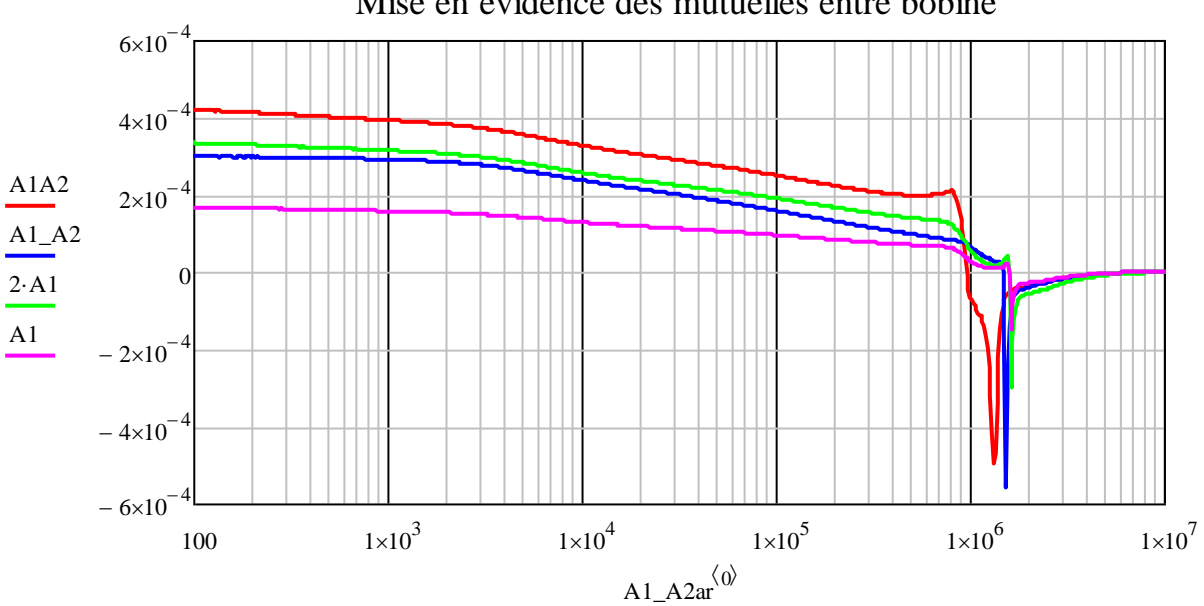

Mise en évidence des mutuelles entre bobine

On remarque que le double de la valeur d'inductance d'une bobine est inférieure à la valeur de deux bobines en série. Cette différence est due à la mutuelle. La valeur en anti-série correspond à la même valeur de mutuelle mais négative. La différence entre mesure en série et en anti-série donne donc le quadruple de la mutuelle. Dans ce cas, on trouve une mutuelle entre bobines successives de 34 µH. Soit 21% de la valeur d'inductance propre d'une bobine.

#### - *Convergence des mesures en haute fréquence :*

La comparaison entre l'impédance d'une spire, celle d'une bobine, celle de 4 bobines en série et celle du câblage de mise à la masse qui permettait la prise de masse donne des résultats étonnants :

A partir de 1MHz, la valeur d'impédance de quatre bobines en série (en bleu) rejoint la valeur d'une seule bobine(en rouge), la valeur d'impédance d'une spire (en vert) tend par la suite vers celle du câblage de mise à la masse(en magenta).

Cette observation remet donc en question la validité de ces valeurs à partir d'une certaine fréquence.

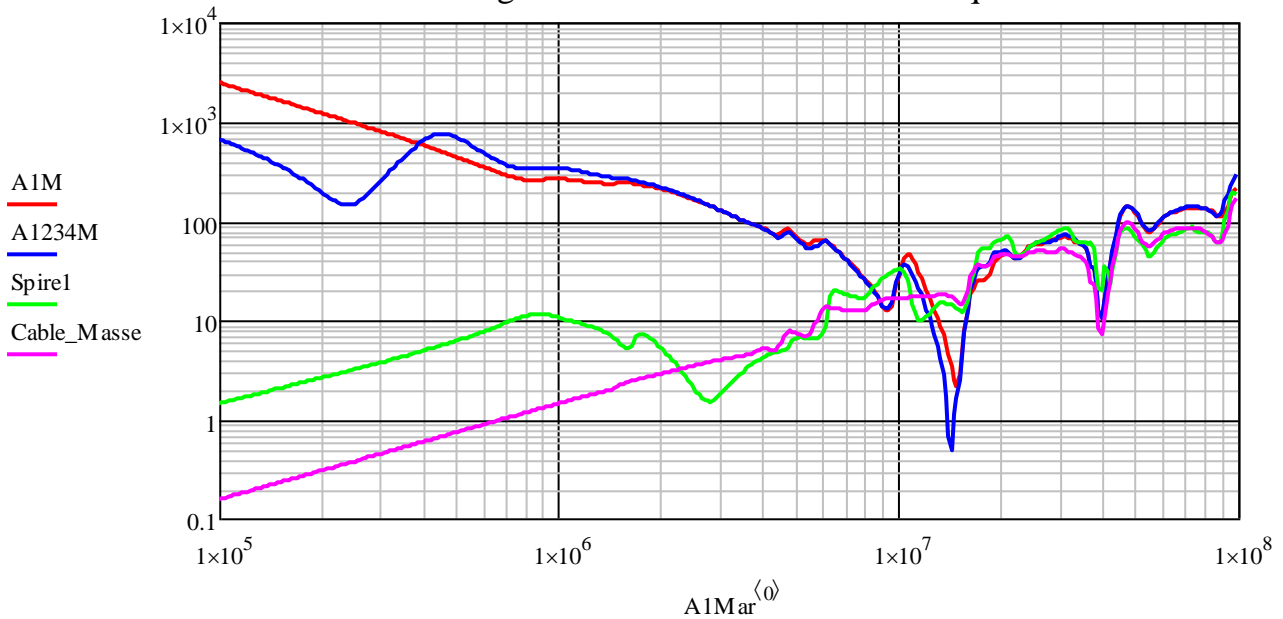

Convergences des mesures en haute fréquence

La conclusion de cette comparaison montre que la mesure tend vers une inductance relativement similaire en haute fréquence. Celle-ci ne décrit cependant pas vers quel composant élémentaire la mesure tend. Il est toutefois concevable de considérer que la division par spire est suffisante pour avoir un comportement satisfaisant d'un modèle HF.

# **2. Mesures temporelles sur statorette (onduleur de test)**

Ces mesures doivent pouvoir vérifier le comportement de chaque spire d'une bobine en cas d'alimentation par un front raide de tension.

Conditions d'essai : 3 "phases" (4 bobines en série) reliées par un point neutre, entrées C1 et B1 en l'air, tension appliquée : 80V crête à crête. Sortie d'onduleur sans capacité.

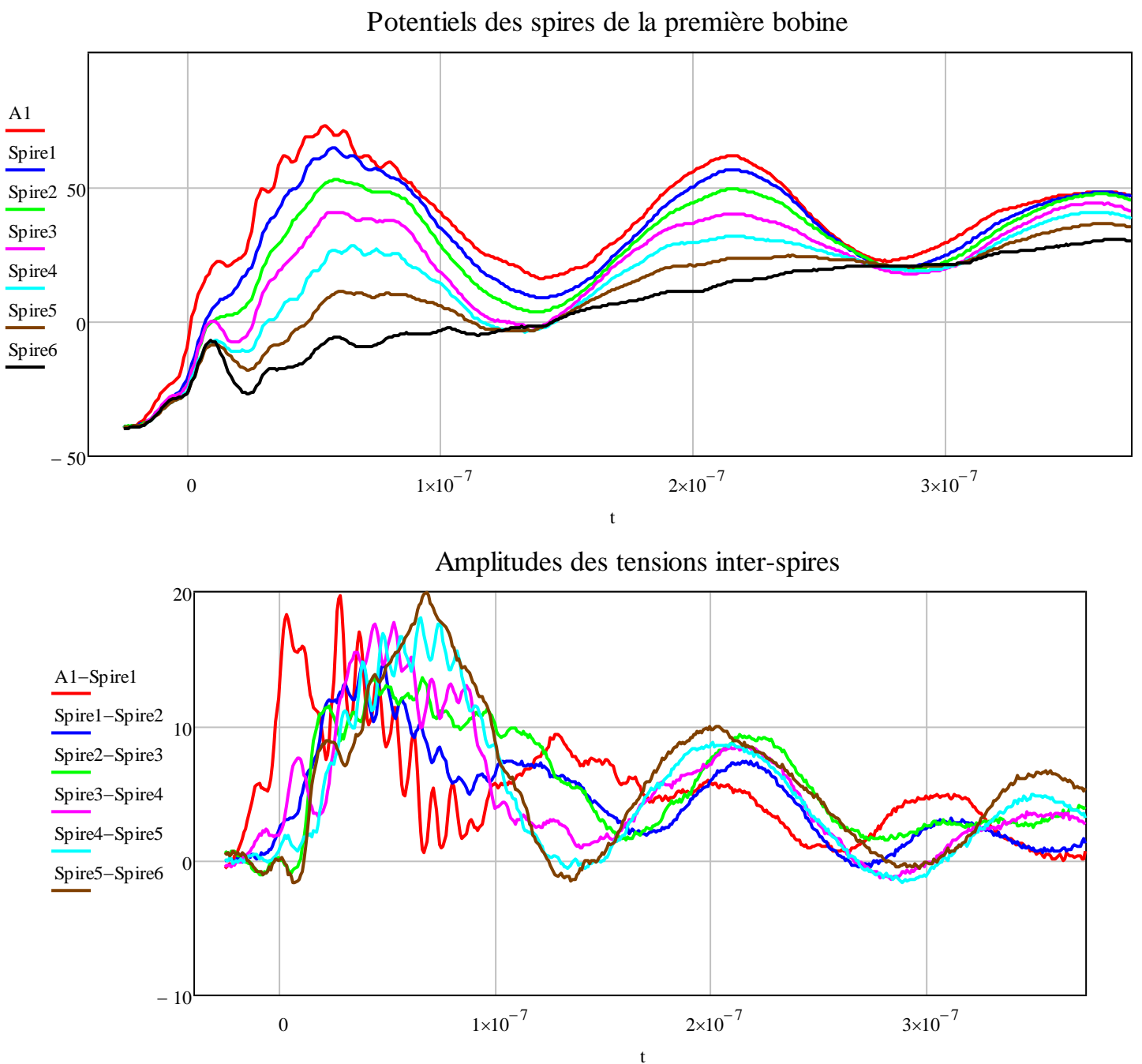

Potentiels des spires de la première bobine

Sur cette dernière courbe, qui représente la différence de potentiel entre deux spires adjacentes, on remarque que la différence de potentiel aux bornes de chaque spire est sensiblement équivalente en amplitude et atteint 25% de la tension d'alimentation. Il faut tout de même noter que des composantes de plus hautes fréquences faussent certainement la valeur maximale observable.

On peut donc conclure que, contrairement aux attentes, ce n'est pas essentiellement la première spire qui devra supporter le front de tension de l'onduleur. La distribution est bien plus égalitaire sur l'ensemble de la bobine que dans le cas des tensions inter-bobines.

# **3. Conclusions des mesures sur statorette**

Seules les mesures permettant d'accroitre la compréhension des phénomènes ont été présentées ici. Elles s'inscrivaient pour la plupart dans une démarche d'observation du jeu d'influence des différents éléments comme par exemple : l'influence du rotor, des mutuelles inter-bobines, du point de mise à la masse ou encore de l'évolution du temps de commutation.

Les principales conclusions issues des mesures sur statorette sont :

- La présence du rotor à un effet négligeable vis-à-vis des inductances de fuites d'encoches statoriques.
- Le point d'entrée de l'alimentation n'a pas d'importance sur les grandeurs mesurées : impédance des bobines et impédance bobine/fer. La modélisation peut donc se satisfaire d'un modèle « moyen » par spire.
- Les mutuelles entre bobines adjacentes sont importantes (Entre A1 et A2 : 21%, A1 et A3 : 7,8% et A1 et A4 : 4,2%).
- Quelle que soit la mesure, les impédances tendent vers celles d'une spire en haute fréquence.
- Les fortes tensions inter-spires ne sont pas essentiellement localisées sur la première spire.
- Les tensions inter-spires peuvent atteindre jusqu'à 25% de la tension d'alimentation.

Les différentes campagnes de mesures ont permis d'affiner la compréhension des phénomènes au sein du moteur et de faire des choix de modélisation. Dans la partie suivante, nous nous proposons d'étudier une des modélisations proposées dans la littérature pour exploiter nos résultats de mesure.

# **C. Modèle monophasé BF et modèle Mirafzal HF**

# **1. Modèle monophasé classique**

Le modèle monophasé classiquement utilisé pour les machines asynchrones est représenté en *figure 68*. Il permet de prendre en compte le comportement basse fréquence des moteurs et se caractérise de la même manière qu'un transformateur. Interviennent dans ce modèle la partie statorique et rotorique (généralement ramenée au stator).

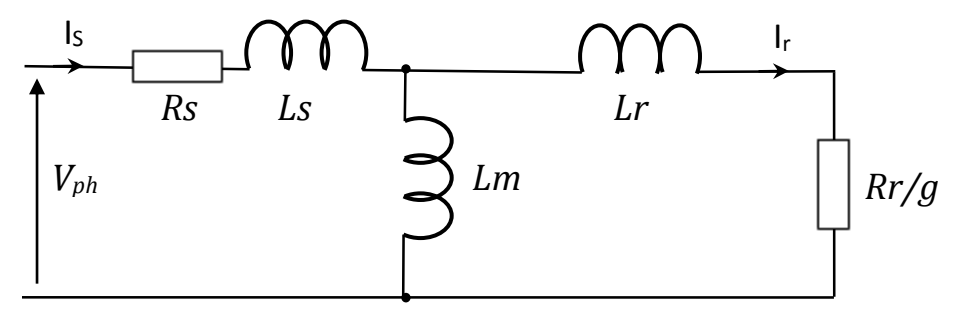

**Figure 68 : schéma équivalent monophasé basse fréquence**

La détermination des valeurs des différents éléments de ce schéma est largement décrite dans la littérature. Nous ne reviendrons pas dessus. Le détail des calculs est présenté dans l'annexe B. Les valeurs des paramètres du schéma équivalent sont les suivantes (pour le moteur étudié) :

 $-R_s = 32 m\Omega$  $-R_r = 35$   $m\Omega$  $-L_s = 1.08$  mH  $-L_r = 0.72 \, mH$  $-L_m = 35$  mH

Les inductances de fuites se décomposent en 5 calculs différents :

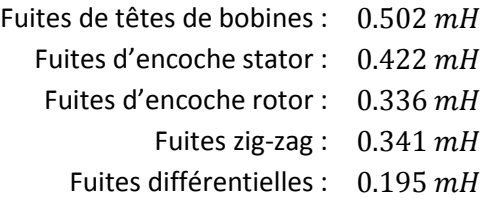

Nous allons maintenant passer à une extension de ce modèle pour les hautes fréquences.

# **2. Modèle monophasé adapté pour les hautes fréquences**

Le modèle développé par B. Mirafzal dans les deux articles [Mir07] et [Mir09] possède les avantages d'être simple et facile d'utilisation. Il est issu du modèle monophasé basse fréquence décrit précédemment. Des composants sont ajoutés afin d'obtenir un comportement satisfaisant en haute fréquence. Ce modèle nécessite des mesures en mode commun et en mode différentiel du moteur pour en extraire les valeurs des composants impédants.

Le schéma du modèle impédant par phase est de la forme suivante :

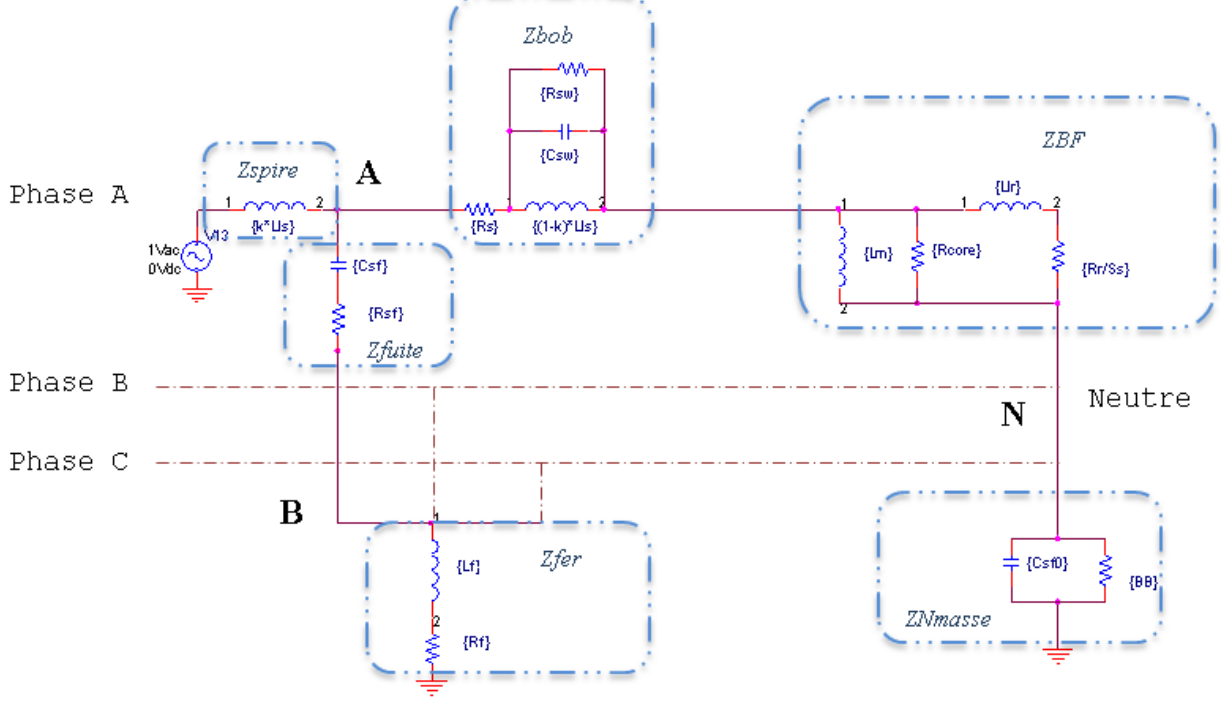

**Figure 69 : Modèle Mirafzal d'une phase**

Ce modèle permet de représenter les effets dominants de la basse à la haute fréquence que ce soit en mode commun ou en mode différentiel. Dans ce modèle, contrairement à ce que nous voudrions faire, les valeurs des paramètres sont essentiellement obtenues à partir de mesures et cela ne permet pas d'envisager un modèle prédictif. Dans un premier temps, nous allons déterminer les éléments du modèle à partir de nos mesures et observer sa pertinence. Dans un second temps, nous allons tenter de déterminer par calcul les éléments du modèle.

Pour la suite de l'étude, nous avons décomposé le modèle en blocs impédants ( $Z_{\text{spire}}$ ,  $Z_{\text{bob}}$ ,  $Z_{\text{BF}}$ ,  $Z_{fuite}$ ,  $Z_{fer}$ et  $Z_{Nmass}$ ) qui interviennent dans la compréhension des résonances.

#### *a. Détermination des paramètres mesurés :*

Les mesures qui ont été utilisées sont celles en mode différentiel (entre 2 entrées de la boîte à borne) en rouge et de la mesure en pseudo mode commun (entre une phase et la masse) en bleu.

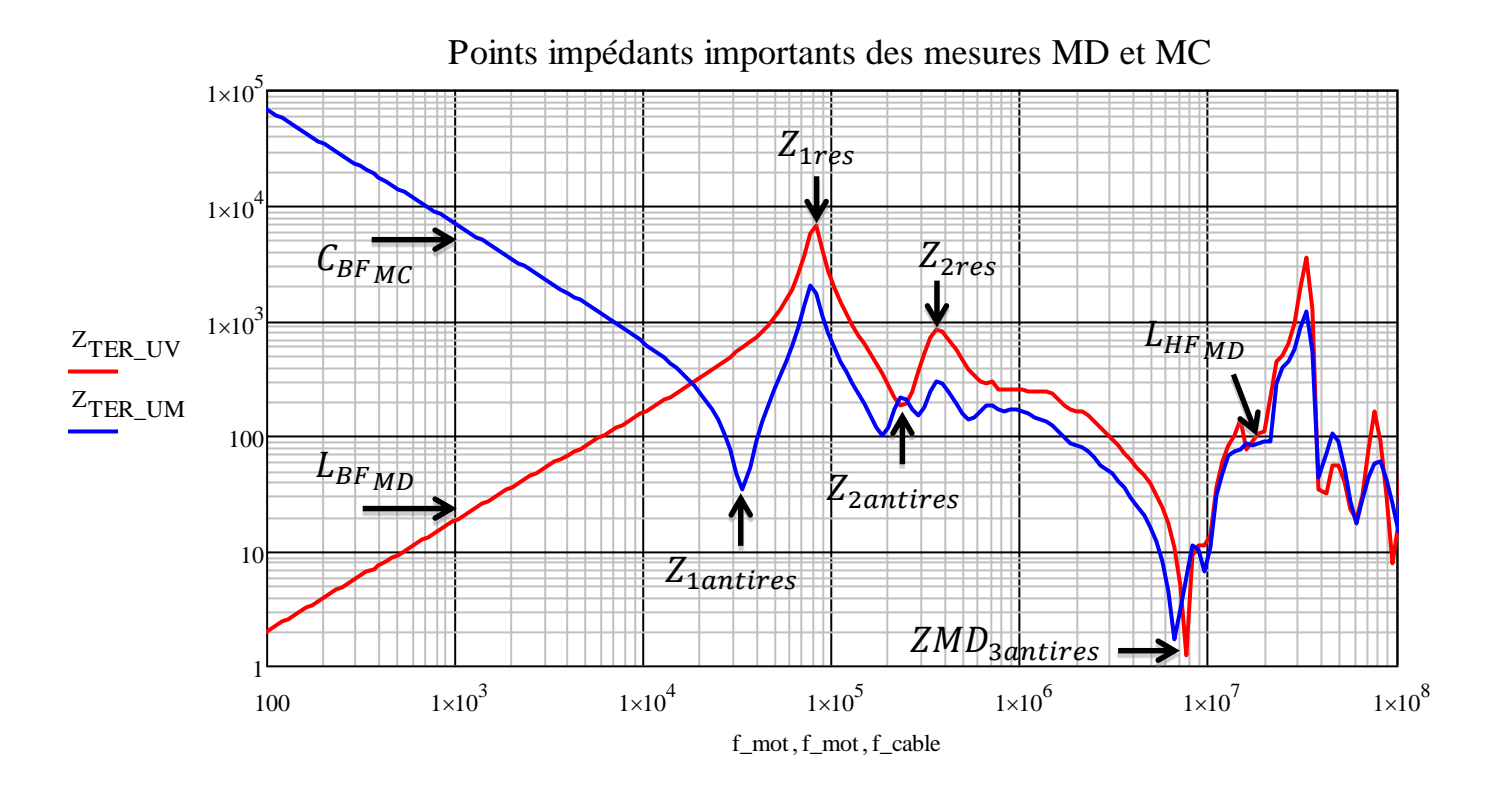

Sur ces courbes, nous avons identifié un certain nombre de points caractéristiques soit en valeur soit en fréquence (2 pour la courbe en mode commun et 6 pour la courbe en mode différentiel).

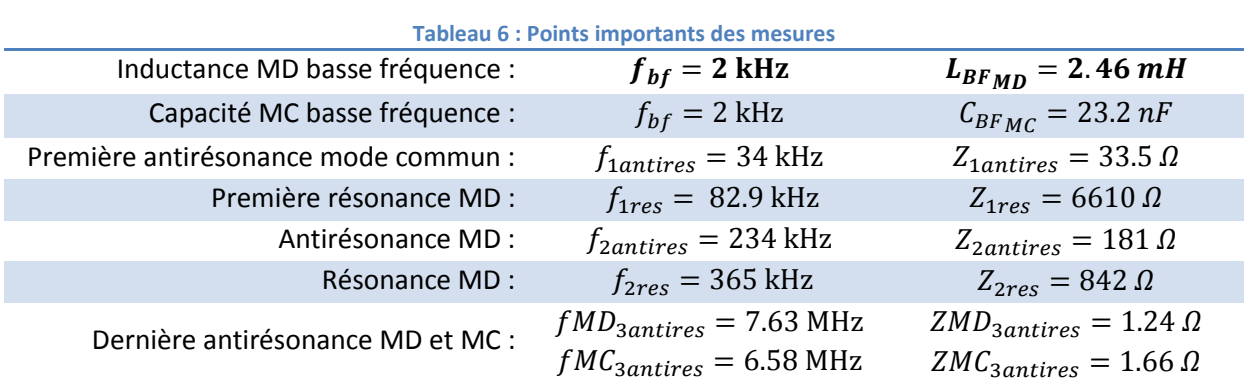

**Valeurs essentielles issues des mesures :**

Nous allons maintenant montrer que ces divers points sont reliés assez directement à des valeurs du schéma. Pour cela, nous avons représenté sur la figure suivante la réponse du modèle dans le cas d'une mesure en différentiel ( $Z_{diff}$  - courbe rouge) et d'une mesure en mode commun ( $Z_{com}$  courbe bleu). Ces courbes sont issues d'un premier jeu de données correspondant grossièrement aux mesures.

Pour comprendre ce qui se passe dans ce modèle, nous avons aussi représenté l'évolution de l'impédance de chaque bloc pris séparément. Il est assez évident que certaines fréquences de résonances sont liées à des égalités de certains termes (points 1, 4 et 5 par exemple).
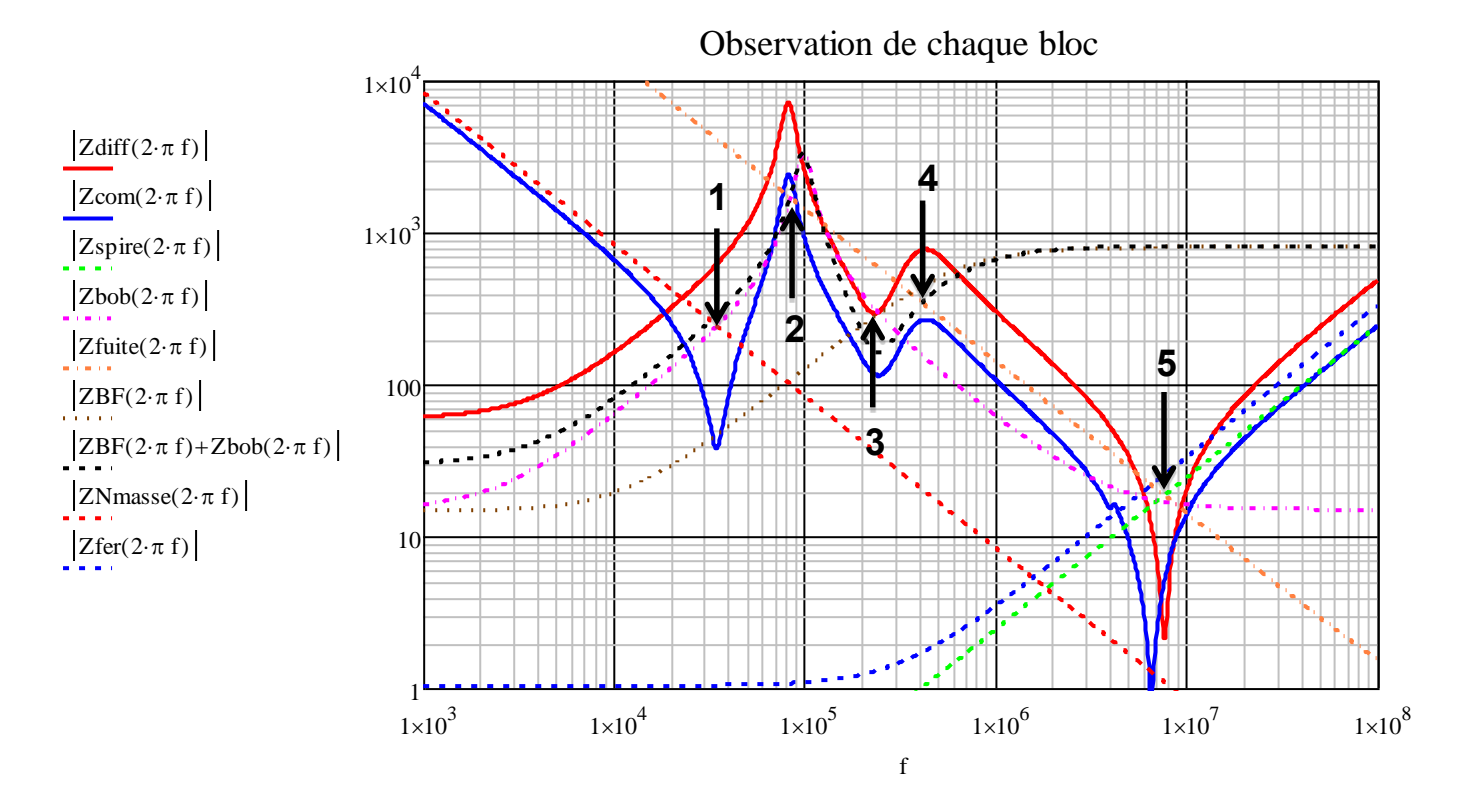

Cet ensemble de courbes permet les observations suivantes :

- La capacité MC en basse fréquence n'est pas uniquement la valeur de  $C_{sfo}$  ( $Z_{Nmasse}$ )
- Les résonances et antirésonances ne sont pas liées à un seul bloc d'éléments
	- $\circ$  Point 1 (première antirésonance) : Croisement à  $f_{1antires}$  entre  $Z_{bob}$  et  $Z_{Nmasse}$ ,
	- $\circ$  Point 2 (première résonance): Croisement à  $f_{1res}$  entre  $Z_{bob}$  et  $Z_{fuite}$ ,
	- $\circ$  Point 3 (deuxième antirésonance) : Croisement à  $f_{2antires}$  entre  $Z_{BF}$  et  $Z_{bob}$ ,
	- o Point 4 (deuxième résonance) : Croisement à  $f_{2res}$  entre  $Z_{BF} + Z_{bob}$  et  $Z_{fuite}$ , d
	- $\circ$  Point 5 (dernière antirésonance) : Croisement à  $fMD_{3antires}$  entre  $Z_{finite}$  et  $Z_{spire}$ ,
	- o L'impédance en haute fréquence est égale à la valeur inductive du premier élément  $k. L_{Ls}$

Les points ainsi recensés vont permettre de mettre en équation le système et de le résoudre analytiquement.

#### **Déduction des valeurs de composant de modèle :**

Un système d'équations qui définit le comportement du modèle va être explicité dans cette partie. Une démarche d'exploitation va être définie en utilisant les points importants.

#### - *En basse fréquence :*

Les inductances  $L_{ls}$  et  $L_{lr}$  correspondent aux inductances de fuites statoriques et rotoriques respectivement. Selon Mirafzal, ces deux valeurs sont très proches. Dans notre cas, il est nécessaire de les différencier. Leurs valeurs se retrouvent dans la mesure à basse fréquence en mode différentiel, il en résulte :

 $2L_{ls} + 2L_{lr} = L_{BFMD}$ 

De la mesure en mode commun, l'impédance dominante est celle de la capacité totale du bobinagestator :

$$
C_{sf0} + 3C_{sf} = C_{BFMC}
$$

#### - *Première antirésonance:*

L'antirésonance à lieu lorsque les impédances de l'inductance  $L_{Ls} + L_{lr}$  et de la capacité  $C_{sfo}$  des blocs Zbob et ZBF se croisent :

$$
f^2_{1antires} = \frac{1}{4 \cdot \pi^2 \cdot C_{sfo} \cdot (L_{Ls} + L_{lr})}
$$

La valeur basse de l'impédance à la première antirésonance indique la valeur de  $R_s$  et  $R_r$ . Selon Mirafzal, ces deux valeurs sont très proches. Dans les faits, il est difficile de savoir quelle valeur prédomine sur l'autre. L'augmentation des pertes se fera bien plus tôt en fréquence dans les barres rotoriques dues à leur grosseur que pour les conducteurs statoriques. Ceci dit le modèle étant plus comportemental que physique, il s'avère que la répartition de cette valeur n'a pas d'influence. Par convenance, les deux valeurs seront égales.

$$
R_s + R_r = Z_{1antires}
$$

1

o Observation :

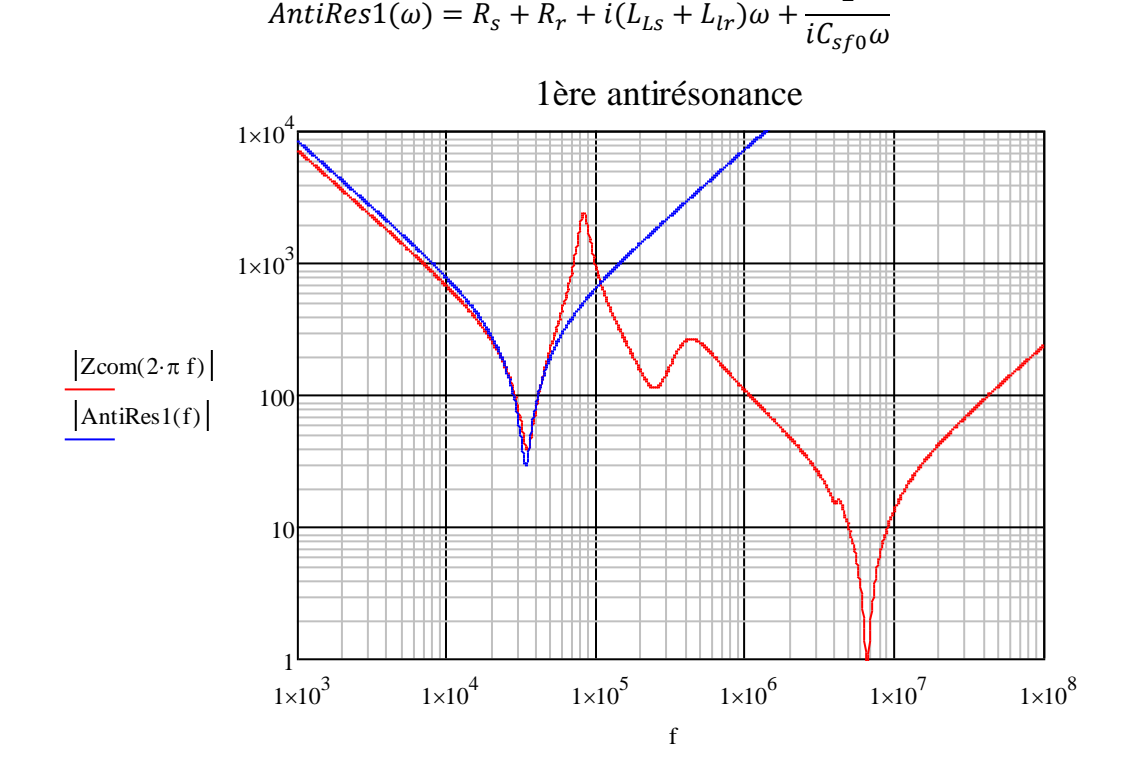

- *A la résonance :*

A cette fréquence, il apparait que la résonance est due à la capacité  $C_{sw} + C_{sf}$  et à l'inductance  $L_{L,s}$ , la résistance  $R_{sw}$  assure quant à elle la limite du pic de résonance.

$$
f^{2}_{\text{1res}} = \frac{1}{4 \pi^{2} \cdot (C_{sw} + C_{sf}) \cdot L_{LS}} \qquad R_{sw} = \frac{Z_{\text{1res}}}{2}
$$

o Observation :

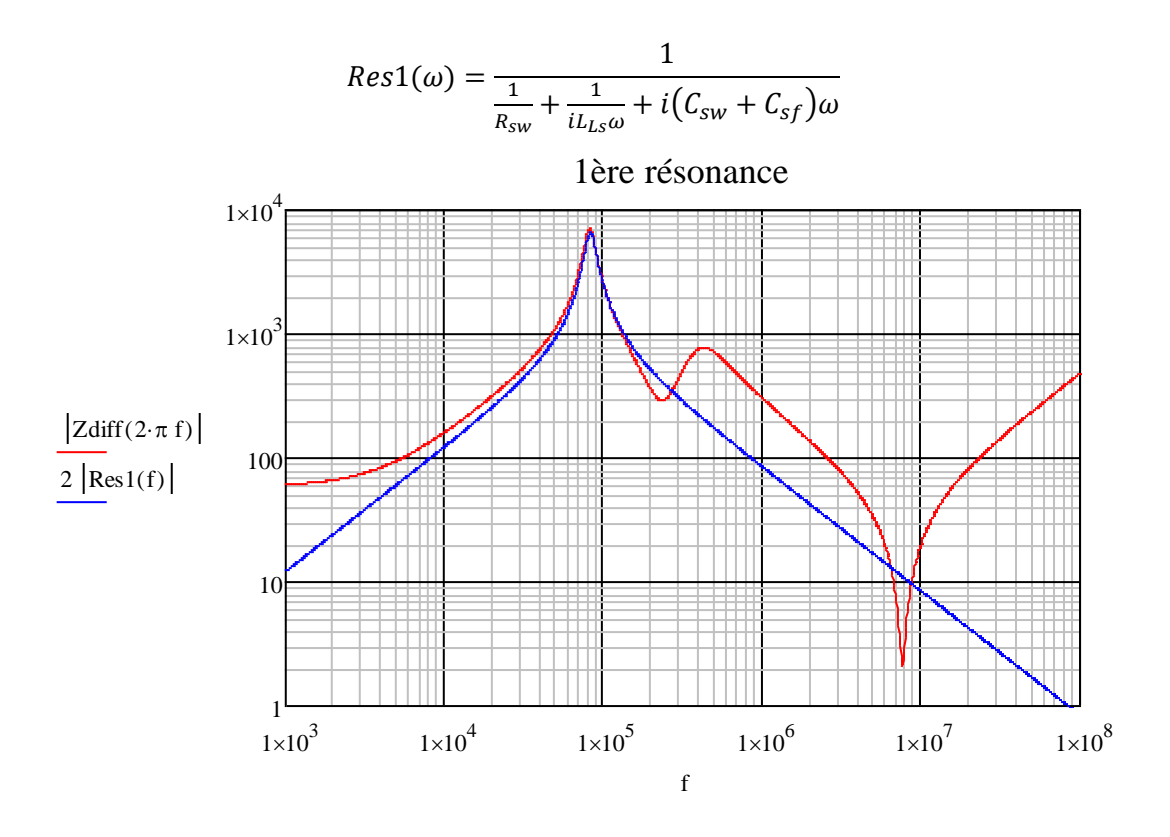

#### - *A la deuxième antirésonance :*

Cette partie de la courbe est difficile à représenter car de nombreux éléments résonnent entre eux. De manière simplifiée, c'est l'interaction entre le bloc  $Z_{BF}$  et  $Z_{bob}$  qui intervient ici. A cette fréquence,  $Z_{BF} = Z_{bob}$  et il est possible de simplifier le modèle en considérant les éléments prédominants :

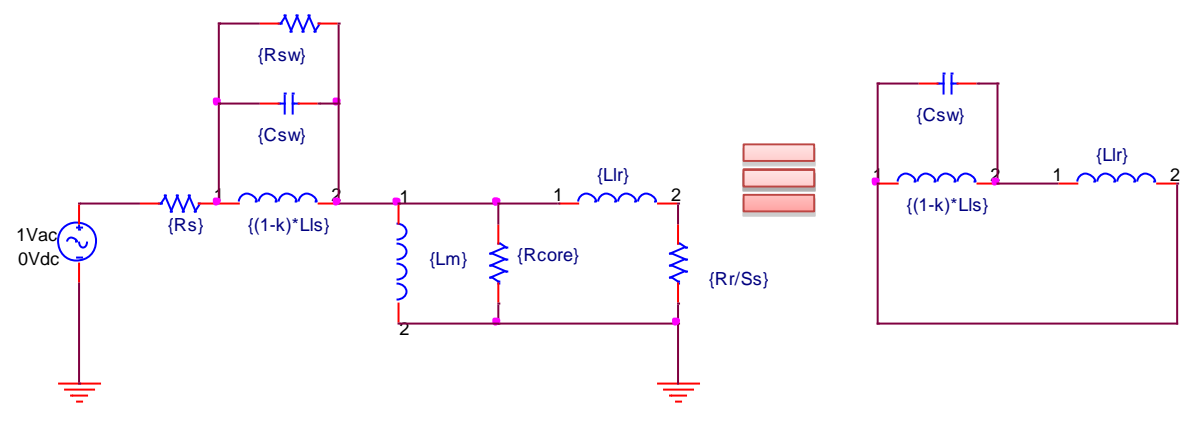

L'équation qui régit cette résonance est donc :

$$
f^2_{2antires} = \frac{1}{4 \pi^2 C_{sw} \cdot \frac{L_{LS} L_{lr}}{L_{LS} + L_{lr}}}
$$

o Observation :

$$
Antikes2(\omega) = \frac{1}{\frac{1}{R_{sw}} + \frac{1}{iL_{LS}\omega} + iC_{sw}\omega} + \frac{1}{\frac{1}{R_{core}} + \frac{1}{iL_{lr}\omega}}
$$

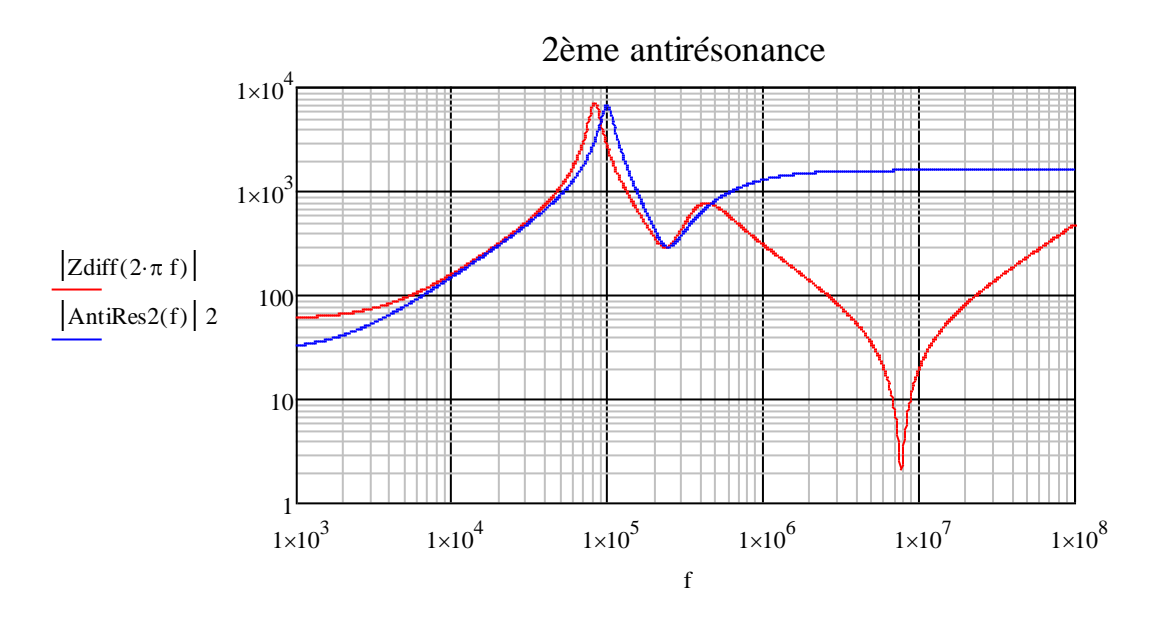

- *A la deuxième résonance :*

Cette résonance est due aux blocs,  $Z_{BF}$ ,  $Z_{bob}$  et  $Z_{fuite}$ . La progression de Llr est dans un premier temps court-circuité par  $R_{core}$  puis la capacité  $C_{sf}$  prend le relais. Afin d'obtenir l'équation qui régit cette résonance, le schéma est simplifié ainsi :

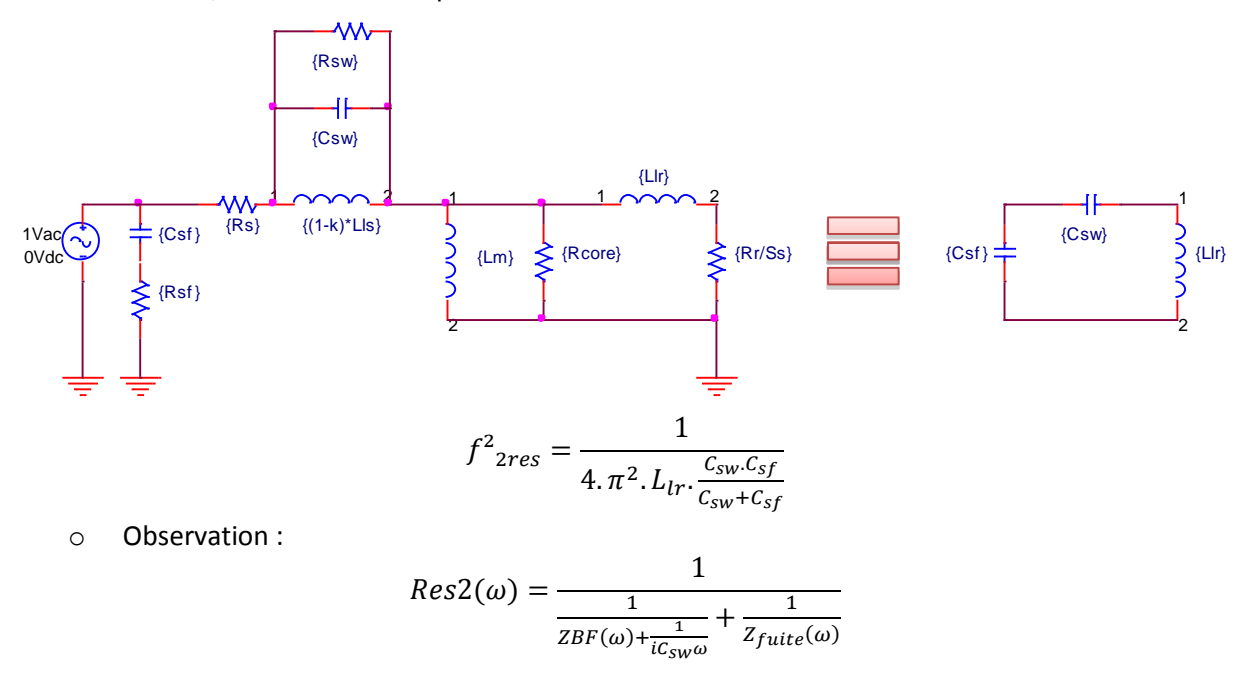

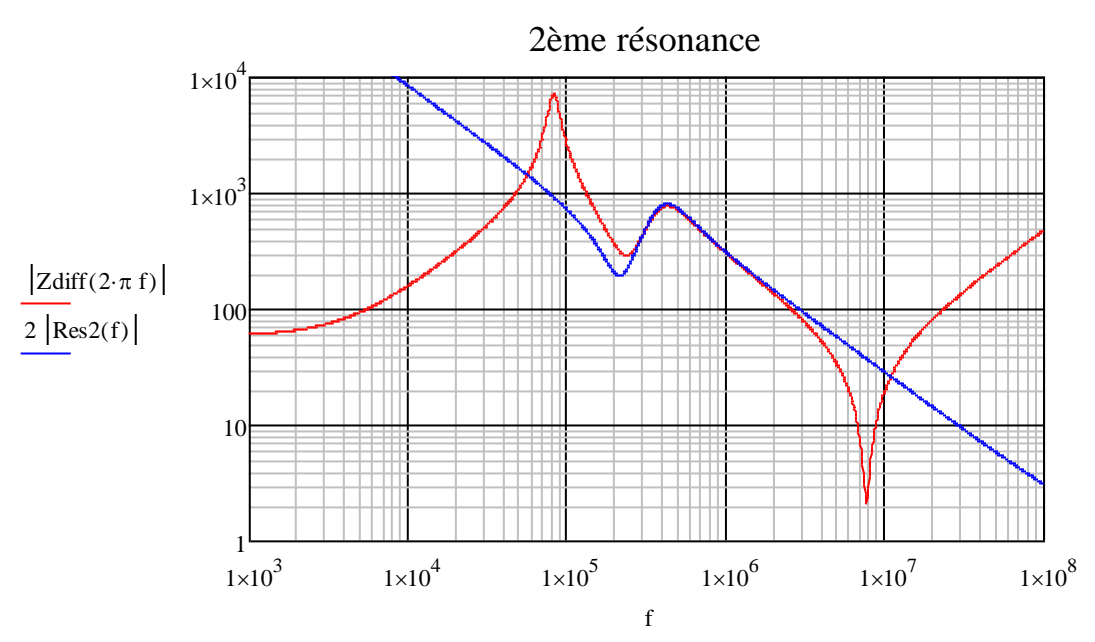

Sur cette plage de fréquence, l'effet de  $R_{core}$  est visible. Sa valeur fixe le maximum de l'impédance à la résonance. Une étude paramétrique est détaillée dans la partie suivante pour montrer qu'une extraction de cette valeur à travers les mesures est possible.

#### - *A la dernière antirésonance et en haute fréquence :*

Le facteur  $k$  représente la fraction d'inductance de fuite encore présente en haute fréquence. Il se déduit de la fréquence du point d'antirésonance.

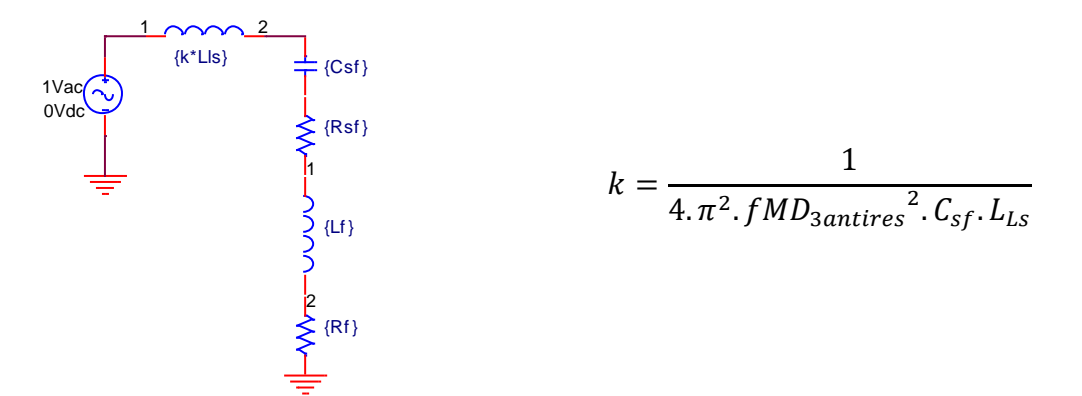

La résistance  $R_{sf}$  permet de limiter la résonance :

$$
R_{sf} = \frac{ZMD_{3antires}}{2}
$$

La résistance des tôles statoriques est donc :

$$
R_f = ZMC_{3antires} - R_{sf}
$$

De même on déduit de la comparaison MD/MC la valeur de l'inductance  $L_f$ :

$$
L_f = LHF_{MD} - LHF_{MC}
$$

o Observation :

$$
AntiResMD3(\omega) = R_{sf} + ikL_{Ls}\omega + \frac{1}{iC_{sf}\omega}
$$

#### Page **108** sur **182**

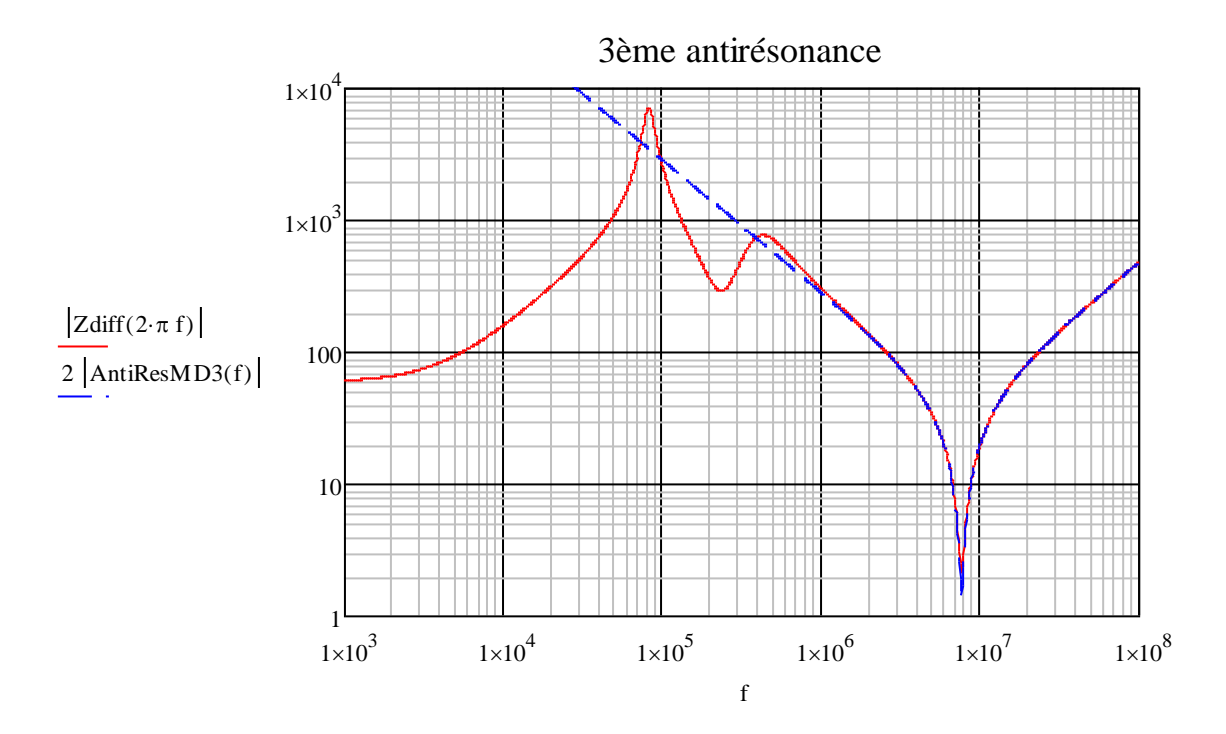

*Etude paramétrique des composants R*<sub>core</sub>:

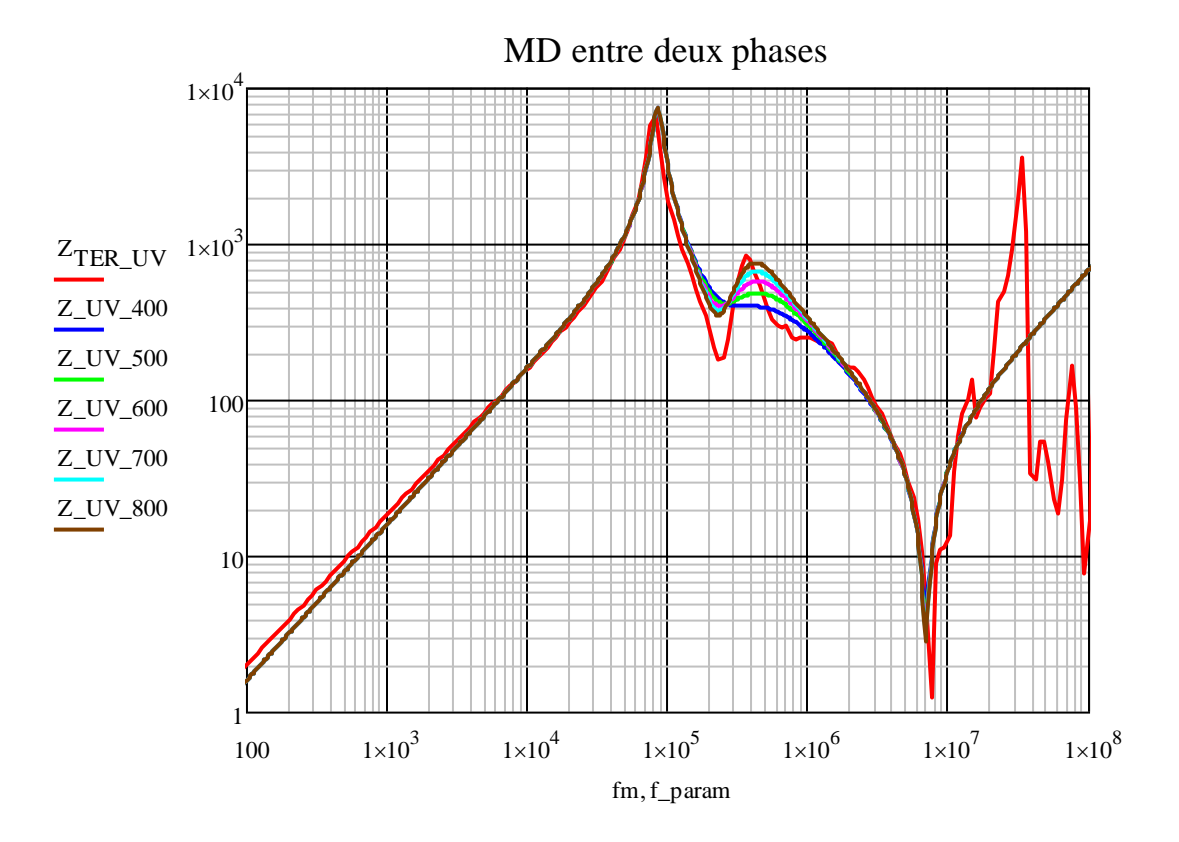

La résistance  $R_{core}$  n'a d'influence qu'entre 200 kHz et 1 MHz. Sa valeur représente l'impédance en mode différentiel lors de la deuxième résonance. En effet  $R_{core}$  court-circuite l'inductance  $L_{lr}$ . Il est donc possible d'utiliser la valeur mesurée à la fréquence de 393 kHz, soit 800 Ω.

Des mesures effectuées par ALSTOM sur le moteur ont mis en évidence une valeur de  $R_{core}$ comprise entre 300 Ω (30Hz) et 700 Ω (135Hz). Utiliser une valeur de 800 Ω pour une fréquence de 400kHz est parfaitement cohérent.

#### **Influence du paramètre**  $L_m$ **:**

L'inductance magnétisante  $L_m$  ne modifie absolument pas la réponse du modèle en faisant varier sa valeur entre 10 mH et 50 mH. La valeur utilisée est donc la valeur basse fréquence calculée par Alstom de 35mH.

#### *b. Résultats du modèle et comparaison des paramètres*

L'ensemble de ces équations est ensuite soumis à un solveur sous le logiciel Mathcad®. Il existe donc un système de 8 équations résumé ici :

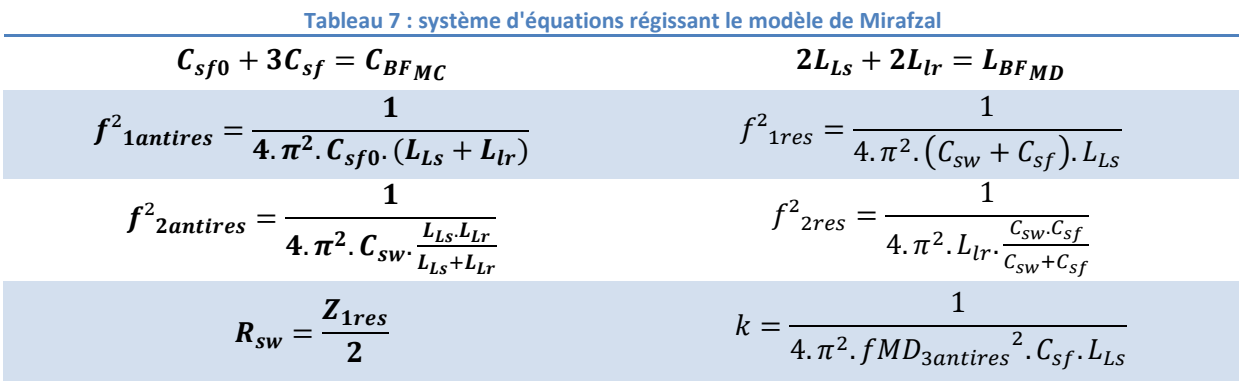

Résultats de la résolution :

$$
R_{sw} = 3.3 \ k\Omega, \qquad L_{lr} = 0.21 \ mH, \qquad L_{ls} = 0.98 \ mH, k = 3.98 \cdot 10^{-4}
$$

$$
C_{sf} = 1.12 \ nF, \qquad C_{sw} = 2.67 \ nF, \qquad C_{sf0} = 19 \ nF
$$

A cela, il faut rajouter les valeurs issues des calculs externes au système d'équations mais obtenues à partir des mesures :

 $R_s = 15 \Omega$ ,  $R_r = 15 \Omega$ ,  $R_{core} = 800 \Omega$ ,  $R_{sf} = 0.62 \Omega$ ,  $R_f = 1.04 \Omega$  $L_m = 35 \, \text{mH}$ ,  $L_f = 0.53 \, \mu \text{H}$ 

#### **Formulation analytique des impédances mesurées :**

Pour le mode différentiel, la formulation analytique est relativement simple, par contre, en ce qui concerne le mode commun il est nécessaire de passer par une transformation étoile/triangle. Les équations qui régissent le système sont données ci-dessous.

Les blocs du schéma sont :

$$
Z_{fer}(\omega) = R_f + i \cdot L_f \cdot \omega, \qquad Z_{spire}(\omega) = i \cdot k \cdot L_{Ls} \cdot \omega, \qquad Z_{fuite}(\omega) = R_{sf} + \frac{1}{i \cdot C_{sf} \cdot \omega}
$$

$$
Z_{bob}(\omega) = R_s + \frac{1}{\frac{1}{R_{sw}} + i \cdot C_{sw} \cdot \omega + \frac{1}{i(1-k) \cdot L_{Ls} \cdot \omega}}
$$

$$
Z_{BF}(\omega) = \frac{1}{\frac{1}{R_{core}} + \frac{1}{i \cdot L_{m} \cdot \omega} + \frac{1}{R_r + i \cdot L_{lr} \cdot \omega}}, \qquad Z_{Nmasse}(\omega) = \frac{1}{i \cdot C_{sf0} \cdot \omega}
$$

Impédance entre les points A, B et N :

$$
Z_{AN}(\omega) = Z_{bob}(\omega) + Z_{BF}(\omega), \qquad Z_{AB}(\omega) = Z_{finite}(\omega), \qquad Z_{NB}(\omega) = \frac{Z_{finite}(\omega)}{2} + \frac{Z_{AN}(\omega)}{2}
$$

Somme de ces impédances :

$$
S(\omega) = Z_{AN}(\omega) + Z_{AB}(\omega) + Z_{NB}(\omega)
$$

Conversion triangle-étoile avec point milieu appelé T :

$$
Z_{AT}(\omega) = \frac{Z_{AN}(\omega) \cdot Z_{AB}(\omega)}{S(\omega)}, \qquad Z_{BT}(\omega) = \frac{Z_{NB}(\omega) \cdot Z_{AB}(\omega)}{S(\omega)}, \qquad Z_{NT}(\omega) = \frac{Z_{AN}(\omega) \cdot Z_{NB}(\omega)}{S(\omega)}
$$

De cette transformation, il ressort l'impédance de mode commun :

$$
Z_{com}(\omega) = Z_{spire}(\omega) + Z_{AT}(\omega) + \frac{1}{\frac{1}{Z_{BT}(\omega) + Z_{fer}(\omega)} + \frac{1}{Z_{NT}(\omega) + Z_{Nmasse}(\omega)}}
$$

Ainsi que l'impédance de mode différentiel :

$$
Z_{diff}(\omega) = 2(Z_{spire}(\omega) + \frac{1}{\frac{1}{Z_{fuite}(\omega)} + \frac{1}{Z_{bob}(\omega) + Z_{BF}(\omega)}}
$$

Les résultats du modèle sont montrés dans la figure qui suit. Les points caractéristiques pris en compte sont correctement restitués. Le modèle est très fidèle jusqu'à environ 100 kHz et un peu moins ensuite car il simplifie la réalité des phénomènes. Cela étant, il constitue une bonne base pour représenter la machine à haute fréquence.

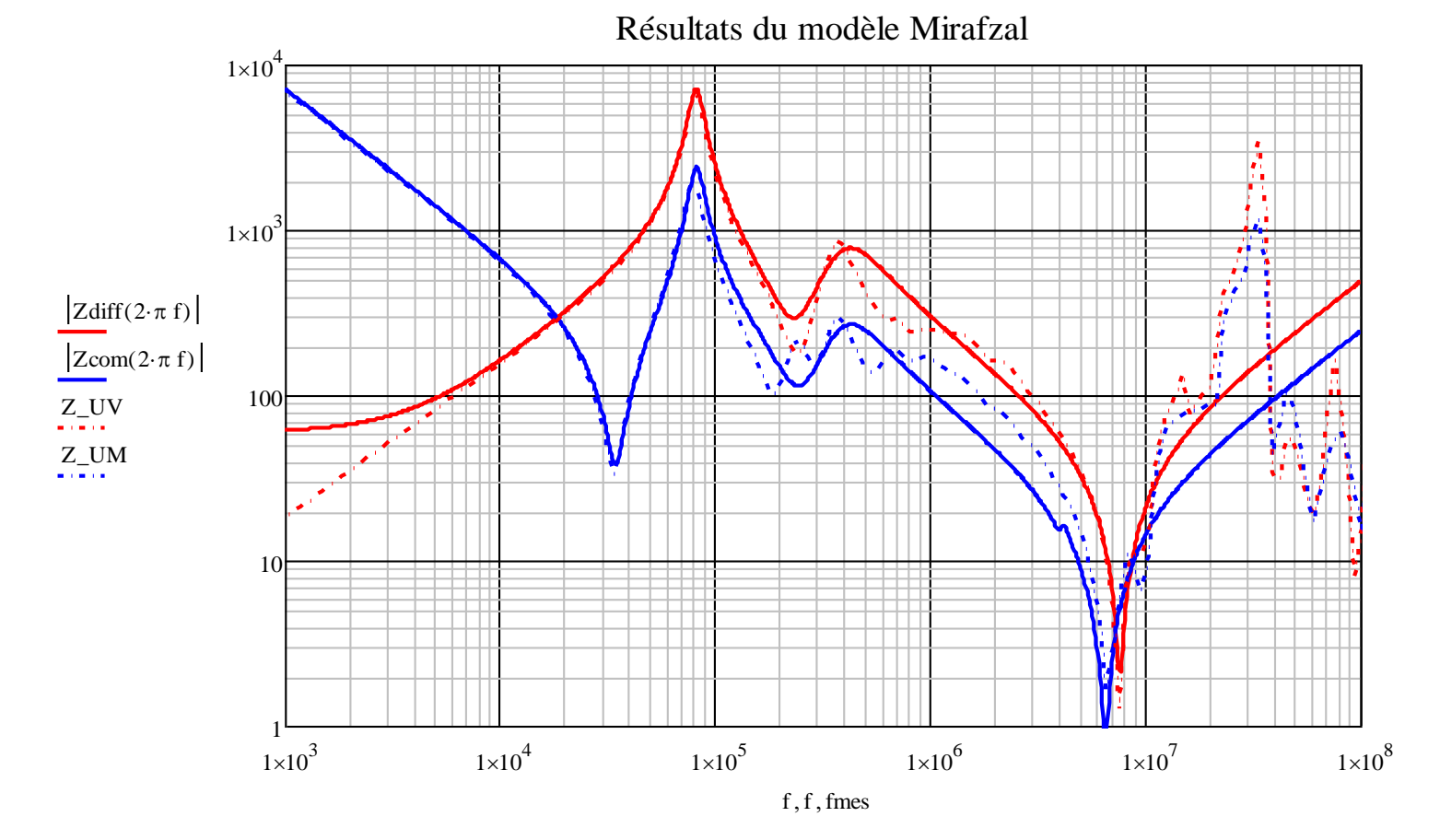

La différence en basse fréquence de la mesure en mode différentielle provient de l'utilisation de résistances  $R_s$  et  $R_r$  définies à une fréquence de 34kHz. A cette fréquence, les valeurs de résistance sont bien supérieures aux valeurs obtenues en continu. Un logiciel de type Spice ne permet pas d'utiliser de résistances dépendantes de la fréquence. Le modèle analytique proposé possèdera donc toujours cet écart non négligeable avec les mesures.

Page **111** sur **182**

Nous allons maintenant voir si les éléments du modèle peuvent se déterminer en fonction des paramètres constitutifs de la machine.

#### *c. Comparaison avec les paramètres calculés analytiquement*

Les paramètres obtenus pour le modèle Mirafzal sont à confronter avec les résultats obtenus par calcul analytique.

Comme expliqué précédemment, les résistances du modèle Mirafzal ne sont pas valables en basse fréquence. La comparaison serait donc absurde. Pour ce qui est des autres paramètres :

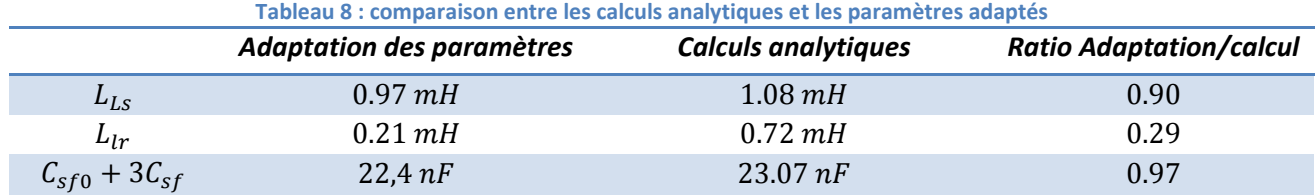

Pour l'inductance de fuite statorique  $L_{LS}$  et la capacité  $C_{sf} + 3C_{sf}$ , les valeurs obtenues par calcul analytique sont voisines de celles données par le recalage du modèle à partir des mesures. Par contre pour l'inductance de fuite rotorique  $L_{lr}$ , la différence est énorme. Ces différences sont notamment dues à la non correspondance physique des éléments du modèle de Mirafzal qui utilise une modélisation comportementale.

# **D. Conclusion**

Les campagnes de mesures menées sur le moteur et la statorette ont permis de statuer sur plusieurs essentiels de la modélisation du moteur. Voici un résumé des conclusions obtenus sur moteur et statorette :

- Les phénomènes de propagation dans le moteur montrent que le système se comporte comme une ligne de transmission même à travers un onduleur de traction avec des interrupteurs Si.
- Les mesures temporelles montrent très logiquement un comportement différent en fonction des fréquences. Un modèle valable sur un large spectre de fréquence est alors indispensable.
- Les tensions inter-bobines montrent une répartition très inégale sur la première bobine. Celle-ci subit environ  $^2\!/_{3}$  de la valeur d'alimentation lors de la résonance.
- Le câblage d'alimentation commence à intervenir à partir de 80kHz
- La présence du rotor est négligeable vis-à-vis des inductances de fuites d'encoches statoriques.
- Le point d'entrée de l'alimentation n'a pas d'importance sur les grandeurs mesurées : impédance des bobines et impédance bobine/fer. La modélisation peut donc se satisfaire d'un modèle « moyen » par spire.
- Les mutuelles entre bobines adjacentes sont importantes (Entre A1 et A2 : 21%, A1 et A3 : 7,8% et A1 et A4 : 4,2%).
- Quelle que soit la mesure, les impédances tendent vers celles d'une spire en haute fréquence.
- Les fortes tensions inter-spires ne sont pas essentiellement localisées sur la première spire.
- Les tensions inter-spires peuvent atteindre jusqu'à 25% de la tension d'alimentation.

Un modèle hautes fréquences adapté du modèle monophasé basses fréquences habituel a été étudié pour comparer les possibilités d'un modèle physique et d'un modèle comportemental. Ce modèle ne possède pas de pouvoir prédictif. C'est pour cette raison que ces travaux se sont orientés vers une modélisation fidèle à la géométrie. Notre but est bien d'avoir un modèle prédictif d'une part, et d'autre part suffisamment précis pour obtenir la répartition du potentiel dans la machine en cas de variation brusque de la tension d'alimentation.

# **Chapitre IV : Création du modèle hautes fréquences du moteur**

es travaux de modélisation du moteur réel reposent sur des formulations analytiques simples pour la plupart d'entre elles. Certaines formulations seront vérifiées à l'aide de simulations à éléments finis. Pour d'autres résultats, nous devrons faire confiance seulement es travaux de modélisation du moteur réel reposent sur des formulations analytiques<br>
simples pour la plupart d'entre elles. Certaines formulations seront vérifiées à l'aide de<br>
simulations à éléments finis. Pour d'autres r de s'affranchir de lourdes méthodes de calculs complexes a motivé une utilisation minimale des simulations numériques.

Dans ce chapitre seront donc abordés : les calculs analytiques des capacités, des pertes et inductances d'encoches, de la prise en compte des pertes fer, les choix de modélisation vis-à-vis des observations de mesure et l'ajout d'un modèle de câble pour enfin aboutir à un modèle de l'ensemble valable sur un large spectre de fréquences aussi bien pour des exploitations dans le domaine temporel que fréquentiel. Les objectifs finaux étant de pouvoir obtenir une représentation fidèle des courants de palier et des tensions présentes au sein d'une bobine.

Le modèle du moteur résulte de nombreuses étapes. D'abord très simple, il s'est complexifié au fur et à mesure des travaux pour tenter d'aboutir à un modèle répondant aux attentes fixées par le cahier des charges initial.

A l'instar du modèle de la maquette définie au chapitre 2, le modèle doit impérativement être un modèle de ligne pour pouvoir observer la propagation des ondes dans les spires. On entend ici par modèle de ligne une prise en compte localisée des phénomènes et non pas globale. Dès lors, le modèle sera composé naturellement de capacités parasites, d'inductance de fuites et de résistances pour représenter l'aspect « pertes ».

Le calcul des capacités est relativement aisé. En effet, celles-ci ne voient pas leur valeur modifiée avec la fréquence, permettant ainsi d'utiliser des formulations analytiques relativement simples et facilement vérifiables.

En ce qui concerne les inductances de fuite, les calculs réalisés en basse fréquence pour le modèle monophasé sont toujours valables. Cependant la montée en fréquence va modifier le comportement magnétique des matériaux, faire apparaitre des courants induits et modifier en conséquence les lignes de champ.

Dans le cas des pertes, elles sont bien entendu influencées par la montée en fréquence et l'effet de peau. Par exemple, celles qui sont localisées dans les encoches seront également liées à la diminution de l'inductance d'encoche. Pour les pertes fer, la même démarche que dans le cas de la maquette sera adoptée.

Au modèle du moteur s'ajoute le câblage d'alimentation qui, comme observé précédemment, n'est pas négligeable. Ce modèle sera également analytique et malheureusement imprécis car dépendant de la disposition réelle des câbles, paramètre très variable à la réalisation industrielle. Les valeurs obtenues seront donc à adapter en fonction de la situation.

Ce chapitre expose tout d'abord le modèle simple du câblage, développe ensuite les calculs et simulations des paramètres du moteur hors encoche pour ensuite s'étendre sur les parties encochées. Une explication du choix de la topologie sera faite avant la visualisation des résultats du modèle et de leur confrontation aux mesures.

La *figure 70*, représentant une bobine (ou une spire), résume la décomposition des travaux de modélisation du moteur. Les encoches et les têtes de bobines ont été séparées, chaque bobine et chaque spire seront alors représentées comme cela :

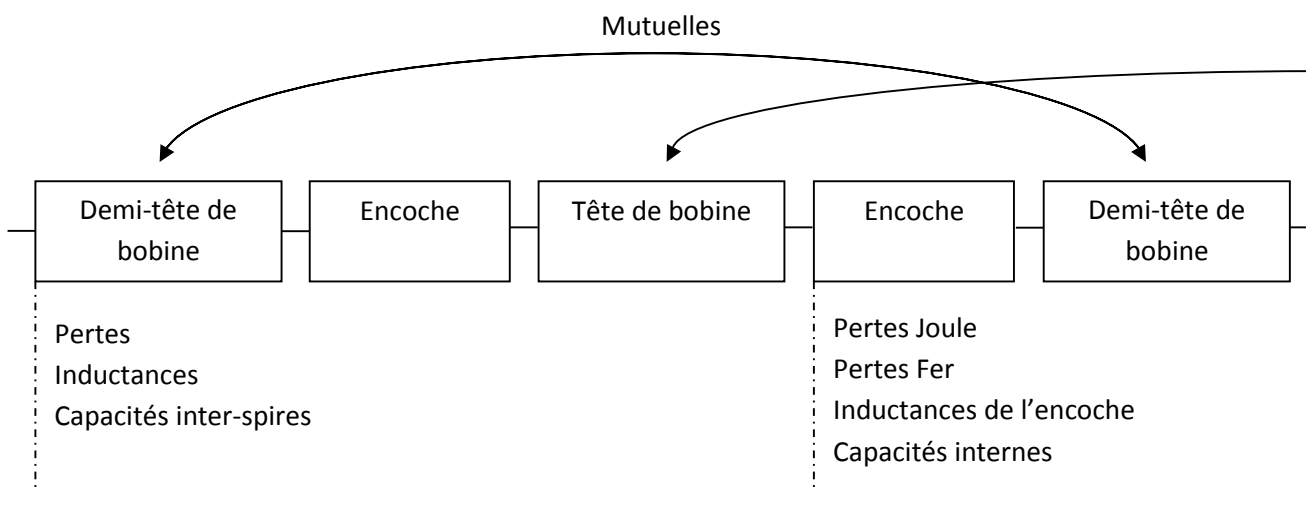

**Figure 70 : Décomposition d'une bobine (ou d'une spire) et travaux associés**

# **A. Modèle du câblage**

Un certain nombre de mesures avait été réalisées pour observer le comportement des câbles en présence d'un chemin de câble ou dans l'air dans le Chapitre 3.

Le schéma du modèle de câble est tout ce qu'il y a de plus classique. Les calculs des valeurs analytiques sont explicités ci-dessous et le résultat sera comparé aux mesures par la suite.

Le câble utilisé a un rayon interne de 6.6mm (cuivre) et un rayon externe de 9.6 mm (isolant) pour une longueur de 5.35 m. Les câbles sont multifilaires.

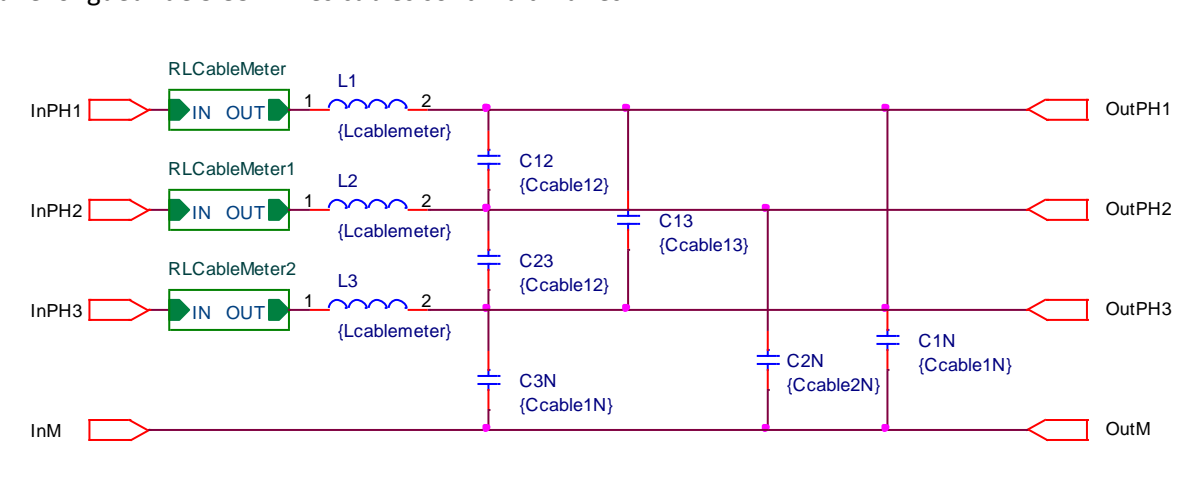

**Figure 71 : Schéma d'un bloc de 1 mètre de câble**

## **1. Calculs analytiques des paramètres de câblage**

#### *a. Calculs analytiques des pertes*

Les pertes sont calculées simplement en ignorant les effets de proximité. Il s'agit alors de pertes Joule classiques évoluant en  $\sqrt{f}$  avec la fréquence. Un réseau en échelle est donc utilisé pour représenter ces pertes (Cf. chapitre II, réseau en échelle pour conducteur rond). Les éléments basse fréquence du réseau en échelle sont donc les suivants :

$$
R_{c\ bf} = \frac{L}{\sigma_{cu} \cdot \pi \cdot r_0^2} = 0.123 \, m\Omega/m, \qquad L_{c\ bf} = \frac{\mu_0 \cdot L}{8\pi} = 50 \, nH/m,
$$
\n
$$
f_c = \frac{4}{\pi \cdot \sigma_{cu} \cdot \mu_0 \cdot r_0^2} = 390 \, Hz
$$

Cette représentation ne peut modéliser très grossièrement que le comportement inductif HF des conducteurs placés dans l'air. Dans le cas d'un plan de masse ferromagnétique, il faut s'attendre à des variations d'inductance beaucoup plus importantes que les 50nH/m trouvés ici.

#### *a. Calculs analytiques des inductances des câbles (dans l'air)*

Le calcul des inductances se fait grâce aux formules des inductances et des mutuelles partielles. Ces formulations supposent des objets filiformes. L'inductance partielle est donc définie comme l'inductance mutuelle entre deux fils écartés d'une distance égale au rayon du câble.

$$
L_p(L, r_0) = \frac{\mu_0}{2\pi} \cdot L \cdot \left( Ln\left(\frac{L}{r_0} + \sqrt{1 + \left(\frac{L}{r_0}\right)^2} \right) + \frac{r_0}{L} - \sqrt{1 + \left(\frac{r_0}{L}\right)^2} \right)
$$

$$
M_p(L, d) = \frac{\mu_0}{2\pi} \cdot L \cdot \left( Ln\left(\frac{L}{d} + \sqrt{1 + \left(\frac{L}{d}\right)^2} \right) + \frac{d}{L} - \sqrt{1 + \left(\frac{d}{L}\right)^2} \right)
$$

Avec :  $L$  : longueur du câble

 $r_0$ : rayon du câble

 $d$ : distance séparant les câbles

$$
L_{c p} = 0.944 \,\mu H/m
$$
,  $M_{c 12} = 0.733 \,\mu H/m$ ,  $M_{c 13} = 0.598 \,\mu H/m$ 

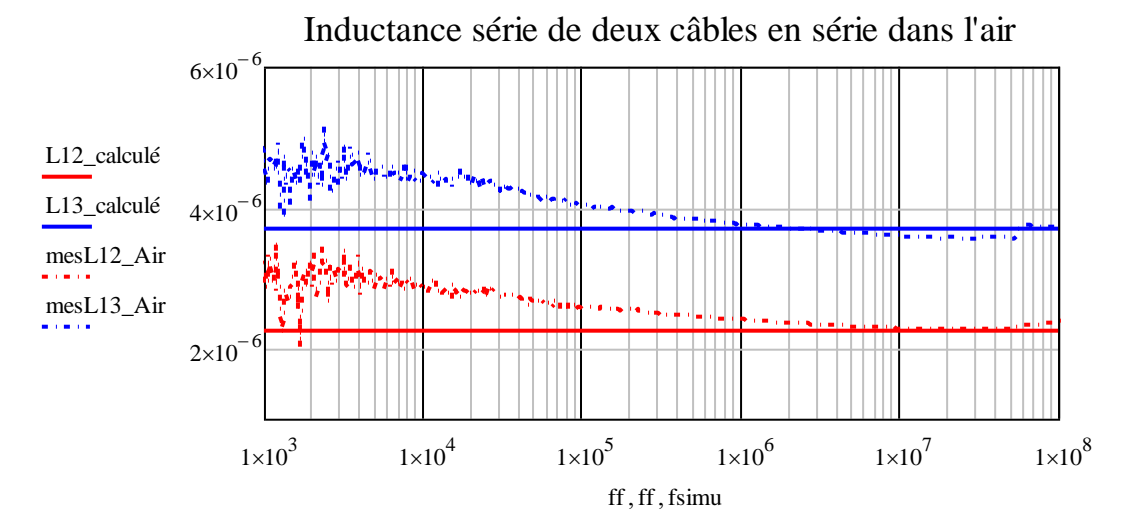

Page **118** sur **182**

On constate que les résultats sont satisfaisants surtout en haute fréquence. Un écart en basse fréquence est présent jusqu'à 100 kHz.

La comparaison avec les mesures où les câbles sont disposés dans le chemin de câble ferromagnétique donne de moins bons résultats :

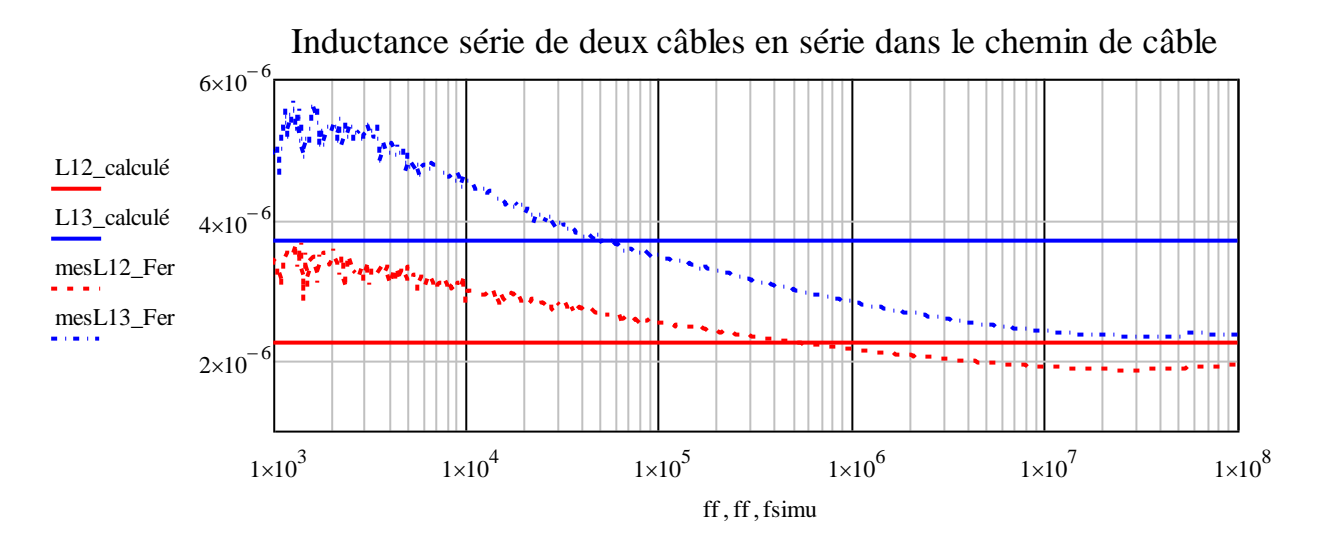

En basse fréquence, il est normal d'obtenir des valeurs plus élevées avec un matériau ferromagnétique à proximité. La valeur de l'inductance devient alors beaucoup plus faible que dans l'air du fait de la répulsion du champ magnétique par le matériau. Les valeurs calculées sont donc plus éloignées mais elles seront tout de même utilisées dans le modèle des câbles.

## *b. Calcul analytique des capacités*

Les mesures sur câbles avaient notamment permis de voir que l'influence du capot supérieur du chemin de câble est nulle et qu'il est possible de considérer uniquement la surface conductrice sous les conducteurs.

Face aux dimensions et à la présence du fer, il n'était pas possible d'utiliser des formules empiriques. Le calcul capacitif entre deux cylindres est connu mais l'ajout d'un plan de masse à proximité modifie totalement les lignes de champ électrique. Afin d'avoir des valeurs réalistes, il n'a pas été possible de trouver une méthode purement analytique dans la bibliographie. Une exploration par la méthode des éléments finis a été conduite, selon deux paramètres, la distance  $DM$  du centre du câble par rapport à la masse et le rayon  $DD$  représentatif du conducteur et de son isolant. Les trois conducteurs sont nécessairement collés les uns entre eux.

Les deux paramètres varient selon la même série de valeurs normées par rapport au rayon du cuivre :

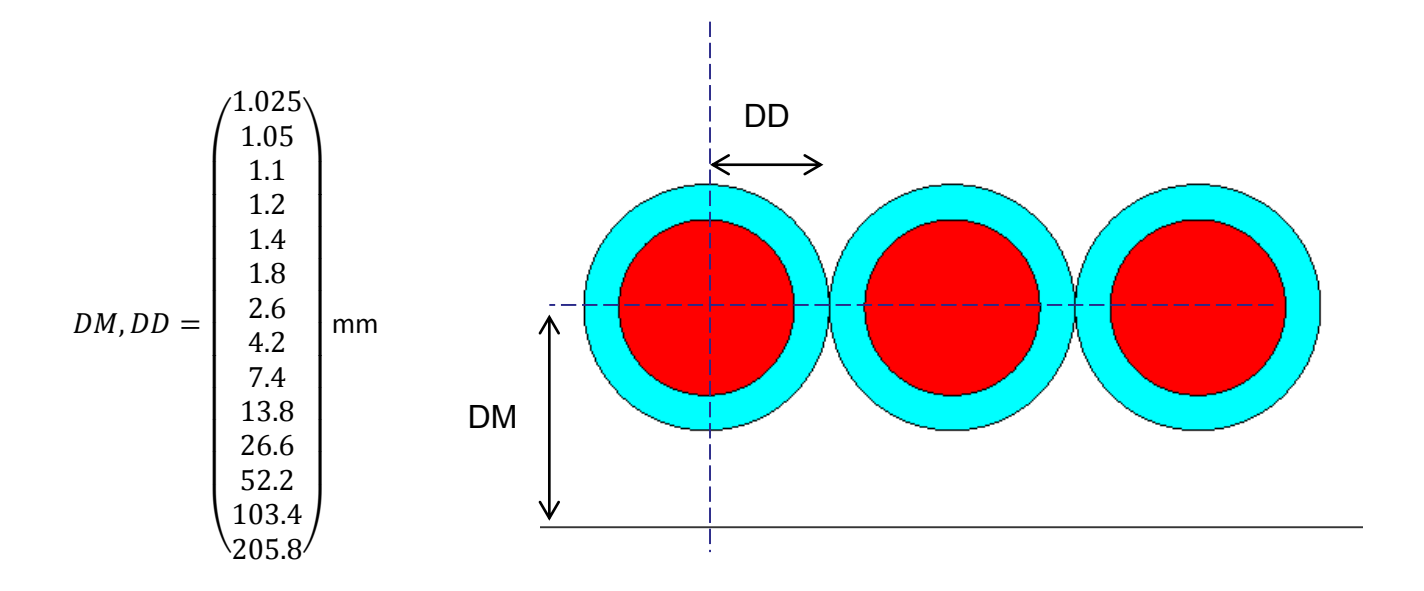

L'isolation des câbles est prise en compte à travers un facteur de forme qui adapte le rayon total  $R_i$  des câbles en fonction du rayon de l'âme  $R_0$  et de la permittivité  $\varepsilon_r$  de l'isolant. Les coefficients ont été obtenus pour ajuster les valeurs de simulation sans isolant avec celles le prenant en compte.

$$
R_{i\ eq}=R_{i}-\frac{R_{i}-R_{0}}{\varepsilon_{r}}-\frac{(R_{i}-R_{0})^{2}}{5R_{0}\cdot\varepsilon_{r}}
$$

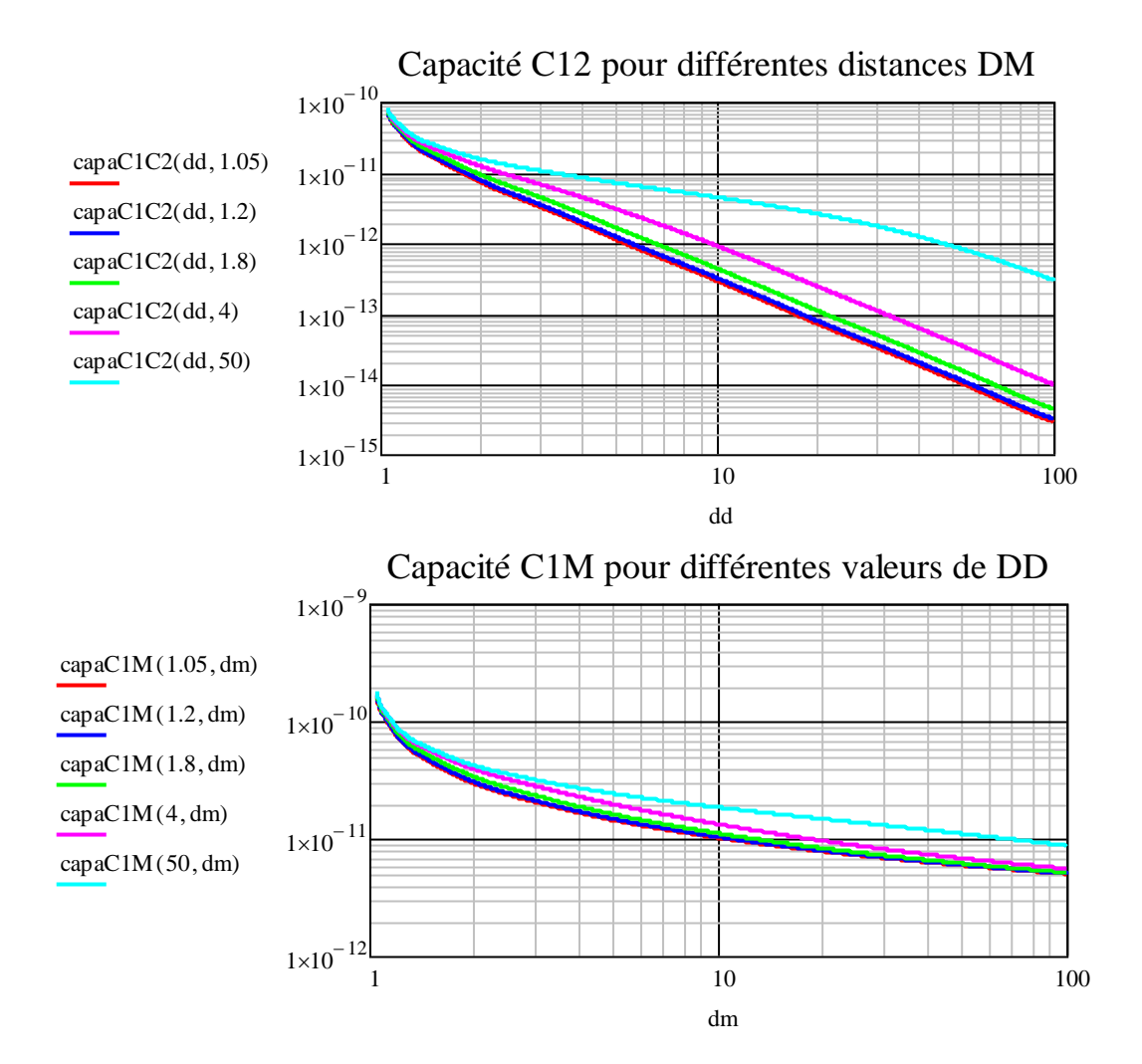

Page **120** sur **182**

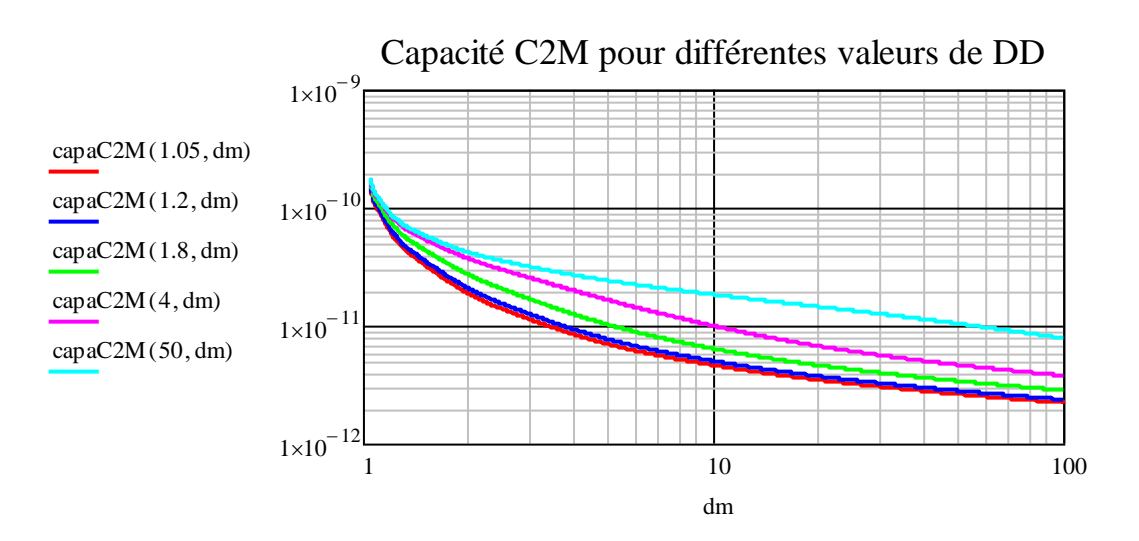

Les simulations donnent des informations intéressantes :

- La capacité  $C_{c, 2N}$  est toujours inférieure à  $C_{c, 1N}$  de par la présence des deux conducteurs voisins qui limitent l'extension du champ électrique.
- Pour une distance DM donnée, le rapprochement des câbles diminuent les capacités  $C_{c,1N}$  et  $\mathcal{C}_{c,2N}$ .
- De la même manière, pour une distance DD donnée, le rapprochement des câbles avec la tôle diminue leurs capacités inter câbles.

Avec les géométries de câble qui sont les nôtres et en considérant que  $DD = DM$  et un écart arbitraire de 1mm dû à la rigidité des câbles, les valeurs de capacité obtenues sont les suivantes :

 $C_{c,12} = 30.8 \,\mathrm{pF/m}$ ,  $C_{c,13} = 1.2 \,\mathrm{pF/m}$ ,  $C_{c,1N} = 77.6 \,\mathrm{pF/m}$ ,  $C_{c,2N} = 66.8 \,\mathrm{pF/m}$ 

## **2. Comparaison avec les mesures**

Les comparaisons sont difficiles car malgré la finesse du modèle de capacité, les mesures semblent très lointaines. Le problème réside dans la difficulté de connaître très exactement et maîtriser les distances entre les câbles et entre un câble et le chemin de câble. Les calculs étant très sensibles aux variations de distance, cette incertitude empêche de fournir un modèle pleinement valable vis-à-vis des mesures. On peut aussi ajouter que la géométrie réelle du conducteur multifilaire est quand même assez éloignée du simple cercle qui a servi pour l'étude.

La comparaison entre les valeurs de condensateurs calculées dans le chapitre III à partir des mesures de capacités et les valeurs de l'outil est présentée à travers le tableau suivant :

Issues des mesures :  $C_{12} = 30 pF/m$ ,  $C_{1M} = 75 pF/m$ ,  $C_{2M} = 73 pF/m$ Issues de l'outil de calcul :  $C_{c,12} = 30.8 \ pF/m$ ,  $C_{c,1N} = 77.6 \ pF/m$ ,  $C_{c,2N} = 66.8 \ pF/m$ 

Le modèle offre alors les comportements inductifs et capacitifs suivants :

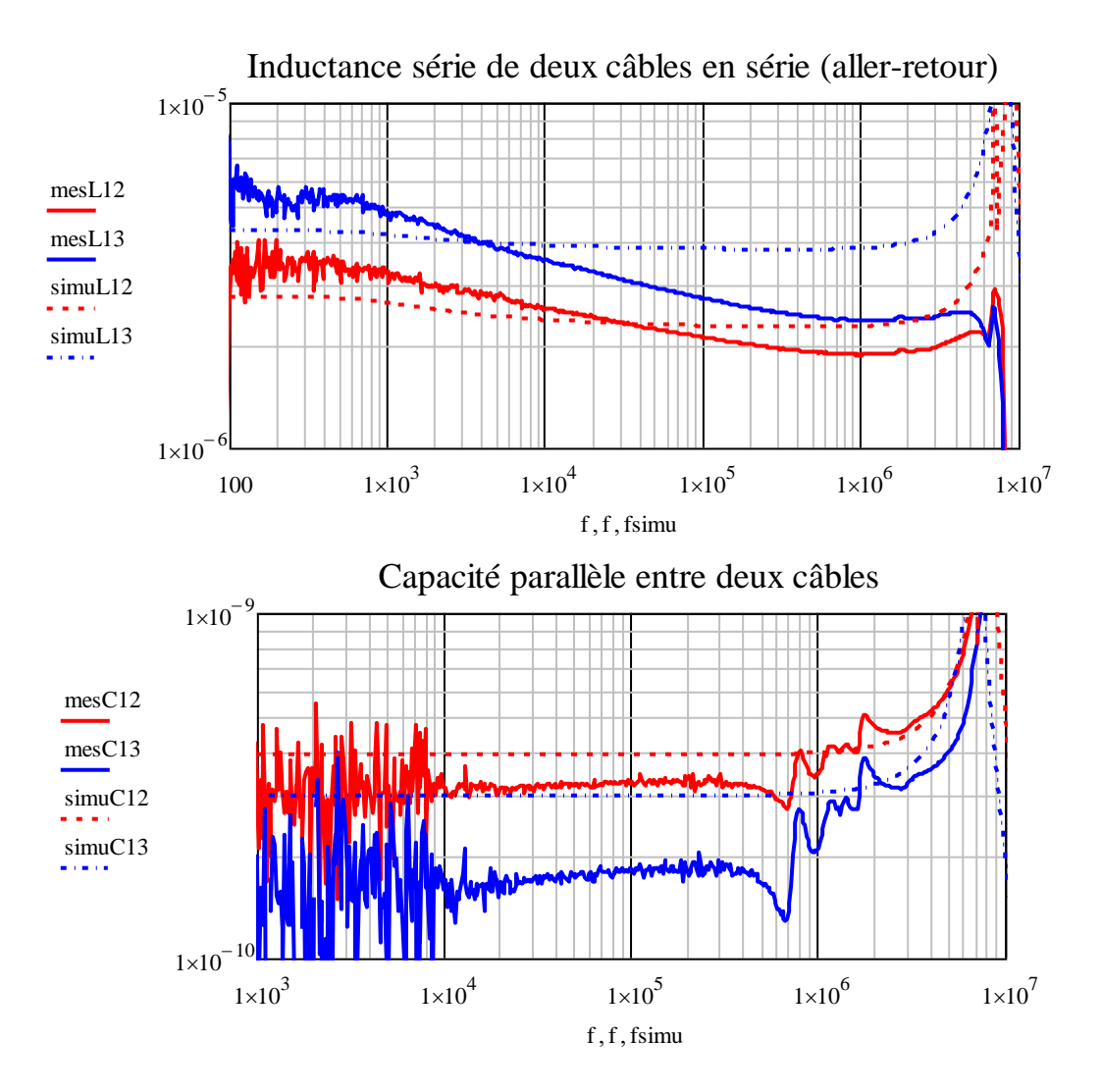

Cela dit, le modèle de câble est, comme il l'a été dit précédemment, essentiellement utilisable dans un cas de mise en situation. Il ne sera pas valable et rigoureux de l'utiliser en espérant représenter les géométries complexe qu'il est possible de trouver dans un train.

Ce modèle sera utilisé pour alimenter le modèle du moteur qui va être défini dans les parties suivantes.

# **B. Moteur : modélisation des capacités parasites**

Les capacités parasites présentes dans le moteur sont regroupées en 5 paramètres globalisés :

- $C_{bs}$ : capacité entre l'ensemble du bobinage et le stator
- $C_{br}$ : capacité entre l'ensemble du bobinage et le rotor
- $\cdot$   $C_{rs}$ : capacité entre les tôles statoriques et rotoriques
- $\cdot$   $C_{\text{spire}}$ : capacité entre deux spires du bobinage
- $\tau$  : capacité dans le roulement présente entre la bague extérieure et intérieure

La majeure partie des calculs de capacités a été réalisée dans la thèse de Dragos Postariu, les résultats suivants sont par conséquent majoritairement de son fait.

La plupart des calculs analytiques sont accompagnés d'une justification par simulation numérique.

## **1. Calcul de**  $C_{hs}$ **, capacité bobinage-stator**

La modélisation numérique, réalisée sous Flux, permet de calculer les capacités de chaque conducteur en faisant varier les sources d'énergie à chaque simulation. Se référer à la thèse de Dragos Postariu pour plus de détails[11].

Le calcul de cette capacité fait l'hypothèse très forte lors du calcul d'un condensateur plan infini. Les conducteurs ne sont pas considérés comme arrondis. Il est possible d'apprécier une permittivité moyenne pour les trois isolants séparant un conducteur du fer statorique, à savoir d'une isolation imprégnation ( $\varepsilon_r = 3.05$ ), d'un isolant de contour d'encoche ( $\varepsilon_r = 2.6$ ) et enfin d'une isolation individuelle des conducteurs ( $\varepsilon_r = 2.7$ ). Soit un  $\varepsilon_r$  moven proche de 2.7.

$$
C_1 = \varepsilon_0 \varepsilon_{r \, moyen} \frac{2S_1}{d}
$$

avec  $S_1$  la surface du conducteur faisant face au fer statorique et d la distance entre le conducteur et le fer.

Pour le conducteur de fond d'encoche, la surface en regard est bien plus grande et comprend la largeur du conducteur.

Ces calculs analytiques ne prennent pas en compte l'écart entre les conducteurs centraux et le conducteur en haut d'encoche.

Avec cette façon simplifiée de calculer les capacités, il apparaît que les conducteurs centraux 7 et 8 ont les mêmes capacités avec le fer que les conducteurs internes (7 par exemple), il en est de même pour le conducteur 14.

Le conducteur 1 étant celui en fond d'encoche et le conducteur 14 en haut d'encoche :

| Tableau 9 : capacités entre le bobinage et le stator |                |                                                                        |          |                 |                       |
|------------------------------------------------------|----------------|------------------------------------------------------------------------|----------|-----------------|-----------------------|
|                                                      | C <sub>1</sub> | C <sub>2</sub> à C <sub>6</sub> et C <sub>9</sub> à<br>C <sub>14</sub> | C7 et C8 | C <sub>14</sub> | <b>Bobine entière</b> |
| Analytique (pF)                                      | 93.46          | 27.82                                                                  | 27.82    | 27.82           | 455.12                |
| Numérique (pF)                                       | 92.28          | 27.36                                                                  | 35.18    | 37.58           | 473.82                |

**Tableau 9 : capacités entre le bobinage et le stator**

Les résultats analytiques sont très proches des calculs numériques, le ratio pour une bobine entière  $C_{analytique}/C_{numérique}$  est égale à 0.96. Cette démarche sera donc utilisée.

Comme observé dans le chapitre 3, il est possible de moyenner les valeurs des spires, la capacité totale par bobine sera donc divisée par le nombre de spires en omettant les différences de capacité entre elles.

$$
B_{bs\,Bob} = 455.12\ pF, \qquad C_{bs\,Spire} = 65\ pF
$$

# **2. Calcul de , capacité bobinage-rotor**

Le calcul de cette capacité ne peut pas se faire en considérant l'hypothèse du condensateur plan infini. La grande distance séparant les conducteurs du rotor entraine des lignes de champ dont la trajectoire n'est pas rectiligne. Les résultats sont par conséquent très mauvais :

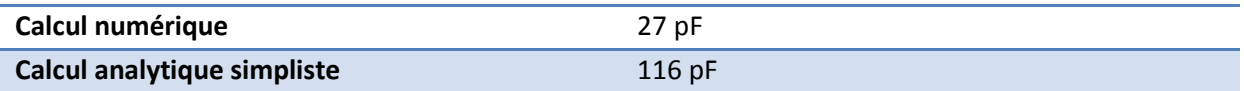

Pour contrecarrer cette différence, une série de simulation a été réalisée en faisant varier des paramètres géométriques. Le ratio de largeur d'encoche et de la distance du conducteur au rotor  $L_{cond}/d$  joue un rôle crucial. Trois simulations ont permis de trouver une loi de comportement :

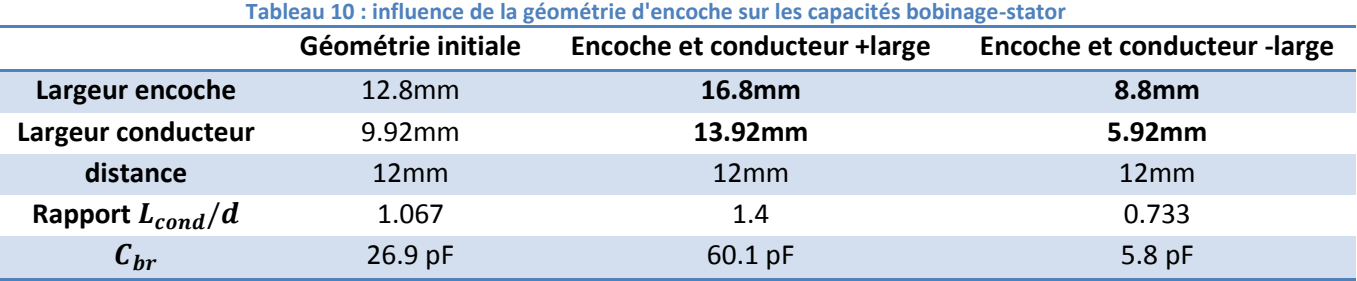

Soit la formule analytique ajustée de  $C_{hr}$ :

$$
C_{br} = \varepsilon_0 \frac{L_{cond} \cdot L_{fer}}{d} N_{enc} \cdot K_{cbr}
$$

Avec :

$$
K_{cbr}(\frac{L_{cond}}{d}) = \frac{1}{1 + 4.07(\frac{L_{cond}}{d})^{-2} + 1.425(\frac{L_{cond}}{d})^{-6}}
$$

Le coefficient  $K_{cbr}$  tend vers 0 pour des valeurs de  $L_{cond}/d$  très faible et vers 1 pour des valeurs de  $L_{cond}/d$  élevées.

Les valeurs de coefficient ont été choisies pour approcher les résultats des trois simulations différentes.

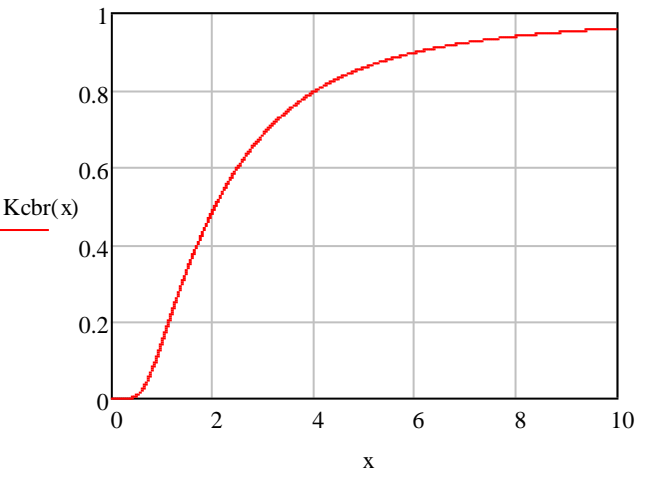

Il a été montré que les résultats analytiques étaient en adéquation avec les simulations quel que soit le rapport  $L_{cond}/d$  dans la plage comprise dans la simulation.

La valeur de  $C_{br}$  par bobine utilisée sera donc :

$$
\mathcal{C}_{br}=0.56\;pF
$$

## **3. Calcul de**  $C_{rs}$ **, capacité rotor et stator**

Ce calcul est simplifié en considérant le rotor et le stator comme un condensateur cylindrique dont le taille de l'entrefer est modifiée par les coefficients de Carter. Ces derniers ramènent à des dimensions inférieures les valeurs de rayon interne du stator et rayon externe du rotor. Leurs valeurs ont été calculées dans l'*annexe B*. Compte tenu de la taille de l'entrefer il est possible d'utiliser encore la formulation d'un condensateur plan.

Le calcul de cette capacité, pour l'ensemble du moteur, est donc :

$$
C_{rs} = \varepsilon_0 \frac{D_{rout} \cdot L_{fer}}{e} \cdot \frac{1}{K_c} = 1.235 \ nF
$$

La vérification par simulation numérique de ce calcul n'est pas nécessaire car cette approche est bien connue et offre des résultats satisfaisants.

#### **4.** Calcul de  $C_{\textit{spire}}$ , capacité entre deux spires adjacentes

Le calcul de cette capacité est très simple et utilise également la formulation d'un condensateur plan :

$$
C_{spire} = \varepsilon_0 \varepsilon_{r \, moyen} \frac{B_{cu} \cdot L_{cu}}{d} = 2.273 \, nF
$$

#### **5. Résumé des calculs de capacités**

L'ensemble de ces capacités est considéré constant sur toute la plage de fréquence, les valeurs sont synthétisées dans le tableau suivant :

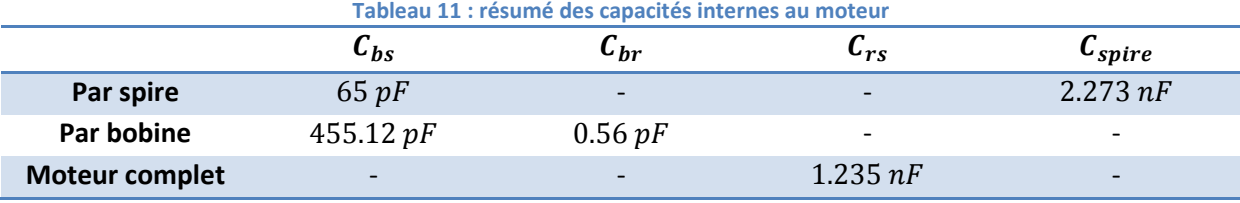

# **C. Moteur : modélisation des têtes de bobines**

Les valeurs d'inductance et de mutuelle des têtes de bobines sont très importantes car ces valeurs seront prédominantes et ce surtout en haute fréquence. En effet, l'absence de fer dans l'environnement proche des têtes de bobine ne modifie pas notablement le flux autour de celles-ci et par conséquent l'inductance non plus.

Le calcul des mutuelles et des inductances est très difficile analytiquement, c'est pourquoi les valeurs sont issues de calculs numériques.

La valeur basse fréquence obtenue est :  $L_{ftth} = 0.502 \, \text{mH}$ .

La modélisation représente uniquement la partie hors encoche. Elle prend en compte la disposition des spires et le coude de torsion. Ce dernier n'est pas de forme arrondi comme dans le cas réel mais carré dû à l'impossibilité logicielle de ce type de modélisation. De la même manière, les conducteurs aller et retour sont dans des plans parallèles et ne possèdent pas l'angle d'ouverture nécessaire.

La géométrie respecte la disposition des spires. La spire de fond d'encoche à l'aller se retrouve en haut d'encoche au retour. Elle dispose donc logiquement de la plus grande longueur de cuivre et couvre une surface d'air plus importante.[Figure 72](#page-130-0)

Cette simulation permet également de voir la dépendance en fréquence et les effets de proximité.

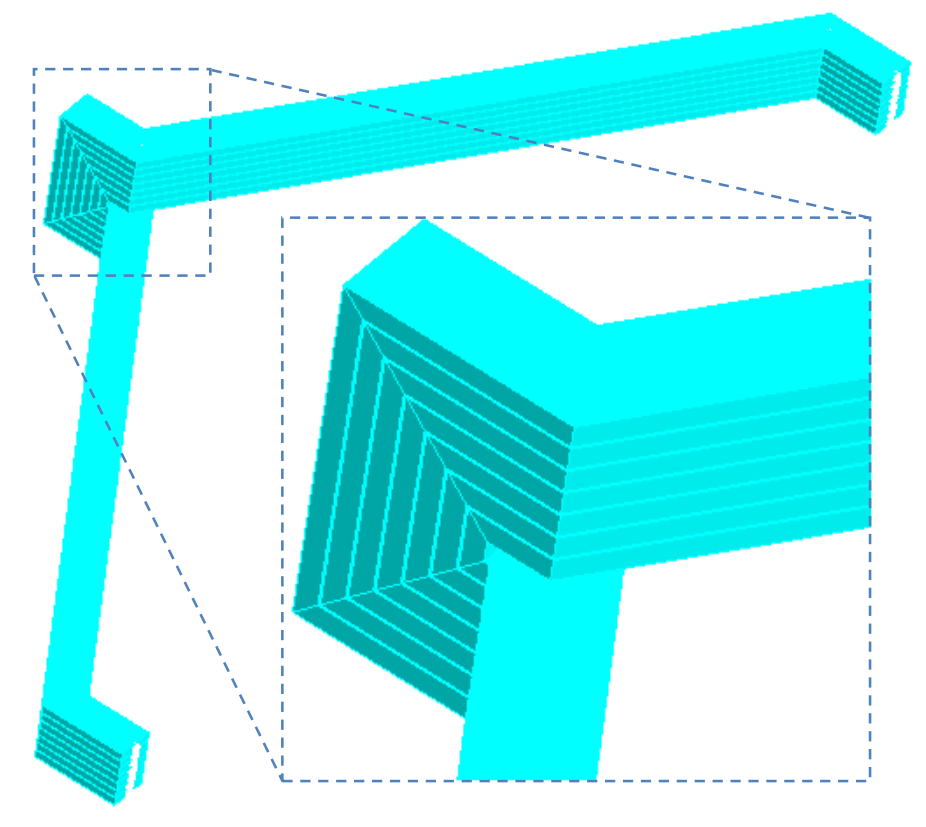

**Figure 72 : Géométrie de la simulation Inca3D d'une tête de bobine**

# <span id="page-130-0"></span>**1. Modélisation par la méthode PEEC (©Inca3D) : Partie résistive**

Les pertes sont calculées pour chaque conducteur à l'aide de sondes fictives comme pour la simulation des bobines de la maquette. L'effet de la montée en fréquence et de proximité sont bien entendu pris en compte. Ces derniers ont d'ailleurs un rôle très important puisque les conducteurs sont très proches dans une bobine. L'épaisseur est équivalente à quatre épaisseurs d'isolant de Kapton soit environ 190 µm. Toutes les valeurs concernent une seule tête de bobine.

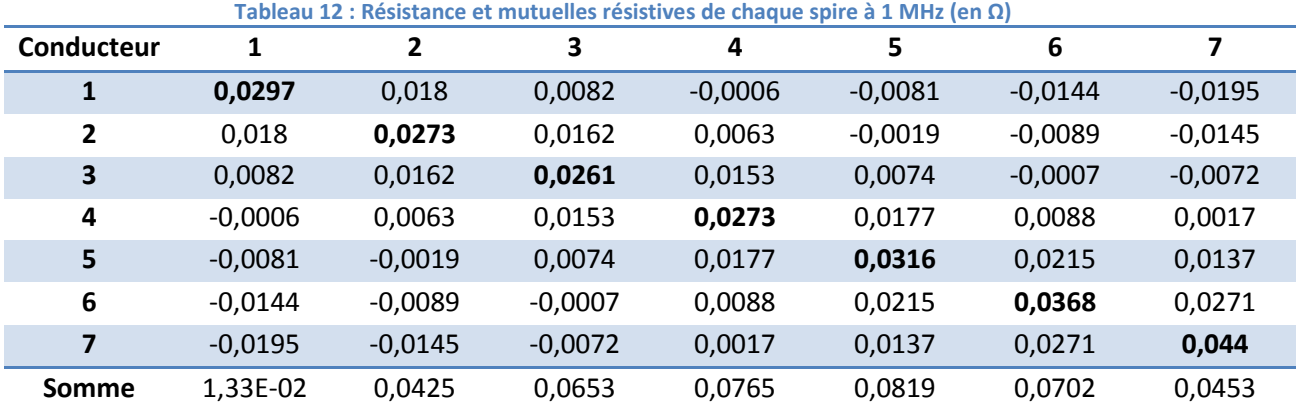

Les effets mutuels de proximité sont donc loin d'être négligeables. En ce qui concerne l'évolution avec la fréquence le tableau suivant résume les résultats obtenus :

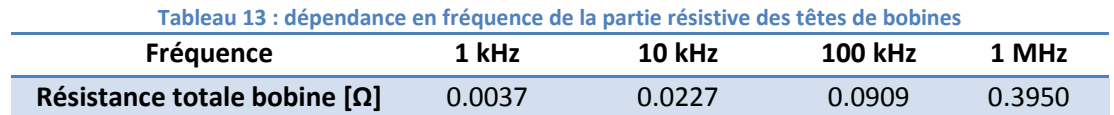

Il apparaît clairement sur le graphique suivant que l'augmentation des pertes simulées (en rouge) ne suit pas une évolution en  $\sqrt{f}$  classique d'un effet de peau (en pointillé bleu).

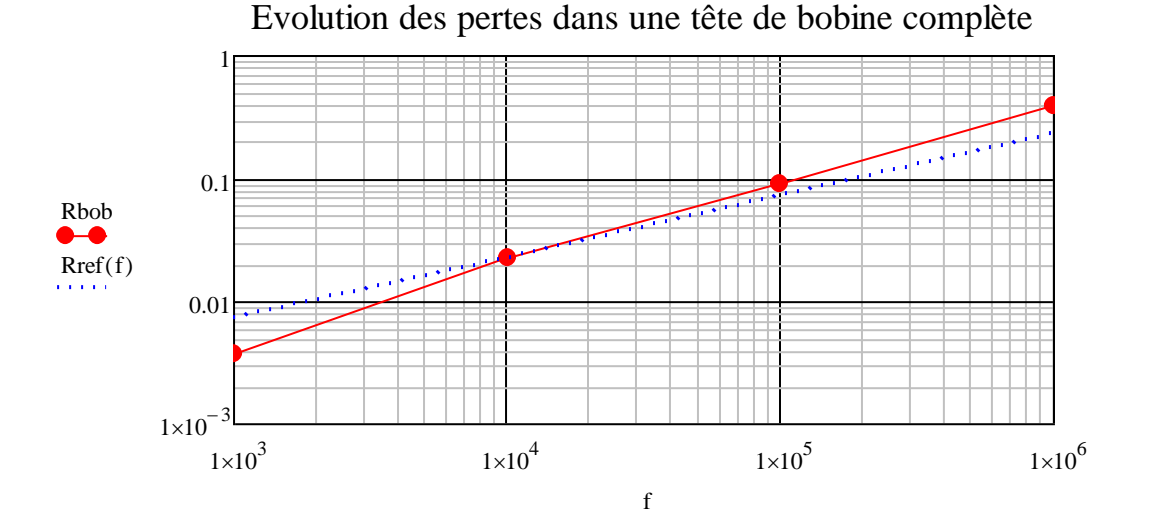

Les effets de proximité ont donc non seulement une incidence sur la valeur des pertes, mais également sur l'évolution avec la fréquence. A 1 MHZ, le rapport entre les pertes totales et les pertes "propres" vaut  $k_{prox} = 1.28$ .

# **2. Modélisation par la méthode PEEC (©Inca3D) : Inductances**

Les matrices d'impédances obtenues sous Inca3D permettent également de visualiser les réactances. Sur les deux tableaux suivants les conducteurs sont nommés de 1 à 7, le 7<sup>ème</sup> étant le conducteur externe. Les éléments diagonaux de ces matrices sont les valeurs propres, le reste de la matrice représente les mutuelles entre spires.

Dans le *tableau 15*, comme imaginé précédemment c'est bel et bien la 7ème spire qui possède l'inductance propre la plus élevée. Les valeurs de mutuelles sont très élevées et varient entre 98.25 et 85.91% de la valeur maximale.

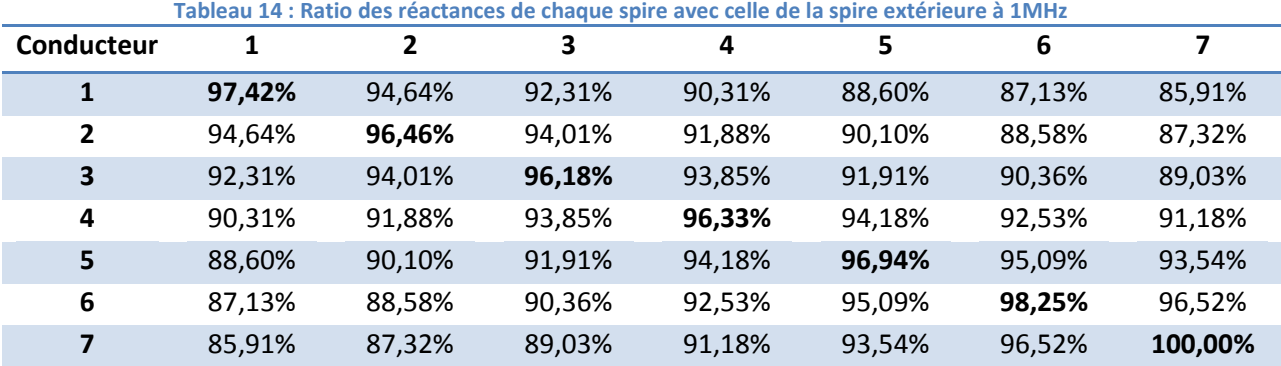

Le *tableau 15* offre l'accès aux valeurs d'inductance en henry.

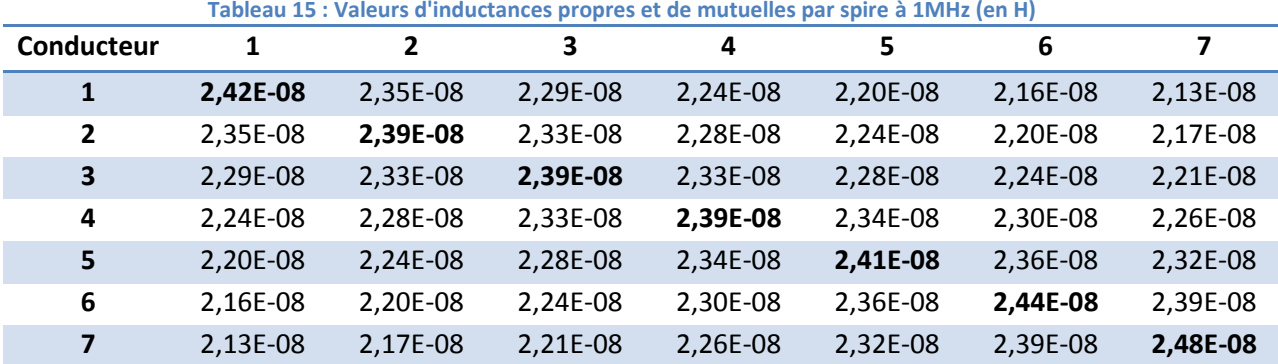

Ces deux tableaux fournissent les mêmes résultats, le premier découlant seulement du deuxième. Nous utiliserons uniquement la notion de ratio par la suite. Les mutuelles dans le logiciel de simulation circuit utilisé sont justement des ratios allant de 0 à 1. Pour une bobine entière le nombre de mutuelles en son sein est de 21.

Contrairement aux pertes, la fréquence ne modifie pas notablement les valeurs d'inductance totale ; la part attribuée à ce qui se passe dans l'air est très nettement supérieure à celle liée aux conducteurs :

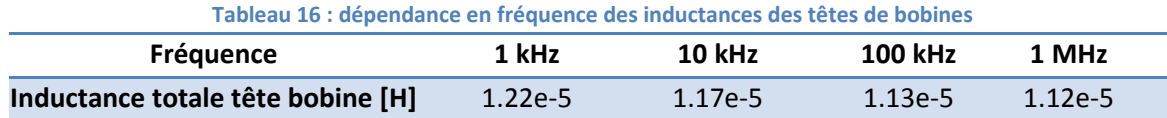

Les valeurs de mutuelles qui seront utilisées sont donc celles observées dans le tableau 2 à 1MHz.

Pour ce qui est de la valeur propre, comme il l'a été démontré lors des mesures, il n'est pas nécessaire de considérer une différence de valeur entre chaque spire. La valeur par spire obtenue analytiquement à partir des calculs basse fréquence  $L_{fttb}$  du chapitre 3 est alors :

 $L_{fth} = 0.502 \text{ mH}, \qquad L_{spire \text{ tête}} = 2.77 \text{ }\mu\text{H}$ 

# **3. Calculs analytique des pertes et inductances internes basses fréquences d'une tête de bobine**

Ce calcul devrait logiquement prendre en compte les effets de proximité mais ces phénomènes complexifient grandement les formulations. Seul l'effet de peau sera donc pris en compte. En basse fréquence, les valeurs sont les suivantes par tête de bobine :

$$
R_{spire\,tete\,bf} = \frac{L_{cu} - 2L_{fer}}{2 \cdot \sigma_{cu} \cdot H_{cu} \cdot B_{cu}} = 0.345 \, m\Omega,
$$
\n
$$
L_{spire\,tete\,bf} = \frac{\mu_0 \cdot (L_{cu} - 2L_{fer}) \cdot H_{cu}}{2 \cdot 3 \cdot B_{cu}} = 38 \, nH
$$

Avec :  $L_{cu}$  : longueur moyenne d'une spire

 $L_{fer}$ : longueur d'une partie encochée (stator)

 $H_{cu}$ : épaisseur du conducteur de la spire

 $B_{cu}$ : largeur du conducteur de la spire

Page **128** sur **182**

Ces calculs, ne prenant pas en compte les effets de proximités, seront ajustés par le coefficient  $k_{prox}$ .

# **D. Moteur : paramètres liés aux parties encochées**

Les encoches sont très importantes puisque c'est la zone du moteur dans laquelle les fuites et les pertes vont avoir une variation importante en fonction de la fréquence. La présence du fer induit un nombre important de variation pour les flux de fuite. Cette partie se propose d'analyser le comportement des fuites inductives et des pertes dans les encoches à travers une simulation sous un logiciel de simulation par éléments finis puis d'obtenir ces résultats par la formulation analytique dans un second temps. Les formulations basses fréquences avaient fourni les valeurs suivantes :

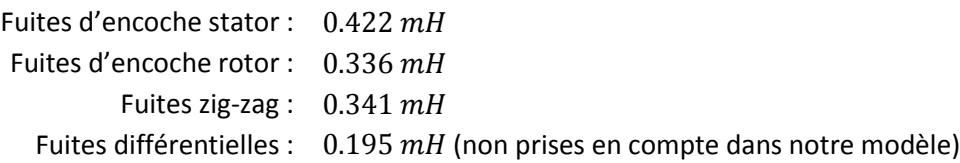

L'inductance de fuite zig-zag sera utilisée telle quelle pour prendre en compte de façon globale et moyennée les échanges dans le sens travers de l'entrefer. En effet, une formulation exacte est impossible puisqu'on ne connait pas la position des dents à chaque instant. Ce terme d'inductance sera invariant en fréquence. Nous avons fait le choix de ne pas retenir le terme de fuites différentielles car cette notion perd de sa signification en dehors du fonctionnement pour le fondamental basse fréquence.

Les autres inductances vont être étudiées plus finement dans le but de comprendre leur évolution avec la fréquence.

## **1. Simulation numérique Flux2D**

Une simulation éléments finis représentant une encoche statorique a été réalisée pour servir de base de comparaison avec les résultats analytiques. Cette simulation est fidèle aux dimensions géométriques du moteur. Elle prend en compte la symétrie existante en milieu d'encoche.

Caractéristiques géométriques et physiques :

- le fer (bleu foncé) est représenté par un matériau magnétique linéaire (µr = 10000) non conducteur. Les courants de Foucault sont donc négligés, de même pour les variations des caractéristiques magnétiques en fonction de la fréquence.
- l'encoche est composée de deux groupes de 7 conducteurs (rouge) en série séparés par une couche d'air (bleu ciel). Ces groupes de conducteurs peuvent être alimentés individuellement et mis en série en fonction des tests.
- le conducteur n°1 sera considéré en fond d'encoche et le n°14 en haut d'encoche. **Figure 73 : exemple d'une demi-encoche**

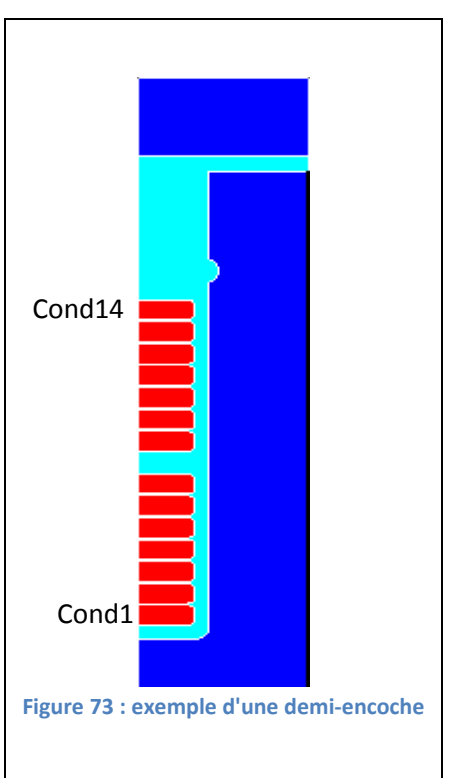

#### *a. Observation du champ magnétique dans l'encoche*

Sur la *figure 74*, on peut observer l'évolution du champ en milieu d'encoche en fonction de l'altitude dans l'encoche (0=fond d'encoche) et pour diverses fréquences. En basse fréquence (en rouge), le champ magnétique évolue linéairement en fonction de la hauteur dans l'encoche. Le plateau correspond à l'espacement entre les deux bobines au sein d'une même encoche. En augmentant la fréquence, l'effet pelliculaire expulse le courant en surface des conducteurs et tend alors à annuler le champ à l'intérieur des conducteurs.

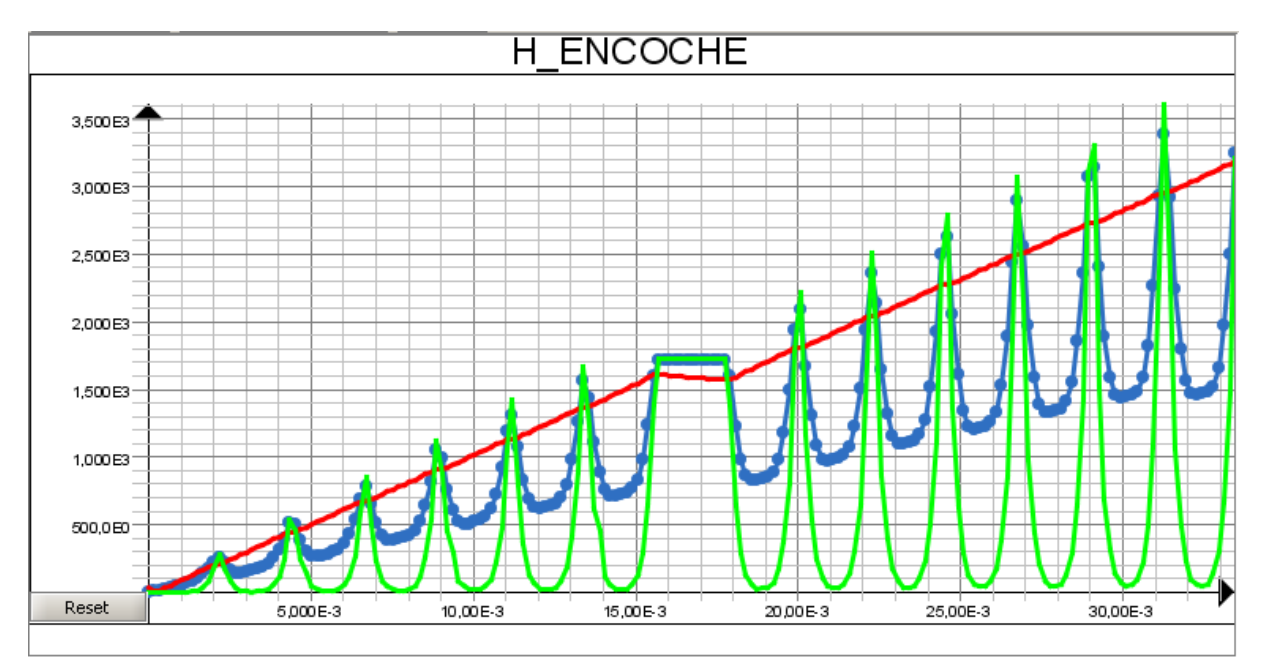

**Figure 74: Module du champ magnétique dans le milieu d'encoche pour f=300Hz, 10kHz, 100kHz**

## *b. Observation des densités de courant*

En basse fréquence, la densité de courant injectée se répartit uniformément sur toute la section des conducteurs. Pris individuellement, lorsque la fréquence augmente, chaque conducteur voit sa densité de courant s'accroître en sa surface supérieure sous l'effet de son champ de fuite propre. Mais dans l'encoche, les conducteurs sont mutuellement couplés ; chaque conducteur est soumis au champ produit par celui ou ceux qui sont sous lui (voir croissance de H *figure 74*). La concentration du courant ainsi que l'augmentation des pertes Joule vont donc aller croissant avec le rang du conducteur dans l'encoche. A noter que s'il est bien clair que c'est le conducteur situé le plus près de l'entrefer qui chauffe le plus, en matière de puissance fournie au système, c'est le conducteur du bas qui contribue le plus par l'effet des couplages avec tous les autres conducteurs. Cette observation sera utile pour le calcul des pertes dans l'encoche.

En observant la répartition du courant, on voit *figure 75* que son sens est opposé en haut et en bas d'un même conducteur. Il s'agit en effet des courants induits *If* qui se rebouclent hors zone encochée et qui sont générés par le champ de fuite mutuel.

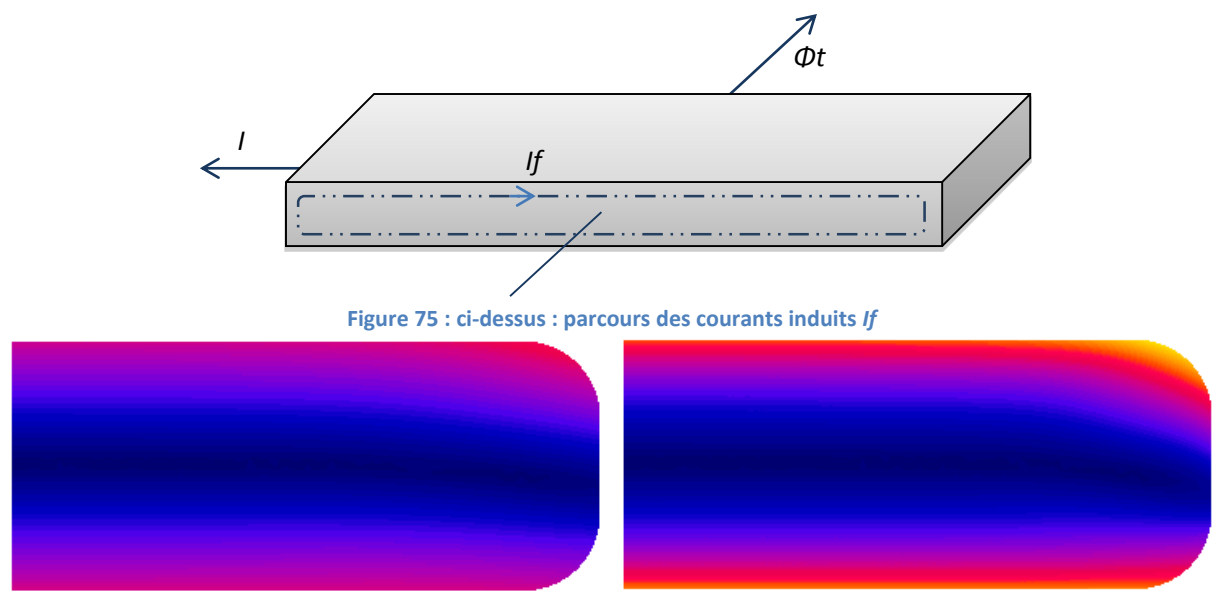

**Figure 76 : isovaleurs du module de la densité de courant dans le conducteur 14 pour 10kHz et 30kHz**

La *figure 77* montre bien à quel point le maillage est important sur les pics de densité de courant (en rouge). Elle démontre que la densité de courant se répartit sur les bords des conducteurs avec la montée en fréquence. Plus on monte dans l'encoche et plus la densité de courant va être élevée.

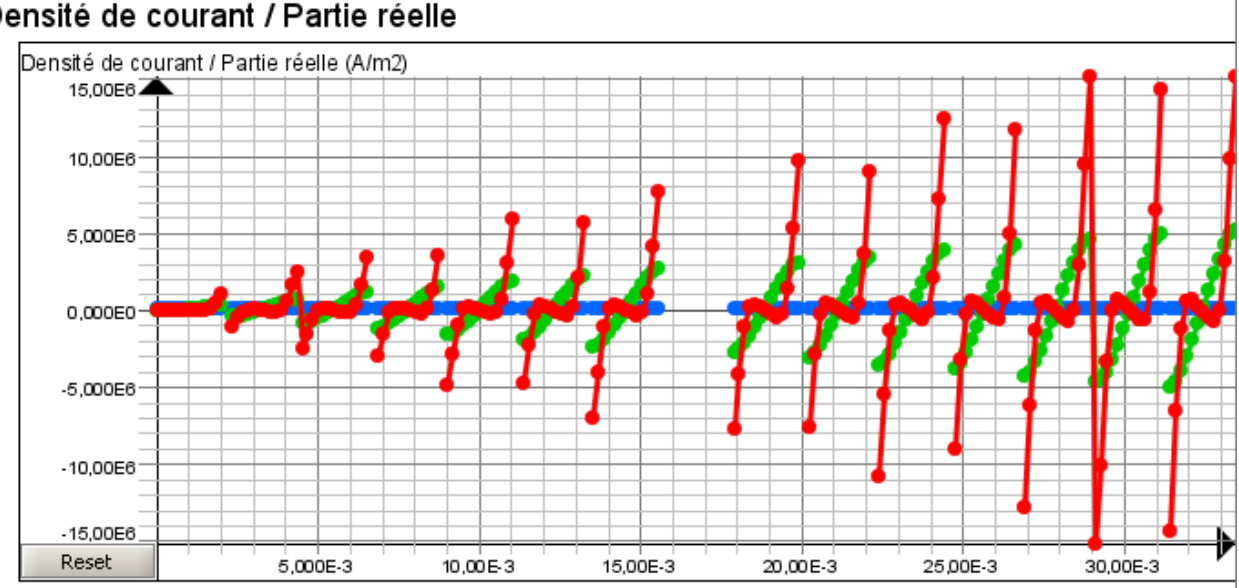

## Densité de courant / Partie réelle

**Figure 77 : Partie réelle de la densité de courant au milieu de l'encoche pour f=300Hz, 10kHz, 100kHz**

Grâce à cette simulation, il est possible d'obtenir les valeurs de pertes Joule et de flux de fuite dans l'encoche complète. Les calculs analytiques suivants seront ainsi vérifiés.

Contrairement aux pertes Joule, l'inductance de fuite n'est pas directement calculable.

#### *c. Obtention des valeurs d'inductance par simulation*

Afin de retomber sur les valeurs de flux de fuite, il faut imaginer que la simulation se comporte comme si un plan de symétrie fictif était présent en bas de la géométrie dû à la présence d'une contrainte de champ tangentiel. Sur la *figure 78*, le flux dit principal qui traverse l'entrefer est représenté en rouge, le flux de fuite d'encoche est en noir.

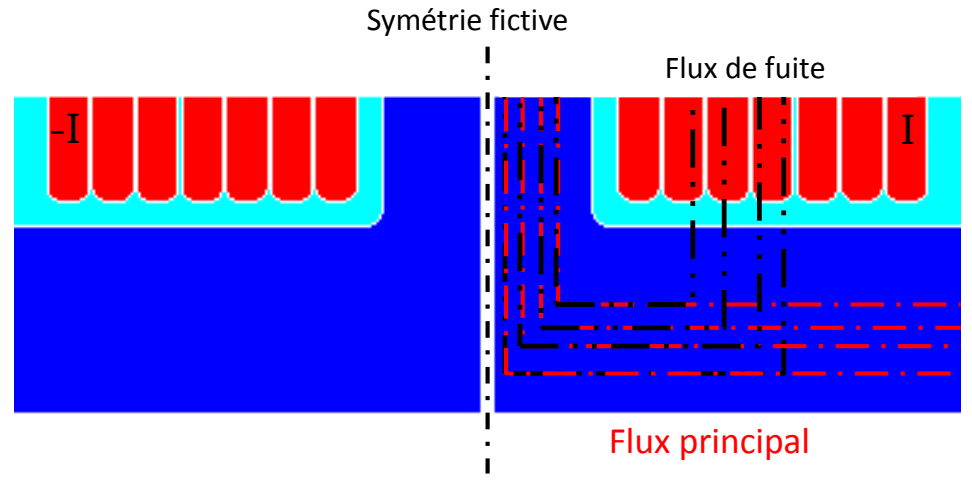

**Figure 78 : Schéma de la symétrie implicite de la simulation**

Le flux  $\Phi_{cond}$  capté par le conducteur i sera donc de plus en plus faible au fur et à mesure que i augmente puisque le flux de fuite vient se retrancher au flux principal. C'est bien ce qu'on peut observer sur la *figure 79* dans laquelle le flux 1 est le plus grand et le 14 le plus faible.

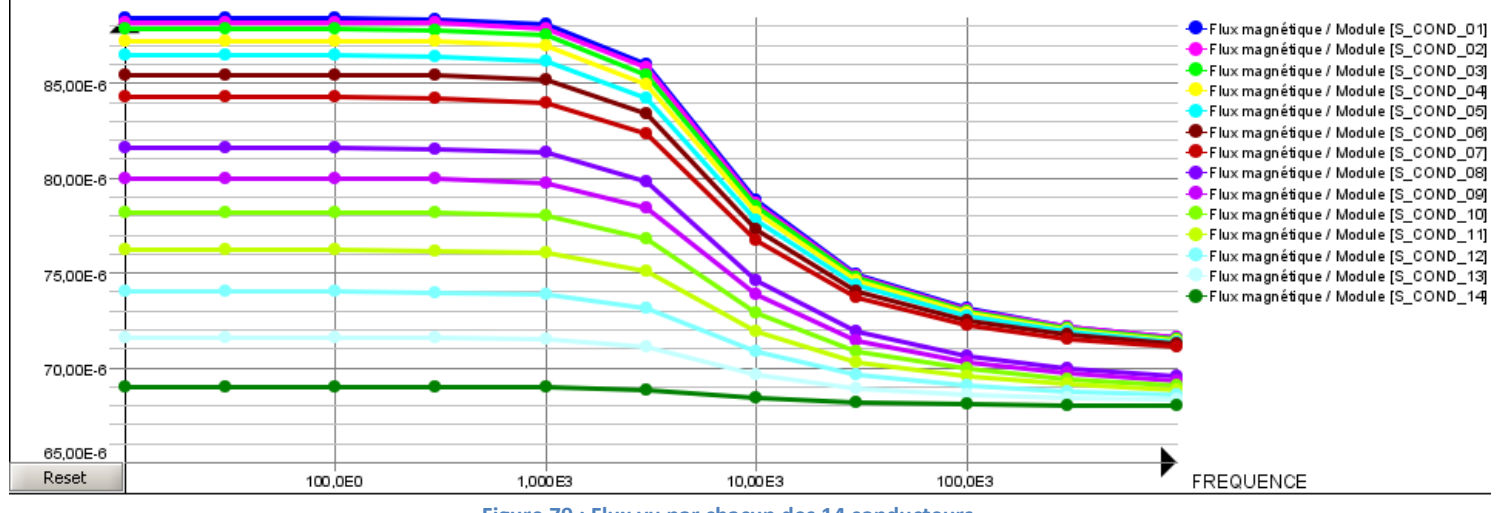

# FLUX VU PAR LES CONDUCTEURS

**Figure 79 : Flux vu par chacun des 14 conducteurs**

On peut remarquer sur la *figure 79* qu'il existe deux groupes de courbes distingués par la présence de l'espace d'isolant inter-bobine. Ainsi, un saut est réalisé dans le calcul du flux pour les conducteurs 7 et 8. Cet espace d'isolant électrique magnétiquement équivalent à de l'air devra donc être pris en compte dans les calculs.

En haute fréquence, les valeurs tendent les unes vers les autres, ce qui confirme que le flux de fuite (responsable des écarts) diminue avec la fréquence. Théoriquement si les conducteurs se touchaient les fuites tendraient vers 0 et les courbes seraient confondues. Dans notre cas, les espacement entre conducteurs laissent passer un flux de fuite et sont à prendre en compte.

Pour retrouver le flux de fuite total dans la zone des conducteurs il faut retrancher au flux vu par chacun des conducteurs le flux vu par celui de haut d'encoche. Un point P géométrique a été créé juste au-dessus du conducteur 14 pour ne pas négliger les fuites dans celui-ci. Ce point est défini comme un conducteur bobiné parcouru par un courant nul. Il est donc possible de calculer sous Flux2D le flux capté par la boucle qu'il forme.

$$
\Phi_P = \Phi_{principal} + \Phi_{haut\_encode}
$$

Donc :

$$
\left|\sum \varPhi_{cond\_i} \right| - i.\varPhi_{P}\left| \right. = \varPhi_{finite\_total}
$$

Le courant étant unitaire, l'inductance est donc égale à cette valeur de flux.

#### **2. Calculs analytiques des pertes et des fuites dans l'encoche stator**

#### *a. Calculs des pertes stator*

En basse fréquence, les pertes joule d'un conducteur sont données par la relation :

$$
P_j = R_{bf}I^2
$$

Le terme résistif  $R_{hf}$  défini par :

$$
Rs_{bf} = \frac{\rho_{cu}L_{fer}}{h_{cuivre}l_{conducteur}}
$$

Cette valeur va ensuite augmenter avec la fréquence, car l'épaisseur de peau δ(f) intervient. Pour cela, la hauteur réduite des conducteurs est définie :  $\lambda = \mathcal{h}_{cuivre}$  $\frac{1}{\delta}$ 

Les pertes dans les conducteurs dépendent de leur emplacement dans l'encoche. C'est A. Field [22] qui a été précurseur dans la description de ces phénomènes. Une formulation analytique a été clairement expliquée par A. Foggia [23]. L'expression analytique développée permet de séparer d'un côté le comportement solitaire d'un conducteur et de l'autre l'influence de ses voisins d'en dessous. Les termes  $Ap$  et  $Bp$  permettent cette description :

$$
Ap(\lambda) = \lambda \frac{sh(2\lambda) + sin(2\lambda)}{ch(2\lambda) - cos(2\lambda)}, \qquad Bp(\lambda) = 2\lambda \frac{sh(\lambda) - sin(\lambda)}{ch(\lambda) + cos(\lambda)}
$$

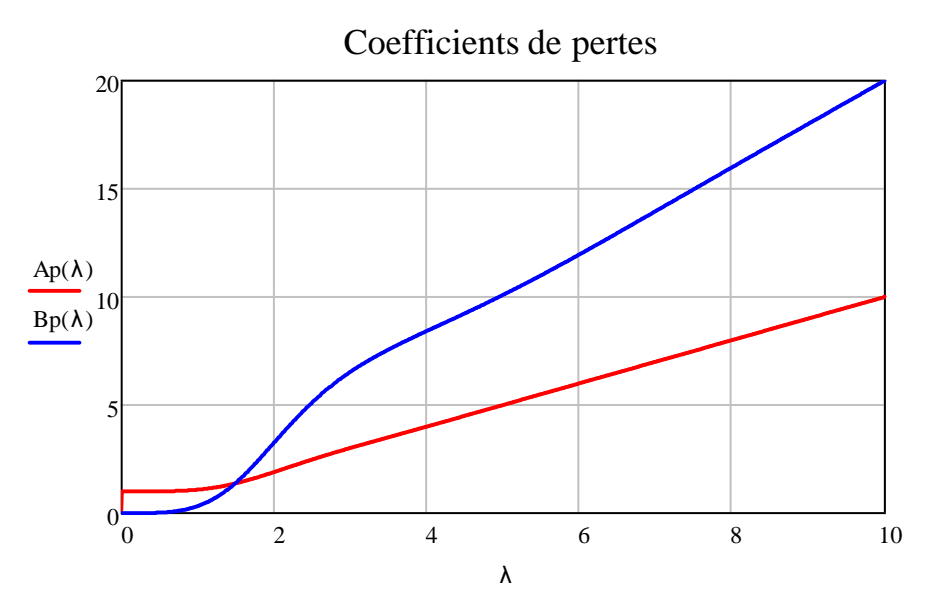

Ap représente la contribution propre aux pertes dans le conducteur,  $Bp$  désigne la contribution des conducteurs voisins situés en dessous dans l'encoche.

Pour chaque conducteur, on peut faire apparaitre un coefficient  $k(f, m)$  à appliquer aux pertes basses fréquences pour obtenir les pertes réelles :

$$
k(f, m) = A_p(\lambda(f)) + m(m - 1)B_p(\lambda)
$$

Avec  $m$ : rang du conducteur dans l'encoche.

Afin d'obtenir la valeur des pertes pour toute l'encoche, la formule s'adapte en fonction des paramètres nA et nB :

$$
k_{tot}(f, nA, nB) = nA \cdot A_p(\lambda(f)) + \frac{nB \cdot (nB - 1)(nB + 1)}{3} \cdot \frac{nA}{nB} B_p(\lambda)
$$

Avec :

- $\cdot$   $nA$  : nombre de conducteurs alimentés par le courant I
- $\cdot$   $nB$ : nombre de conducteurs présents au-dessus du premier conducteur considéré

Une bobine se compose de 7 conducteurs en fond d'encoche à l'aller et 7 en haut d'encoche pour le retour. Le calcul de la résistance totale de la partie encochée d'une bobine est donc :

$$
Rs_{encode}(f) = Rs_{bf} . (k_{tot}(f, 7, 14) + k_{tot}(f, 7, 7))
$$

La simulation éléments finis permet de vérifier les résultats pour la partie en fond et en haut d'encoche :

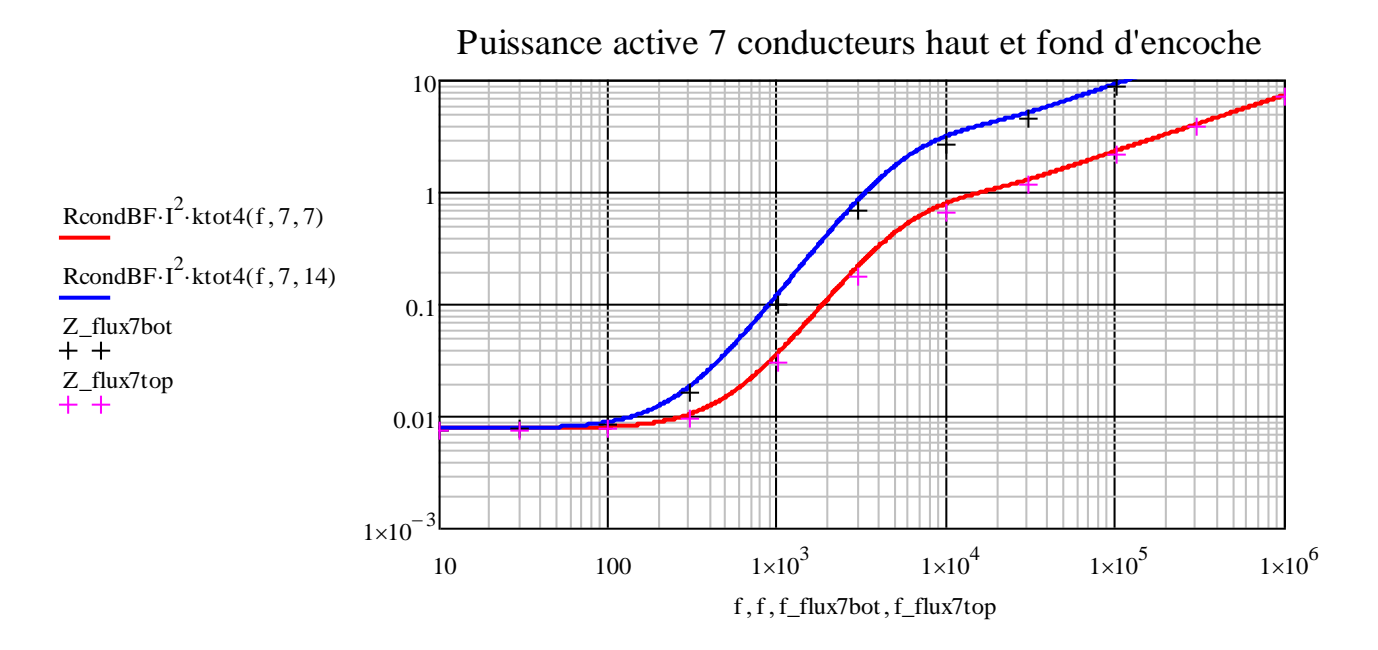

Les résultats sont donc tout à fait satisfaisants et la formulation analytique représente correctement les pertes dans l'encoche.

Ces résultats sont intéressants puisqu'ils montrent que c'est le conducteur de fond d'encoche qui fournit le plus de puissance active tout en ayant le moins de pertes en son sein et que c'est le conducteur de haut d'encoche qui fournit le moins de puissance active tout en étant le siège des pertes les plus élevées.

#### *b. Calculs des fuites stator*

Le calcul analytique se décompose en deux parties distinctes :

- l'inductance de fuite dans l'air qui n'évolue pas avec la fréquence si on néglige les pertes fer
- l'inductance de fuite dans les conducteurs qui tend à s'annuler en haute fréquence

#### **Calcul de l'inductance de fuite dans l'air :**

Nous rappelons que nous avons fait le choix de prendre en compte les fuites zig-zag de façon globale. Dans l'étude du champ de fuite d'encoche, il faudra faire attention à ne pas prendre en compte à nouveau ce phénomène dans la valeur de l'inductance d'encoche.

La valeur d'inductance de fuite dans l'air de l'encoche va être obtenue en sommant les fuites de chaque volume d'air dans l'encoche. Il existe trois types de volume d'air :

- clavette + haut d'encoche :  $L_{f \ top}$
- isolation inter-bobine :  $L_f$  interbob
- isolation inter-conducteur :  $L_f$  intercond

L'inductance totale résulte de la somme de ces valeurs :

 $Ls_{fair} = L_{f \text{ ton}} + L_{f \text{intercond}} + L_{f \text{interbob}}$ 

L'équation régissant l'inductance de fuite dans un volume d'air est :

$$
L_f = \mu_0 N_{cond}^2 L_{fer} \frac{h_{air}}{l_{enc}}
$$

Avec :

- $N_{cond}$ : le nombre de conducteur situés sous le volume d'air
- $L_{fer}$ : la longueur de fer statorique
- $h_{air}$ : la hauteur du volume d'air
- $l_{enc}$ : la largueur de l'encoche

En ce qui concerne  $L_{f\_top}$  et le haut d'encoche, puisque nous considérons les fuites zig-zag dans une autre expression, la hauteur de l'encoche doit être ajustée pour prendre en compte les effets de bord. Les lignes de champs empruntent, à l'instar du courant électrique, le chemin qui leur opposent le moins de résistance, c'est-à-dire le moins reluctant pour des champs magnétiques. Elles vont donc emprunter le chemin le plus court comme illustré sur la *figure 81*, certaines passent par le rotor. La hauteur de l'encoche est donc corrigée pour prendre en compte ce phénomène.

On considère que les lignes de champ vont au rotor lorsqu'elles en sont à une distance dont le périmètre d'un arc de cercle est égal ou inférieur à la largeur d'encoche.

$$
H'_{s} = \frac{l_{enc} \cdot 2}{\pi} - \text{entrefer}, \qquad h'_{air} = h_{air} - H'_{s}
$$

Attention, les *figures 80 et 81* ne sont pas le reflet de cette formule. Elles illustrent seulement le comportement des lignes de champ au voisinage de l'entrefer. Dans ce cas, la longueur limite de l'arc de cercle est égale à la demi-encoche et non à l'encoche complète.

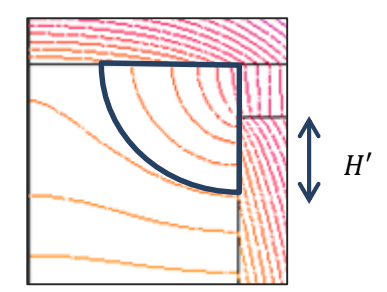

**Figure 80 : adaptation de la hauteur d'air dans l'encoche Figure 81 : effets de bord en haut d'encoche stator**

La valeur calculée des fuites totales de l'encoche stator dans l'air est donc :  $Ls_{fair} = 37.85 \mu H$ Il s'avèrera que cette valeur est du même ordre de grandeur que celle dans les conducteurs et qu'elle n'est par conséquent en aucun cas négligeable.

La valeur rapportée à une spire complète est donc :

$$
L_{spire Air} = 5.41 \, \mu H
$$

#### **Calcul de l'inductance de fuite dans les conducteurs :**

La valeur en basse fréquence est donnée par l'équation :  $Ls_{BF} = \mu_0 N_{cond}^2 L_{fer} \frac{N_{cond}H_{cu}}{3L_{esc}}$  $3l_{enc}$ 

Page **136** sur **182**

Avec :

- $\cdot$   $N_{cond}$ : nombre de conducteurs dans l'encoche
- $h_{cuivre}$  : hauteur d'un conducteur

$$
Ls_{BF}=60.6\ \mu H
$$

Rapportée à une spire, cette valeur devient :

$$
L_{spire\;Cond}=8.6\;\mu H
$$

La montée en fréquence provoque l'expulsion du champ en dehors des conducteurs. Pour représenter mathématiquement cet effet de peau δ on se rapporte à la hauteur réduite :

$$
\lambda = {}^{H_{cu}}\!/_\delta
$$

La fonction  $Al$  va représenter la diminution de l'inductance avec la fréquence :

$$
Al(\lambda) = \frac{3}{2} \frac{1}{\lambda} \frac{sh(2\lambda) - sin(2\lambda)}{ch(2\lambda) - cos(2\lambda)}
$$

Cette fonction est unitaire en basse fréquence et tend vers zéro en haute fréquence. Ainsi l'inductance de fuite dans les conducteurs tend à être nulle également.

Les valeurs obtenues avec la simulation Flux2D sont utilisées afin de vérifier les résultats de cette formulation analytique.

Dans un premier temps, comparons ce qui se passe dans la zone des conducteurs, c'est-à-dire sans la zone d'air de haut d'encoche :

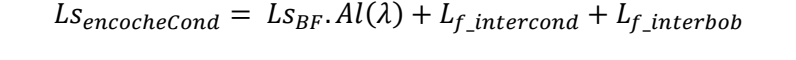

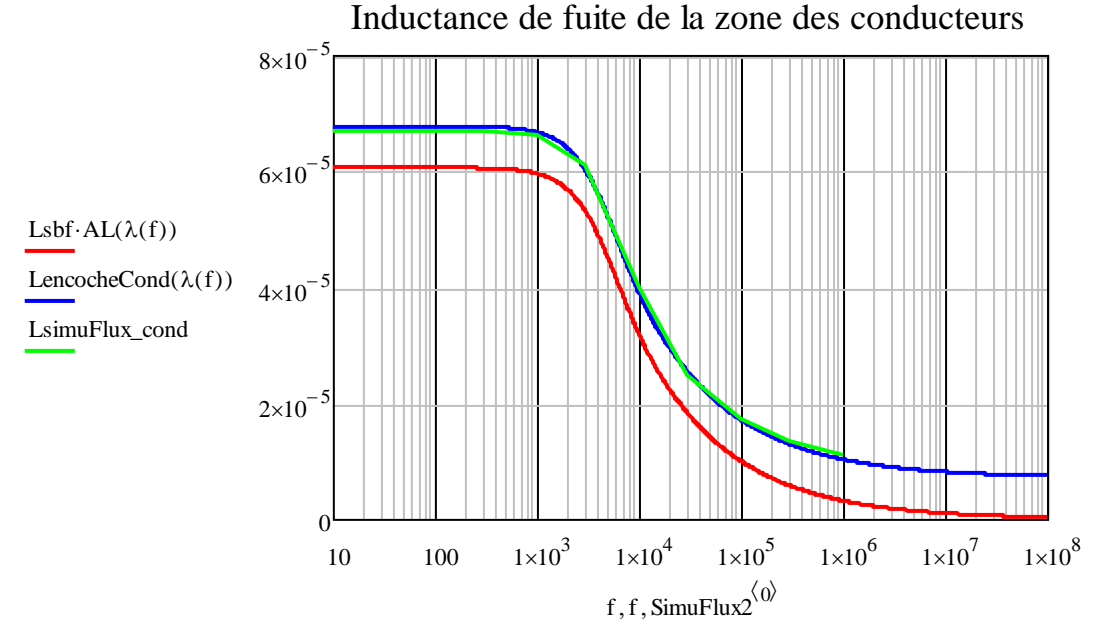

La courbe rouge représente l'expression analytique de l'inductance de fuite dans les conducteurs. Cette valeur tend bel et bien vers zéro en haute fréquence. Si on ajoute les fuites dans l'air entre conducteurs (courbe en bleu), on peut observer qu'elle correspond parfaitement à la simulation Flux2D en vert.

#### *c. Modélisation de l'évolution des pertes et de l'inductance d'encoche stator*

La modélisation de l'augmentation de résistance et de diminution de l'inductance de fuite va être faite à travers un réseau en échelle. Cela dit, comme il l'a été démontré, l'augmentation des pertes fait intervenir un coude supplémentaire. La modélisation exacte de ce coude nécessite un réseau en échelle particulier et cela n'a pas été envisagé. Nous allons simplement utiliser un réseau "conventionnel" et le caler au mieux pour qu'il représente correctement le comportement en hautes fréquences. Ce choix implique que les pertes en basses fréquences seront éloignées des calculs initiaux. Ces différences n'auront cependant pas d'impact notable sur le modèle complet de par leurs faibles valeurs en basse fréquence.

L'inductance basse fréquence sera la valeur référence soit :

$$
Ls_{bf} = \mu_0 N_{cond}^2 L_{fer} \frac{h_{cuivre}}{3l_{enc}} = 60.6 \, \mu H
$$

L'inductance de l'air de l'encoche dans ce calcul n'est pas prise en compte car c'est uniquement la valeur tendant vers zéro qui est intéressante (partie composée des conducteurs).

La détermination de la résistance basse fréquence du modèle en échelle  $Rs_{bf}$  se fait à partir du profil de pertes et de la fréquence de coupure du réseau en échelle.

La fréquence de résonance  $f_0$  est définie telle que :

$$
f_0 = \frac{Rs_{bf}}{2\pi L_{bf}}
$$

La relation entre le calcul analytique précédent  $\mathit{Rs}_\mathit{encode}(f)$  et la résistance  $\mathit{Rs}_\mathit{bf}$  est alors :

$$
Rs_{encode}(f) = Rs_{bf} \cdot \sqrt{\frac{f}{f_0}}
$$

En remplaçant  $f_0$  par sa formulation on obtient :

$$
Rs_{bf}(f) = \frac{Rs_{encoder}^2(f)}{2\pi. Ls_{bf}.f}
$$

On peut maintenant étudier l'évolution de ce paramètre pour qu'il donne à chaque fréquence la bonne valeur de résistance :

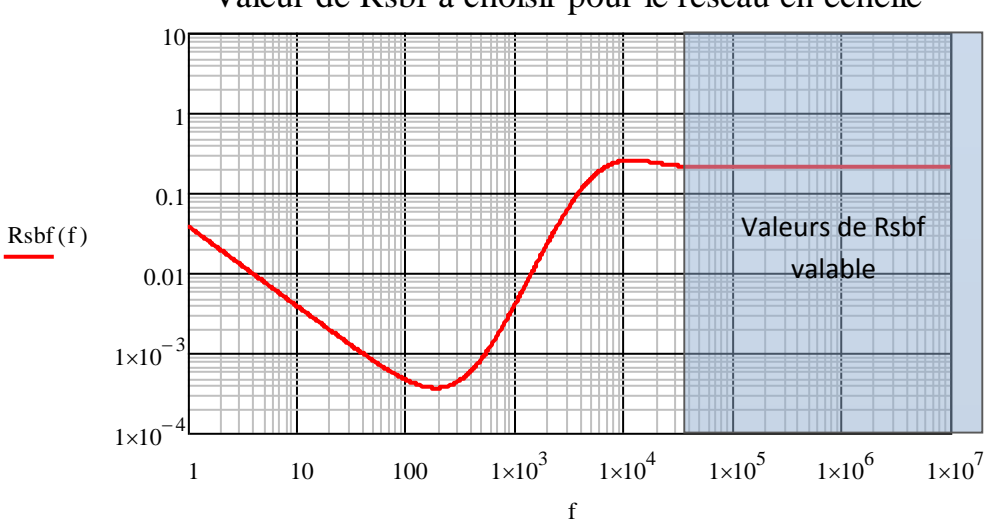

Valeur de Rsbf à choisir pour le réseau en échelle

Page **138** sur **182**

On peut remarquer qu'à hautes fréquences la valeur du paramètre se stabilise. En choisissant cette valeur, nous représenterons correctement le comportement au-delà de 10kHz, au détriment des fréquences basses.

Le couple  $Rs_{bf}$  et  $Ls_{bf}$  est donc en final :

 $Rs_{bf} = 215$  m $\Omega$ ,  $Ls_{bf} = 60.6$  µH

En se ramenant à une spire :

 $R_{spire\;Cond}=31\;m\Omega, \qquad L_{spire\;Cond}=8.65\;\mu H$ 

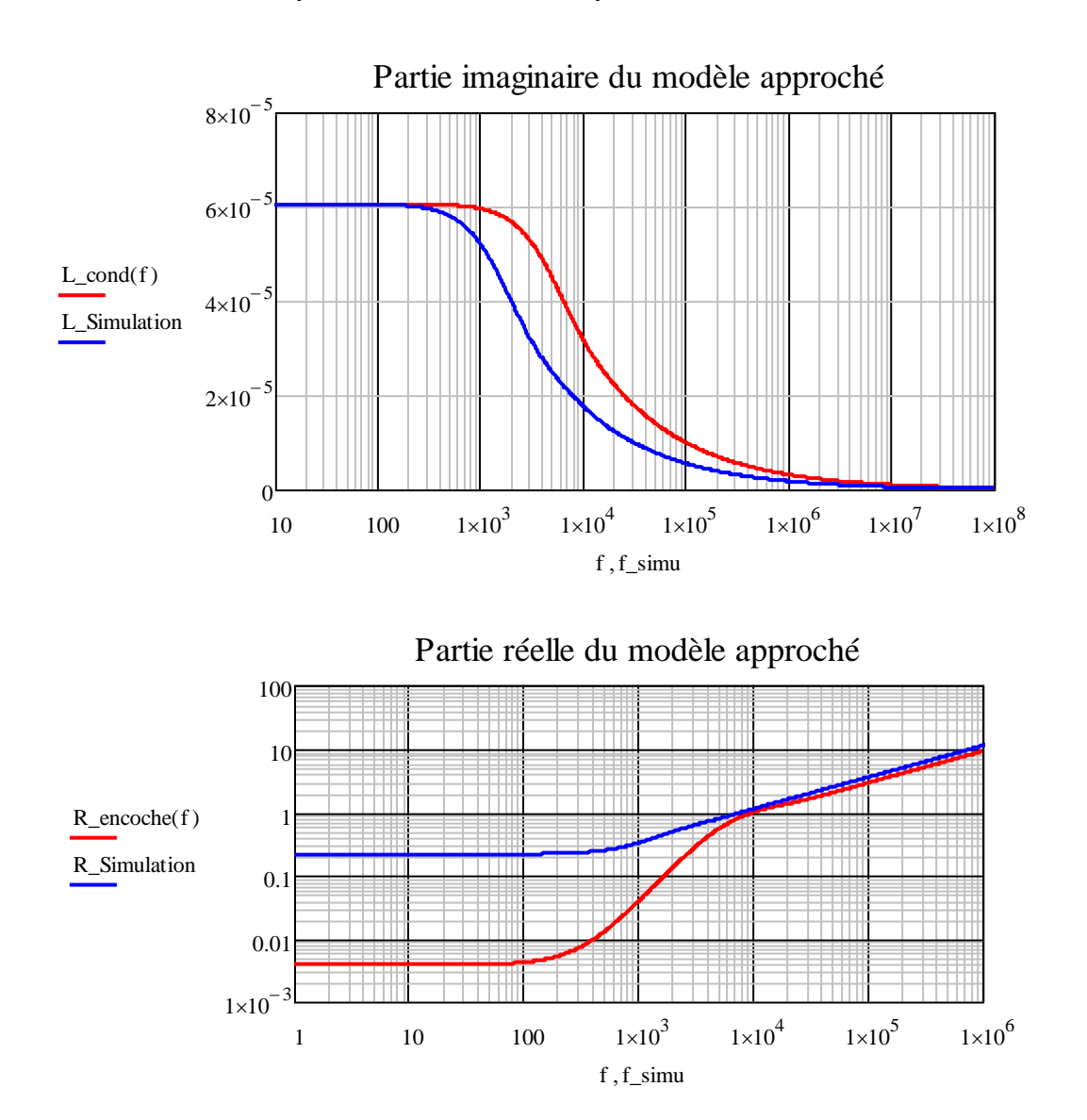

Le modèle n'est pas réellement similaire aux résultats, notamment pour la résistance basse fréquence et pour fréquence de coupure de l'inductance de fuite. Cela dit, le comportement est respecté au-delà de 10 kHz et les écarts n'auront pas d'impacts significatifs sur le modèle.

#### *d. Calculs dans le cas du rotor*

Le calcul des fuites dans l'encoche rotor est similaire à celle du stator à cela près que la géométrie de l'encoche est plus complexe mais composée d'un seul conducteur. Comme pour le calcul des pertes, il faudra ensuite ramener au stator la valeur obtenue. Les valeurs seront donc multipliées par  $K_{rs}$ .
$$
K_{rs} = \frac{N_{spire}^2 \cdot N_{e1}^2 \cdot K_b^2}{M \cdot N_{e2}} = 847
$$

Avec :

- $N_{spire}:$  Nombre de spires par bobine
	- $K_h$ : Coefficient de bobinage
	- $M:$  Nombre de phase
	- $N_{e1}$ : Nombre d'encoche au stator
	- $N_{e2}$  : Nombre d'encoche au rotor

La géométrie de l'encoche rotor a été considérée trapézoïdale lors des calculs basse fréquences. Le conducteur est considéré massif dans la hauteur H5. L'isthme d'une hauteur H4 est une zone d'air.

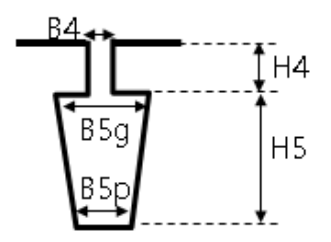

En réalité, la géométrie est similaire à la figure 82. Cette différence induit quelques variations dans les valeurs des pertes et d'inductances de fuites. **Figure 82 : Simulation Flux 2D de l'encoche rotor**

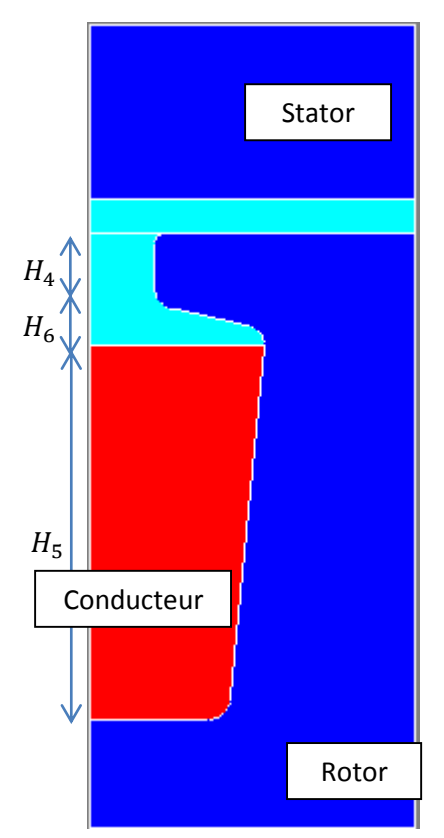

## **Calcul des pertes dans l'encoche :**

En basse fréquence, la densité de courant est considérée uniformément répartie sur la surface  $S_{cond, Rotor}$ . La résistance basse fréquence d'une encoche est alors :

$$
Rr_{BF} = \frac{\rho_{cu} \cdot L_{fer}}{S_{cond\,Rotor}} = 21 \,\mu\Omega
$$

Puisque l'encoche est composée d'un seul conducteur, la formulation représentant la montée en fréquence sera prise en compte par le même facteur  $Al$  que précédemment.

$$
Rr = Rr_{BF} \cdot Al(\lambda r)
$$

Concernant la montée en fréquence, les pertes n'évoluent pas simplement en  $\sqrt{f}$  puisque la répartition du courant n'est pas assimilable à celle d'une géométrie classique. La comparaison avec la simulation Flux2D (courbe bleu).

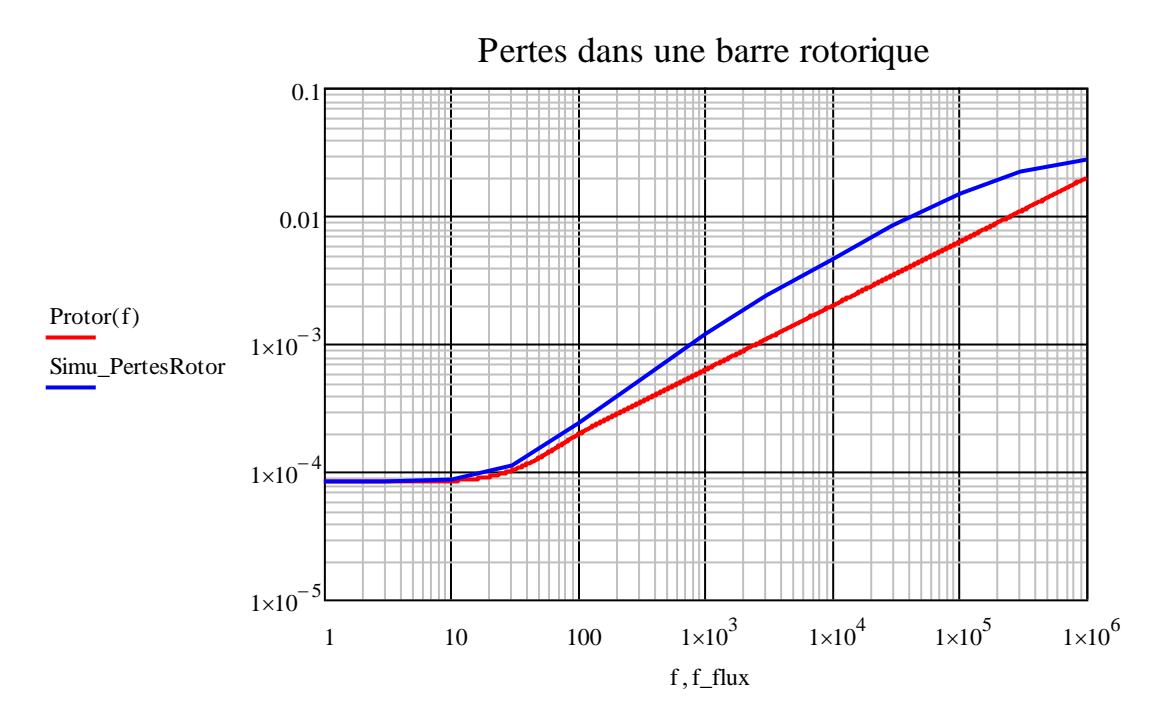

Avec la géométrie réelle, on obtient en basse fréquence une résistance de 23  $m\Omega$  contre 35  $m\Omega$  avec la géométrie simplifiée.

## **Calcul de l'inductance de fuite dans l'air :**

La même formule est utilisée que pour les zones d'air de l'encoche stator. Cette valeur sera celle qui perdure en haute fréquence et à laquelle les pertes fer seraient liées. Un ajustement de  $H_4$ , hauteur de l'isthme de l'encoche, est nécessaire comme dans le cas de l'encoche stator pour ne pas prendre en compte les fuites zig-zag.

Les *figures 83 et 84* montrent les résultats de calculs effectués de façon à éliminer l'effet zig-zag. Le potentiel magnétique du stator est fixé à celui d'une dent. De cette façon le flux qui atteint le bec de la dent est le flux de fuite d'encoche qui nous intéresse.

Elles montrent que le flux de fuite tend à s'annuler dans le conducteur de l'encoche dans les hautes fréquences. Mais comme dans le cas du stator, l'observation essentielle tient de la hauteur de l'isthme à laquelle les lignes de champ passent par le rotor.

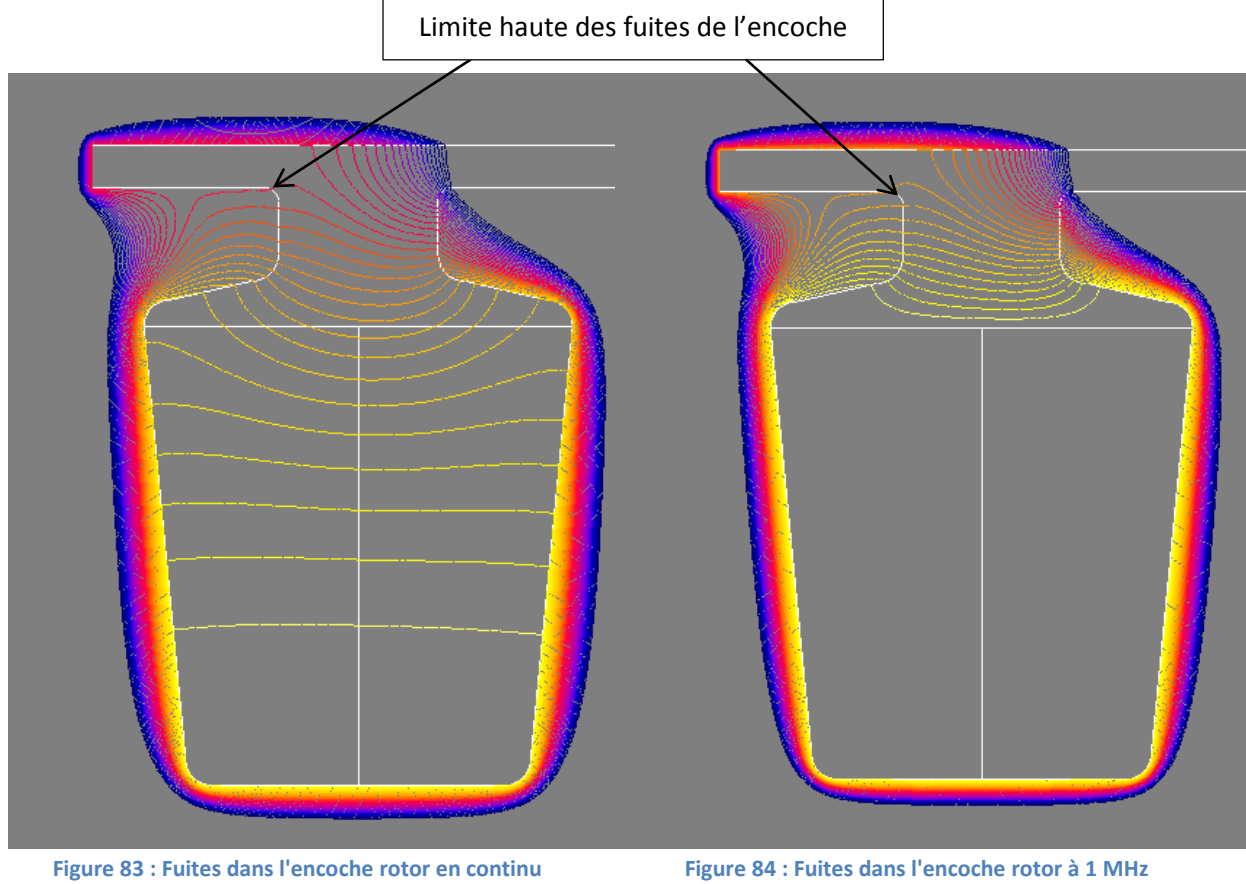

La partie basse de l'isthme est ajustée par un coefficient de 1/3 représentant une augmentation de  $H_4$  d'un tiers de la valeur de  $B_4$ .

$$
H'_{r} = \frac{B_{4} \cdot 2}{\pi} - \text{entrefer}
$$
\n
$$
Lr_{fair} = \mu_{0} L_{fer} \left( \frac{H_{4} - H'_{r}}{B_{4}} + \frac{1}{3} \right)
$$
\n
$$
Lr_{fair} = 0.21 \, \mu H
$$

Rapporté au stator, cette valeur devient :

$$
L_{r\,Air} = 0.18\,mH
$$

### **Calcul de l'inductance de fuite dans les conducteurs :**

Il faut prendre en compte l'augmentation de la largeur de l'encoche en faisant sa moyenne.

$$
Lr_{BF} = \mu_0 L_{fer} \frac{H_5 - H_6}{3 \frac{B_{5g} + B_{5p}}{2}}
$$

$$
Lr_{BF} = 0.14 \ \mu H
$$

Rapporté au stator, cette valeur devient :

$$
L_{r\,cond} = 0.123\,mH
$$

A cela s'ajoute le même coefficient Al que pour l'encoche stator.

Ce qui donne au final la valeur de l'inductance de fuite rotorique ramenée au stator :

$$
Lr_{encode} = Lr_{BF}.Al(\lambda) + Lr_{fair}
$$

Page **142** sur **182**

La figure suivante compare les calculs analytiques et la simulation sous Flux 2D. Les courbes bleu et rose ne concernent que l'inductance interne au conducteur. Les courbes rouge et verte représentent toute l'encoche. Grâce au coefficient d'ajustement de 1/3 et à la diminution de hauteur de l'isthme les résultats de la formulation analytique de l'inductance dans l'air sont très proches des simulations.

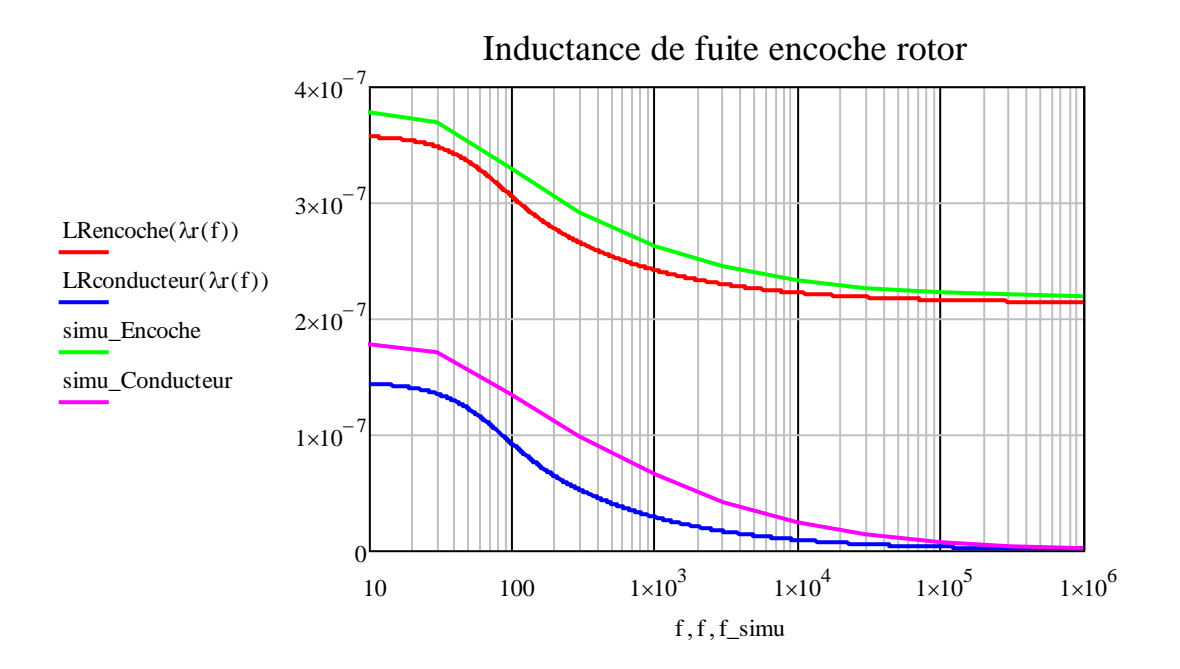

La représentation du rotor dans le modèle du moteur ne sera pas décomposée puisque sa contribution est uniquement en basse fréquence. La valeur basse fréquence du modèle monophasé calculée dans l'annexe 2 des fuites dans les encoches rotoriques était de  $0.336 \, mH$  avec une géométrie simplifié. Cette valeur monte à  $0.303 \, mH$  dans le cas de la géométrie réelle de l'encoche et en retirant les effets de bord.

# **3. Prise en compte des pertes fer**

La prise en compte des pertes fer se fait de la même manière que dans le cas de la maquette. On associe aux fuites dans l'air de l'encoche une mutuelle avec un circuit résistif qui augmente avec la fréquence. Cette fuite d'inductance tend alors à s'atténuer avec la montée en fréquence.

Pour se ramener à la situation de la maquette il faut tout d'abord revenir à sa géométrie, qui était un conducteur plaqué au paquet de tôle.

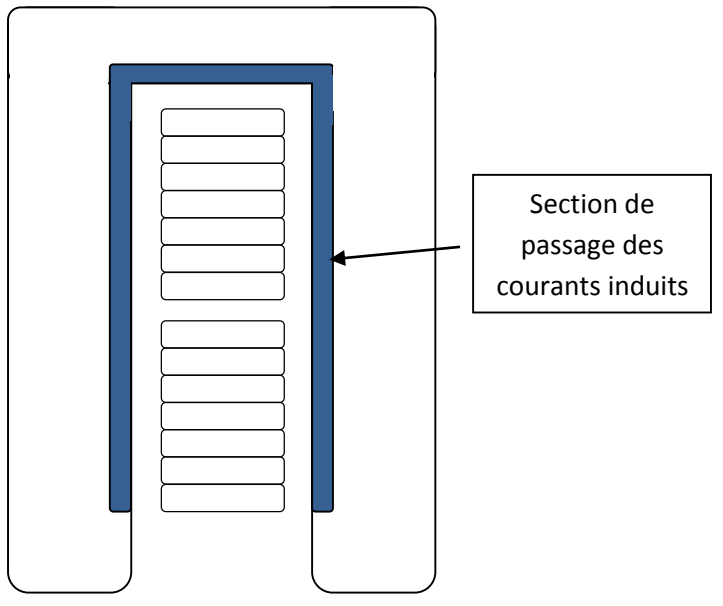

On souhaite alors se rapporter à cette géométrie :

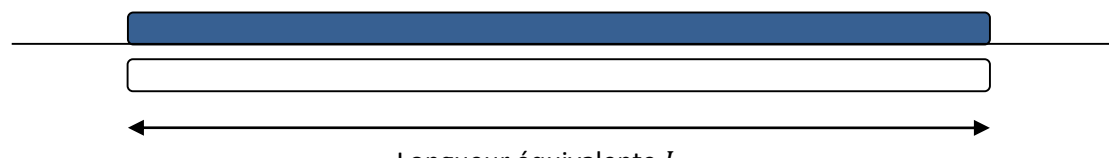

Longueur équivalente  $L_{eq}$ 

La longueur équivalente pour une bobine entière (aller + retour) va donc être :

$$
L_{eq} = 2(N_{cond} \cdot H_{cu}) + B_{cu}
$$

Avec :  $H_{cu}$  : Epaisseur d'un conducteur

 $B_{cu}$ : Largeur d'un conducteur

 $N_{cond}$ : Nombre de conducteur par encoche

On considère que la densité de courant est la plus élevée dans cette section de dimensions  $L_{ea}$ et  $\frac{ep_{t\hat{o}le}}{2}$  $\frac{1}{2}$ . Les valeurs d'inductance et de résistance basse fréquence sont donc :

$$
Rsfer_{BF} = \frac{\rho_{fer} \cdot L_{fer}}{L_{eq} \cdot \frac{ep_{t\delta le}}{2}}, \qquad Lsfer_{BF} = \frac{\mu_0 \mu_{fer} \cdot L_{fer} \cdot \frac{ep_{t\delta le}}{2}}{3 \cdot L_{eq}}
$$

$$
Rsfer_{BF} = 16 m\Omega, \qquad Lsfer_{BF} = 0.81 \,\mu H
$$

A ces valeurs s'ajoute la prise en compte du chemin de rebouclage des courants autour de chaque tôle. Ceci est très délicat à estimer. Un calcul par éléments finis a été tenté mais en raison des grandes dimensions et des épaisseurs très faibles aucun résultat probant n'a pu être obtenu.

$$
R_{spire\,fer} = 2.3 \, m\Omega, \qquad L_{spire\,fer} = 1.15 \, \mu H
$$

Comme dans le cas de la maquette, nous allons arbitrairement augmenter la longueur et faire apparaitre un coefficient multiplicatif  $k_{fer}$  fixé à 50 dans un premier temps. Cette valeur est cohérente avec une épaisseur de culasse qui est 100 fois l'épaisseur de la tôle et un évasement du courant sur une section 2 fois plus grande. L'influence de ce paramètre sera observée par la suite. Les valeurs rapportées à une spire seront donc :

Les courbes suivantes présentes la contribution des pertes fer dans les encoches.

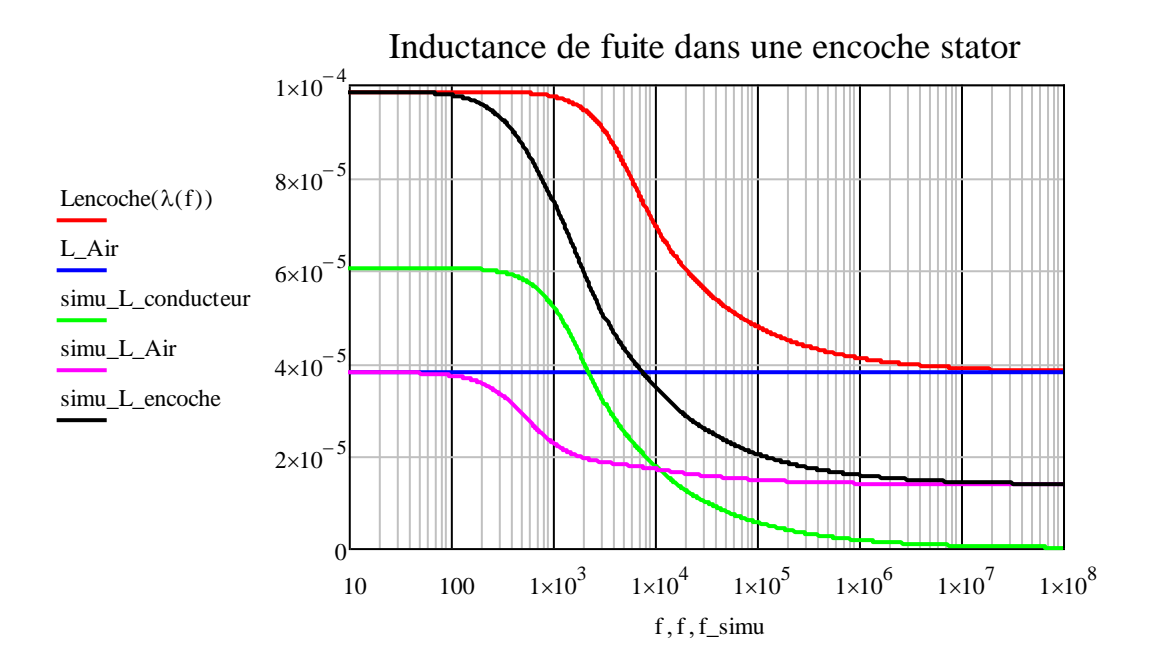

En rouge est représenté le résultat de la formulation analytique pour l'encoche complète. En bleu, il s'agit de l'inductance de fuite dans l'air de l'encoche. En vert, le modèle numérique montre la décroissance des fuites dans le conducteur due à l'effet de peau. En rose, la décroissance des fuites dans l'air avec la prise en compte des pertes fer. La courbe noire représente l'ensemble de l'encoche et doit être comparé à la courbe rouge. Ces comportements sont grandement influencés par le coefficient de couplage de l'inductance de l'air et par le coefficient multiplicatif prenant en compte la diffusion des courants induits dans les tôles.

Avec ce jeu de valeurs pour les pertes fer, elles interviennent avant même l'extinction des fuites dans le conducteur.

La même démarche a été appliquée dans le cas du rotor :

$$
R_{rotor\,fer} = 111 \,\Omega, \qquad L_{rotor\,fer} = 5 \,mH
$$

Le modèle circuit prenant en compte les pertes fer donnent les résultats suivants :

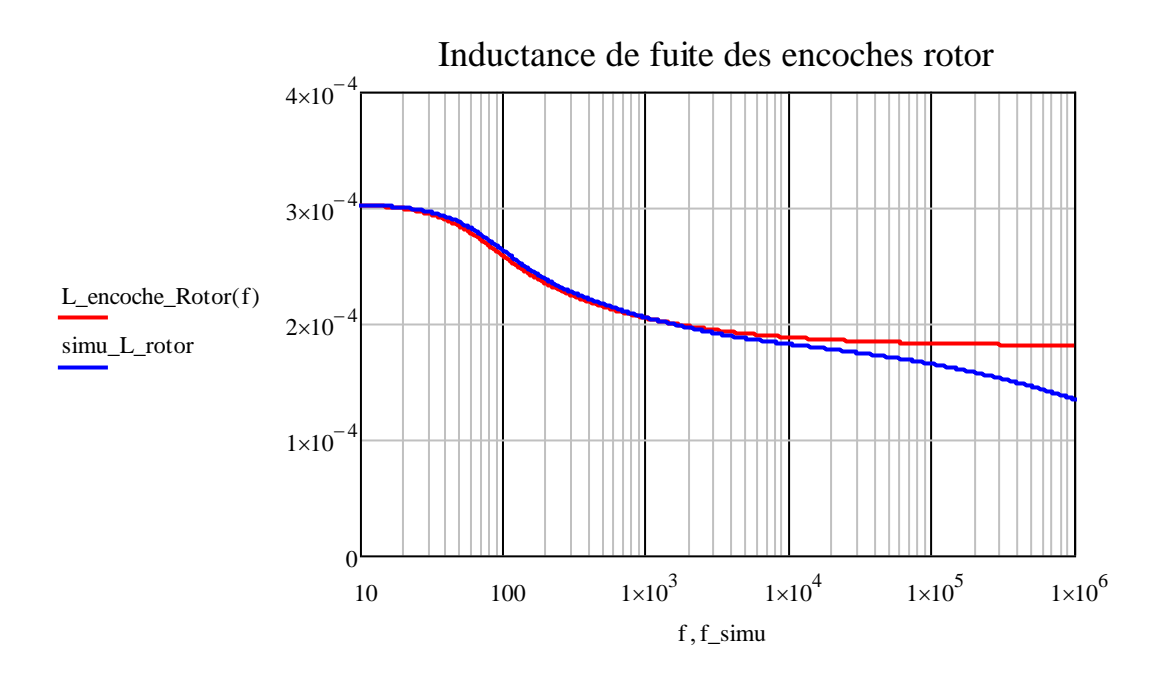

# **E. Création du modèle à partir des valeurs calculées**

La construction du modèle s'est faite de manière progressive avec l'ajout pas à pas de chaque élément. La modélisation a pour objectif d'être adaptable à n'importe quel moteur asynchrone, certains éléments seront donc pris en compte dans la modélisation même si ces derniers n'ont pas d'effets dans le cas du moteur étudié. Le modèle de base est équivalent au modèle de la maquette présenté dans le chapitre 2 à quoi vont s'ajouter les capacités supplémentaires et la partie rotor à l'image du modèle Mirafzal.

# **1. Liste des paramètres d'entrée**

Les paramètres nécessaires calculés dans la partie précédente sont recensés ci-dessous.

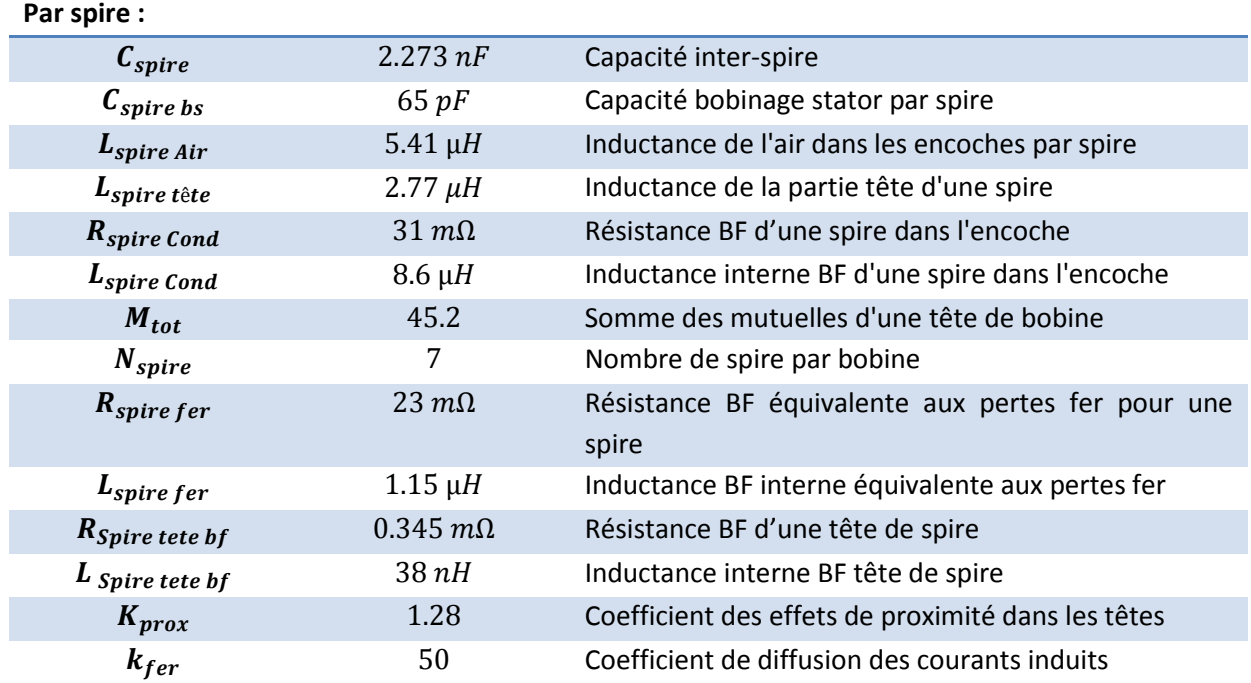

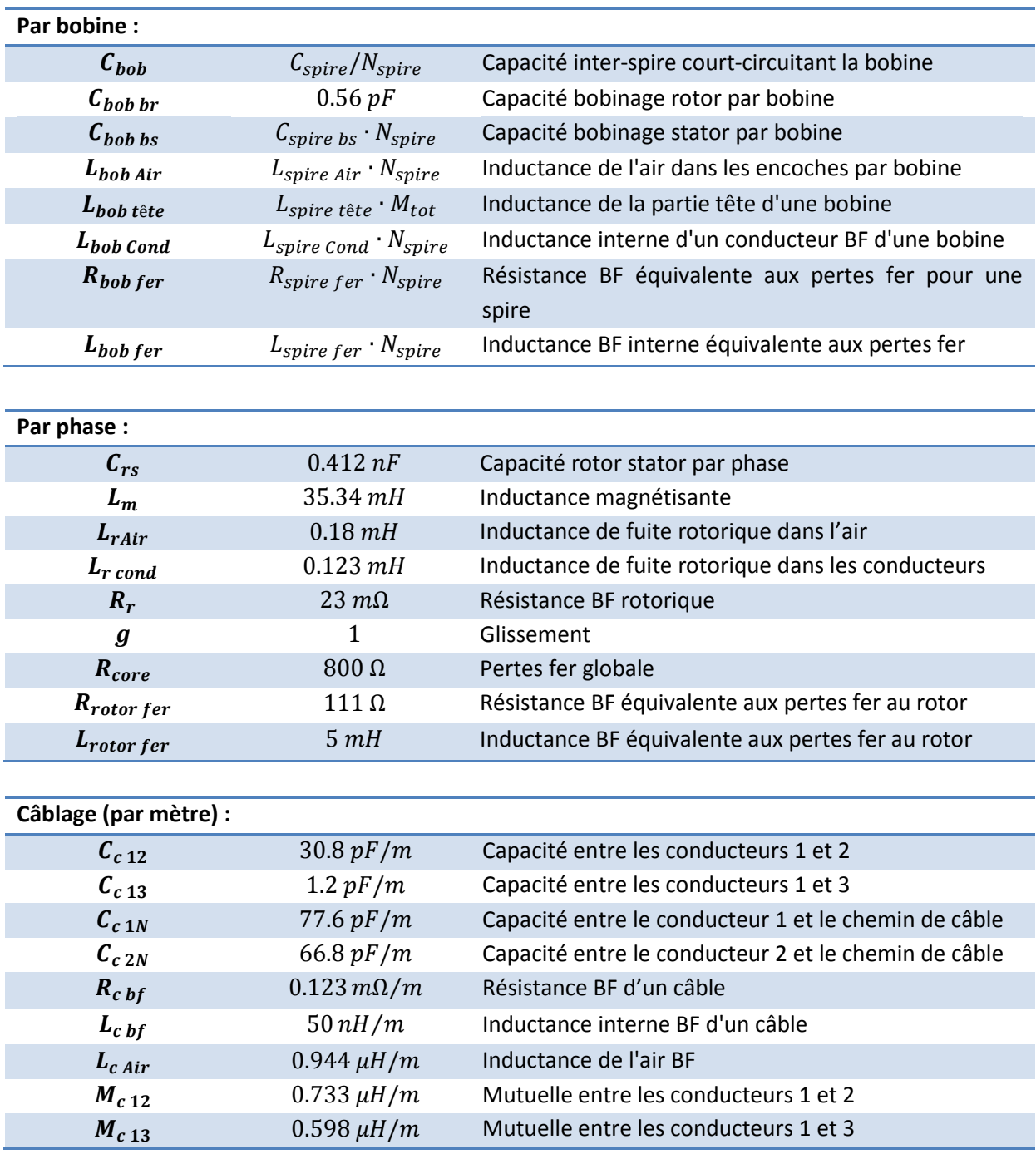

Tous ces paramètres vont être utilisés à travers différents blocs de modélisation dans un logiciel de simulation circuit (©ORCAD-SPICE).

# **2. Choix d'une topologie de modèle**

La topologie finale est le résultat de maints essais. L'évolution de celle-ci s'est faite naturellement en fonction des résultats obtenus lors des campagnes de mesures ou des résultats des précédentes versions du modèle. C'est notamment le cas des pertes qui ont été très souvent en décalage avec les valeurs mesurées. Les investigations se portaient alors vers la modélisation de pertes supplémentaires telles que les pertes fer. C'est également le cas des mutuelles ou encore de la

décomposition en spires des bobines au sein des blocs. La première version du modèle ne comportait que quelques éléments de circuit, au final il en est composé de plusieurs milliers.

# *a. Construction des blocs d'éléments*

Ce qui est appelé un bloc est un circuit réalisé, dans le logiciel Orcad dans notre cas, avec un certain nombre de points de connexion et fonctionne comme une boite noire lorsqu'il est utilisé. Ces blocs peuvent être dupliqués à loisir sans problème de hiérarchie dans le modèle. Ainsi les réseaux en échelle, les parties encochées, les bobines ou encore les phases seront des blocs à différents niveaux pour faciliter l'utilisation et la vision globale du système. Le modèle final sera donc normalement composé de 3 blocs (1 par phase).

# *1. Blocs d'encoche*

Les blocs d'encoche permettent de définir les éléments constituants d'une encoche à savoir les pertes fer, les pertes Joule des conducteurs dans l'encoche, les inductances de fuites internes aux conducteurs et enfin les inductances de fuite des zones d'air. Ce bloc est ensuite ajouté aux blocs de bobine.

Il est composé de réseaux en échelle. Les réseaux en échelle sont utilisés pour représenter l'effet de peau dans les composants en fréquence. Il y en un pour chaque partie : paquet de tôle, pertes fer, pertes Joule dans les conducteurs hors encoches et pertes Joule dans les conducteurs encochés. Chacun d'entre eux possède des résistances et des inductances basses fréquences de valeurs différentes en fonction des propriétés géométriques et physiques.

Le bloc suivant concerne une encoche à l'échelle d'une bobine (modèle topologie pour une spire) :

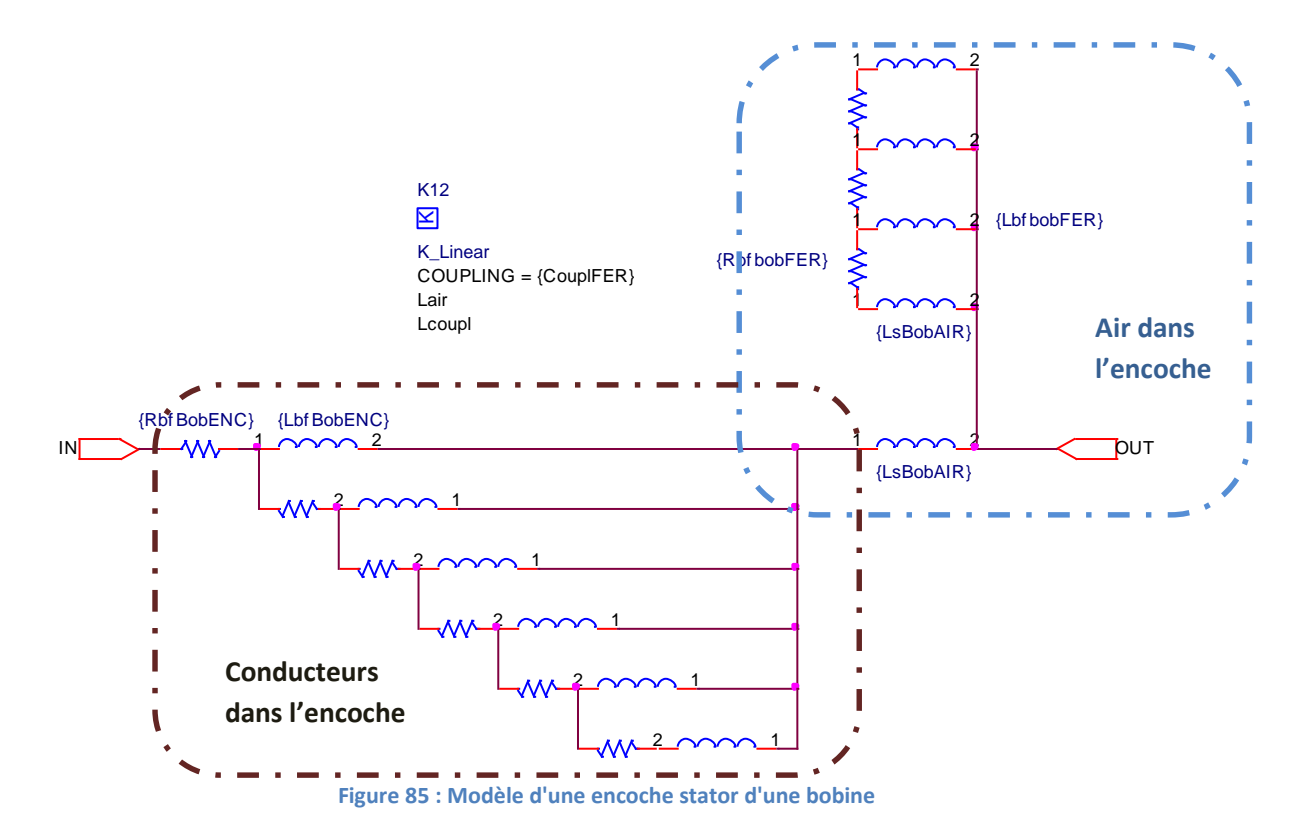

## *2. Blocs de bobine*

Les bobines sont modélisables de deux manières différentes, soit avec une décomposition fine selon le nombre de spires, soit de manière grossière en faisant abstraction des spires pour apprécier la bobine globale comme étant l'élément élémentaire de la ligne. Cette différence de modélisation sera observée dans la partie suivante. Elle permet de diminuer notablement le nombre de composants dans le modèle complet.

L'illustration suivante concerne la modélisation de la première spire de la première bobine. La décomposition est par demi-spire, ce qui implique une division par deux des valeurs par spire. La capacité  $C_{br}$  est uniquement localisée sur la première spire qui se trouve en haut d'encoche. Le paramètre  $R_{pp\,Spire}$  est ajouté pour observer l'influence d'une résistance en série sur les têtes de spires et de bobines. Sa valeur est initialement à une valeur très élevée pour qu'elle n'ait pas d'influence sur le modèle.

Les mutuelles entre les spires sont prises en compte. Puisque les têtes de spires sont séparées en trois, il y a trois jeux de 21 mutuelles dans la première bobine.

Le modèle d'une bobine est similaire avec des paramètres multipliés par le nombre de spires. Les mutuelles sont incluses dans les valeurs d'inductances des têtes de bobines.

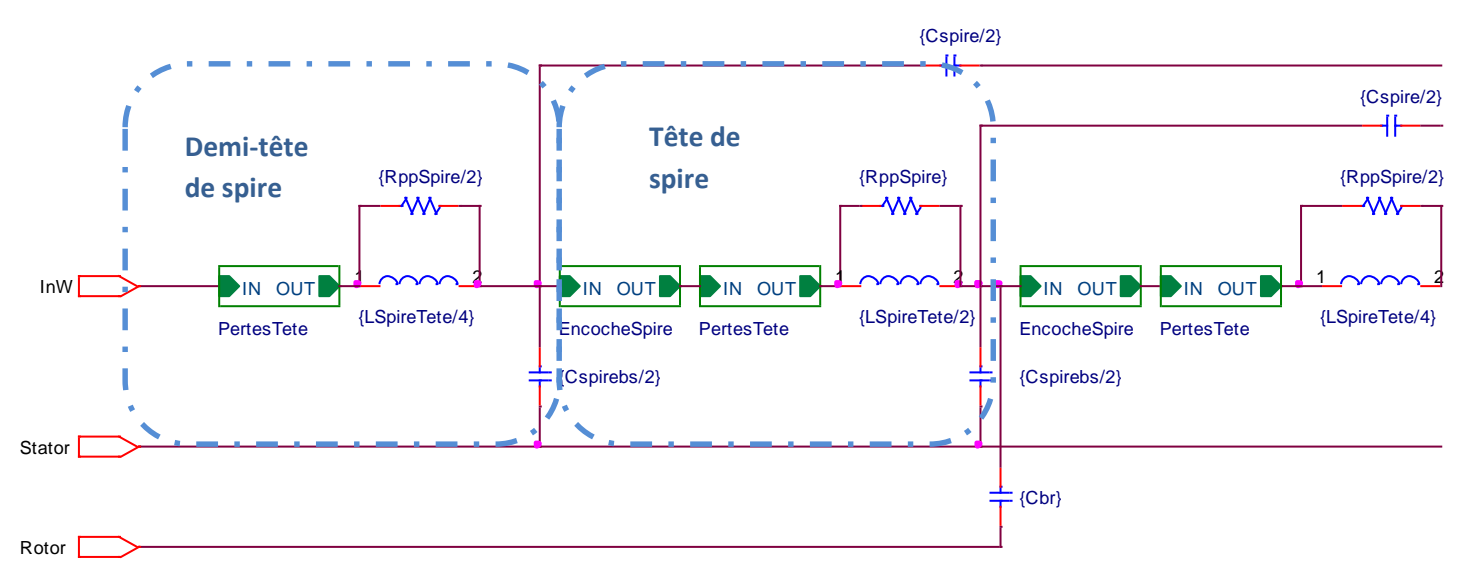

**Figure 86 : modèle de la première spire de la première bobine**

Les blocs de phases sont composés de 2 voies de 8 bobines en série suivie de la partie rotorique du modèle.

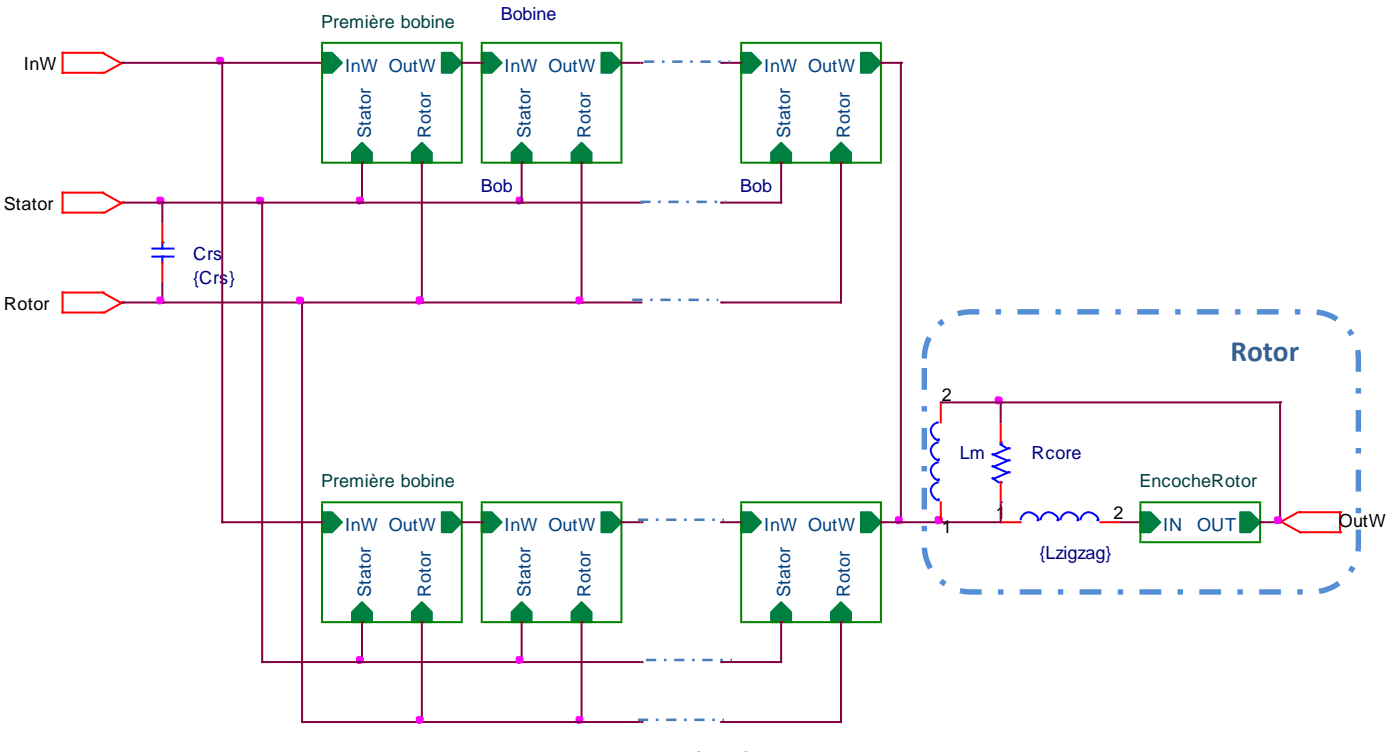

La capacité entre le rotor et le stator  $C_{rs}$  est définie dans ce bloc.

Cette décomposition en bloc offre une souplesse non négligeable. Elle permet notamment par la suite de n'être en présence que de trois blocs qu'il est possible de brancher à loisir et obtenir ainsi des simulations de mesure de mode commun ou de mode différentiel par exemple.

# *b. Importance des mutuelles inter-spires de la première bobine*

Faire apparaitre les mutuelles n'est pas indispensable pour les basses fréquences puisque les effets de propagation ne sont pas encore présents ; on pourrait tout à fait les intégrer dans la valeur des inductances (idem inductances cycliques). Cependant, dès que les courants ne sont plus les mêmes tout au long du bobinage, il est indispensable de faire apparaitre les mutuelles. Comme cet effet augmente avec la fréquence, il est nécessaire de modéliser de cette façon la première bobine (au moins) car c'est elle qui est soumise aux plus grandes variations HF.

**Figure 87 : modèle d'une phase**

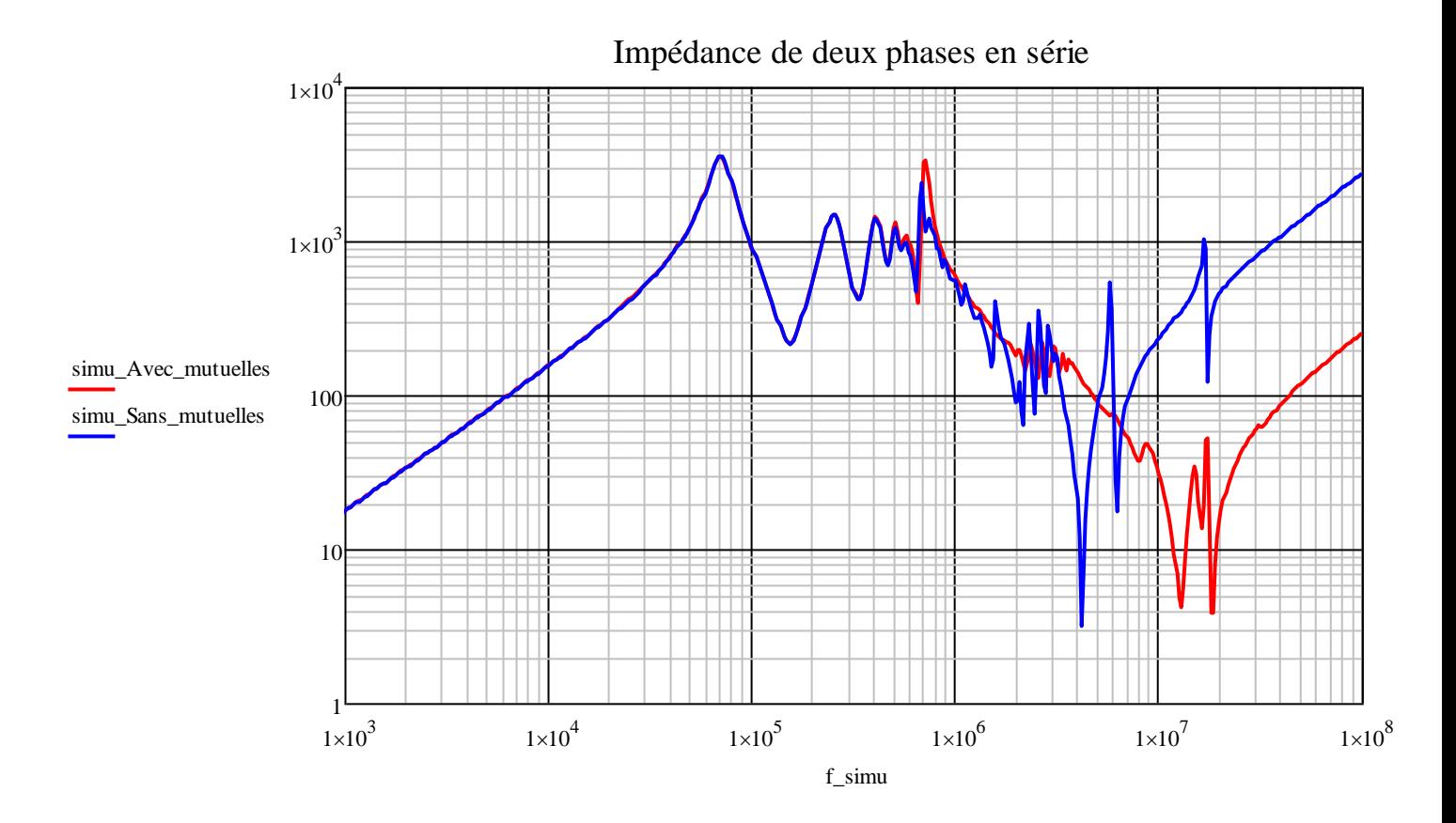

## *c. Complexité de prise en compte des mutuelles inter-bobines*

Des blocs ont été réalisés pour modéliser les bobines, ce faisant les inductances des bobines ne sont plus accessibles pour une définition de mutuelle entre bobines. De ce fait, la prise en compte des mutuelles, qui avait été démontrée comme nécessaire, n'est pas possible entre bobines. L'impact de ce manque de mutuelle est difficilement quantifiable. L'ordre de grandeur des mutuelles interbobines successives était de 30%, l'inductance en haute fréquence de la première bobine subirait donc certainement un écart non négligeable. Les influences des mutuelles inter-bobines sont donc intégrées aux valeurs propres des inductances dans le modèle.

# **F. Résultats de simulation**

La visualisation de la réponse fréquentielle donne une vision globale et rapide du comportement du système. L'impédance que verra un signal de 10 MHz sera, par exemple, bien moins importante qu'à 1 MHz. L'avantage du modèle réside dans sa souplesse et fournit aussi bien des résultats fréquentiels que temporels. Pour ces derniers, une source de tension est définie comme un front dont l'amplitude et le temps de montée sont paramétrables. Un modèle fin de l'onduleur n'a pas été jugé nécessaire puisque c'est avant tout le  $dv/dt$  qui importe et engendre les problèmes étudiés lors de ces travaux.

# **1. Résultats fréquentiels**

## *a. Simulation de la statorette*

La comparaison des simulations avec les mesures dans le cas d'une bobine seule montre une différence non négligeable sur toute la plage de fréquence tant sur la partie inductive que sur la

partie capacitive. Les différences peuvent s'expliquer par le fait que le modèle d'une bobine seule n'est pas représentatif de ce qu'il y avait dans la statorette, à savoir plusieurs bobines déconnectées certes mais pas découplées capacitivement et inductivement.

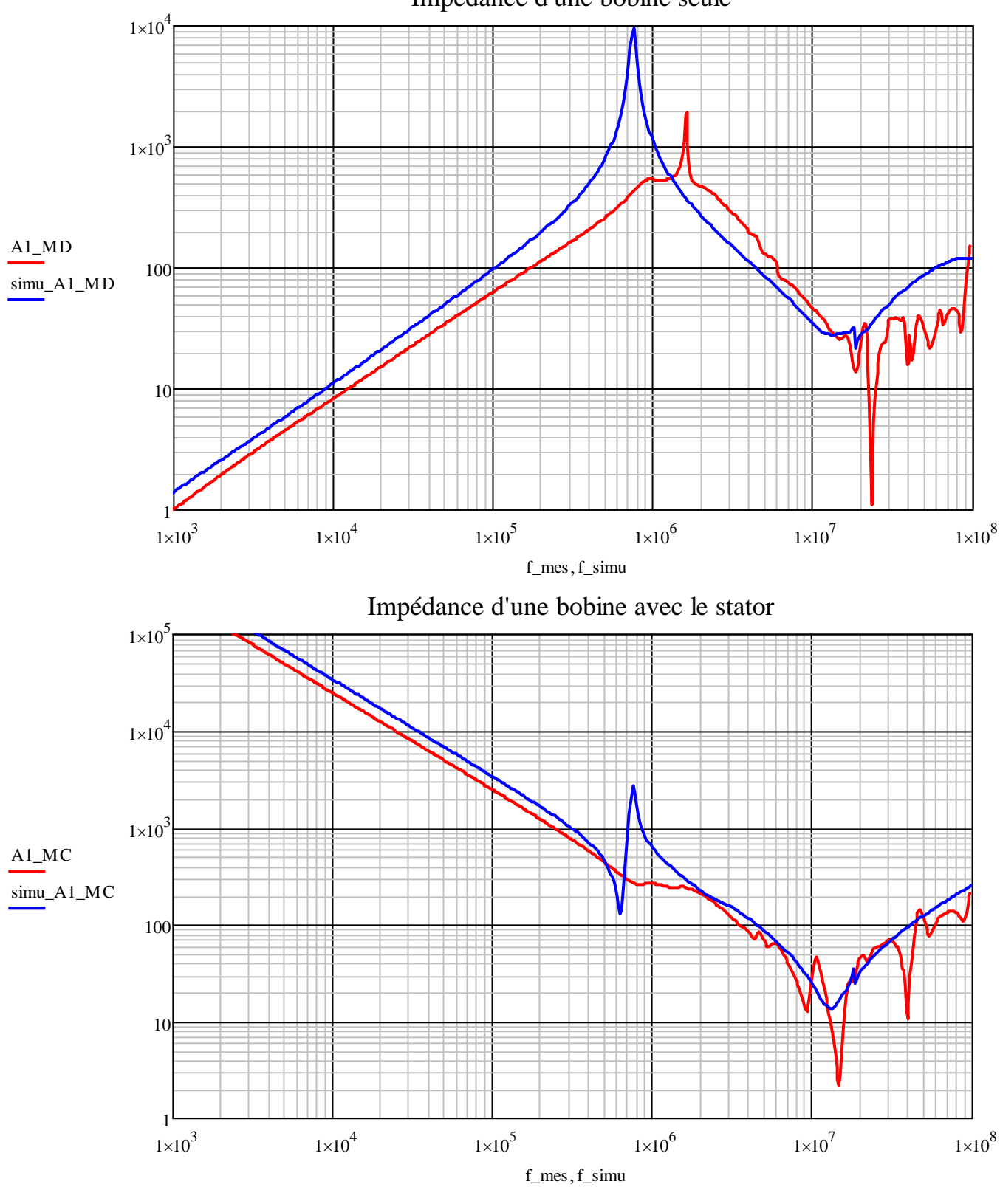

Impédance d'une bobine seule

Lorsqu'il s'agit de l'association série de 4 bobines dans la statorette, le modèle est représentatif sur une grande plage de fréquence. Seuls quelques points de résonance non amorties engendrent des différences notables.

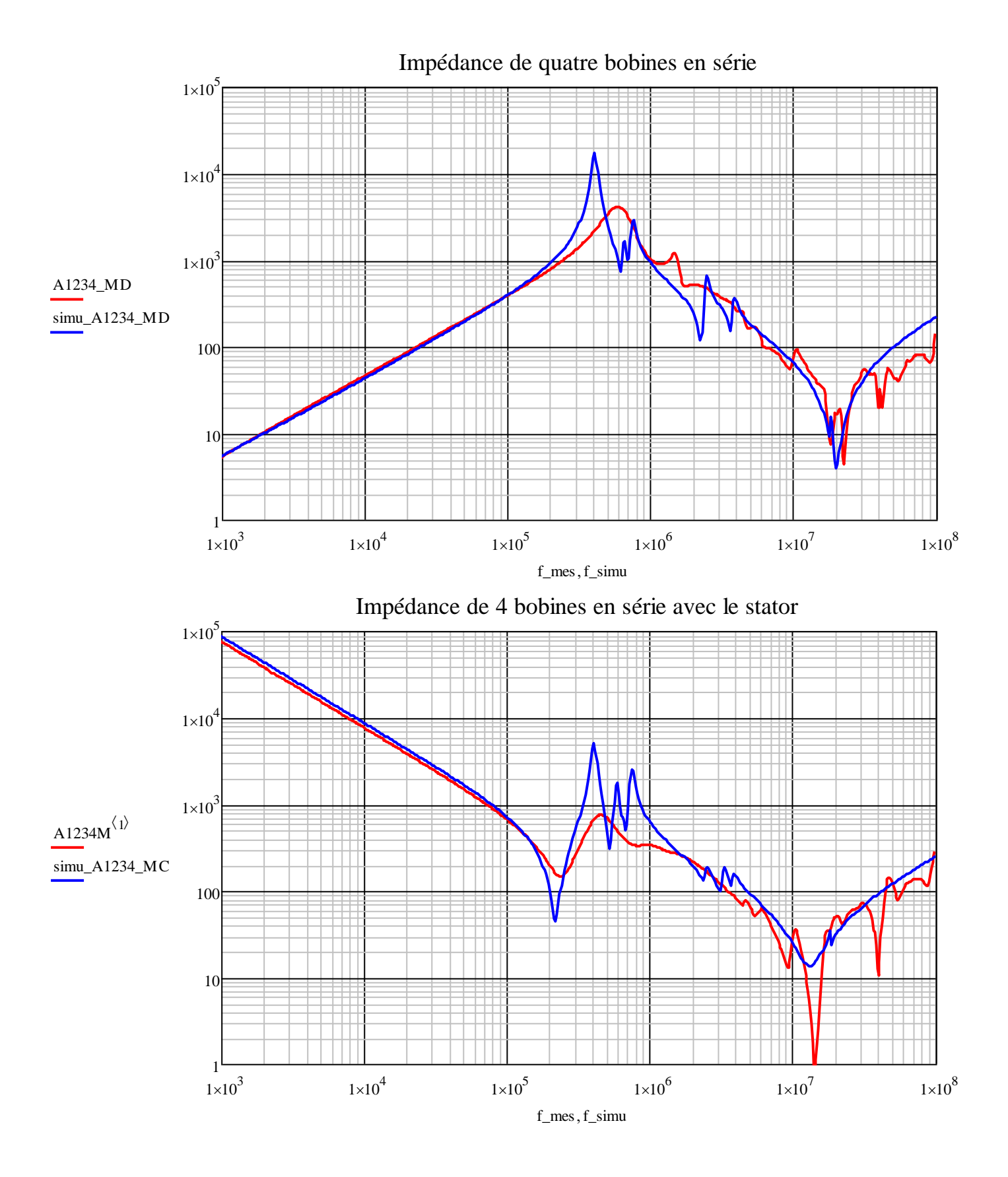

# *b. Simulation du moteur complet*

*Impédance entre deux phases en série :*

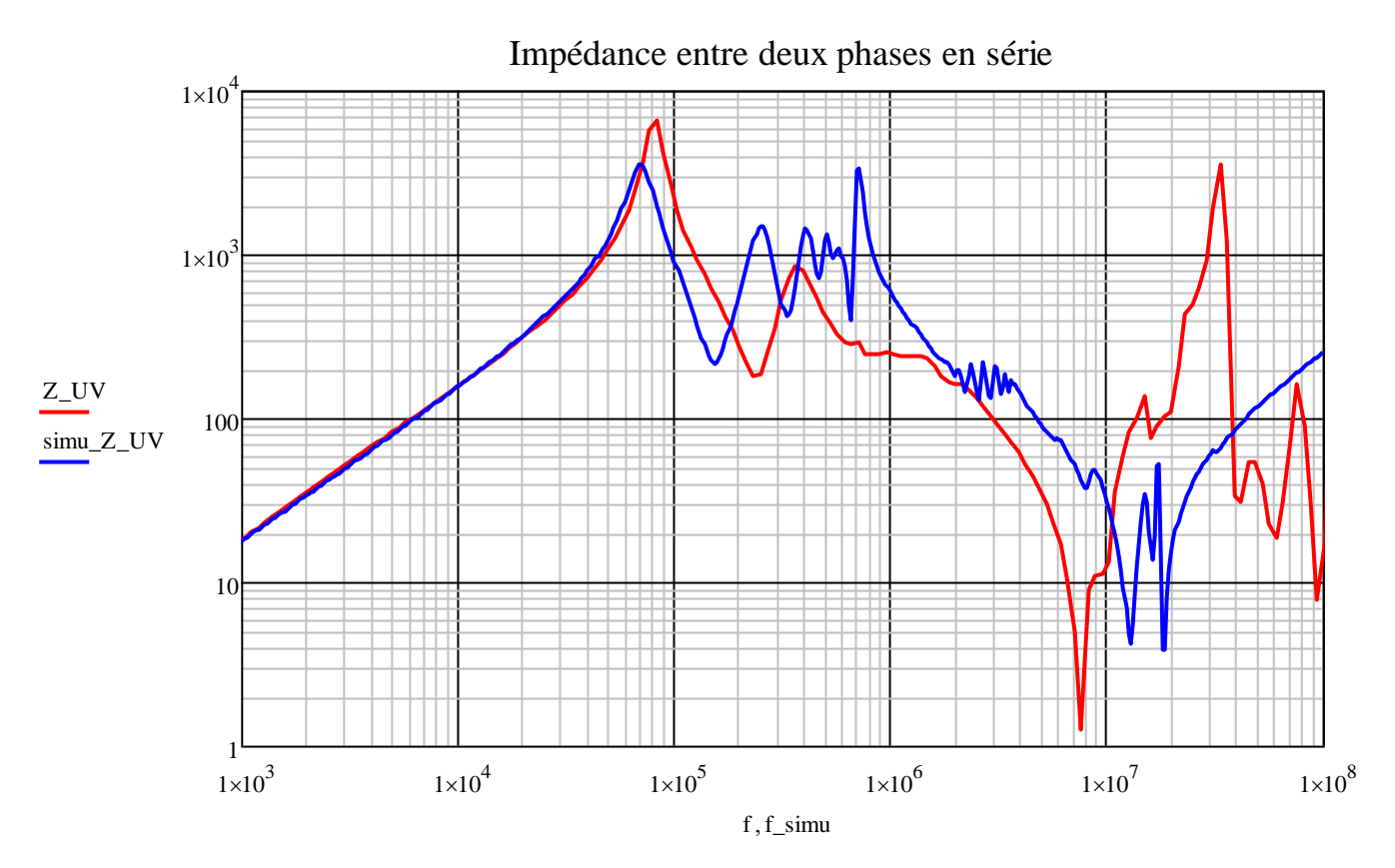

*Impédance entre une phase et la masse :*

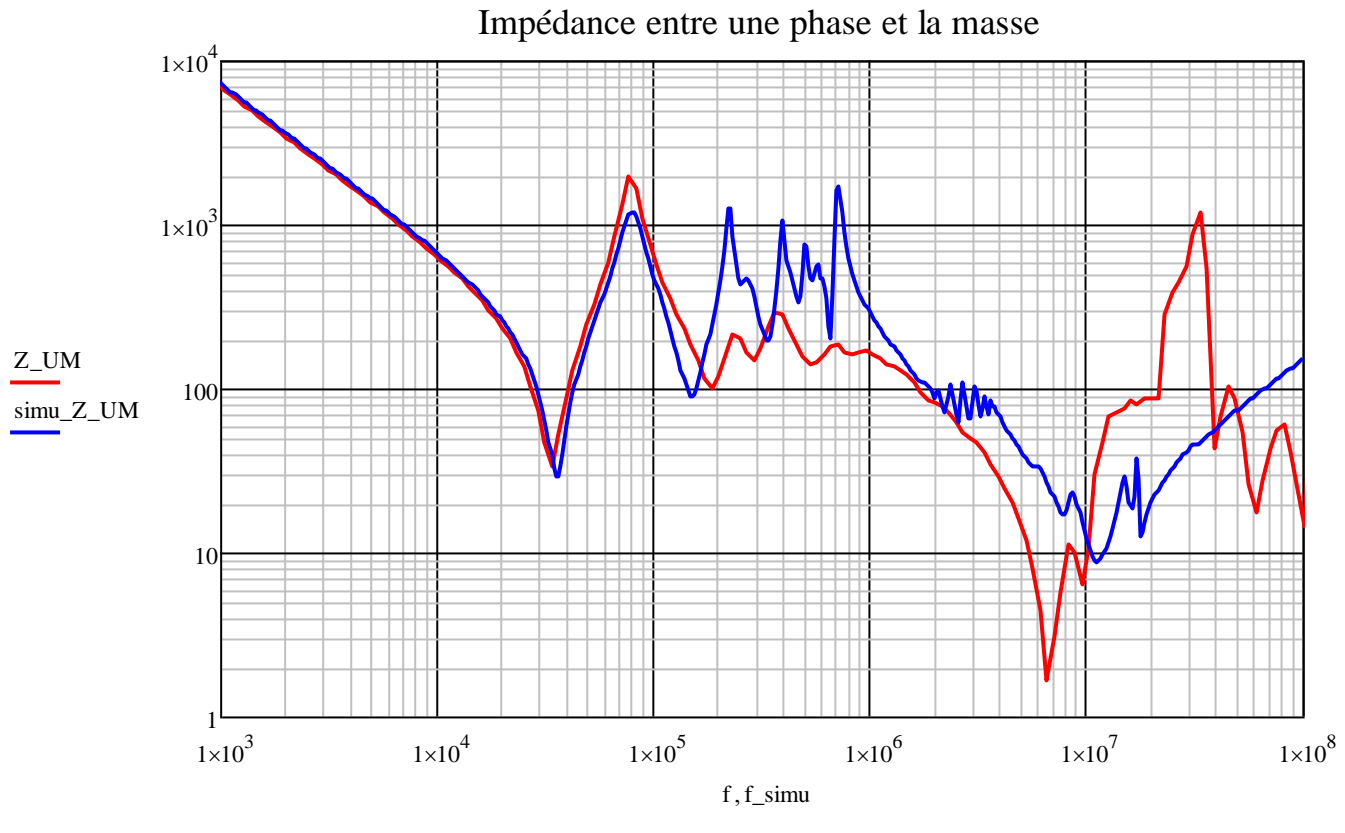

Page **154** sur **182**

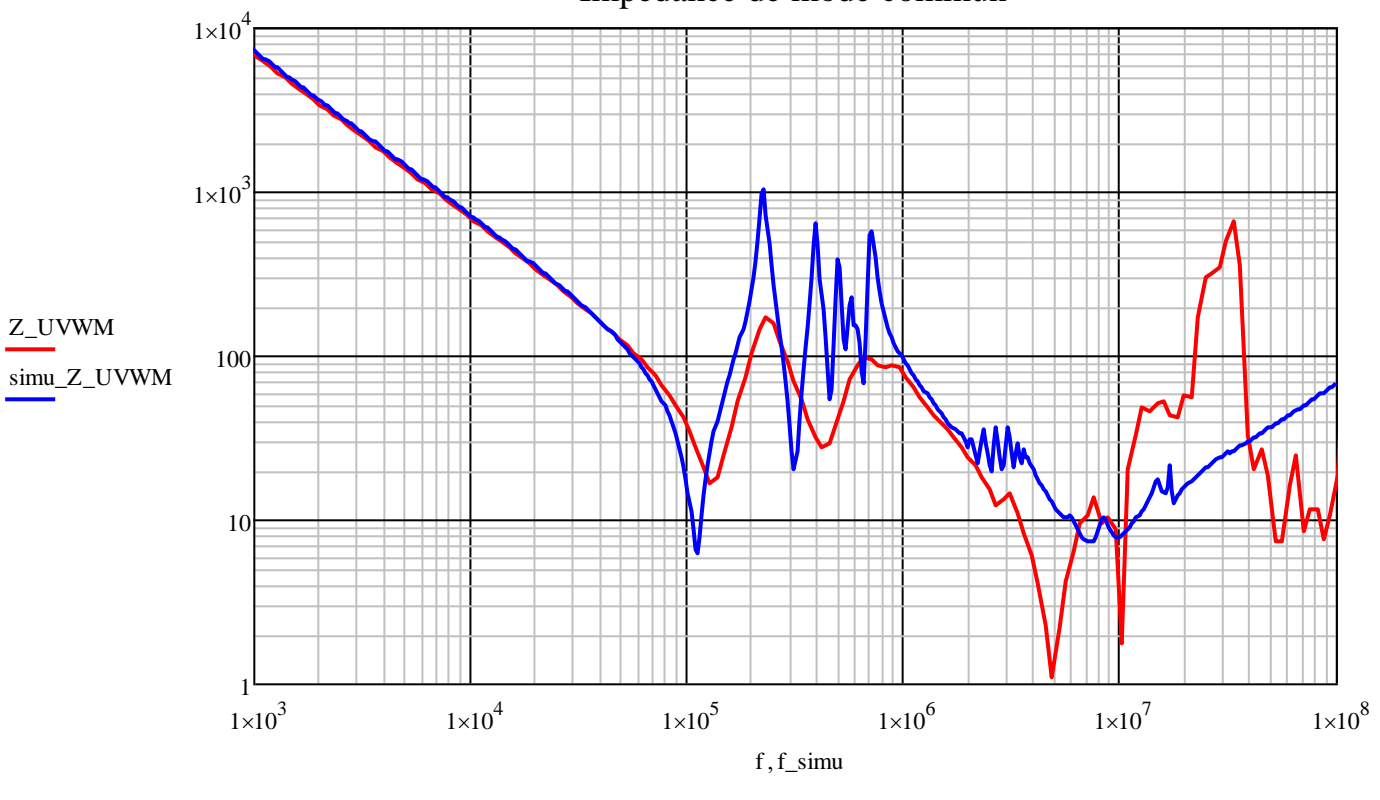

Impédance de mode commun

Ces trois simulations montrent une bonne correspondance dans les basses fréquences avant la première résonance. Par la suite le modèle ne convient plus et exhibe un manque soit d'inductance soit de capacité en fonction de la fréquence et de l'impédance observée.

# *c. Simulation du moteur et des câbles d'alimentation*

Le modèle de câble développé permet de l'associer à celui du moteur. A partir de 1 MHz, les câbles court-circuitent le moteur à travers leurs capacités. Le modèle correspond de manière satisfaisante à l'association des deux éléments du système.

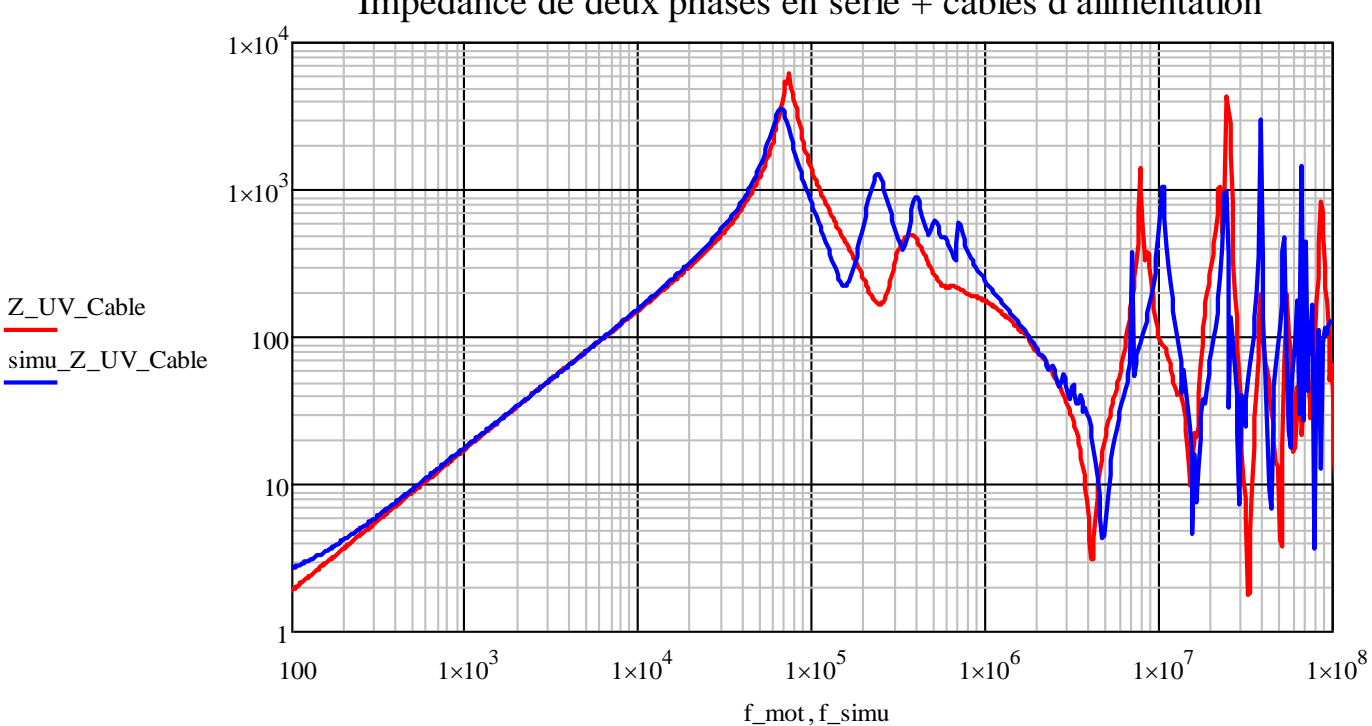

Impédance de deux phases en série + câbles d'alimentation

# **2. Résultats temporels**

Les résultats temporels ne sont qu'un reflet des résultats fréquentiels. Ils sont toutefois plus compréhensibles.

Ils sont obtenus en injectant un front de tension parfait. La modélisation fine d'un onduleur n'a pas été faite puisque seuls les fronts de tension avaient une importance capitale dans la création des courants. Les mesures présentées dans le chapitre 3 servent de comparaison. Dans ces quelques résultats, le temps de montée utilisée est de 20ns pour une tension d'alimentation de 78V.

Les tensions inter-spires ont été mesurées dans la statorette. La configuration, c'est-à-dire 3 phases de 4 bobines raccordées à un « point neutre » et reliées par des résistances de 39 Ω en bout de ligne au stator, a été adoptée dans le modèle.

Potentiels des 4 premières bobines en série

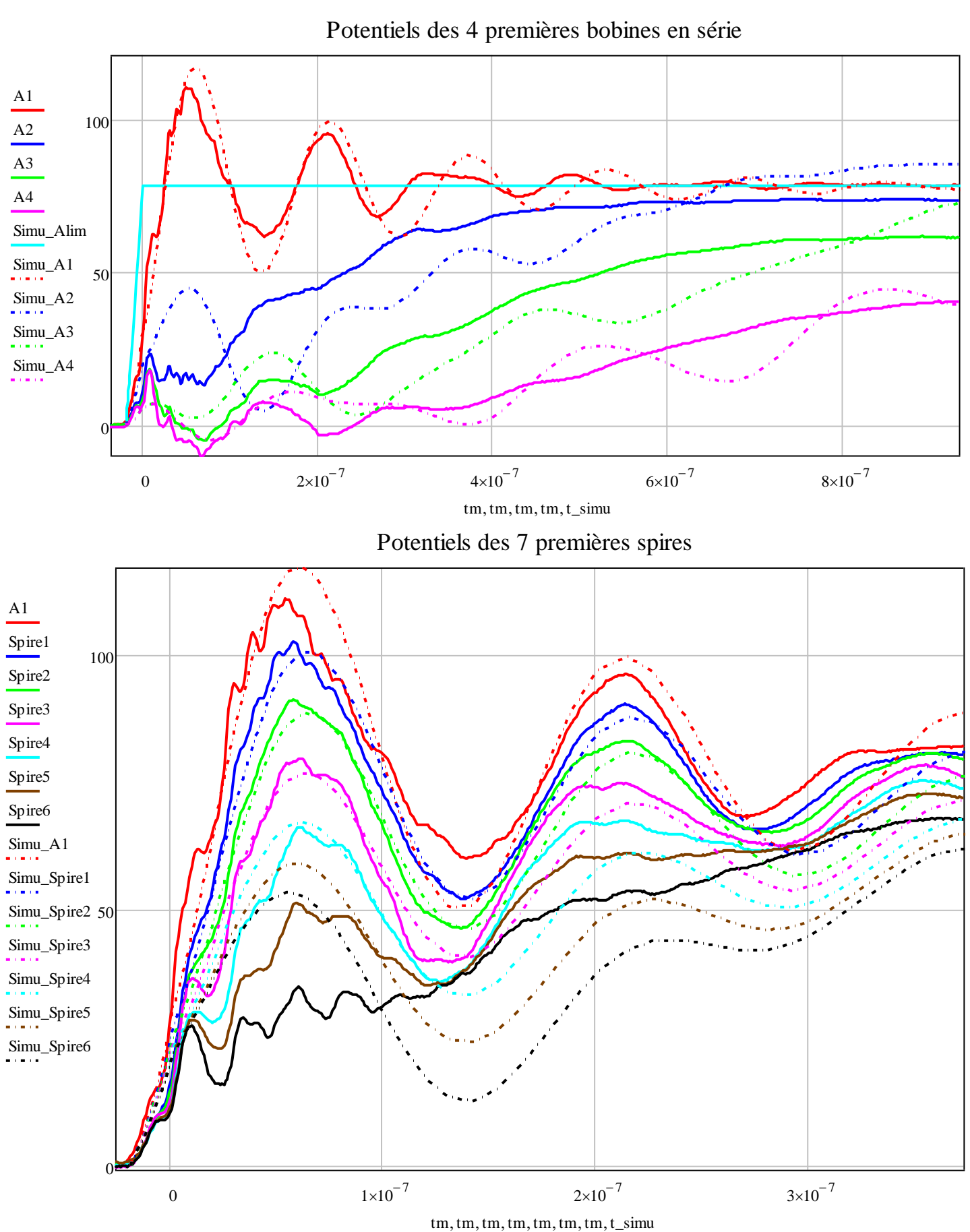

De ces valeurs de potentiels, il est possible de retrouver les valeurs des tensions inter-spires en soustrayant les potentiels de deux spires adjacentes.

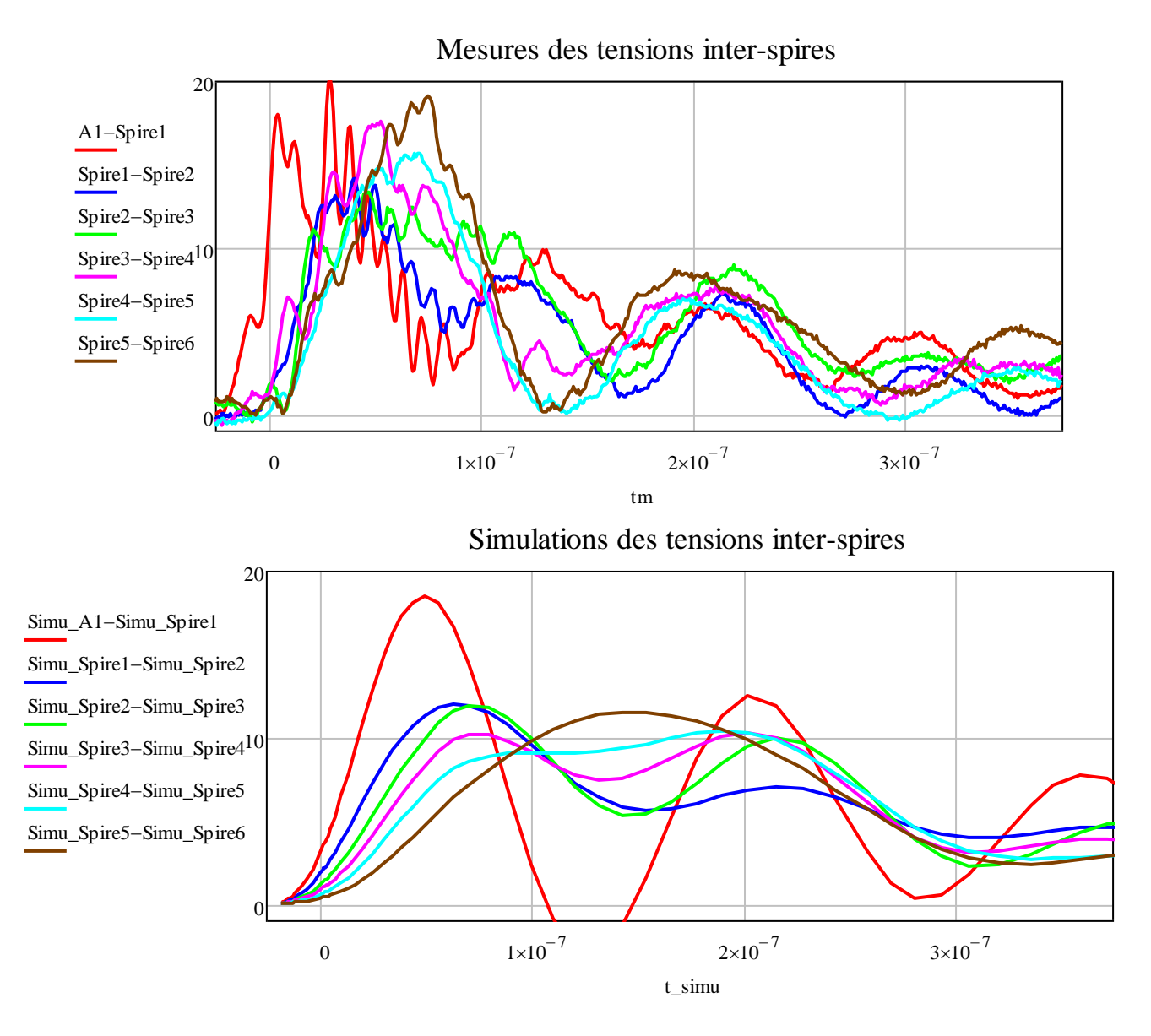

Les tensions inter-spires obtenues par simulations sont très lisses du fait de la perfection du front de tension. Dans la réalité, l'onde de tension qui arrive aux borniers du moteur est très bruitée. Concernant les résultats, ils fournissent une valeur maximale de tension assez proche de la réalité (9% d'écart) pour la première spire. Les suivantes sont plus décevantes car l'écart d'amplitude entre les mesures et les simulations sont de l'ordre de 40%.

# **3. Variations des paramètres liés aux pertes fer**

Le paramètre  $k_{fer}$  a été déterminé de façon assez grossière. Les variations de ce dernier influencent grandement le comportement de l'air dans l'encoche,  $k_{fer}$  va déterminer la fréquence et la pente de la diminution de l'inductance de l'air des encoches. Sur l'ensemble du modèle, la sensibilité du modèle à ce paramètre demeure faible.

Sur la figure suivante, les résultats pour des valeurs de  $k_{fer} = 10, 50, 100, 150$ .

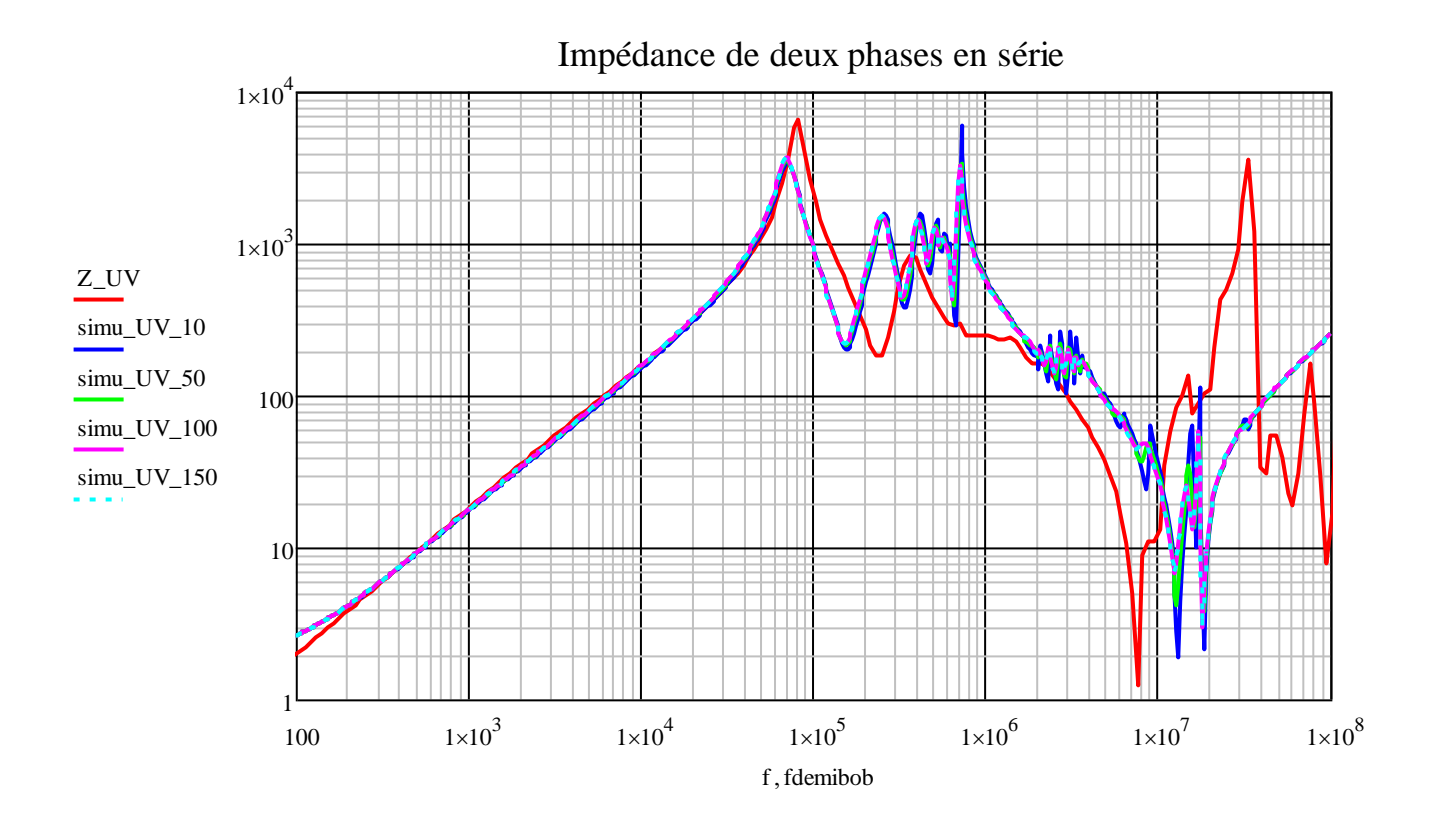

# **4. Comparaison avec une modélisation par fitting (Mirafzal)**

Le modèle Mirafzal dont le développement a été décrit dans le chapitre 3 est comportemental et les valeurs des paramètres ne peuvent être obtenues sans utiliser des mesures fréquentielles. Ce modèle donne de bons résultats malgré sa simplicité.

La comparaison du modèle développé dans ces travaux avec ce modèle utilisant les mesures montre les écarts relatifs aux deux méthodes.

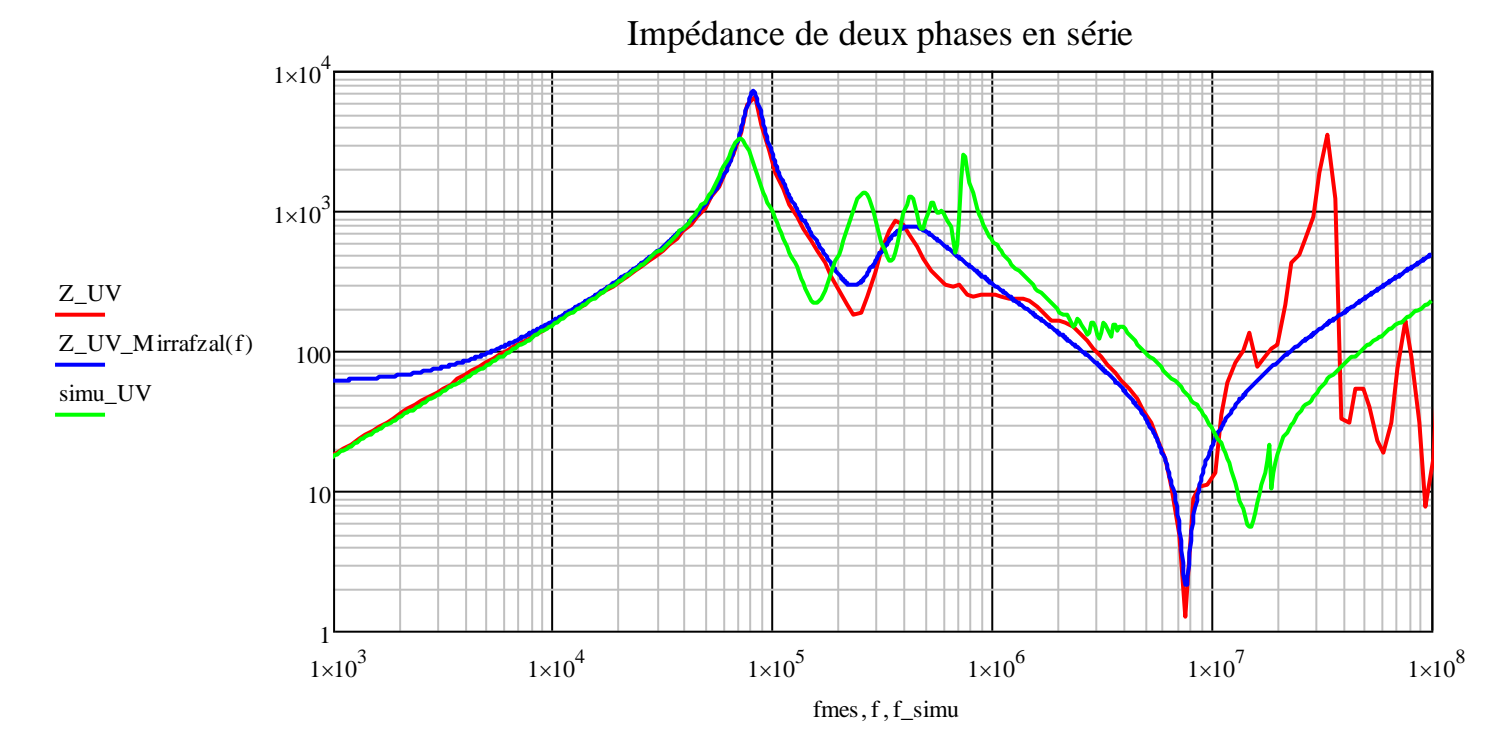

Page **159** sur **182**

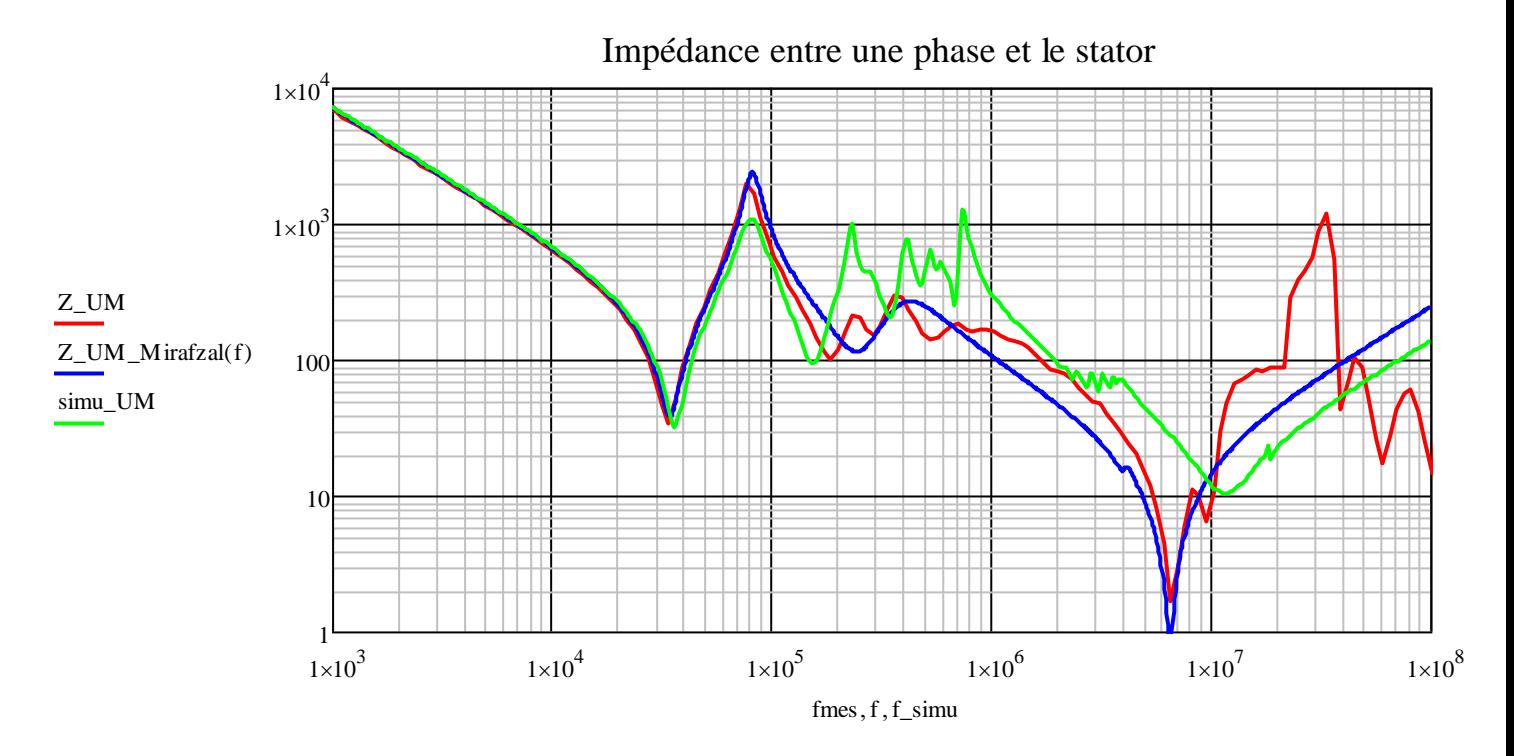

Comme cela était prévisible, le modèle comportemental représente mieux la réalité de la mesure que notre modèle prédictif, mais il ne peut être établi qu'une fois le moteur réalisé.

# **G. Conclusion**

Le modèle créé permet de représenter le moteur de manière fréquentielle et temporelle. La tendance est respectée sur une grande plage de fréquence et très bonne en basse fréquence. En haute fréquence, le modèle perd grandement en précision et les résultats au-delà des 10 MHz sont incertains. Comme énoncé précédemment, les mesures elles-mêmes sont délicates au-delà de ces valeurs de fréquence. Il est donc absurde de vouloir tendre vers une valeur dont la véracité est douteuse.

La démarche première a été de s'abstenir d'utiliser les mesures et de s'orienter vers une approche purement analytique/numérique pour, avec une géométrie donnée, inclure cette problématique lors du développement du moteur.

Les calculs simples tels que les capacités sont possibles sans simulations numériques. Par contre, en ce qui concerne les mutuelles inter-spires par exemple, il est difficile de s'affranchir de l'outil numérique. La possibilité de s'affranchir des simulations serait de créer un système d'interpolation à l'instar des calculs de capacités du câblage. Les calculs liés aux encoches fournissent des résultats très satisfaisants.

Les pertes fer sont représentées, comme dans le cas de la maquette, par une diminution de l'inductance d'encoche avec la montée en fréquence.

Le modèle de ligne développé possède une granularité par spire pour la première bobine, puis une granularité par bobine pour le restant du moteur. Les mutuelles inter-spires ont un rôle important et sont nécessaire. Malheureusement, pour des raisons de complexité, la prise en compte des mutuelles inter-bobine et des mutuelles cycliques n'a pas été possible.

La complexité de ce type de modélisation a été démontrée. Malgré les efforts déployés autour de la prise en compte d'un grand nombre de paramètres, une erreur forte demeure présente dans les réponses fréquentielles au-delà de la première résonance.

# **Conclusions générales et perspectives de recherche**

es travaux sont nés de l'émergence des éléments de commutation ayant un  $dV/dT$  très élevé dans les convertisseurs MLI. Ces derniers génèrent et augmentent les phénomènes de propagation dans le bobinage des moteurs et engendrent des courants de paliers qui dégradent les roulements entre le rotor et le stator. Le premier problème est consécutif des hautes de propagation dans le bobinage des moteurs et engendrent des courants de paliers qui dégradent les roulements entre le r fréquences dont l'origine provient des temps de commutation de plus en plus courts. Ils induisent des tensions entre les spires des bobines non prévisibles dans les approches basses fréquences. Le second problème provient de la circulation des courants parasites dans le moteur. Trois types de courant nous ont intéressés dans ces travaux : les courants de mise à la terre, les courants de décharge capacitive et les courants de circulation. La tension de mode commun, ses fronts raides et les capacités internes au moteur sont les principales causes du développement des courants précédemment évoqués.

L'objectif premier était de pouvoir prendre en compte ces problématiques dès la phase de conception des machines électriques. Cette volonté limite actuellement la démarche à l'utilisation de formulations analytiques principalement et exclue temporairement l'utilisation de simulations numériques ou l'usage de mesures. Une démarche de modélisation prédictive a donc été adoptée aussi bien pour les courants de paliers que pour les tensions inter-spires.

La première étape fut d'étudier une maquette à échelle réduite pour simplifier le système. Cette maquette a été pourvue d'un bobinage fictif pour représenter les phénomènes de propagation et la répartition spatiale des capacités entre le bobinage et la carcasse. Des mesures fréquentielles et temporelles furent réalisés afin d'aider à la modélisation. Le modèle obtenu offre des résultats convenables sur l'ensemble du spectre fréquentiel, et également les mesures de tensions dans le bobinage fictif tout en défrichant la méthode à développer dans le cas d'un moteur réel.

Des campagnes de mesures sur le câblage d'alimentation, le moteur et une statorette instrumentés ont été menées à bien pour caractériser les phénomènes propres au moteur et pour avoir une base de comparaison avec les futurs résultats du modèle. Ces mesures ont permis de conclure sur un grand nombre d'éléments, notamment sur la décomposition nécessaire du modèle, sur les éléments les plus importants et sur la répartition des tensions inter spire dans une bobine. Un premier modèle issu de la littérature a été comparé à ces mesures. Ce modèle est comportemental et ne dispose donc pas de pouvoir prédictif. Une méthode simple a été définie pour obtenir la valeur des paramètres du modèle à partir de quelques points de mesures.

Le modèle de ligne du moteur a été réalisé par étape. En minimisant le recours aux simulations numériques, un grand nombre de paramètres a été obtenu par des calculs analytiques. Le modèle de ligne obtenu s'appuie notamment sur les calculs basse fréquence du modèle monophasé habituel. Il prend en compte l'évolution en fréquence des pertes et des inductances internes, les mutuelles inductances entre les spires d'une bobine et les pertes fer à travers la décroissance de l'inductance de l'air des encoches. La topologie du bobinage a été choisie pour ressembler le plus possible au cas réel. Elle tente donc de respecter la localisation des éléments en ayant une décomposition en demispire. Les résultats sont satisfaisants si l'on considère la complexité du problème. Cependant, certains écarts demeurent grands, tant vis-à-vis des mesures fréquentielles que temporelles.

## **Perspectives de recherche :**

Pour améliorer ce modèle et diminuer les écarts observés, un certain nombre de travaux serait à poursuivre pour compléter le socle déjà bâti. Pour commencer, les pertes fer telles qu'elles ont été prises en compte doivent être justifiées par des valeurs de simulation numériques. En effet, jusqu'à présent ces dernières sont définies par intuition puisque les chemins de courants induits sont très difficiles à définir.

Dans un second temps, la prise en compte des mutuelles cyclique et des mutuelles inter-bobines n'a pas pu être prise en compte dans notre modèle malgré leurs observations lors des mesures. Il est certain que ce changement aura un impact au regard de celui de la prise en compte des mutuelles inter-spires.

En ce qui concerne la topologie du modèle, une décomposition de la première encoche par tôle représenterait plus fidèlement la ligne de transmission en considérant la répartition de la capacité bobinage stator comme étant répartie. Le problème de cette méthode réside dans le nombre extravagant de composants qu'elle engendre puisque des réseaux en échelle sont nécessaires à chaque tronçon.

Ce modèle n'intègre pas non plus les changements dus à la montée en température. Il serait intéressant de prendre en compte cette variable puisqu'elle modifie les valeurs de résistivités par exemple.

Ces modifications devraient améliorer les résultats du modèle et ainsi fournir une meilleure prédiction lors des phases de conception des moteurs.

# **Bibliographie**

- [1] P. L. Alger and H. Samson, "Shaft currents in electric machines," *Am. Inst. Electr. Eng. J. Of*, vol. 42, no. 12, pp. 1325–1334, Dec. 1923.
- [2] A. Muetze. Thèse, "Bearing Currents in Inverter-Fed AC-Motors," Université technique de Darmstadt, 1974.
- [3] C. NEACSU. Thèse, "Contribution à l'étude des défaillances statoriques des machines asynchrones : mise au point et réalisation d'un test non destructif de fin de fabrication," Université Paul Sabatier, Toulouse, 2002.
- [4] P. Mäki-Ontto. Thèse, "Modeling and Reduction of Shaft Voltages in AC Motors Fed by Frequency Converters," Helsinki University of Technology, 2006.
- [5] A. Muetze and A. Binder, "Influence of motor size on the nature of bearing currents Investigations at 11kW and 110kW inverter-fed induction motors," *Proceedings of the 45th International Conference on Power Electronics and Intelligent Motion Power Quality (PCIM), paper no. IM 3.1*, 2002.
- [6] A. Muetze and A. Binder, "Calculation of the influence of insulated bearings and insulated inner bearing seats on circulating bearing currents in machines of inverter-based drive systems," in *2005 IEEE International Conference on Electric Machines and Drives*, 2005, pp. 1068–1074.
- [7] A. Muetze, H. De Gersem, and T. Weiland, "Influence of teeth and cooling ducts on the highfrequency common mode flux of inverter-fed AC machines," in *Industry Applications Conference, 2005. Fourtieth IAS Annual Meeting. Conference Record of the 2005*, 2005, vol. 2, pp. 1350–1356 Vol. 2.
- [8] A. Videt, "Variateur de vitesse à impact électromagnétique réduit : onduleur multiniveaux et nouvelles stratégies de modulation," phdthesis, Ecole Centrale de Lille, 2008.
- [9] O. Magdun, Y. Gemeinder, and A. Binder, "Prevention of harmful EDM currents in inverter-fed AC machines by use of electrostatic shields in the stator winding overhang," in *IECON 2010 - 36th Annual Conference on IEEE Industrial Electronics Society*, 2010, pp. 962–967.
- [10] O. Magdun, Y. Gemeinder, and A. Binder, "Rotor impedance of the high frequency circulating bearing current path in inverter-fed AC machines," in *2013 IEEE Energy Conversion Congress and Exposition (ECCE)*, 2013, pp. 3512–3519.
- [11] D. M. Postariu, J. Roudet, C. Chillet, B. Boualem, and Université Joseph Fourier (Grenoble)., "Contribution à l'étude des courants de palier dans les moteurs de traction," [s. n.], [S. l.], 2009.
- [12] A. Muetze and A. Binder, "Calculation of circulating bearing currents in machines of inverterbased drive systems," in *Conference Record of the 2004 IEEE Industry Applications Conference, 2004. 39th IAS Annual Meeting*, 2004, vol. 2, pp. 720–726 vol.2.
- [13] A. Muetze and A. Binder, "Practical Rules for Assessment of Inverter-Induced Bearing Currents in Inverter-Fed AC Motors up to 500 kW," *IEEE Trans. Ind. Electron.*, vol. 54, no. 3, pp. 1614– 1622, Jun. 2007.
- [14] A. Boglietti and E. Carpaneto, "Induction motor high frequency model," in *Conference Record of the 1999 IEEE Industry Applications Conference, 1999. Thirty-Fourth IAS Annual Meeting*, 1999, vol. 3, pp. 1551–1558 vol.3.
- [15] B. Mirafzal, G. L. Skibinski, and R. M. Tallam, "Determination of Parameters in the Universal Induction Motor Model," in *Conference Record of the 2007 IEEE Industry Applications Conference, 2007. 42nd IAS Annual Meeting*, 2007, pp. 1207–1216.
- [16] B. Mirafzal, G. L. Skibinski, R. M. Tallam, D. W. Schlegel, and R. A. Lukaszewski, "Universal Induction Motor Model With Low-to-High Frequency-Response Characteristics," *IEEE Trans. Ind. Appl.*, vol. 43, no. 5, pp. 1233–1246, Sep. 2007.
- [17] S. Chen, T. A. Lipo, and D. Fitzgerald, "Modeling of motor bearing currents in PWM inverter drives," in *, Conference Record of the 1995 IEEE Industry Applications Conference, 1995. Thirtieth IAS Annual Meeting, IAS '95*, 1995, vol. 1, pp. 388–393 vol.1.
- [18] O. Magdun, A. Binder, C. Purcarea, and A. Rocks, "High-frequency induction machine models for calculation and prediction of common mode stator ground currents in electric drive systems," in *13th European Conference on Power Electronics and Applications, 2009. EPE '09*, 2009, pp. 1–8.
- [19] N. Boucenna, "Contribution à la modélisation en compatibilité électromagnétique des machines électriques triphasées," phdthesis, École normale supérieure de Cachan - ENS Cachan, 2014.
- [20] D. Dahl, D. Sosnowski, D. Schlegel, R. J. Kerkman, and M. Pennings, "Gear up your bearings," *IEEE Ind. Appl. Mag.*, vol. 14, no. 4, pp. 45–53, Jul. 2008.
- [21] A. Raminosoa, C. Chillet, M. Fassenet, and J. Yonnet, "Analytical computation of the instantaneous transient magnetic flux and eddy current losses in the armature of a magnetic actuator," in *2011 International Aegean Conference on Electrical Machines and Power Electronics and 2011 Electromotion Joint Conference (ACEMP)*, 2011, pp. 714–719.
- [22] A. B. Field, "Eddy Currents in Large Slot-Wound Conductors," *Am. Inst. Electr. Eng. Trans. Of*, vol. XXIV, pp. 761–788, Jan. 1905.
- [23] A. Foggia, *Methodes de Calcul des Inductances de fruites*. Ed. Techniques Ingénieur.

# **Annexes**

# **A. Plan des points de mesure sur le bobinage :**

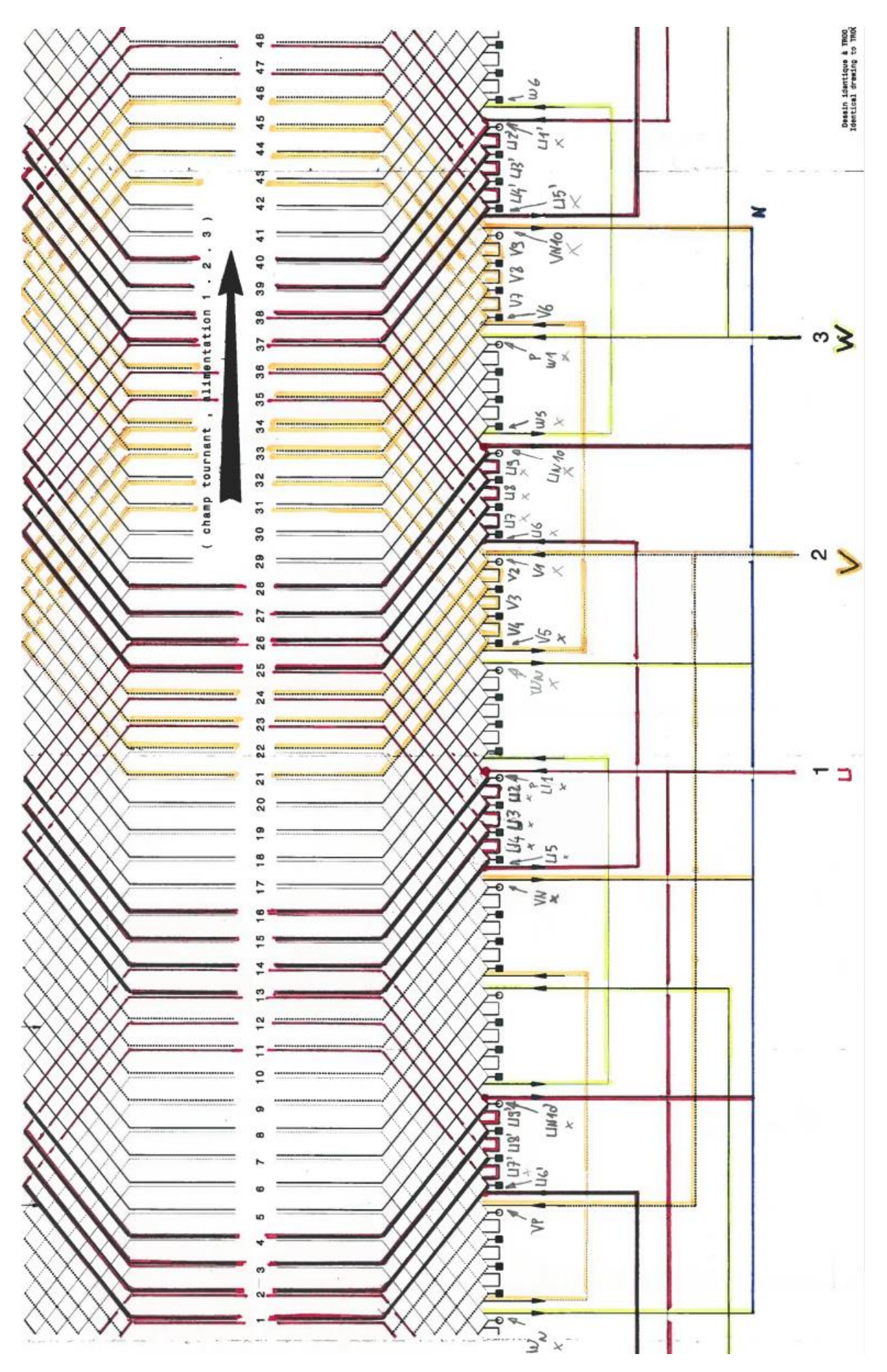

Les points étant reliés au barreau de mesure sont désignés par une croix. Il y a donc les points U1, U2, U3, U4, U5, U6, U7, U8, U9, UN10, U1', U5', UN10', V1, V5, VN10, VN10', W1, W5, WN10, WN10'.

# **B. Calculs des éléments de modèle monophasé basse fréquence**

# **1. Liste des paramètres et des coefficients géométriques :**

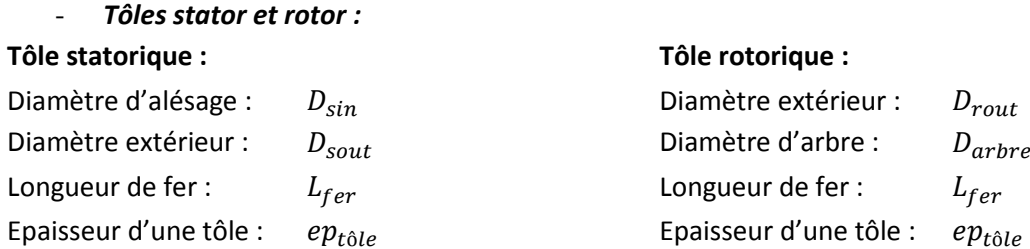

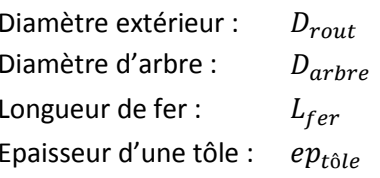

### - *Encoche Stator :*

Entrefer : and the set of the set of the set of the set of the set of the set of the set of the set of the set of the set of the set of the set of the set of the set of the set of the set of the set of the set of the set o

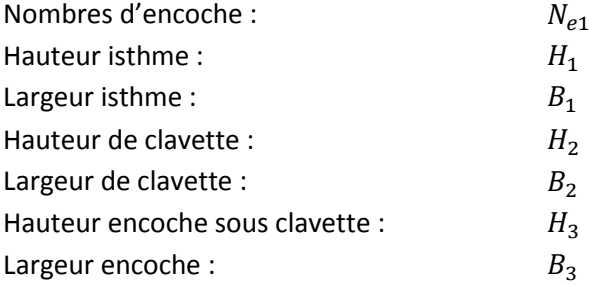

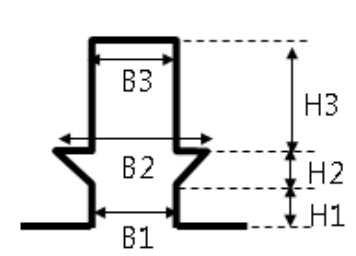

#### **Figure 88 : Paramètres d'encoche stator**

### - *Encoche rotor :*

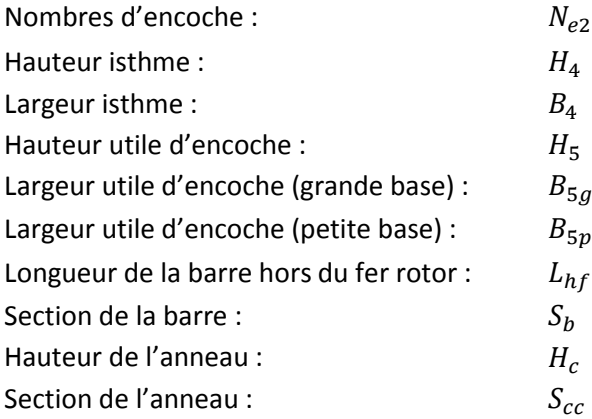

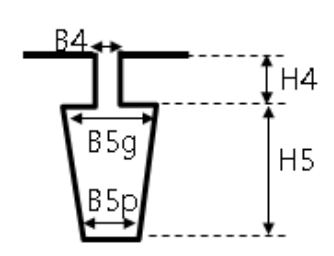

#### **Figure 89 : Paramètres d'encoche rotor**

## - *Bobinage :*

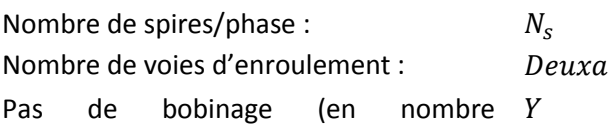

Page **172** sur **182**

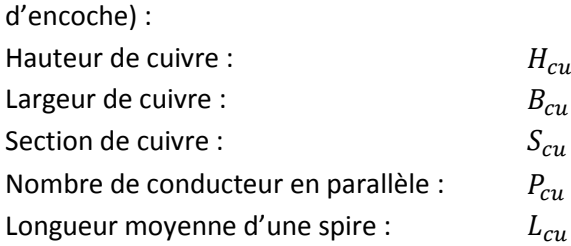

- *Coefficient de bobinage :*

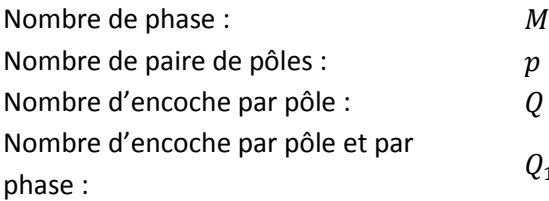

Coefficient de distribution :

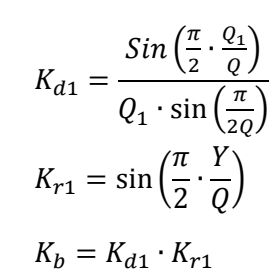

 $\pi \cdot D$  $N_{e1}$ 

 $\pi \cdot D_2$ 

 $Q_1$ 

Coefficient de raccourcissement :

Coefficient de bobinage :

### - *Coefficient de Carter :*

Pas dentaire stator :

Pas dentaire rotor :

Coefficient de carter stator :

Coefficient de carter rotor :

$$
K_{c1} = \frac{T_{d1}}{T_{d1} - \delta_e \cdot \frac{\left(\frac{B_1}{\delta_e}\right)^2}{5 + \frac{B_1}{\delta_e}}}
$$

$$
K_{c2} = \frac{T_{d2}}{T_{d2} - \delta_e \cdot \frac{\left(\frac{B_4}{\delta_e}\right)^2}{5 + \frac{B_4}{\delta_e}}}
$$

$$
K_c = K_{c1} \cdot K_{c2}
$$

Coefficient de carter :  $K_c = K_{c1} \cdot K_{c2}$ 

**2. Calculs des pertes**

Le calcul des résistances  $R_s$  et  $R_r$  consiste à prendre en compte les pertes Joule respectivement dans les conducteurs statoriques et les barres rotoriques. Le calcul est fait à température ambiante et l'effet de l'augmentation de celle-ci n'est pas pris en compte.

$$
R_s = \rho_{cu} \cdot \frac{N_s}{Deuxa} \cdot \frac{L_{cu}}{P_{cu} \cdot S_{cu}} = 32 \, m\Omega
$$

Dans le cas du rotor il faut utiliser le coefficient de passage rotor-stator :

$$
K_{rs} = (2N_s \cdot K_b)^2 \cdot M
$$

Il faut décomposer l'apport des barres et des anneaux de la cage :

$$
R_{barres} = K_{rs} \cdot \rho_{cage} \cdot \frac{L_{fer} + 2L_{hf}}{N_{e2} \cdot Sb}, \qquad R_{anneaux} = K_{rs} \cdot \rho_{cage} \cdot \frac{D_{rout} - H_c}{2\pi p^2 \cdot S_{cc}}
$$

$$
R_r = R_{barres} + R_{anneaux} = 35 \, m\Omega
$$

Ces calculs de valeurs de résistances seront valables pour le modèle construit dans cette thèse. En ce qui concerne les autres calculs du modèle monophasé basse fréquence, la démarche est quelque peu plus laborieuse.

# **3. Calcul des inductances de fuites**

En ce qui concerne les inductances  $L_s$  et  $L_r$  du modèle basse fréquence, il s'agit des inductances dites de « fuites » dont le calcul s'articule autour de plusieurs de ces fuites.

### *a. Fuites d'encoche stator et rotor*

Le flux magnétique engendré par le bobinage est idéalement uniquement entre les dents du stator et celles du rotor. Il s'avère cependant que certaines lignes de champ empruntent également l'intérieur des encoches. Ce phénomène de fuite d'encoche engendre une inductance de fuite non négligeable en basse fréquence mais qui en haute fréquence disparait complétement dû au rejet des conducteurs des encoches.

En basse fréquence la formulation est la suivante :

**Pour le stator :**  
\nCoefficient géométrique : Coefficient géométrique : Coefficient géométrique : Coefficient géométrique : Coefficient géométrique :  
\n
$$
K_{e1} = \frac{H_1}{B_1} + \frac{2H_2}{B_1 + B_2} + \frac{H_3}{3B_3} = 1.847
$$
  
\nCoefficient de prise en compte du  
\nraccourcissement :  
\n $C_x = \frac{1}{4} \left(3 \cdot \left(\frac{Y \cdot 2p}{N_{e1}}\right) + 1\right) = 0.875$   
\nPerméance fuites d'encode stator : Perméance fuites encoche rotor :  
\n $\lambda_{es} = \frac{K_{e1} \cdot C_x \cdot L_1}{N_{e1}} = 10.436$  mm  
\nCoefficient d'inductance de fuite d'encoche stator Coefficient inductance fuite encoche rotor :  
\n:  
\n $K_{fes} = (2N_s \cdot K_b)^2 \cdot \mu_0 \cdot M = 0.04 \frac{H}{m}$   
\nInductance de fuite d'encoche stator DC:  
\n $\boxed{L_{fes} = K_{fes} \cdot \lambda_{es} = 0.422$  mH  
\n $\frac{L_{fer} = K_{fer} \cdot \lambda_{er} = 0.336$  mH

### *b. Fuites de têtes de bobine*

Les inductances de têtes de bobines sont importantes car la boucle formée est grande et l'absence de fer ne diminue pas sa valeur en montant en fréquence. La formulation analytique est complexe et nécessite d'adopter des hypothèses simplificatrices fortes. La difficulté se manifeste surtout du point de vue de la répartition tridimensionnelle de l'induction. La formulation utilisée est la suivante. Perméance des fuites têtes de bobines :

$$
\lambda_t = (D + 2(H_1 + H_2 + H_3)) \cdot \frac{Y}{4p \cdot N_{e1}} = 0.012 \, m
$$

Coefficient inductance têtes de bobines :

$$
K_{ttb} = (2N_s \cdot K_b)^2 \cdot \mu_0 \cdot M = 0.04 \frac{H}{m}
$$

Inductance de fuite des têtes de bobines :

$$
L_{fttb} = K_{ttb} \cdot \lambda_t = 0.502 \, mH
$$

### *c. Fuites différentielles*

Les fuites différentielles proviennent de l'existence des dents qui engendrent un flux non sinusoïdal de la force magnétomotrice. Elles sont alors directement dépendantes de l'aire entre une sinusoïde due à un nombre illimité de dents et le profil réel.

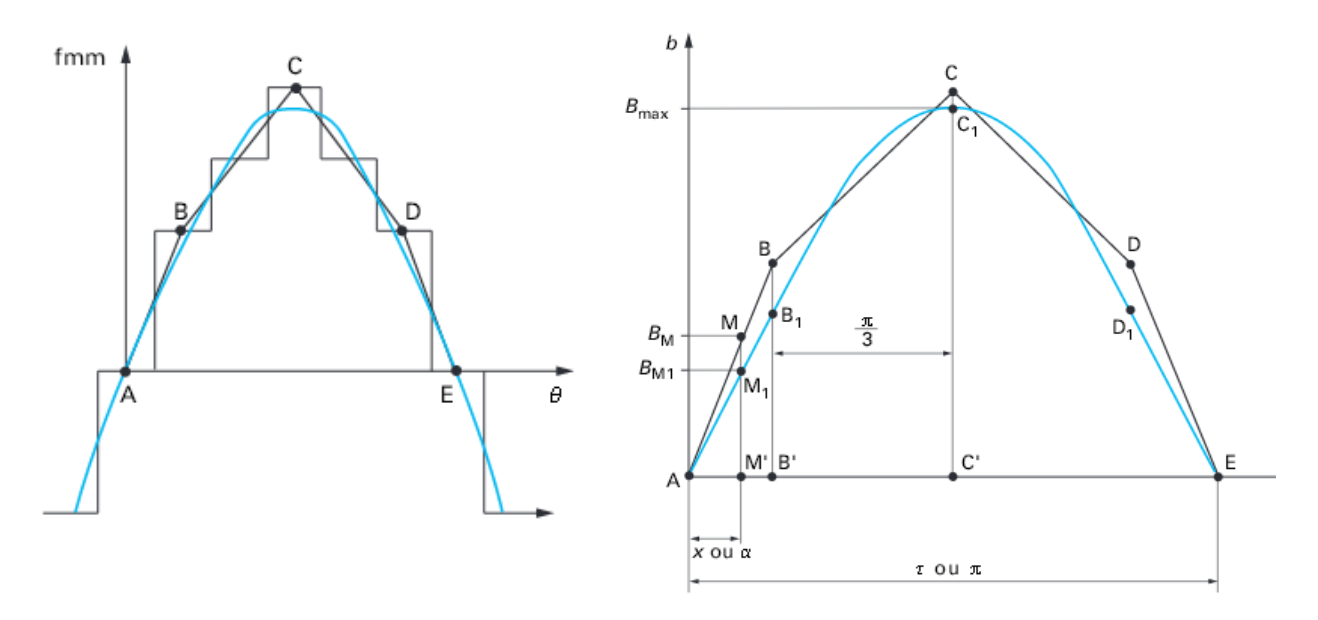

**Figure 90 : Origine des fuites différentielles [23]**

Ces fuites se décomposent en deux catégories : les fuites différentielles de phase et les fuites zig-zag.

### o *Fuites différentielles de phase :*

Pour ce calcul, les travaux d'Alger sont utilisés, notamment le coefficient  $K_{diff}$ donné ci-après.

Perméance des fuites différentielles :

$$
\lambda_{diff} = \frac{1}{2700} \cdot \frac{\pi \cdot (D - \delta_e) \cdot L_1}{4p^2 \cdot K_c \cdot \delta_e} = 3.342 \text{ mm}
$$

Nombre équivalent d'encoche :

$$
N_{enc} = \frac{N_{e1} + N_{e2}}{4p} = 10.75
$$

0 10 20 30 40 50 1 2 3 4 Kdiff Nenc

Dérivée autour de  $N_{enc}$ :
$$
C_a = \frac{dK_{diff}}{dN_{enc}} = -0.035
$$

Valeur à l'origine de la droite de  $K_{diff}$ :

$$
C_b=1.82
$$

Coefficient inductance différentielle :

$$
K_{di} = C_a \cdot N_{enc} + C_b = 1.444
$$

Coefficient d'inductance de fuite différentielle :

$$
K_{fd} = (2N_s \cdot K_b)^2 \cdot \mu_0 \cdot M = 0.04 \frac{H}{m}
$$

 $\overline{r}$ 

Inductance de fuite différentielle :

$$
L_{fdiff} = K_{fd} \cdot K_{di} \cdot \lambda_{diff} = 0.195 \, mH
$$

#### o *Fuites Zig-Zag :*

Les fuites zig-zag correspondent au flux passant d'une dent statorique à une dent rotorique et continuant ainsi sa course.

Pas d'encoche stator au milieu entrefer

$$
\lambda_1 = \pi \frac{(D - \delta_e)}{N_{e1}} = 24.766 \text{ mm}
$$

Largeur de dent stator :

 $t_1 = \lambda_1 - B_3 = 12.166$  mm

Pas d'encoche rotor au milieu entrefer :

$$
\lambda_2 = \pi \frac{(D - \delta_e)}{N_{e2}} = 31.284 \text{ mm}
$$

Largeur de dent rotor :

$$
t_2 = \lambda_2 - B_4 = 25.284 \; mm
$$

Perméance fuites Zig-Zag :

$$
\lambda_{zz} = \frac{L_1 \cdot \frac{(t_1 + t_2)^2}{4(\lambda_1 + \lambda_2)}}{3N_{e1} \cdot \delta e} = 8.417 \text{ mm}
$$

Coefficient inductance fuite zig-zag :

$$
K_{fzz} = (2N_s \cdot K_b)^2 \cdot \mu_0 \cdot M = 0.04 \frac{H}{m}
$$

Inductance de fuite zig-zag :

$$
L_{fzz} = K_{fzz} \cdot \lambda_{zz} = 0.341 \, mH
$$

La somme de toutes ces fuites donne alors la valeur à prendre en compte dans les modèles, et dans le cas du modèle monophasé basse fréquence également. Cette valeur est séparable en deux parties, correspondantes aux valeurs rotorique et statorique.

$$
L_{tot} = L_{fzz} + L_{fdiff} + L_{fttb} + L_{fes} + L_{fer} = 1.8 \text{ mH}
$$
  

$$
L_r = L_{tot} \cdot \frac{2}{5} = 0.72 \text{ mH}, \qquad L_s = L_{tot} \cdot \frac{3}{5} = 1.08 \text{ mH}
$$

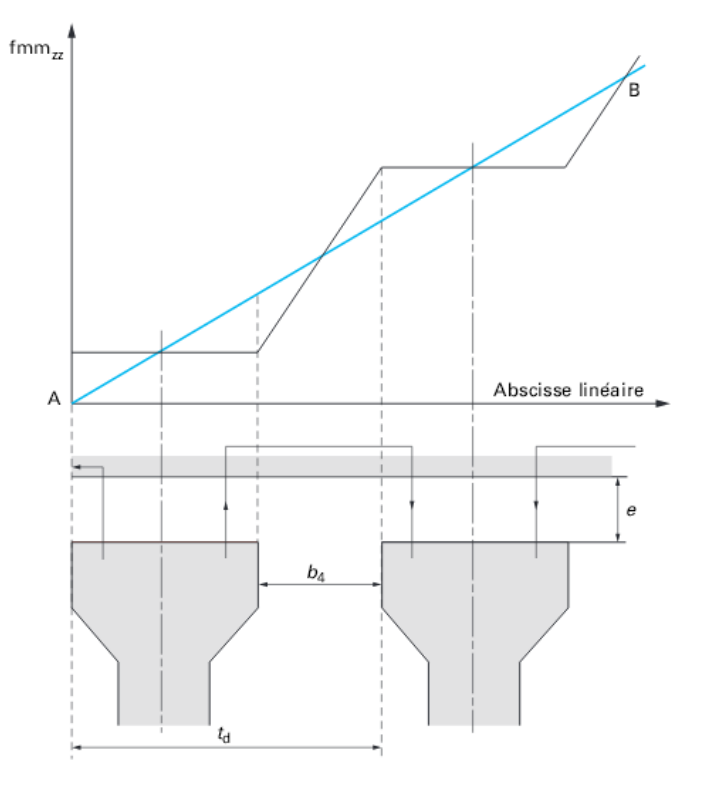

<span id="page-180-0"></span>= 8.417 **Figure 91 : Définition des fuites zig-zag[23]**

La somme de ces différentes inductances de fuite permet de retrouver correctement les valeurs mesurées en basse fréquence. Elles seront également utilisées dans le chapitre suivant pour construire le modèle uniquement à partir de valeurs analytiquement obtenues.

### **C. Liste des figures**

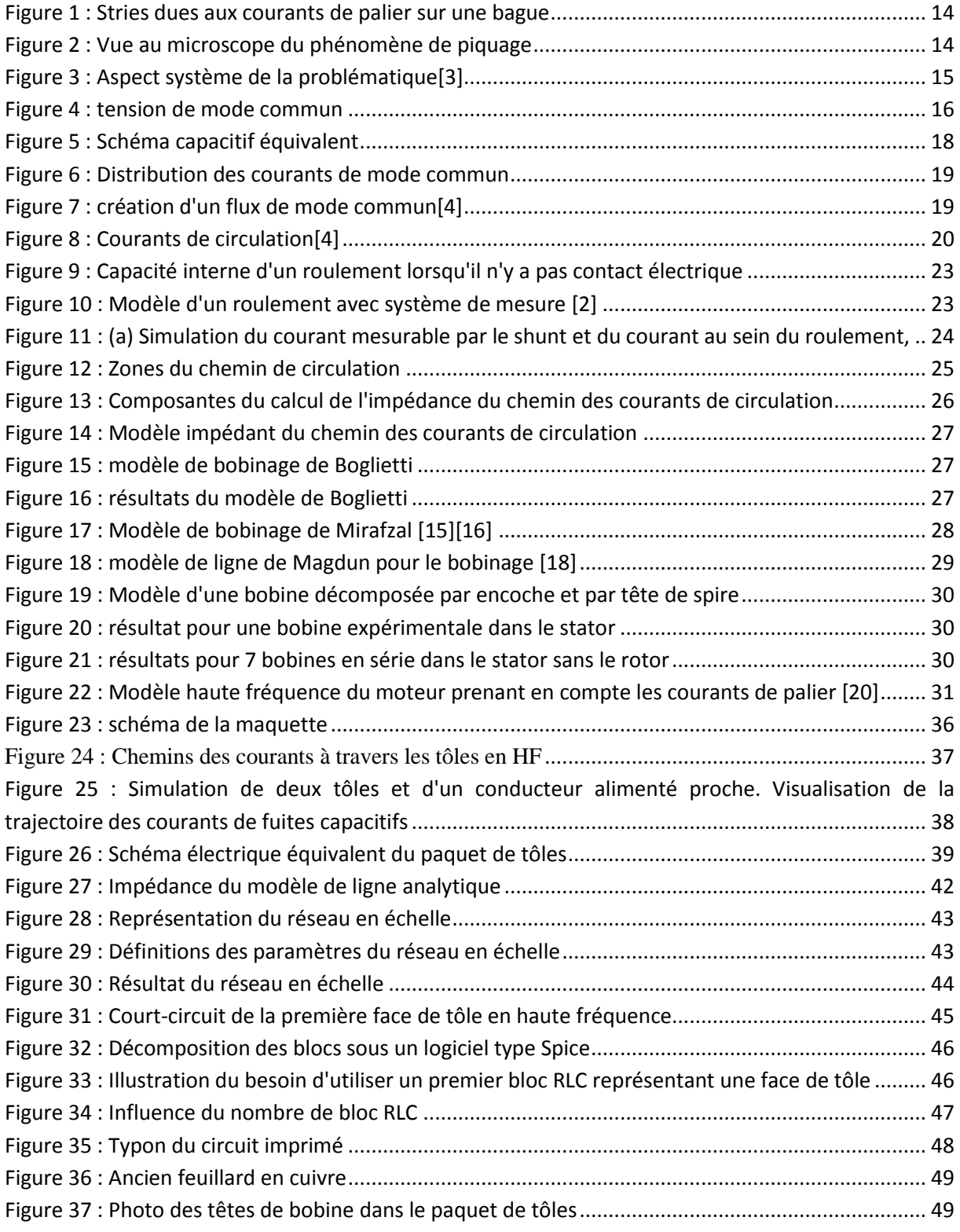

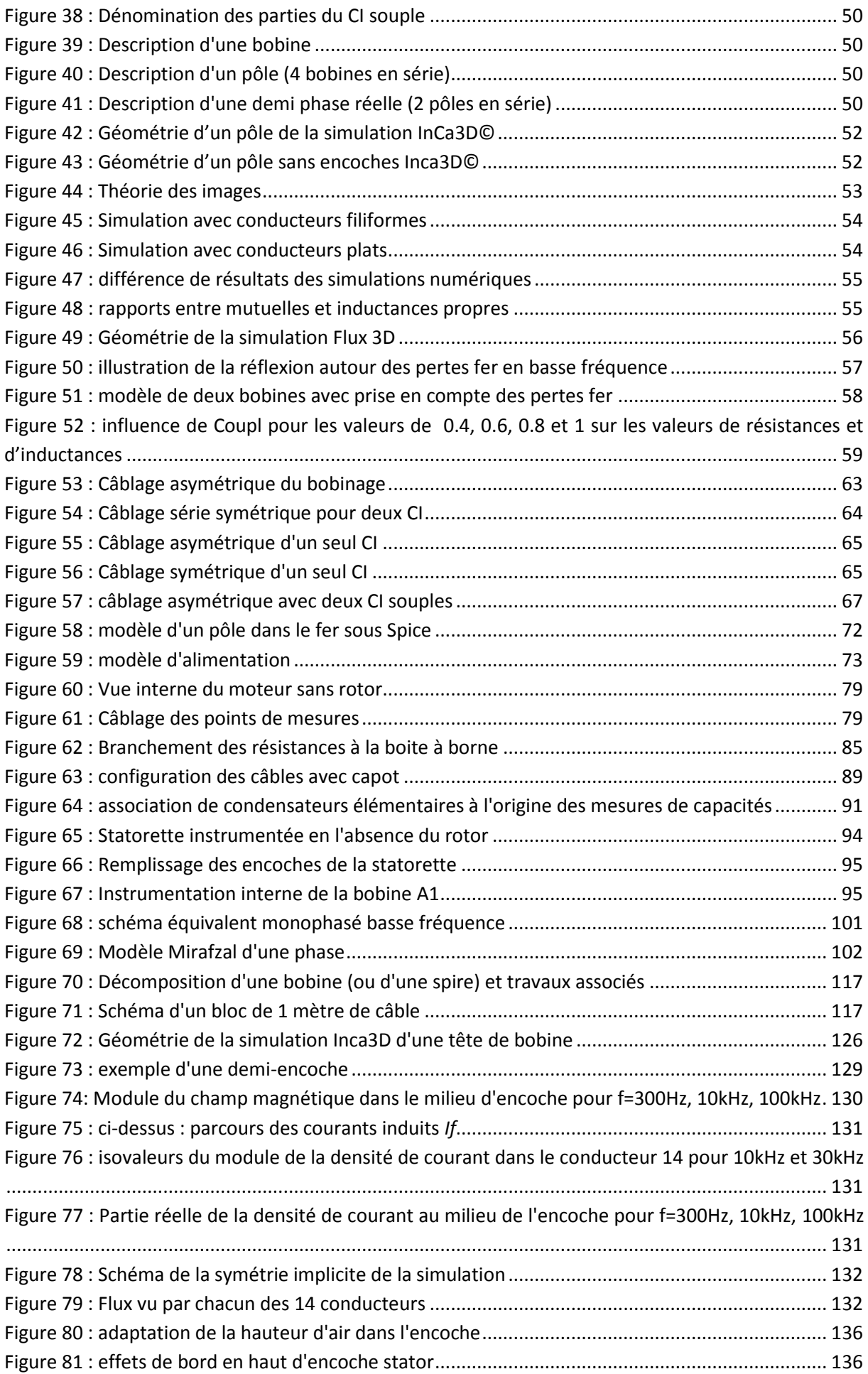

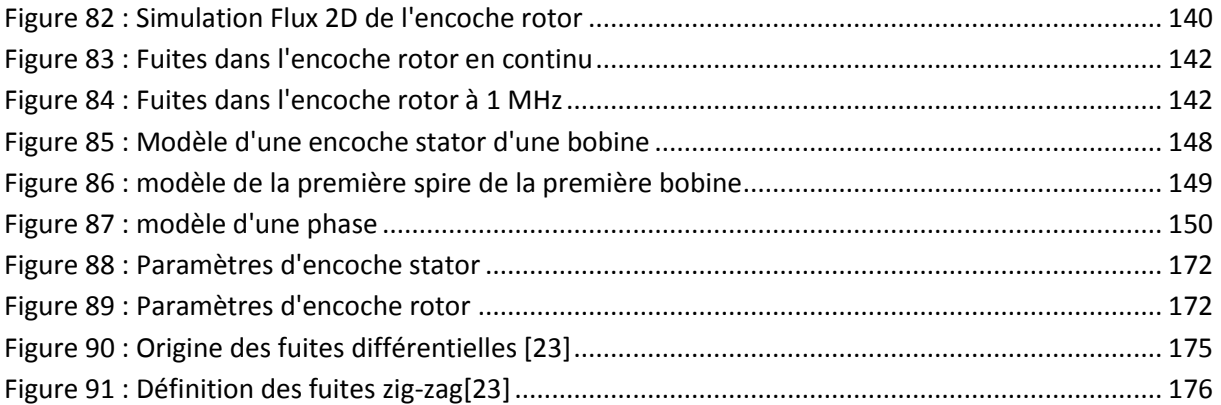

## **D. Liste des tableaux**

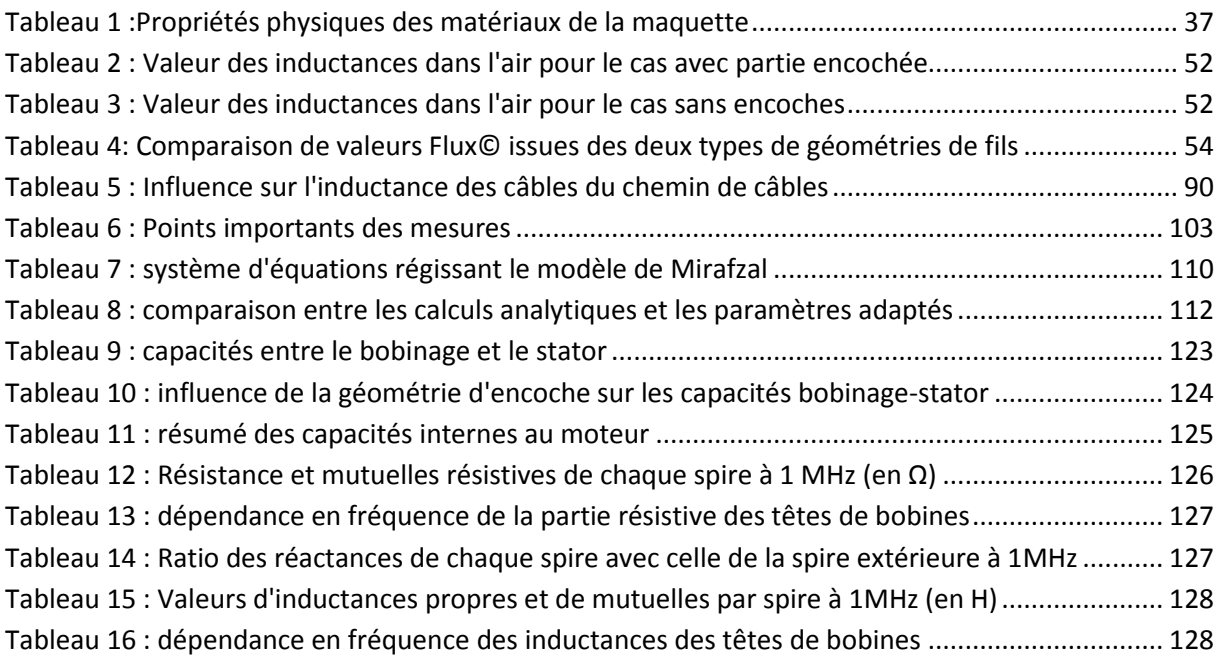

# **Résumé**

### **A. Résumé**

La diminution drastique des temps de commutation des convertisseurs MLI, due aux technologies émergentes comme le SiC (Carbure de Silicium), engendre un nombre important de phénomènes hautes fréquences dans les moteurs électriques notamment des tensions inter-spires et des courants de paliers. Ces travaux portent sur l'établissement d'un modèle impédant prédictif, valable sur une large bande de fréquence, fournissant les valeurs des tensions et des courants dangereux pour les moteurs.

Pour cela, une maquette à échelle réduite a été étudiée dans un premier temps pour comprendre les phénomènes et offrir un cas simplifié de modélisation. Un bobinage en circuit imprimé a été fabriqué à cet effet. Un modèle de ligne a été développé et offre des résultats satisfaisants en prenant en compte les effets dus à la montée en fréquence. La même démarche de modélisation a été adoptée dans le cas du moteur réel dans la suite des travaux.

Des campagnes de mesures sur un moteur instrumenté ont permis d'observer la propagation des ondes dans le bobinage. Une bobine a également été instrumentée pour offrir un accès au potentiel de chaque spire. Un modèle présenté dans la littérature a été approfondi en proposant une méthode d'identification des paramètres à partir de quelques points de mesures. Ce modèle sert de comparaison avec le modèle prédictif établi à la fin de ces travaux.

La dernière partie de ces travaux s'intéresse à la modélisation du même moteur de traction. Un modèle de ligne dont les valeurs de paramètres ont été issues de calculs analytiques ou de simulations numériques a été réalisé tout en évitant d'avoir recours à des mesures. Ce modèle a donc un comportement prédictif puisque les données d'entrées sont, pour la plus grande majorité, uniquement géométriques. Il donne accès aux valeurs de tensions dans le bobinage et à l'amplitude des éventuels courants de paliers. Ce modèle peut alors servir d'outil d'aide à la conception des machines électriques en montrant les conséquences des choix de géométries.

### **B. Abstract**

In PWM converter, emerging technologies, like Sic and GAN, tend to decrease the rise time commutation which increases the occurrence of high frequency phenomenon such as bearing currents and voltage between coils. In this thesis, we aim to develop a predictive model able to give the currents and voltages amplitudes of those parasites.

To simplify the understood of the phenomenon, a mock-up was built. It consists of a winding coil in a flexible PCB which represents the wave propagation in a real winding. Therefore, a first model was developed taking into account the effects produced by an increasing frequency. The model gives good results. It will be used in the real traction motor.

Measures on a modified motor allowed observing the wave propagation across the coil. Those measures results will be compared to our motor model ones. A model found in the literature has also been studied. For this model, we built a parameters identification method based on several measurement points. This model will also be a compared to our motor model.

The last part of this work explains the method used to build the predictive model. A line model is used to give an access to the winding. All parameters have been found with analytical formulations or with numerical simulations to avoid the use of measures. This model gives an access to a voltage between coils and to bearings currents. It can be used during the conception of motor to predict those problems.